f;ste lT'abajo es-la dedicado de una *maneT'a* muy especial a la memoria de mi madre, cuya estimulación de continuar estudiando, fue uno de los pilares más fuertes *paT'a la* de-leT'm inación Je culm inaT' con mi *ca'M"eT'a.* Nunca pude agradecerle todo lo que hizo por mi y mi familia desde mr infancia, 4 *a* cambio solo le di disgustos y preocupaciones,  $i \bigcirc \cup i$  ingratitud!, pero solo ella, donde quiera que este, mi familia y 40, sabemos la falta que nos hace, nuest<del>r</del>o hoga<del>r</del> ya no es el mismo desde su ausencia, desaforlunadamenle *ya* no pudo veT' las pasos que he Jada como profesionista aracias a su apoyo incondicional, estoy seguro de que le hubiera dado qusto verlos, pero también solo ella sabe el sacrificio y esfuerzo que tuve que hacer para la culminación de este trabajo, po<del>r</del> ello y por lo que acontezca en el futu<del>ro profesional, van por</del> ti madre en donde quiera que estés. Nunca terminaré de agradecerte tus cuidados y atenciones que tenias para nosotros. Nunca te olvida<del>r</del>emos.

INFINITAS GRACIAS MADRE.

A esas chicas, que en gran parte de nuestras vidas, vivimos disqustados y peleando, desafortunadamente tuvimos que sufrir una perdida de esa magnitud para poder darnos cuenta de que tenemos que eslaT' unidos como familia, en las buenas 4 en *las malas* sin importar la que *sea.* Ahora sabemos que vamos *a* eslaT' unidos 4 vamos *a* caminar juntos durante el T'eslo de nuestras vidas. También quiero que sepan que esos logros son su4os 4 que cuentan conmigo incondicionalmente para lo que sea. Por ese apoyo y palabras de aliento para continuar en mi camino, por su amistad y cariño. Gracias por todo.

A MIS HERMANAS.

# 28869

A ese se<del>r</del> maravilloso, que a pesar de su difícil carácter, nunca dejo de apoyarme y nunca dijo que  $\sqrt[\bullet]{\bigcirc}$  ante cualquier situación que se presentara en mi vida, el otT'o pilar de estim ulación *para* continuaT' adelante, lo poco que he log<del>r</del>ado fue gracias a el, y nunca terminaré de agradecerle el haberme convertido en un profesionista, pero también quiero que sepa que esos logros también son suyos.  $\epsilon$ sta etapa de nuestras vidas es difícil, pero lenemos que seguir adelante. caminando Je f'T'enle *a* lodo lo que acontezca en nuest<del>r</del>as vidas, cuenta conmigo para todo incondicionalmenle.

## A MI PADRE.

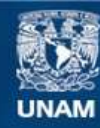

Universidad Nacional Autónoma de México

**UNAM – Dirección General de Bibliotecas Tesis Digitales Restricciones de uso**

#### **DERECHOS RESERVADOS © PROHIBIDA SU REPRODUCCIÓN TOTAL O PARCIAL**

Todo el material contenido en esta tesis esta protegido por la Ley Federal del Derecho de Autor (LFDA) de los Estados Unidos Mexicanos (México).

**Biblioteca Central** 

Dirección General de Bibliotecas de la UNAM

El uso de imágenes, fragmentos de videos, y demás material que sea objeto de protección de los derechos de autor, será exclusivamente para fines educativos e informativos y deberá citar la fuente donde la obtuvo mencionando el autor o autores. Cualquier uso distinto como el lucro, reproducción, edición o modificación, será perseguido y sancionado por el respectivo titular de los Derechos de Autor.

 $A$  mis primos, amigos y compadres  $J$ aime y V fci:o1" i-.1 u90, po1" esos fuerl.es la-zos *de am* islad 4 apo40 desde nuestra adolescencia. Por su compañía, comprensión 4 consejos en las JifeT'eni:es *ei:apas* Je mi vida.

A Marisela Villar Moreno, por esa genial idea 4 apo40, para elaborar este trabajo.

 $\bigwedge$  todos los profesores que me han instruido y he convivido con ellos du<del>r</del>ante los años, semest<del>r</del>es o cursos durante toda mi vida de estudiante.

Al Maestro En Ciencias Daniel Aldama Avalos, por su asesoría y revisión del presente trabajo.

A Tania, Alfredo, Jordan Isaac, Victor Hugo, Montserrat, Alan, Reina, Miguel, Erick Camerino, Genaro, mis sobrinos, a todos mis demás sobrinos y ahijados, los chiquitos de toda nuestra familia, ojala y esto sea un estimulo para que ellos decidan comenzar una carrera profesional, puesto que esto será una gran ayuda y un fuerte reto para desarrollarse como personas e integrarse a la sociedad del futuro, que exigirá pe1"sonas *cada* d1a mds p'T'epa1"aJas *pa1"a* pode'T' hab'T'ir>se camino en la vida y así poder vivir tranquilamente. Me daría mucho qusto verlos convertidos en todos unos profesionistas si aún vivo para entonces y quiero que sepan que siempre contaran con su tío y padrino  $\Box$ éctor, en cualquier trayectoria que decidan tener en sus vidas y les aconsejo que vivan su vida plenamente, sin inhibiciones pero dentro de las reglas familiares y las reglas de la sociedad que les tocard vivir.

 $A$  Janne Jiménez  $E$  , por enseñarme a ver la vida de una *manel'a* Jifel'ente. po1" su *compañia* 4 apo40 moral en las etapas de crisis de mi vida, y por compartir parle Je su vida conmigo.

A toda la familia, por que llegue el día, en que seamos más unidos, y no solo en los momentos difíciles.

A9T'ade-zco Je una *maneT'a* mu4 especial. *a* la  $\bigcup$ niversidad  $\bigwedge$ acional  $\bigwedge$ utónoma de México, el haberme permitido la entrada al campo profesional, y el haberme albergado durante mi estancia escolar desde que comencé el bachillerato.

 $\mathsf{A}$  $M$ aestro  $En$  Ingeniería Cuitlahuac Osornio Correa Maestro En Ingeniería Alberto Reyes Solís Ingeniero Juan Martínez Cosgalla  $|$ ngeniero Raúl Cruz Arrieta  $\rho_{\sigma}$  contribuir con observaciones, correcciones 4

aportaciones técnicas para el presente trabajo.

Al ingeniero José Luis Ramírez Sánchez, por depositar su confianza en mi, en mis inicios en el campo laboral, por su apoyo moral y técnico, y por esa amistad que ojalá perdure por siempre.

Al ingeniero Miguel Ángel Juárez, por sus enseñanzas de  $Auto$ C $AD$ , que en ese periodo de tiempo era nuestra herramienta principal de trabajo.

 $\mathsf{Al}$  ingeniero  $\mathsf{Al}$ éctor G. Arellano Hernández por ese gran apoyo en la temporada de "stand by" de mi trayectoria profesional, por su gran ayuda y asesoría para incorporarme *a* Schneider Electric México 4 por esa amistad que ojala perdure por siempre.

 $A$  mis amigos que han vivido su infancia, su adolescencia y su juventud conmigo.

A todas aquellas personas que de alguna manera, me brindaron ayuda durante mi vida escolar, campo laboral, secuencia a los tramites de titulación y elaboración de este trabajo, hasta verlo impreso.

Al ingeniero Alejandro Vargas Lezama, por haberme dado la oportunidad de conocer el campo industrial, por su comprensión, tolerancia, confianza y apoyo moral y técnico en el campo laboral.

Al ingeniero Jesús Ramos, por sus enseñanzas y asesorías técnicas, en el campo laboral.

A mis excompañeros, colegas y amigos de trabajo, que me instruyeron en el campo laboral.

 $\bm{\mathsf{A}}$  mis excompañeros y amigos, durante la estancia en la universidad, por convivir conmigo y habernos ayudado mutuamente para terminar la carrera.

# GRACIAS A TODOS

#### Hector Hernandez Martinez.

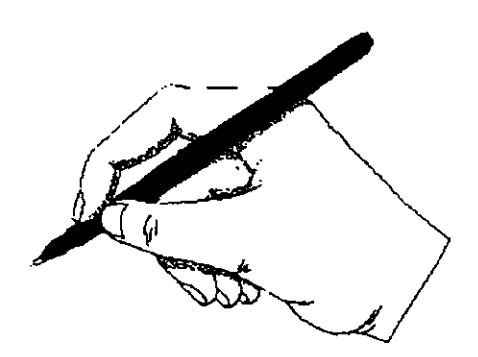

# **ÍNDICE.**

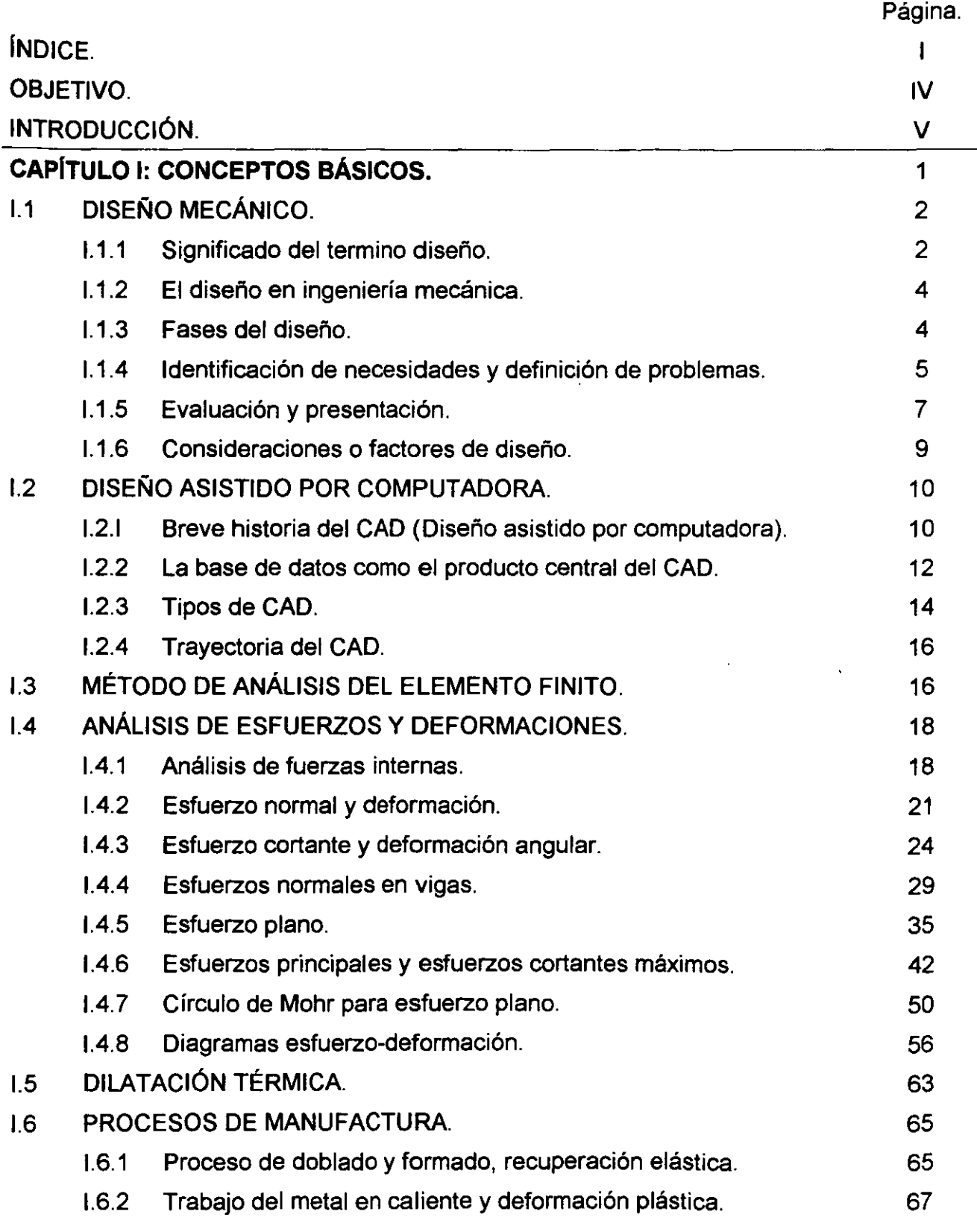

ī

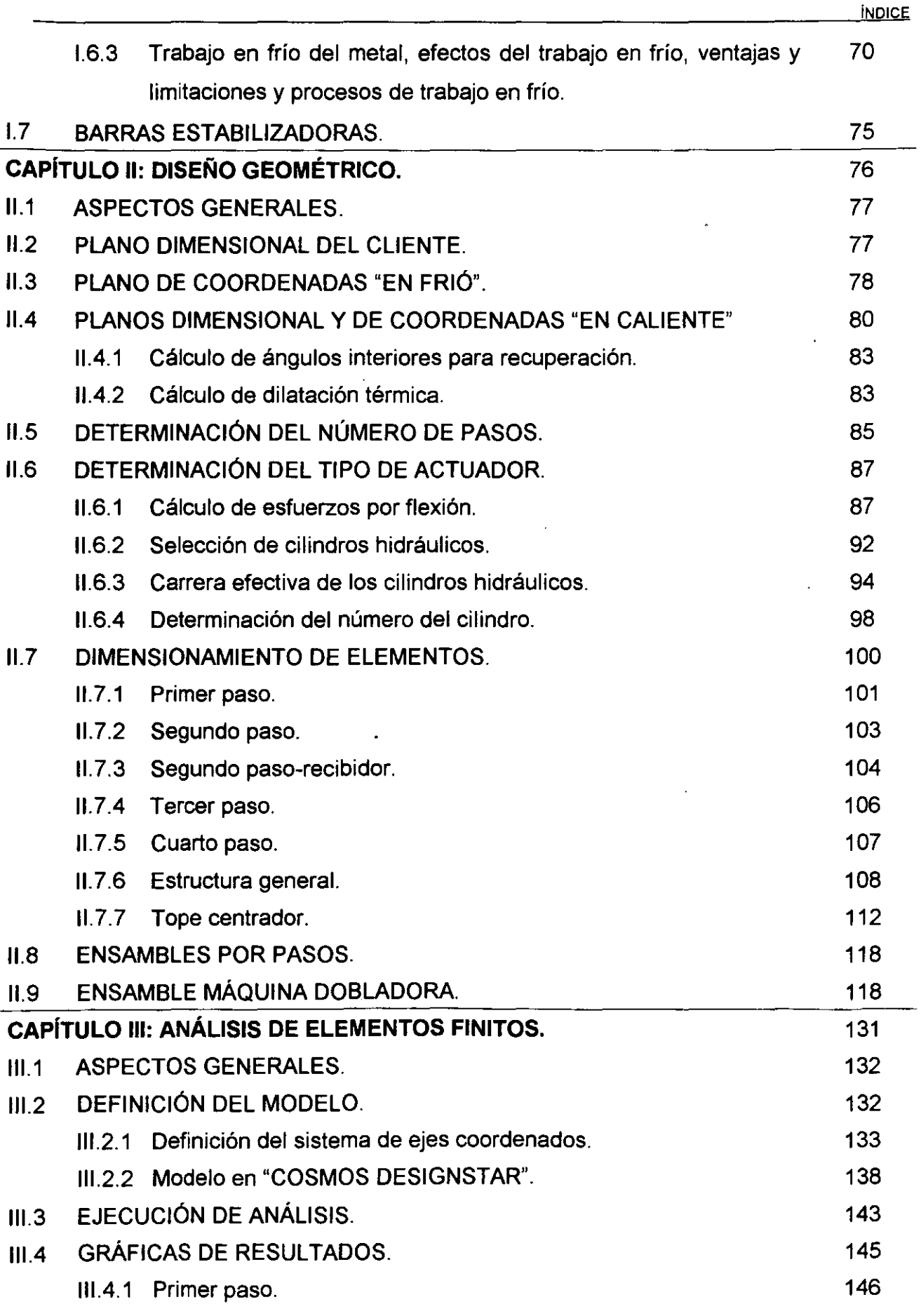

 $\bar{\beta}$ 

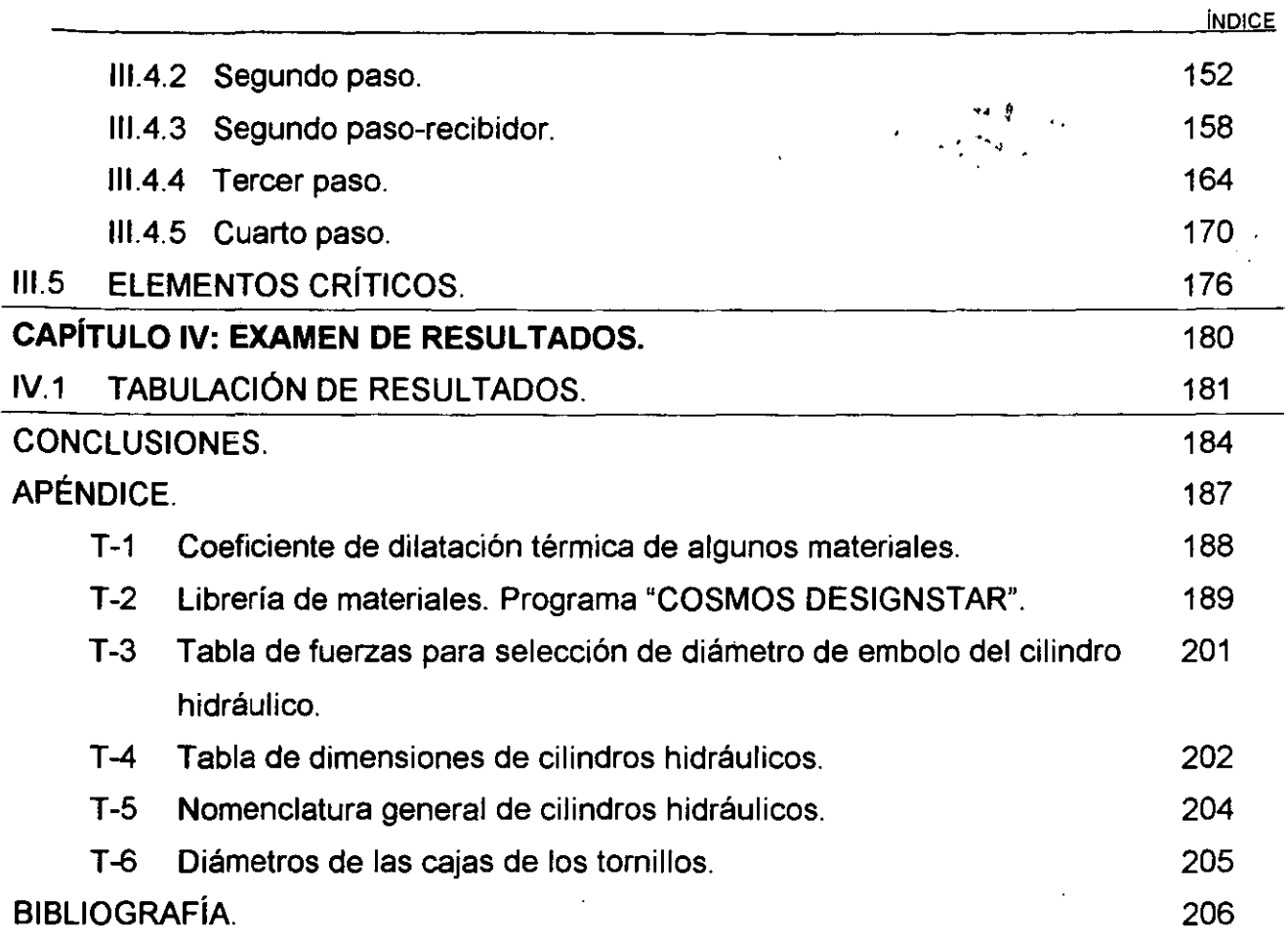

l.

 $\ddot{\phantom{a}}$ 

# **OBJETIVO.** ·~ ·• .

El avance permanente de la tecnología que vivimos hoy en día, trae consigo la fuerte tendencia al empleo de información más compleja, que requiere el uso de la informática con los últimos avances de desarrollo en los sistemas de computo, la necesidad de utilizar éstos avances de la informática, en cualquiera de las áreas de la ciencia, nos lleva a buscar nuevas formas de aumentar la productividad y precisar aún más cualquier actividad. De esta manera surgen herramientas tales como el CAD (Computar Aided Design = Diseño Asistido por Computadora). El surgimiento de estas herramientas, ha revolucionado todo lo que se refiere al diseño. Por otra parte, el análisis de esfuerzos en mecanismos complejos, que anteriormente eran prácticamente imposibles, también se ha ido desarrollando, hasta que se perfeccionó uno de los métodos más eficaces de análisis y no sólo para las ramas de la ingeniería, sino que también se utiliza en otras áreas de la ciencia, el método de "Análisis de Elemento Finito". El objetivo del presente trabajo, es mostrar, de que manera podemos utilizar estas herramientas, en uno de los muchos procesos de manufactura existentes en la industria, utilizando para ello el programa "Mechanical Desktop" para el desarrollo de la geometría de la máquina dobladora, auxiliándonos de los conceptos básicos necesarios de la ingeniería para elaborar el desarrollo del diseño, y aportar un panorama general de la información electrónica que podríamos obtener con el uso del CAD y el método de análisis de elemento finito. Observando los resultados arrojados por el programa "Cosmos DesignStar" de análisis de elemento finito, podemos tomar decisiones convenientes antes de planear toda una línea de producción y así mismo disipar las incógnitas que surgen al inicio de cualquier tipo de diseño, tales como: ¿Resistirá las cargas?, ¿Es funcional y seguro?, ¿Podemos reducir costos?. Con la observación cuidadosa de los resultados, podremos dar respuestas a todas las preguntas, antes de tomar una decisión.

 $\overline{\textsf{N}}$ 

## **INTRODUCCIÓN.**

En el momento en el que nos adentramos en el diseño mecánico de elementos de máquinas o componentes estructurales, es de suma importancia que tengamos el mayor conocimiento del estado de esfuerzos a los que será sometido un elemento, con el propósito de dimensionarlo *y* seleccionar un material adecuado para garantizar un diseño óptimo, funcional *y* seguro.

Cuando se trata de un elemento de forma geométrica regular o amparado por un código, el cálculo es simplificado por medio de modelos matemáticos que hasta cierto grado gobiernan la respuesta del componente que va a ser diseñado. Pero cuando se desea estudiar o diseñar un elemento cuya configuración no permite la aplicación de los métodos analíticos conocidos, entonces es necesario un estudio más profundo, que de acuerdo a la teoría de la elasticidad tenemos que desarrollar la solución de ecuaciones que:

- Definan el equilibrio del cuerpo.
- Relacionen los esfuerzos con las deformaciones.
- Relacionen las deformaciones con los desplazamientos.

El resolver estas ecuaciones significa que debemos desarrollar el modelo matemático que describe al modelo físico en estudio *y* resolverlo para determinar la solución. Anteriormente existían 3 formas de aproximarse a la solución:

- Resolviendo el sistema de ecuaciones, para casos de análisis de esfuerzos en una dirección (Uniaxial).
- Proponiendo una solución *y* verificar si cumple con dichas ecuaciones; lo cual resulta sólo en problemas sencillos *y* con una amplia intuición *y* experiencia por parte del analista.
- Por análisis experimental de esfuerzos; para lo cual es necesario la manufactura de modelos *y* un método experimental.

Actualmente gracias al avance de los sistemas de computo, se cuenta con una alternativa más que es el método de análisis por elemento finito (FEA) de las siglas en inglés "Finite Element Analysis", el cual conduce rápidamente a la solución numérica de problemas elástico-lineales complejos en los cuales una solución analítica no era posible. Con ésto, no se quiere decir que el método del elemento finito sea un método para el

análisis de esfuerzos sino que es un medio de interpolación por el cual ecuaciones diferenciales muy complejas pueden ser convertidas en un sistema de ecuaciones algebraicas que resultan mucho más sencillas de resolver. Así el método del elemento finito tiene aplicaciones muy variadas. Una de esas aplicaciones es el análisis de esfuerzos.

En éste trabajo presentamos el desarrollo del diseño y análisis de una máquina dobladora de barras estabilizadoras para suspensiones automotrices, partiendo de la geometría de la misma barra estabilizadora.

En el capítulo 1, concentramos el trabajo de investigación que realizaron varios autores, que nos aportan los conceptos básicos necesarios para el desarrollo del diseño.

En el capítulo 11, hacemos uso total de un programa comercial muy conocido, de diseño asistido por computadora llamado "Mechanical Desktop" Versión 3.0. Realizamos algunos cálculos para conocer la fuerza necesaria que deben proporcionar los elementos de fuerza, que en éste caso son cilindros hidráulicos comerciales. Seleccionamos los cilindros hidráulicos necesarios para ejercer el dobles requerido. Generamos las dimensiones para las herramientas en contacto. Diseñamos los elementos de sujeción y desplazamiento para estas mismas herramientas, muchas de estas dimensiones parten de la geometría de elementos estándares comerciales tales como tornillos para la sujeción de elementos. Desarrollamos el diseño de un mecanismo muy importante como lo es el llamado "Tope centrador", apoyándonos en algunos trazos realizados en el programa de diseño, aquí podemos ver la cantidad de trabajo que podemos ahorrar para determinar los desplazamientos· y posiciones de los elementos de éste mecanismo, que también hubiéramos podido obtenerlas con una herramienta matemática básica como lo es la trigonometría.

En el capítulo 111, generamos el modelo requerido para el análisis de esfuerzos y factor de seguridad de la máquina, por el método de elementos finitos, auxiliándonos por un programa comercial llamado "Cosmos DesignStar'' Versión 2.0, aquí podemos observar como se comporta el modelo, con las cargas a las que va a ser sometido.

VI

En el capítulo IV, concentramos los resultados arrojados por el programa de ;análisis, para poder examinarlos *y* deducir si el diseño tendrá que ser modificado, o puede ser funcional.

En la industria, la práctica real, para un diseño de éste tipo se realizan otro tipo de estudios como son:

- El intervalo de tiempo para cambio de herramientas en contacto.
- Velocidades de los cilindros hidráulicos.
- Tiempo de vida de las herramientas en contacto.
- Producción total por día.
- Análisis de costos.
- Programa de mantenimiento preventivo.

Éstos análisis son sumamente interesantes, pero no están contemplados por el objetivo del presente trabajo, y pueden quedar abiertos para un trabajo de tesis posterior.

# **CAPÍTULO 1: CONCEPTOS BÁSICOS.**

# **1.1. -DISEÑO MECÁNICO.**

## **1.1.1. -SIGNIFICADO DEL TÉRMINO DISEÑO.**

"Diseñar o idear es formular un plan para satisfacer una necesidad" < 11 >. Esta definición nos la proporcionó Joseph Edward Shigley y Larry D. Mitchell en el año 1989. Al principio del proceso de diseño, una necesidad que habrá de ser satisfecha puede estar bien determinada. A continuación vamos a dar dos ejemplos de necesidades apropiadamente definidas como lo indican los mencionados autores.

- 1. ¿Cómo es posible obtener grandes cantidades de energía en forma limpia, segura y económica sin utilizar combustibles fósiles y sin causar daño alguno a la superficie terrestre?.
- 2. Éste mecanismo está causando problemas, y ha tenido ya ocho desperfectos en las ultimas seis semanas. ¡Haga usted algo al respecto!.

Por otra parte la necesidad que deberá satisfacerse puede estar tan confusa e indefinida que se requiera un esfuerzo mental considerable para enunciarla claramente como un problema que demanda solución. Los siguientes son dos ejemplos: <sup>(11)</sup>.

- 1. Muchisimas personas perecen en accidentes de aviación.
- 2. En las grandes ciudades hay demasiados automóviles en las calles y las avenidas.

Éste segundo tipo de diseño está caracterizado por el hecho de que ni la necesidad ni el problema a resolver han sido identificados. Si observamos cuidadosamente, nos daremos cuenta de que el caso también puede implicar muchos problemas.

Es posible además clasificar el diseño. Por ejemplo:

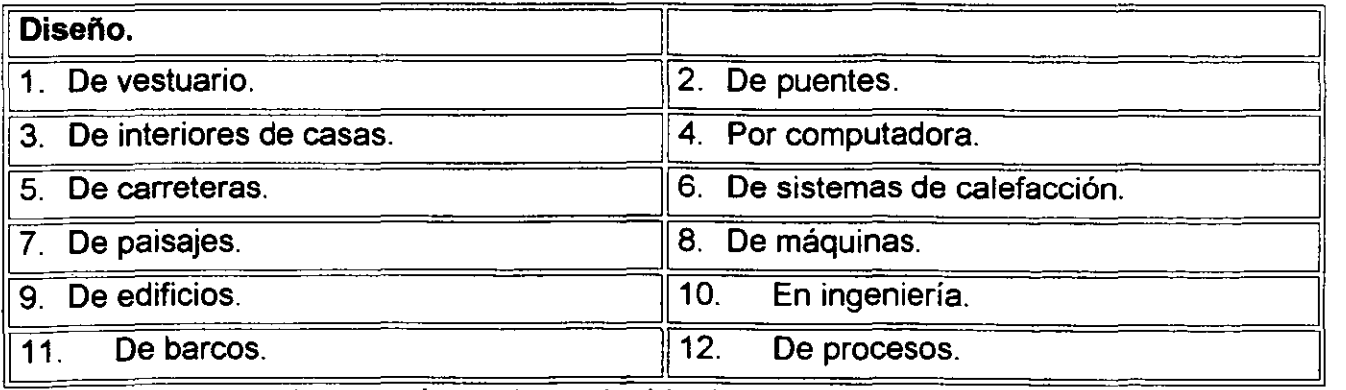

De hecho existe un número interminable de casos, puesto que es posible realizar la clasificación según el objeto en cuestión o conforme al campo profesional.

( ) Todos los superindices. denotan la referencia bibliográfica en la sección de la misma bibllografia.

#### CONCEPTOS BÁSICOS

En contraste con los problemas matemáticos u otros puramente científicos, los problemas de diseño no tienen una sola respuesta; por ejemplo, seria absurdo exigir la "Respuesta correcta" a un problema de diseño, por que no existe tal cosa. En efecto una respuesta que es adecuada (o "Buena") ahora, puede ser muy bien una solución impropia (o "Mala") el día de mañana, si se produjo una evolución de los conocimientos durante el lapso transcurrido, o bien, si han ocurrido cambios en la sociedad o en las estructuras sociales.

Casi todo el mundo interviene en un diseño en una manera u otra, incluso en la vida diaria, puesto que siempre se presentan problemas *y* casos que deben resolverse. Consideremos el diseño del plan de vacaciones de una familia que lo ejemplifican los mismos autores. "Puede haber siete lugares a donde ir, situados a diferentes distancias del punto de residencia. El costo del transporte es, desde luego, distinto para cada caso, y algunos viajes requieren hacer escala de un día. Quizá los hijos prefieran ir a un lago o a la playa. La esposa pudiera elegir visitar una ciudad importante donde haya grandes almacenes, teatros y otros sitios de diversión. El jefe de la familia tal vez desee jugar golf o pescar. Cuando tales deseos, o necesidades, se relacionan con el tiempo y el dinero, es posible plantear varias soluciones. En ellas puede haber una o más soluciones "Óptimas", o no haber tales. Pero la solución elegida comprenderá la ruta de viaje o itinerario, las escalas, el tipo de transporte, el nombre *y* ubicación de los hoteles, albergues *y* demás sitios de alojamiento. No es difícil advertir que se tiene un gran número de complejos factores interrelacionados que influyen en la obtención de la mejor solución al problema del "Diseño de un plan de vacaciones".

Todo el problema de diseño siempre está sujeto a determinadas restricciones para una solución. Por ejemplo, en el caso de las vacaciones, el tiempo y el dinero disponibles serian dos elementos restrictivos. Notemos también que además existen restricciones en la solución. En el citado ejemplo podrían ser los deseos *y* preferencias de los miembros de la familia. Por último, la solución obtenida para un problema de diseño podría ser la óptima. Tal solución en el caso que se trata, habrá sido obtenida cuando toda la familia exprese unánimemente su agrado al regresar del descanso.

Un problema de diseño no es un problema hipotético. Todo diseño tiene un propósito concreto: la obtención de un resultado final al que se llega mediante una acción determinada o por la creación de algo que tiene realidad física. En ingeniería el término diseño puede tener diferentes significados. Se llama a veces "Diseñador" al técnico que dibuja en todos sus detalles un elemento de una máquina o de una estructura. En otros casos se denomina en tal forma a quien idea o inventa (diseña mentalmente) un objeto o sistema complicado, como una red de comunicaciones. En algunas ramas de la ingeniería el término diseño, a secas, ha sido sustituido por denominaciones como ingeniería de sistemas o aplicación de la teoría de la toma de decisiones <sup>(11)</sup>. Pero no importa que palabras se usen para describir la función de diseñar, en ingeniería es aún el proceso en el que se utilizan principios científicos y métodos técnicos-matemáticos, conocimientos físicos o químicos, útiles de dibujo o de cálculo, lenguaje común especializado, etc. Para llevar a cabo un plan que resultara en la satisfacción de una cierta necesidad o demanda.

#### **1.1.2. -EL DISEÑO EN INGENIERÍA MECÁNICA.**

"El diseño mecánico es el diseño de objetos *y* sistemas de naturaleza mecánica: piezas, estructuras, mecanismos, máquinas *y* dispositivos e instrumentos diversos" < <sup>11</sup> >. En su mayor parte, el diseño mecánico hace uso de las matemáticas, las ciencias de los materiales y las ciencias mecánicas aplicadas a la ingeniería.

El diseño en ingeniería mecánica incluye el diseño mecánico, pero es un estudio de mayor amplitud que abarca todas las disciplinas de la ingeniería mecánica, incluso las ciencias térmicas *y* de los fluidos. Aparte de las ciencias fundamentales que se requieren, las bases del diseño en ingeniería mecánica son las mismas que las del diseño mecánico (11)

#### **1.1.3. -FASES DEL DISEÑO.**

¿Cómo empieza?, ¿Simplemente llega un ingeniero a su escritorio y se sienta frente una hoja de papel en blanco?, ¿Que hace después de que se le ocurren algunas ideas?, ¿Que factores determinan o influyen en las decisiones que se deban tomar?, Por último ¿Cómo termina éste proceso de diseño?. Estas son preguntas frecuentes que nosotros mismos hacemos cuando queremos obtener un panorama general del proceso de diseño.

A menudo se describe el proceso total de diseño desde que empieza hasta que termina como se muestra en la figura 1-1. Principia con la identificación de una necesidad Y con una decisión de hacer algo al respecto. Después de muchas iteraciones, el proceso finaliza con la presentación de los planes para satisfacer tal necesidad <sup>(11)</sup>.

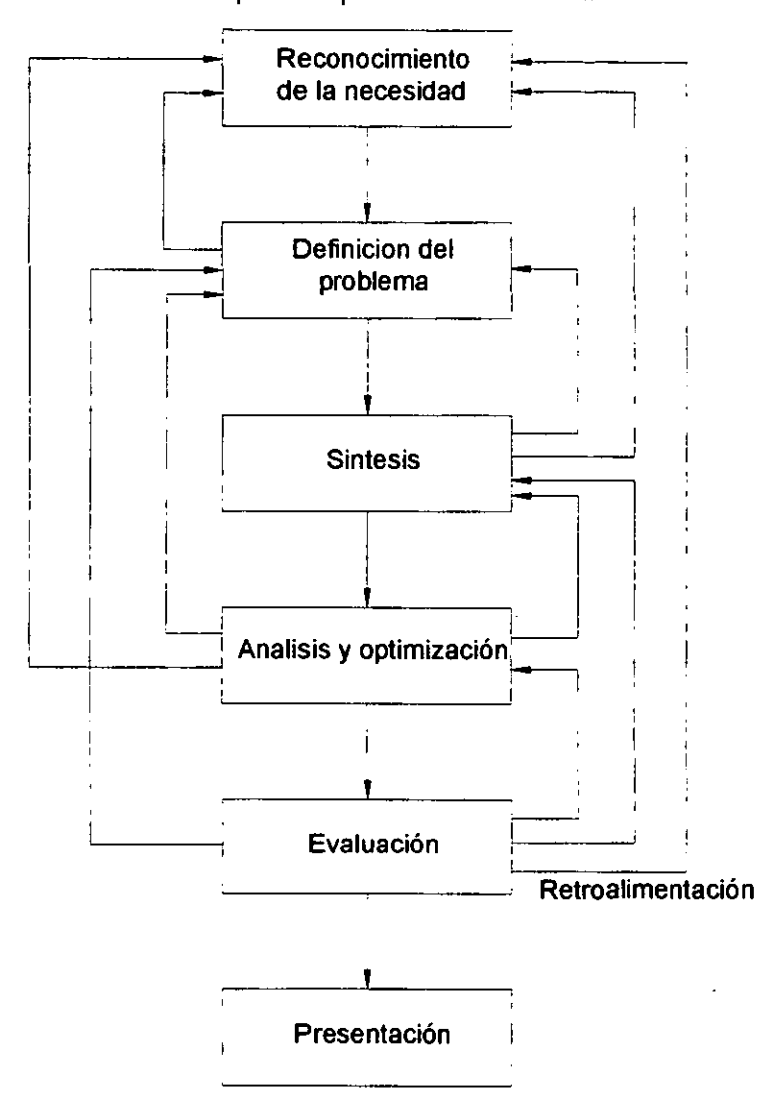

Figura 1-1. Fases del diseño.

## **1.1.4. -IDENTIFICACIÓN DE NECESIDADES Y DEFINICIÓN DE PROBLEMAS.**

A veces pero no siempre podemos decir que, el diseño comienza cuando un ingeniero se da cuenta de una necesidad y decide hacer algo al respecto. Identificar la necesidad y expresarla en determinado número de palabras es una actividad sumamente creativa, pues la necesidad puede manifestarse simplemente como un vago descontento, o bien, por la intuición de una dificultad o en la sensación de que algo no está bien. Por lo general la necesidad se identifica de repente, a partir de una circunstancia adversa, o bien, de una serie de circunstancias fortuitas que surgen casi al mismo tiempo. Además es

obvio que si una persona es sensible y percibe fácilmente las cosas, entonces hay más posibilidad de que identifique una necesidad y también es más probable que haga algo al respecto. Por esta razón, las personas sensibles son las más creativas <sup>(11)</sup>.

Como ya lo hemos indicado, generalmente la necesidad no es evidente. Por ejemplo, la necesidad de hacer algo con respecto a una máquina empacadora de alimentos pudiera detectarse por nivel de ruido, por la variación en el peso de los paquetes y por ligeras, pero perceptibles, alteraciones en la calidad del empaque o la envoltura.

Una necesidad se identifica fácilmente después de que alguien la ha planteado. Así, la necesidad de tener agua y aire más limpios en el país, de que se disponga de más sitios de estacionamiento en las ciudades, de mejores sistemas para el transporte publico y de una circulación de vehículos más rápida, ha llegado a ser totalmente evidente como lo es en nuestra actual ciudad de México.

Hay una diferencia bien clara entre el planteamiento de la necesidad y la definición del problema que sigue a dicha expresión, figura 1-1. El problema es más especifico. Si la necesidad es tener aire más limpio, el problema podría consistir en reducir la descarga de partículas sólidas por las chimeneas de plantas de energía, o reducir la cantidad de productos irritantes emitidos por los escapes de los automóviles, o bien, disponer de medios para apagar rápidamente los incendios forestales.

La definición del problema debe abarcar todas las condiciones para el objeto que se ha de diseñar. Tales condiciones o especificaciones son las cantidades de entrada y de salida, las características y dimensiones del espacio que deberá ocupar el objeto, y todas las limitaciones de estas cantidades. Se puede considerar al objeto como algo colocado en una caja negra, invisible desde fuera. En éste caso se tiene que determinar lo que entrara y lo que saldrá de dicha caja, así como sus características y limitaciones. Las especificaciones definen el costo, la cantidad de piezas a fabricar, la duración esperada, el intervalo o variedad de capacidades, la temperatura de trabajo y la confiabilidad. Entre dichas condiciones sobresalen las velocidades necesarias, las intensidades de alimentación, las limitaciones de temperatura, el alcance máximo, las variaciones esperadas en las variables y las restricciones en tamaño y peso.

Existen muchas condiciones intrínsecas que dependen del ambiente particular del diseñador o de la propia naturaleza del problema. Los procesos de fabricación de que se dispone y las instalaciones de cierta planta industrial son restricciones a la libertad de acción del que diseña; por lo tanto forman parte de las condiciones intrínsecas. Por

e

ejemplo, una fabrica pequeña tal vez no tenga maquinaria para trabajar metales en frío. Sabiendo lo anterior, el diseñador seleccionara otros métodos de fabricación que se puedan aplicar en la planta. La habilidad y calificación del personal disponible y la situación competitiva son también condiciones o especificaciones inherentes.

Todo lo que límite la libertad de selección del diseñador es una condición o especificación. Por ejemplo, en los catálogos, los fabricantes listan muchos materiales y tamaños de productos, pero muchas veces no pueden surtirlos todos y frecuentemente hay escasez de algunos. Además, la economía de inventario requiere que el fabricante tenga en existencia una cantidad mínima de materiales y tamaños de los productos a surtir.

Una vez que ha definido el problema y obtenido un conjunto de especificaciones implícitas, formuladas por escrito, el siguiente paso en el diseño como se indica en la figura 1-1, es la síntesis de una solución óptima. Ahora bien, esta síntesis no podrá efectuarse antes de hacer el análisis y la optimización, puesto que se debe analizar el sistema a diseñar, para determinar si su funcionamiento cumplirá las especificaciones. Dicho análisis podría revelar que el sistema no es óptimo. Si el diseño no resultase satisfactorio en una de dichas pruebas o en ambas, el procedimiento de síntesis deberá iniciarse otra vez.

Se ha indicado y se reiterará sucesivamente, que el diseño es un proceso iterativo en el que se pasa por varias etapas, se evalúan los resultados y luego se vuelve a una fase anterior del proceso. En esta forma es posible sintetizar varios componentes de un sistema, analizarlos y optimizarlos para, después, volver a la fase de síntesis y ver que efecto tiene éste sobre las demás partes del sistema. Para el análisis y la optimización se requiere que se ideen o imaginen modelos abstractos del sistema que admitan alguna forma de análisis matemático. Tales modelos reciben el nombre de modelos matemáticos. Al crearlos, se espera encontrar alguno que reproduzca lo mejor posible el sistema físico real <sup>(11)</sup>.

#### **1.1.5. -EVALUACIÓN Y PRESENTACIÓN.**

Como se indica en la figura 1-1, la evaluación es una fase significativa del proceso total del diseño, pues es la demostración definitiva de que un diseño es acertado y, generalmente, incluye pruebas con un prototipo en el laboratorio. En éste punto es cuando

7

#### CONCEPTOS BÁSICOS

se desea observar si el diseño satisface realmente la necesidad o las necesidades. ¿Es confiable?, ¿Competirá con éxito con productos semejantes?, ¿Es de fabricación y uso económicos?, ¿Es fácil de mantener o ajustar?, ¿Se obtendrán ganancias por su venta o utilización?.

La comunicación del diseño a otras personas es el paso final y vital en el proceso de diseño. Es indudable que muchos importantes diseños, inventos y obras creativas se han perdido para la humanidad, sencillamente por que los originadores se rehusaron o no fueron capaces de explicar sus creaciones a otras personas. La presentación es un trabajo de venta. Cuando el ingeniero presenta o expone una nueva solución al personal administrativo superior (directores o gerentes, por ejemplo) está tratando de vender o de demostrar que su solución es la mejor; si no tiene éxito en su presentación, el tiempo y el esfuerzo empleados para obtener su diseño se habrán desperdiciado por completo.

Quien vende una idea también se vende a sí mismo como originador de ideas. Si se repiten sus éxitos en la venta de conceptos, diseños, soluciones nuevas y cosas semejantes a la dirección o gerencia de una empresa, se hará acreedor a recibir aumentos de sueldo y ascensos; de hecho, así es como se sube por la escalera del éxito. En esencia hay tres métodos de comunicación que se pueden utilizar: las formas escrita y oral, y la representacign gráfica. En consecuencia, todo ingeniero con éxito en su profesión tiene que ser técnicamente competente y hábil al emplear las tres formas de comunicación. Una persona con gran competencia técnica que carece de aptitudes para comunicarse en alguna de estas formas encontrará serios obstáculos en su carrera. Si no tiene capacidad para utilizar las tres formas de comunicación, ¡nadie sabrá cuan competente es!.

Estas tres formas de comunicación: escrita, oral y gráfica (o por medio del dibujo), son habilidades, es decir, capacidades que puede adquirir o desarrollar una persona inteligente. Las habilidades o destrezas se adquieren sólo por la practica, o sea, ejercitándose una y otra vez. Por ejemplo, músicos, atletas, cirujanos, mecanógrafas, escritores, bailarinas, acróbatas y otros artistas, llegan a ser diestros por el gran número de horas, días, semanas, meses y años de practica constante. Nada de lo que vale la pena en la vida se puede lograr sin trabajo arduo, tedioso, oscuro y monótono; la ingeniería no es una excepción.

La capacidad para la expresión escrita se puede desarrollar escribiendo cartas, memoranda, informes y artículos. No importa si éstos últimos se publiquen o no, la practica es la importante. La habilidad para la expresión oral se puede obtener

8

participando en actividades sociales, cívicas, religiosas y profesionales. Esta participación de abundantes oportunidades de hablar en publico. Para adquirir habilidad en el dibujo, se deben hacer croquis y bosquejos a lápiz tratando de ilustrar, en lo posible, toda idea. Por lo general, las comunicaciones escritas o habladas requieren de estudio para comprenderlas, pero las imágenes pueden comprenderse con facilidad y deben usarse liberalmente.

El ingeniero competente no debe temer la posibilidad de no tener éxito en una presentación. De hecho es de esperar que tenga fracasos ocasionales por que, generalmente, se encuentra incomprensión y crítica siempre que surge una idea realmente creativa. De cada fracaso se puede aprender muchísimo y las mayores ganancias las obtienen quienes no rehuyen el riesgo de la derrota. A fin de cuentas, el verdadero fracaso seria abstenerse en absoluto de presentar ideas <sup>(11)</sup>.

#### **1.1.6. -CONSIDERACIONES O FACTORES DE DISEÑO.**

A veces la resistencia de un elemento es un asunto muy importante para determinar la configuración geométrica y las dimensiones que tendrá dicho elemento. En tal caso se dice que la resistencia es un factor importante de diseño <sup>(11)</sup>.

La expresión factor de diseño significa alguna característica o consideración que influye en el diseño de un elemento o, quizá, en todo el sistema. Por lo general se tiene que tomar en cuenta varios de esos factores en un caso de diseño determinado. En ·ocasiones, alguno de esos factores será crítico y, si se satisfacen sus condiciones, ya no será necesario considerar los demás. Por ejemplo, suelen tenerse en cuenta los factores siguientes:

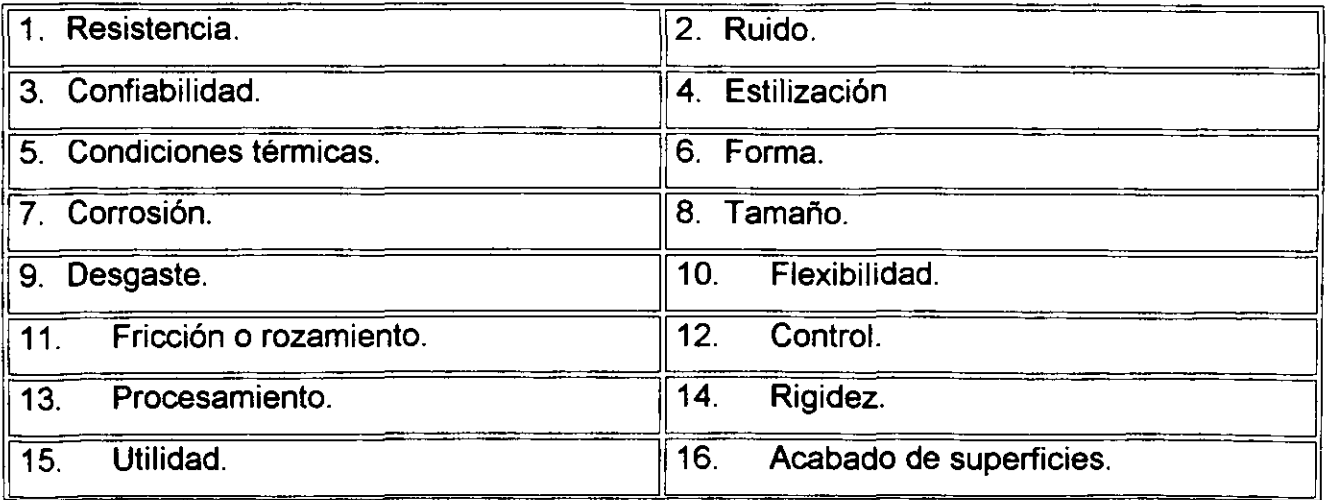

CONCEPTOS BÁSICOS

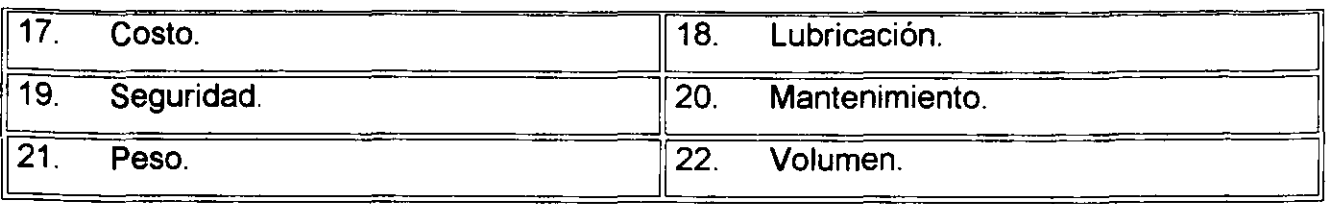

Algunos de éstos factores se refieren directamente a las dimensiones, al material, al procesamiento o procesos de fabricación, o bien, a la unión o ensamble de los elementos del sistema. Otros se relacionan con la configuración total del sistema <sup>(11)</sup>.

# **1.2. -DISEÑO ASISTIDO POR COMPUTADORA.**

# **1.2.1. -BREVE HISTORIA DEL CAD (DISEÑO ASISTIDO POR COMPUTADORA).**

La llegada de la computadora causo mayores cambios en la industria. Varios autores como Hugh F. Keedy *y* nosotros mismos estamos de acuerdo con esta afirmación. El primer progreso real en el uso de las computadoras en el proceso de manufactura llegó al término de los años 50s con la introducción del control numérico (NC: Numerical Controlled) *y,* más tarde, el control numérico por computadora (CNC: Computer Numerical-Controlled). Esta base de datos desplazó el tipo de control de movimientos en las máquinas de las herramientas que producían las partes de un ensamble. No había una relación directa entre el diseñador *y* el proceso de manufactura que no fueran los dibujos *y*  los tipos de control.

Un importante cambio llegó con la introducción del diseño asistido por computadora (CAD: Computer Aided Design) al principio de los años 60s. El CAD permitió al diseñador interrelacionarse con la computadora. Los diseños podían ser modificados *o*  implementados con más facilidad, con el resultado de que soluciones alternativas podían ser investigadas rápidamente. Previamente, con dibujos en papel, un diseñador estaba limitado por tiempo y dinero en el número de alternativas o modificaciones que podían ser investigadas.

Al principio el software de CAD estaba restringido únicamente a dos dimensiones, en consecuencia era y es aún suficiente para algunas aplicaciones pero muy inadecuado para muchas otras. La necesidad de bases de datos tridimensionales, memorias grandes *y*  velocidades mayores en las industrias aéreas *y* automotrices tomaron la delantera para el desarrollo de software 3D que requerían una computadora especial. Así éstos paquetes de

diseño llegaron a su uso, llegó a ser más evidente que la base de datos creada por el diseñador era el centro para el diseño y su implementación.

Hasta el comienzo de los años 80s progresos reales pequeños fueron hechos al unir la crucial base de datos a otros aspectos de operación industrial. Hacía falta un método eficiente para transferir datos rápidamente a una gran variedad de software usado por la manufactura, manejo de materiales, administración y departamentos de evaluación de una operación de producción. Aunque muchos problemas permanecen aún, un gran paso hacia la transferencia de datos fue llevado a cabo cuando el sistema de especificación de transferencia de gráficos internacional (IGES: lnternational Graphics Exchange Specification) fue introducido en 19S1. Cualquier software compatible con IGES podía recibir o enviar datos a cualquier otro software que fuera también compatible con IGES. Otros métodos de transferencia de datos propuestos o desarrollados desde entonces facilitaron aún más la transferencia.

Los avances en tecnología de microcomputadoras proporcionaron el siguiente gran paso en el progreso del CAD. La cantidad de memoria y la velocidad requerida por los sistemas de CAD fueron disponibles únicamente en unidades centrales cuando el primer CAD llegó a su uso. Sin embargo, la capacidad de memoria y velocidad de la PC se incremento rápidamente $\sqrt{9}$  en los tempranos 80s se vio la introducción de software de CAD 2D que podía correr en'tas PCs entonces disponibles, específicamente si el sistema tenia un disco duro y un procesador matemático para aumentar su memoria y velocidad.

El primer software de PC con una verdadera base de datos 3D fue introducido en 19S5. El dedinante costo de tas PCs y el incremento de la sofisticación del software del CAD ha generado una tendencia hacia más trabajos de CAD en PCs personales, en PCs conectadas a una red y en estaciones de trabajo (workstations). Como un ímpetu a esta tendencia numerosos softwares han sido comercializados para hacer análisis y trabajos de diseño usando el CAD interactivamente en campos como la medicina, la manufactura y la arquitectura.

Un gran número de procesos han llegado a ser asociados con el papel de la computadora en los procesos de manufactura. Éstos incluyen:

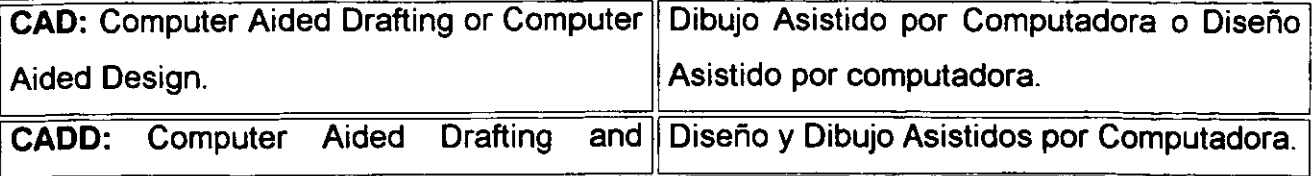

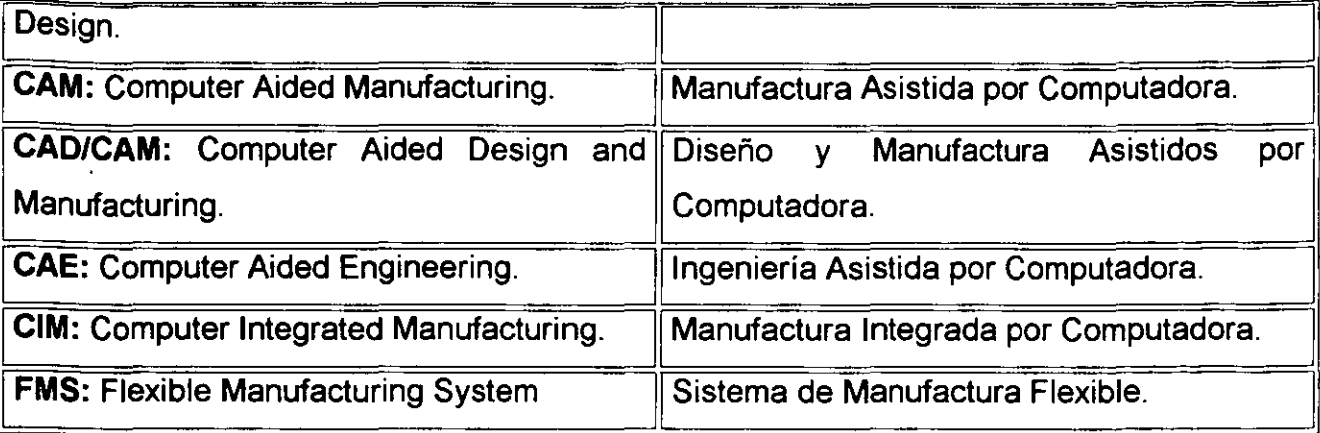

Sin ser más específicos acerca de las distinciones entre las áreas representadas por éstos procesos, es suficiente decir que la computadora es el centro de cada uno de ellos. Pero lo más importante, es que la computadora provee la vital unión entre el diseño y la producción, la base de datos, que es generada y guardada electrónicamente <sup>(10)</sup>.

#### **1.2.2. -LA BASE DE DATOS COMO EL PRODUCTO CENTRAL DEL CAD.**

Para ver la importancia de tener una base de datos 30, hay que recordar que nosotros vivimos en un mundo tridimensional, y que los productos que se diseñan y producen todos son tridimensionales. En muchos casos la tercera dimensión es constante o no importante por ejemplo en diseño de circuitos, en tal caso un análisis en dos dimensiones y un software de CAD 2D bastará <sup>(10)</sup>.

Para ver más los efectos del software de CAD en el diseño y procesos de manufactura, primero imaginemos una oficina de ingeniería antes de la llegada de la computadora. Para resolver un problema o crear un producto nuevo, un ingeniero conceptualizaba objetos tridimensionales como soluciones. Las propiedades de los objetos tridimensionales eran rutinariamente comunicados a otros, preparando dibujos bidimensionales en papel usando procedimientos de dibujo estándares. Éstos dibujos, el producto central del proceso de diseño, eran enviados al taller donde el operador o el ingeniero de producción los usaba para fabricar los objetos. La inspección era también relacionada al dibujo.

Contrastemos los procesos de ayer con un proceso de diseño moderno típico. Un diseñador comienza por crear interactivamente una base de datos usando software 3D. La base de datos primaria, en la cual cada punto se localiza por sus coordenadas X, Y y Z, define la geometria (tamaños y formas) del diseño y se guarda electrónicamente.

Esta base de datos primaria se usa para comunicar a dos audiencias separadas y distintas, nombradas gente y máquinas. Mientras la base de datos es la misma, las formas en que la información es comunicada son bastante diferentes. Para comunicar a la gente, algunos usan la información en la base de datos primaria, complementada con dimensiones, notas, rótulos, etc., para producir una base de datos secundaria que será de salida para una impresora o un plotter. El resultado es un plano bidimensional que proporciona comunicación visual. La base de datos para producir un plano, aunque contiene información correcta, no es apropiada para comunicarla a máquinas de manufactura. La comunicación de datos de la base de datos primaria a una computadora o máquina CNC es hecha electrónicamente y en una forma y secuencia comprendida por el software de la unidad recibidora.

La figura 1-2, ilustra la base de datos y su papel en un escenario industrial típico <sup>(10)</sup>. La base de datos geométrica completa es transferida a un sistema de datos central donde puede ser aumentada de datos de otras fases de la operación de la compañía. Los datos de la base de datos combinados pueden ser transferidos a un software que proporciona un análisis de ingeniería de propiedades del objeto y posiblemente modifique la base de datos para encontrar el criterio de ingeniería. La base de datos modificada, cuando es aprobada, puede ser transferida a otro software que desarrollara la programación NC y el diseño de herramientas para la manufactura del objeto. Aún otro software puede usar la base de datos en planeación de procesos y planeación de control de calidad. La misma base de datos también se puede usar para funciones de administración tales como compras, estimación de costos y planeación y control de la producción. En la planta de producción, la misma base de datos se puede usar en la manufactura y prueba de partes individuales tan bien como control robótica del proceso de ensamble, prueba y empaque del producto final.

Así con la llegada del CAD, las ideas y datos presentados formalmente por líneas y números en papel ahora están siendo presentados electrónicamente en la base de datos de la computadora y por líneas en la pantalla de la computadora. La base de datos está siendo reconocida como aquella que describe completamente al objeto y que puede ser usada en todas las fases de producción, inspección y administración. La condición primaria es que la base de datos debe de ser compatible con todo el software de la operación completa para una máxima eficiencia. Así la base de datos del CAD ha reemplazado los dibujos como la característica central de muchos escenarios industriales.

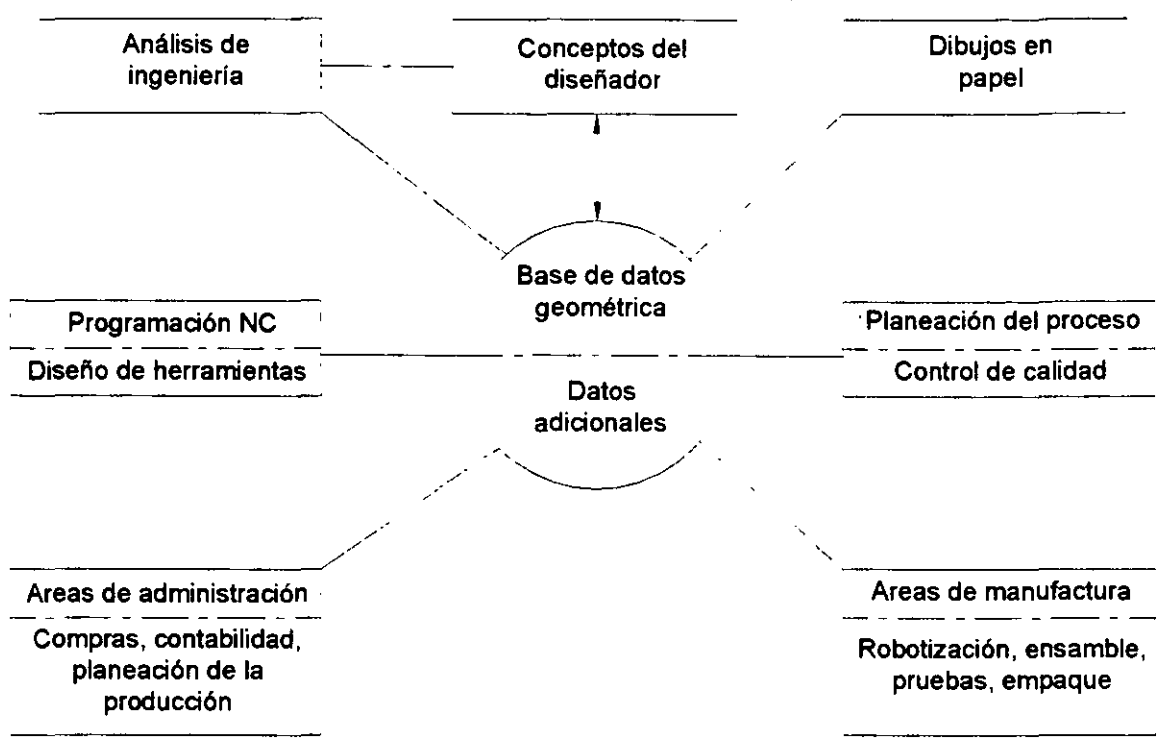

Figura 1-2. La base de datos en el área de producción.

Aunque el concepto descrito es la meta. El progreso ha sido lento en muchos casos. Los problemas con la compatibilidad de software y la obsoletización de maquinaria existente han impedido la completa integración de la base de datos en todo el proceso de producción. Sin embargo el concepto del sistema de manufactura flexible está recibiendo amplia aceptación y aplicación en industrias cuyos productos van del rango de automóviles a locomotoras <sup>(10)</sup>.

#### **1.2.3. -TIPOS DE CAD.**

En la actualidad están disponibles muchos softwares de CAD. Algunos corren en unidades centrales; algunos son para PCs o workstations. En general, aquellos para unidades centrales son más sofisticados y pueden manipular características más grandes y más complejas. Las dos clasificaciones mayores del CAD, están comúnmente en discusión: la dimensionalidad del programa y la manera de representar el objeto.

**DIMENSIONALIDAD:** El software de CAD es al menos en 2D, cuyas dos coordenadas (usualmente X y Y) son suficientes para grabar datos en la misma base de datos. El software que produce imágenes en pantalla pareciendo tener tres dimensiones,

pero eso no guarda tres coordenadas para todos los puntos pertinentes, son conocidos como software de 2 *Y,* D. Sin embargo, tal base de datos es capaz de producir dibujos ilustrando objetos tridimensionales, no es completamente tridimensional y por lo tanto no es útil para muchos escenarios de producción. Un verdadero software 3D localiza cada punto por sus coordenadas X, Y y Z. En éste caso aunque la base de datos es tridimensional, las representaciones en pantalla *y* dibujos son aún bidimensionales, como lo son en cualquier software de CAD <sup>(10)</sup>.

**REPRESENTACIÓN:** Los objetos en el CAD pueden ser representados en tres formas básicas. Armazón de alambre (wireframe), es la más simple *y* usada por casi todos los softwares basados en PCs *y* algunos para unidades centrales. En la representación de armazón de alambre, la base de datos contiene información de todas las esquinas del objeto *y* contornos que conectan esos puntos. Aunque muy simple *y* útil, un armazón de alambre puede tener serias interferencias. Una base de datos de armazón de alambre puede ser ambiguo. Puede representar más de un objeto desde superficies que no son definidas, únicamente esquinas y contornos. También, una base de datos no puede representar cualquier objeto real, una debilidad otra vez relatada a la falta de identificaciones de superficies <sup>(10)</sup>.

El modelado de superficies es el segundo método para representar un objeto. En el modelado de superficies, las esquinas *y* contornos no son únicamente los objetos definidos en la base de datos, pero las superficies son mejores. Éste método requiere memoria considerable pero muchos sistemas de PCs son capaces de modelar sólidos *y*  superficies.

El modelado de sólidos, el tercer método, puede ser generado en dos diferentes formas. En la primera, geometría sólida constructiva (CSG: Constructive Salid Geometry), un sólido se construye por combinaciones Booleanas de dos o más sólidos primitivos. Los primitivos (cilindros, rectángulos, conos o formas más complejas generadas por el usuario) son combinados por uniones, intersecciones o diferencias para formar el objeto deseado. En la segunda representación, representación de límites (B-rep), el objeto es formado en una manera similar al modelado de superficie. La diferencia es que, una ves que las superficies están definidas, el programa reconoce volúmenes mucho mejor. El modelado de sólidos es la representación más completa de un objeto <sup>(10)</sup>.

#### **1.2.4. -TRAYECTORIA DEL CAD.**

¿Hasta donde podemos esperar que llegue el CAD?. Es una pregunta que todos podríamos hacernos. El CAD ha demostrado al menos cuatro avances sobre los métodos de dibujo manual. Primero, en la producción de dibujos, el uso de librerías *y* objetos estándar (dibujados una vez *y* llamarlos repetidamente) ha reducido los requerimientos de tiempo drásticamente. Segundo, muchas construcciones geométricas son más fáciles, así los tiempos de revisión *y* modificación son reducidos significativamente. Tercero, la habilidad para producir una vista isométrica es también valorable; De hecho, las vistas isométricas *y* perspectivas pueden reemplazar representaciones ortogonales a una extensión grande en los años siguientes. Y finalmente, la precisión que puede ser lograda en la base de datos generada por computadora no puede ser igualada por los métodos de dibujo previos.

El modelado de sólidos es el foco de muchos creadores de software de CAD. Avances en las capacidades de las PCs han hecho el modelado de sólidos practico para diseños simples, proporcionando una mejor visualización. El modelado de sólidos también permite análisis de ingeniería más detallados que pueden ser hechos en software relacionado.

En producción, el concepto de la computadora está siendo aplicado más ampliamente, con la base de datos como la característica central. El tiempo es aprovechado cuando muchos productos pueden ser diseñados, manufacturados, inspeccionados, empacados y embarcados sin un simple dibujo que antes se procedía hasta haber sido hecho <sup>(10)</sup>.

# **1.3. -MÉTODO DE ANÁLISIS DEL ELEMENTO FINITO.**

El análisis por elemento finito (FEA Finite Element Analysis) es una técnica muy poderosa y popular para resolver problemas matemáticos de ingeniería y física. El método se uso primero en la industria aerospacial al comienzo de los años 50's. En 1956, el método fue reconocido como un procedimiento de minimización similar al bien conocido método de Raleigh-Ritz. En problemas estructurales el método resulta en un sistema de ecuaciones minimizando la energía potencial del sistema. Éste hecho llevo a la adopción

1G

del método en muchos campos de la ingeniería, incluyendo la transferencia de calor y el flujo de fluidos y electromagnético.

El concepto fundamental del FEA es dividir el dominio del problema en un número finito de sub-dominios llamados "Elementos". Cada elemento es definido por un número finito de puntos llamados "Nodos", el sistema de nodos y elementos es llamado "La malla". Las funciones continuas de cada pieza son asumidas para cada elemento para aproximar la variación en la cantidad física para la cual se desea una solución. El procedimiento de FEA se basa en la solución de un sistema de ecuaciones resultado de la minimización de una asociación funcional con la cantidad física. Se obtiene una solución más exacta si se consideran un mayor número de elementos.

Los resultados del FEA deben ser evaluados cuidadosamente apoyados de la experiencia y el sentido común de la ingeniería. Se puede desear una variación del modelo usando un diferente número de elementos o elementos alternativos para crecer la confianza en los resultados. Esta tarea de evaluar los resultados puede ser dejada al mismo programa para algunos tipos de elementos. Si se utiliza apropiadamente el FEA puede anticipar exactamente el comportamiento de un prototipo y por lo tanto reduce los recursos requeridos para producir un diseño confiable.

En términos generales, el método del elemento finito es un medio para obtener una aproximación a la solución de un problema que requiere la integración de un sistema de ecuaciones diferenciales, provistas de diferentes condiciones, que definen completamente el problema y, de ahí su solución. Es decir, el método del elemento finito permite llevar la solución de un problema que, en un principio requiere la integración de un sistema de ecuaciones diferenciales, a la forma de un problema algebraico, ésto es, de un problema que requiere la solución de un sistema de ecuaciones algebraicas.

El método del elemento finito es un procedimiento analítico, y cuando se aplica en un medio continuo, éste se modela analíticamente subdividiéndolo en sub-regiones (elementos finitos) en los que el comportamiento de cada uno es definido por grupos separados de funciones que (en mecánica de materiales) definen esfuerzos y desplazamientos en esa región; las funciones se seleccionan de forma tal que se satisfagan las condiciones de equilibrio y continuidad a través de todo el medio; y las fuerzas internas se definen aplicando el principio del trabajo virtual al minimizar la energía potencial. De esta manera el método del elemento finito con ayuda de la computadora,

conduce rápidamente a una aproximación a la solución (solución numérica) de problemas elásticos lineales complejos en los cuales una solución analítica no era posible <sup>(16)</sup>.

# **1.4. -ANÁLISIS DE ESFUERZOS Y DEFORMACIONES.**

### **1.4.1 -ANÁLISIS DE FUERZAS INTERNAS.**

Si consideramos un sólido de forma cualquiera en el que actúa una serie de . fuerzas, como se representa en la figura 1-3. En mecánica, se determinaría la resultante de las fuerzas aplicadas para averiguar si el sólido se encuentra·en equilibrio o no. Si la resultante es nula existe equilibrio estático, condición que, en general, ha de existir en las estructuras, si la resultante no es nula, introduciendo en el sistema exterior las fuerzas de inercia correspondientes, se obtiene el equilibrio dinámico.

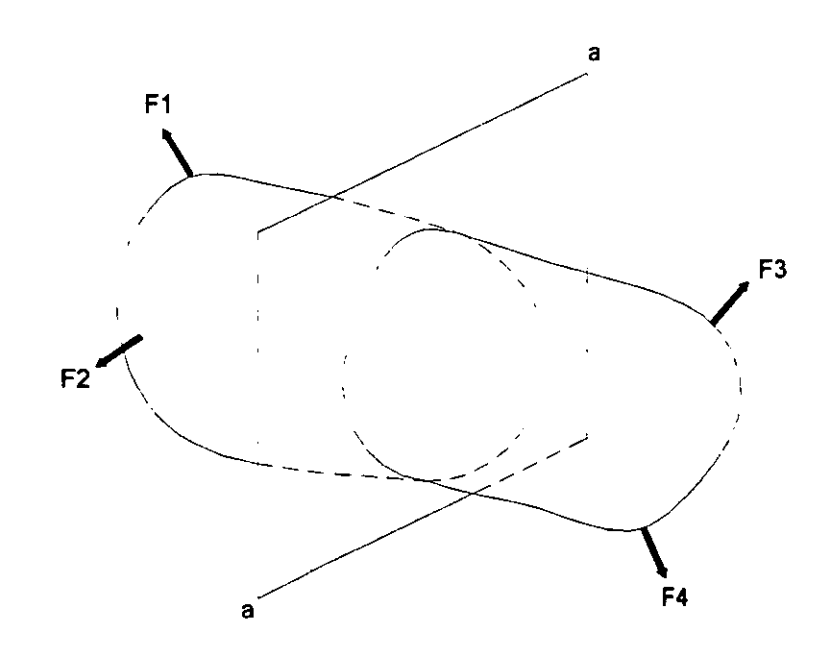

Figura 1-3. Sección de exploración a-a a través de un sólido sometido a la acción de varias fuerzas.

Algunos autores tales como Ferdinand L. Singer, Andrew Pytel, Stephen P. Timoshenko *y* James M. Gere afirman que "La resistencia de materiales estudia la distribución interna de esfuerzos que produce un sistema externo de fuerzas aplicado". Para ello, se suele hacer un corte ideal en el sólido por una sección de exploración, buscando que fuerzas deben de actuar en esta sección para mantener el equilibrio de

cuerpo libre en cada una de las dos partes en que ha quedado dividido el cuerpo. En general, el sistema de fuerzas internas equivale a una fuerza y un par resultantes que, por conveniencia, se descomponen según la normal y la tangente a la sección, como se muestra en la figura 1-4.

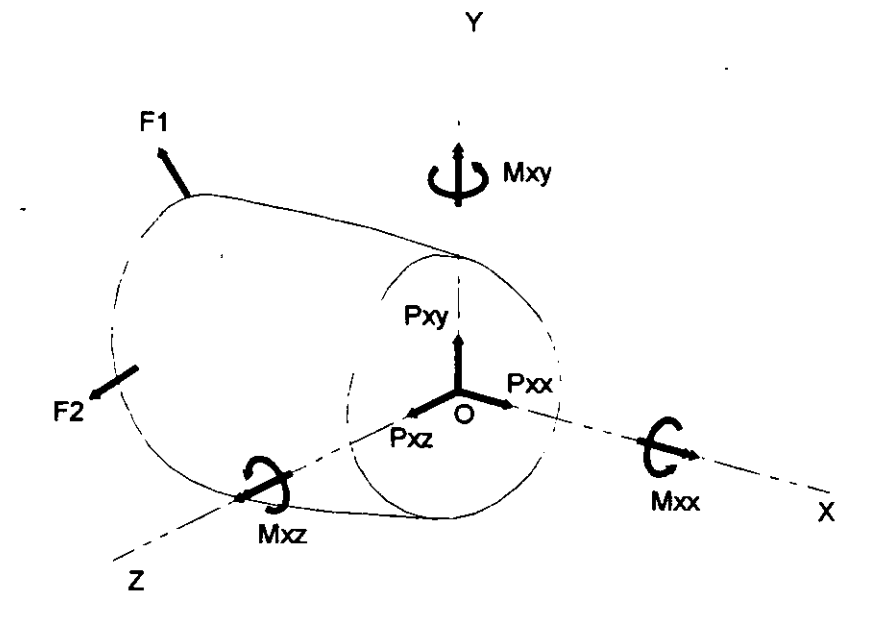

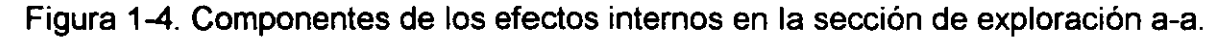

El origen del sistema de ejes coordenados se considera siempre en el centroide, que es el punto de referencia de la sección. Si el eje X es normal a la sección, esta se denomina superficie o cara X. La orientación de los ejes Z y Y en el plano de la sección se suele elegir de manera que coincidan con los ejes principales de inercia de la misma.

La notación empleada en la figura 1-4, identifica tanto a la sección de exploración como la dirección de las componentes de la fuerza y del momento. El primer subíndice indica la cara sobre la que actúan las componentes, *y* el segundo la dirección de cada una de ellas. Por tanto,  $P_{XY}$  es la fuerza que actúa sobre la cara X y en la dirección de Y.

Cada componente representa un efecto distinto de las fuerzas aplicadas sobre el sólido, en esta sección, y recibe un nombre especial, que se indica a continuación: <sup>(7)</sup>

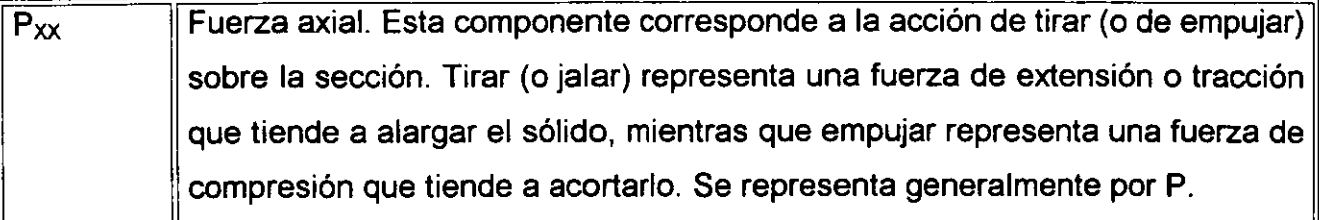

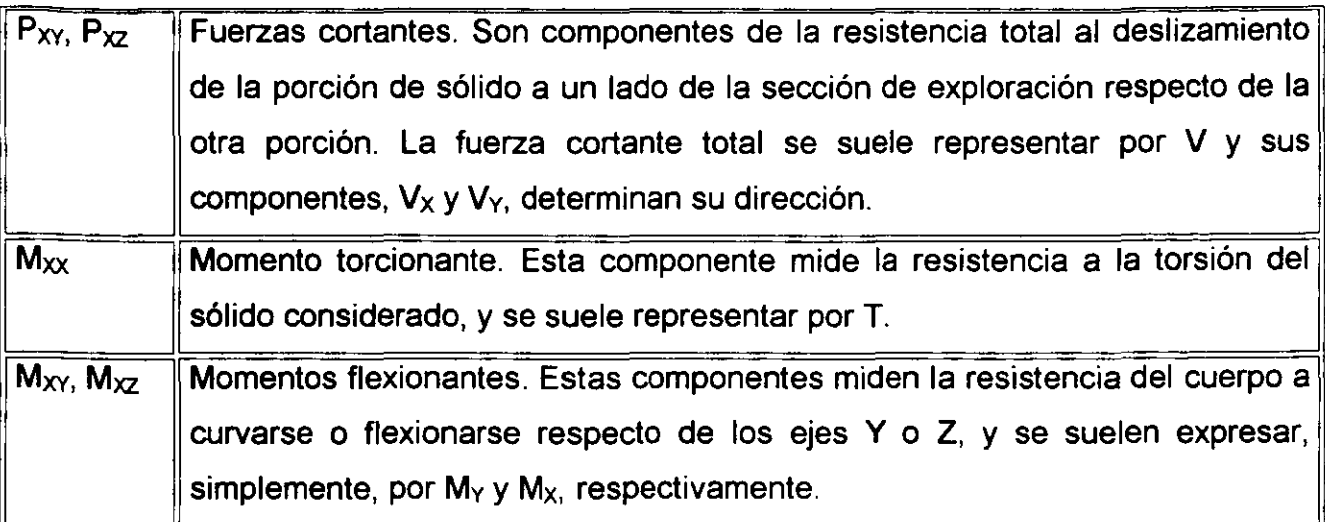

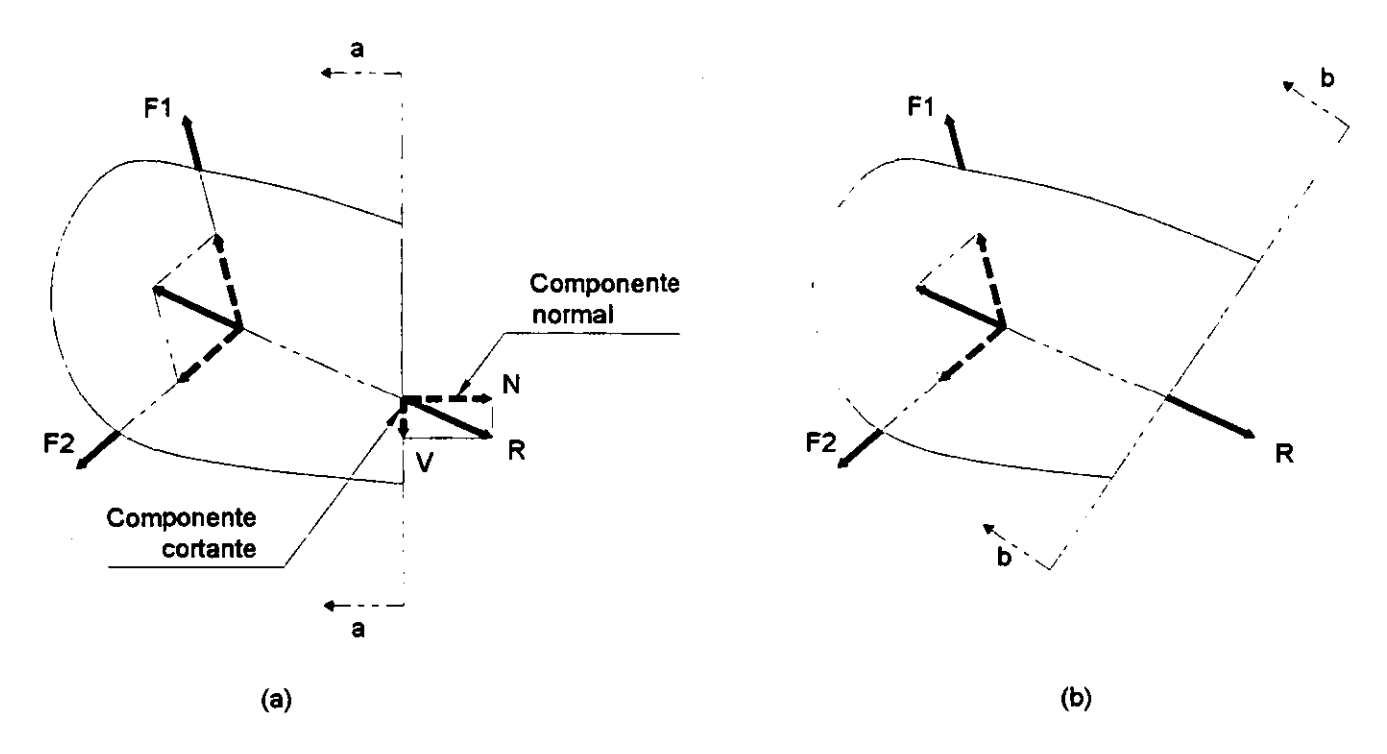

Figura 1-5. (a) componentes normal y cortante sobre una sección arbitraria a-a. (b) cuando la sección de exploración b-b es perpendicular a la resultante R de las fuerzas aplicadas, sólo cuando se producen fuerzas normales.

De todo lo anterior, se deduce que el efecto interno de un sistema externo de fuerzas exterior dado depende de la elección y orientación de la sección de exploración. En particular si las cargas actúan en un plano, que se suele considerar como el plano XY, las seis componentes de la figura 1-4, se reducen a tres: La fuerza axial  $P_{XX}$  (o P), la fuerza cortante P<sub>XY</sub> (o V) y el momento flexionante M<sub>XX</sub> (o M). En estas condiciones, como se observa en la figura 1-Sa, estas componentes equivalen a una fuerza resultante R. Éste

hecho demuestra que si la sección de exploración tuviera otra orientación, por ejemplo, bb perpendicular a R, en la figura 1-5b, el efecto de cortante en la sección se podría anular, con lo que el efecto de tensión alcanzaría un valor máximo.

El fin que persigue la resistencia de materiales es asegurar que las estructuras puedan soportar los máximos efectos internos que puedan producirse por cualquier combinación de cargas <sup>(7)</sup>.

#### **1.4.2. -ESFUERZO NORMAL Y DEFORMACIÓN.**

Los conceptos fundamentales de esfuerzo y deformación pueden ejemplificarse si se considera una barra prismática cargada con fuerzas axiales P en los extremos, como se muestra en la figura 1-6. Una barra es un miembro estructural recto con sección transversal constante en toda su longitud. En éste ejemplo, las fuerzas axiales producen un alargamiento uniforme de la barra, por lo que se dice que se encuentra en tensión.

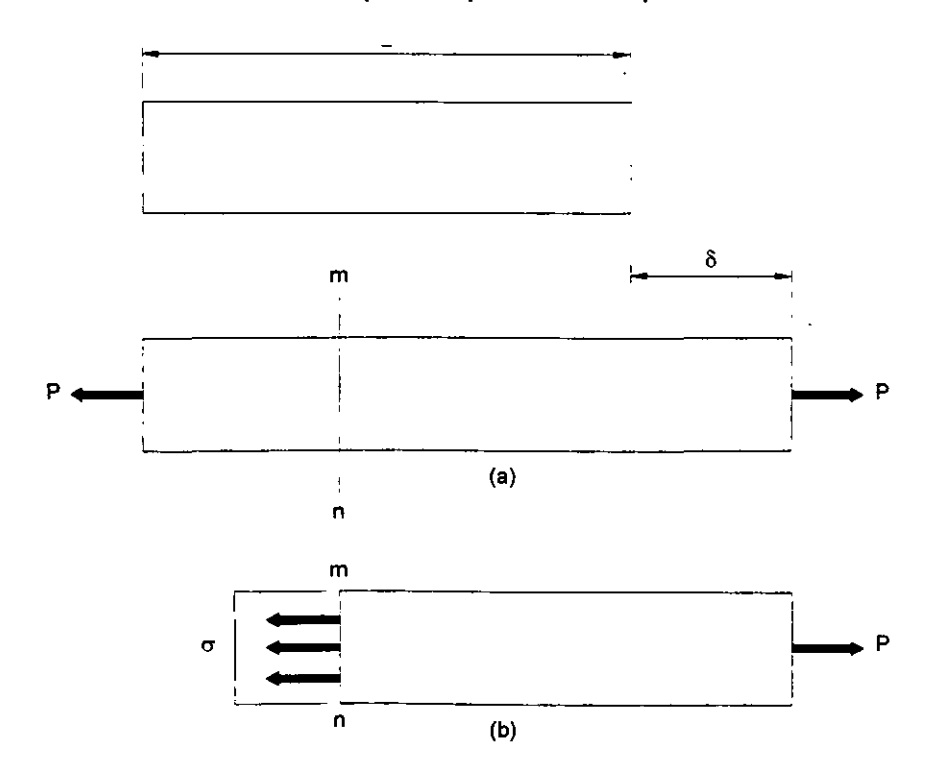

Figura 1-6. Barra sujeta a tensión.

Para analizar los esfuerzos internos de la barra originados por las fuerzas axiales, se requiere efectuar un corte imaginario en la sección mn, figura 1-6a. Esta sección se toma perpendicularmente al eje longitudinal de la barra, por lo que se conoce como

sección transversal. Enseguida se separa la porción de la barra a la derecha del corte como un cuerpo libre, figura 1-6b. La carga de tensión P actúa sobre el extremo derecho del cuerpo libre; en el otro extremo ocurren fuerzas que representan la acción de la parte izquierda de la barra sobre la parte aislada restante. Tales fuerzas se distribuyen de modo continuo sobre la sección transversal, en forma análoga a la distribución continua de la presión hidrostática sobre una superficie horizontal sumergida. La intensidad de la fuerza (ésto es, la fuerza por unidad de área) se denomina esfuerzo y se denota comúnmente por la letra griega  $\sigma$  (sigma). Si se supone que el esfuerzo tiene una distribución uniforme sobre la sección transversal, véase figura 1-6b, podemos apreciar fácilmente que su resultante es igual a la intensidad  $\sigma$  multiplicada por el área de sección transversal A de la barra. Más aún, a partir del cuerpo en equilibrio mostrado en la figura 1-6b, es también evidente que esta resultante debe ser de igual magnitud y de dirección opuesta a la carga aplicada P. De donde se obtiene: <sup>(14)</sup>

$$
\sigma = \frac{P}{A}
$$
 E1-1

Como la ecuación para el esfuerzo uniforme en una barra de sección transversal de forma cualquiera, cargada axialmente. Cuando la barra se tensa por las fuerzas P, como lo muestra la figura 1-6, los esfuerzos resultantes se denominan esfuerzos de tensión; si el sentido de las fuerzas se invierte, lo que ocasiona que la barra se comprima, se originan esfuerzos de compresión. Dado que el esfuerzo o actúa en dirección perpendicular a la superficie del corte, se le conoce como esfuerzo normal. Por lo tanto, los esfuerzos normales pueden ser esfuerzos de tensión o de compresión. Posteriormente, encontraremos otro tipo de esfuerzo, llamado esfuerzo cortante, que actúa paralelo a la superficie.

Cuando se requieren signos convencionales para esfuerzos normales, se acostumbra definir como positivos los esfuerzos de tensión y como negativos los esfuerzos de compresión.

Dado que el esfuerzo normal  $\sigma$  se determina al dividir la fuerza axial entre el área de la sección transversal, detenta unidades de fuerza por unidad de área. Cuando se emplean unidades del SI, la fuerza se expresa en Newtons (N) y el área en metros cuadrados (m $^2$ ). Por lo tanto el esfuerzo detenta unidades de Newtons por metro cuadrado (N / m<sup>2</sup>), o Pascals (Pa). Sin embargo, el Pascal es una unidad de esfuerzo tan pequeña que es

necesario operar con múltiplos mayores. Para ejemplificar ésto se debe hacer notar que se requieren casi 7000 Pa para obtener 1 psi (lb / plg $^2$ ).

A fin de que la ecuación  $\sigma = P$  / A sea valida, el esfuerzo  $\sigma$  debe estar uniformemente distribuido sobre la sección transversal de la barra. Esta condición se cumple si la fuerza axial P actúa en el centroide del área de la sección transversal. Cuando la carga P no actúa en el centroide se origina flexión en la barra y se requiere otro tipo de análisis.

La condición de esfuerzo uniforme ilustrada en la figura 1-6b, se presenta a lo largo del elemento, excepto cerca de los extremos. La distribución de esfuerzos en los extremos de la barra depende del detalle de aplicación real de la carga axial P. Si la carga misma se distribuye uniformemente sobre el extremo, entonces el patrón de esfuerzo será el mismo que en otras partes. Sin embargo, en general la carga se concentra sobre un área pequeña, lo que origina esfuerzos locales elevados y distribuciones de esfuerzos no uniformes en la vecindad de la carga. Conforme se aleja de los extremos, la distribución de esfuerzo se aproxima gradualmente a la distribución uniforme mostrada en la figura 1- 6b. Por lo común es valido suponer que la fórmula  $\sigma = P / A$  puede emplearse con bastante exactitud en cualquier punto que éste al menos a una distancia d de los extremos, donde d es la dimensión transversal mayor de la barra, véase figura 1-6a. Desde luego, cuando el esfuerzo no es uniforme, la ecuación  $\sigma$  = P / A determina el esfuerzo normal medio.

Una barra axialmente cargada sufre una variación de longitud: se alarga si está a tensión y se acorta sí está a compresión. La variación total en longitud se denota por la letra griega δ (delta), y se muestra en la figura 1-6a, para una barra sujeta a tensión. Éste alargamiento constituye el resultado acumulativo del estiramiento del material sobre la longitud L de la barra. Supongamos que el material es el mismo en cualquier lugar de la barra. Entonces, si se considera la mitad de la barra, esta ultima sufrirá un alargamiento igual a  $\delta$  / 2; asimismo, si se considera una longitud unitaria de la barra, sufrirá un alargamiento igual a 1 / L veces el alargamiento total  $\delta$ . De esta forma, hemos llegado al concepto de alargamiento por unidad de longitud, o deformación unitaria, denotada por la letra griega ε (épsilon) y determinada por la ecuación: <sup>(14)</sup>

$$
\varepsilon = \frac{\delta}{L}
$$
 E1-2

23

Si esta barra está sujeta a tensión la deformación unitaria se denomina deformación unitaria a tensión, *y* representa un alargamiento relativo del material. Si la barra está sujeta a compresión, la deformación corresponde a una deformación unitaria a compresión *y* la barra se acorta. La deformación unitaria a tensión se toma como positiva y la deformación unitaria a compresión como negativa. La deformación unitaria  $\varepsilon$  se denomina deformación unitaria normal por que se refiere a esfuerzos normales.

Debido a que la deformación unitaria normal  $\varepsilon$  es el cociente de dos longitudes, constituye una cantidad adimensional, ésto es, no posee unidades. Por ello, la deformación unitaria se expresa como número absoluto, independientemente de cualquier sistema de unidades. Los valores numéricos de la deformación unitaria suelen ser muy pequeños, especialmente para materiales estructurales, los cuales por lo general sólo sufren pequeños cambios en sus dimensiones..

Las definiciones de los esfuerzos normales y deformaciones unitarias se basan únicamente en consideraciones estáticas y geométricas, por lo que las ecuaciones E1-1 y E1-2 pueden utilizarse para cargas de cualquier magnitud y para cualquier material. El requerimiento principal es que la deformación de la barra sea uniforme, lo cual a su vez requiere que la barra sea prismática, que las cargas actúen en los centroides de las secciones transversales *y* que el material sea homogéneo (ésto es, el mismo en todas las partes de la barra). El estado resultante de esfuerzos *y* deformaciones unitarias se denomina esfuerzo y deformación unitaria uniaxiales <sup>(14)</sup>.

#### **1.4.3. -ESFUERZO CORTANTE Y DEFORMACIÓN ANGULAR.**

. Los esfuerzos que actúan paralelos o tangenciales a la superficie se conocen como esfuerzos cortantes. Definición que proporciona Stephen P. Timoshenko y James M. Gere  $(14)$ 

Como ejemplo de una situación practica en la que se presentan esfuerzos cortantes, consideremos la junta atornillada que se muestra en la figura 1-7a. Esta junta consiste en una barra plana A, una horquilla C y un tornillo B que pasa a través de barrenos en la barra *y* en la horquilla. Bajo la acción de las cargas de tensión P, la barra y la horquilla presionan el tornillo *y* generan esfuerzos de contacto, los cuales a su vez son resistidos por el tornillo. Un diagrama de cuerpo libre del tornillo, figura 1-7b, muestra tales esfuerzos de contacto. La distribución real de éstos esfuerzos sobre el perno es difícil de

determinar, así que por sencillez los esfuerzos se muestran como si su distribución fuese uniforme, podemos calcular un esfuerzo de contacto medio, al dividir la fuerza total entre el área de contacto. Esta área se considera como el área proyectada de la superficie curva de apoyo, que en éste caso es un rectángulo.

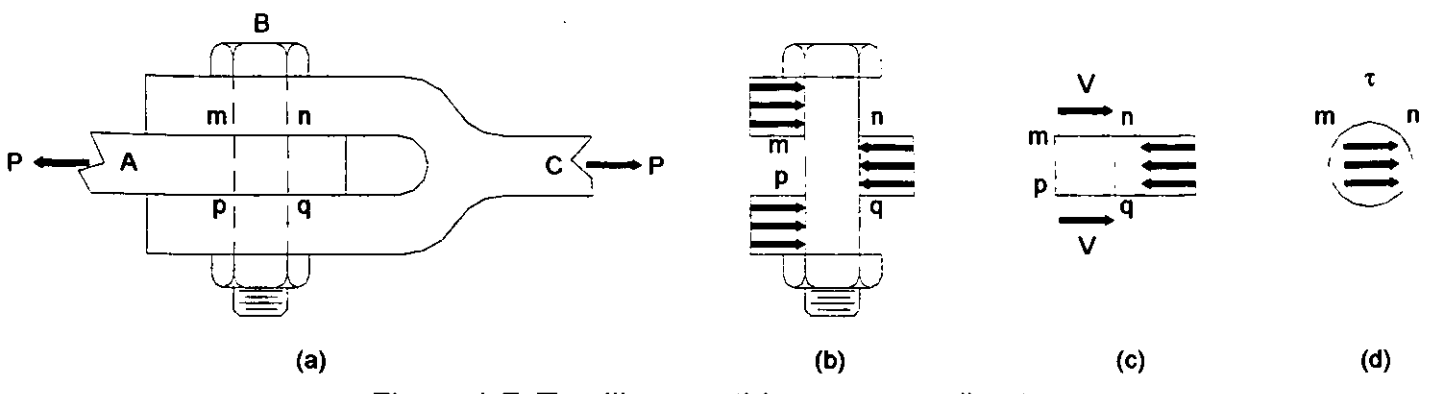

Figura 1-7. Tornillo sometido a cortante directo.

El diagrama de cuerpo libre de la figura 1-7b, muestra que existe una tendencia a que el perno experimente un corte según las secciones transversales mn y pq. A partir de un diagrama de cuerpo libre de la porción mnpq del tornillo, figura 1-7c, se aprecia que actúan fuerzas cortantes V sobre las superficies cortadas del tornillo. En éste ejemplo particular, cada fuerza cortante V es igual a P I 2. Estas fuerzas de corte son las resultantes de los esfuerzos cortantes distribuidos sobre las secciones transversales del tornillo. Los esfuerzos cortantes sobre la sección transversal mn se muestran mediante pequeñas flechas en la figura 1-7d. Se desconoce la distribución exacta de éstos esfuerzos, pero son más elevados cerca del centro y se vuelven nulos en ciertos lugares de los extremos. Se acostumbra representar los esfuerzos cortantes por la letra griega  $\tau$ (tau).

El esfuerzo cortante medio en la sección transversal del tornillo se determina dividiendo la fuerza cortante total V entre el área A sobre la que actúa: <sup>(14)</sup>

$$
\tau_{\text{MED}} = \frac{V}{A}
$$
 E1-3

En el ejemplo mostrado en la figura 1-7, la fuerza cortante es p / 2 y el área A es el área de la sección transversal del tornillo. De la ecuación anterior se aprecia que los esfuerzos cortantes, al igual que los esfuerzos normales, representan intensidad de fuerza, o sea fuerza por unidad de área. Por lo que, las unidades de esfuerzo cortante son
las mismas que para esfuerzo normal, a saber, psi o ksi en unidades del sistema ingles y Pascals en unidades del sistema internacional.

El arreglo de carga que mostramos en la figura 1-?a, es un ejemplo de cortante directo o cortante simple, en el cual los esfuerzos cortantes son generados por una acción directa de las fuerzas que tienden a cortar el material. El cortante directo se presenta en el diseño de tomillos, pernos, remaches, cuñas, soldaduras y juntas plegadas. Los esfuerzos cortantes también se presentan de manera indirecta en miembros sujetos a tensión, torsión y flexión.

Para obtener una idea cabal de la acción de los esfuerzos cortantes, vamos a considerar un pequeño elemento de material en forma de un paralelepípedo rectangular que tiene lados con longitudes  $\Delta_X$ ,  $\Delta_Y$  y  $\Delta_Z$ , figura 1-8a. Las caras frontal y posterior del elemento se consideran libres de cualquier esfuerzo. Ahora supongamos que un esfuerzo  $\cot$ ante  $\tau$  está distribuido uniformemente sobre la cara superior del elemento. Entonces, para que este en equilibrio en la dirección X, debe actuar un esfuerzo cortante de igual magnitud y sentido contrario en la cara inferior del elemento. Notemos que la fuerza cortante total en la cara superior es  $\tau \Delta_X \Delta_Z$ , y que esta fuerza está equilibrada por la fuerza de igual magnitud y sentido contrario de la cara inferior. Estas dos fuerzas forman un par que tienen un momento respecto al eje Z de magnitud  $\tau \Delta_X \Delta_Y \Delta_Z$  en el sentido de las manecillas del reloj en la figura. El equilibrio del elemento requiere que éste momento se equilibre con otro momento igual y opuesto, resultante de esfuerzos cortantes que actúan en las caras laterales del elemento. Si se designan los esfuerzos en las caras laterales por  $\tau_1$ , se aprecia que las fuerzas cortantes verticales son  $\tau_1\Delta_Y\Delta_Z$  y que forman un par en sentido contrario al de las manecillas del reloj de magnitud  $\tau_1\Delta_X\Delta_Y\Delta_Z$ . El equilibrio de momentos muestra que  $\tau_1 = \tau$ , y en consecuencia son iguales las magnitudes de los esfuerzos cortantes en las cuatro caras del elemento, como se muestra en la figura 1-8a. Por lo que se establecen las siguientes conclusiones:

- 1. Los esfuerzos cortantes en caras opuestas de un elemento son de igual magnitud y sentido contrario.
- 2. Los esfuerzos cortantes en caras perpendiculares de un elemento son iguales en magnitud y tienen sentidos tales que ambos esfuerzos apuntan hacia la línea de intersección de las caras sobre las que actúan, o en sentido opuesto.

Estas conclusiones referentes a esfuerzo cortante son validas aún cuando actúen esfuerzos normales sobre las caras del elemento.

 $\tilde{\phantom{a}}$ 

Un elemento sometido únicamente a esfuerzos cortantes, como se ilustra en la figura 1-8a, se dice que está sujeto a cortante puro. Bajo la acción de éstos esfuerzos cortantes el material se deforma, lo que origina deformaciones angulares o deformaciones por cortante. A fin de visualizar dichas deformaciones, se advierte en primer lugar que los esfuerzos cortantes no tienden a alargar o acortar el elemento en las direcciones X, Y y Z; En otras palabras, las longitudes de los lados del elemento no varían. En vez de ello, los esfuerzos cortantes provocan un cambio de forma del elemento, como se muestra en la figura 1-8b. El elemento original adquiere la forma de un paralelepípedo oblicuo y la cara frontal abcd del elemento se convierte en un romboide. Los ángulos entre caras en los puntos b y d, que eran rectos (iguales a *n* I 2) antes de la deformación, se reducen en un pequeño ángulo *y* a 7t I 2 - *y,* véase figura 1-Bb. Al mismo tiempo, los ángulos en a y c se incrementan a *n* I 2 + *y.* El ángulo *y* es una medida de la distorsión, o cambio de forma, del elemento y se denomina deformación angular (unitaria). Las unidades de la deformación angular son radianes.

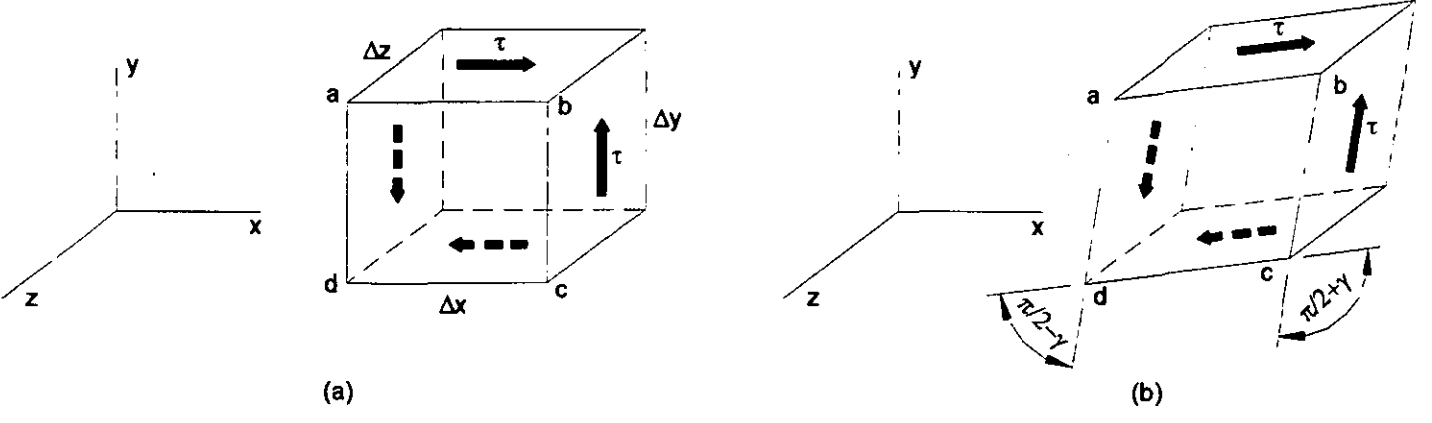

Figura 1-8. Esfuerzo cortante y deformación angular.

Los esfuerzos y deformaciones por cortante se suponen positivos si tienen las direcciones mostradas en la figura 1-8. Para aclarar éstos signos convencionales, nos referiremos a las caras orientadas hacia las direcciones positivas de los ejes como las caras positivas del elemento. En otras palabras una cara es positiva si su normal se dirige en la dirección positiva de un eje ordenado. Las caras opuestas son caras positivas según X, Y y Z, respectivamente, y las caras opuestas son caras negativas según X, Y y Z. Al utilizar esta terminología podemos establecer los signos convencionales para esfuerzos cortantes como sigue: un esfuerzo cortante que actúa sobre una cara positiva de un elemento, es positivo si actúa en la dirección positiva de uno de los ejes coordenados y es

negativo si actúa en la dirección negativa del eje. Un esfuerzo cortante que actúa sobre una cara negativa del elemento, es positivo si actúa en la dirección negativa de uno de los ejes coordenados y negativo si actúa en la dirección positiva. Por lo tanto, todos los esfuerzos cortantes mostrados en la figura 1-8a, son positivos.

Los signos convencionales para deformaciones angulares se relacionan con los de los esfuerzos. La deformación angular de un elemento es positiva cuando se reduce el ángulo entre dos caras positivas (o entre dos caras negativas). La deformación angular es negativa cuando el ángulo entre dos caras positivas (o dos caras negativas) se incrementa. Por lo que las deformaciones mostradas en la figura 1-8b, son positivas, y se aprecia que los esfuerzos cortantes positivos producen deformaciones angulares positivas.

Las propiedades de un material en cortante se determinan experimentalmente por pruebas de cortante directo o pruebas de torsión. Las pruebas de torsión se realizan torciendo tubos huecos de sección circular, con el fin de producir un estado de esfuerzo cortante puro. De los resultados de dichas pruebas pueden trazarse diagramas esfuerzodeformación en cortante. Éstos diagramas de  $\tau$  contra  $\gamma$  tienen forma similar a los diagramas de pruebas a tensión ( $\sigma$  contra  $\epsilon$ ) para los mismos materiales. De los diagramas de cortante se pueden obtener propiedades en cortante tales como el límite de proporcionalidad, el esfuerzo de fluencia y el esfuerzo último. Estas propiedades en cortante suelen ser del orden de la mitad que las correspondientes en tensión. Por ejemplo, el esfuerzo de fluencia a cortante para acero estructural es 0.5 a 0.6 veces el esfuerzo de fluencia a tensión.

La porción original del diagrama esfuerzo-deformación a cortante es una línea recta, análoga a la de tensión. Para esta región elástica lineal, el esfuerzo cortante y la deformación angular son directamente proporcionales y se cuenta con la siguiente ecuación para la ley de Hooke en cortante: <sup>(14)</sup>

$$
\tau = G\gamma
$$
 E1-4

Donde G es el módulo de elasticidad a cortante (también llamado módulo de rigidez). El módulo a cortante G presenta las mismas unidades que el módulo a tensión E, a saber, psi o ksi en unidades del sistema ingles y Pascals en unidades del sistema internacional.

Los módulos de elasticidad a tensión y cortante (E y G) se relacionan mediante la siguiente ecuación: <sup>(14)</sup>

$$
G = \frac{E}{2(1+v)}
$$
 E1-5

Donde v es el módulo de Poisson. Esta relación muestra que E, G *y* v no constituyen propiedades elásticas independientes del material. Ya que el valor del módulo de Poisson para materiales comunes se encuentra entre cero *y* un medio (O < v < 1 / 2), se aprecia de la ecuación E1-5, que G debe estar entre un tercio *y* un medio de E (E/ 3 < G < E  $/$  2)  $(14)$ 

## **1.4.4. -ESFUERZOS NORMALES EN VIGAS.**

A partir de las deformaciones normales  $\epsilon_X$  podemos obtener los esfuerzos  $\sigma_X$  que actúan perpendiculares a la sección transversal de una viga <sup>(14)</sup>. Cada fibra longitudinal de la viga está sometida únicamente a tensión o compresión (ésto es, las fibras están en un estado de esfuerzos uniaxial); en consecuencia, el diagrama esfuerzo-deformación para el material proporcionara la relación entre  $\sigma_X$  y  $\epsilon_X$ , si el material es elástico, con un diagrama lineal esfuerzo-deformación, podemos utilizar la ley de Hooke para esfuerzos uniaxiales (a = Ε  $ε$ ) y obtener:  $(14)$ 

$$
\sigma_{x} = E\epsilon_{x} = -Eky
$$
 E1-6

Así los esfuerzos normales que actúan sobre la sección transversal varían linealmente con la distancia y medida a partir de la superficie neutra. Éste tipo de distribución de esfuerzos se representa en la figura 1-9a, donde los esfuerzos son negativos (de compresión) por debajo de la superficie neutra *y* positivos (de tensión) por arriba de ella, cuando el momento aplicado Mo actúa en la dirección señalada, éste momento produce una curvatura positiva k en la viga, aunque representa un momento flexionante M negativo.

Consideremos ahora la resultante de los esfuerzos normales  $\sigma_X$  que actúan sobre la sección transversal. En general, esta resultante debe consistir en una fuerza horizontal en la dirección X y un momento que actúa alrededor del eje Z. Sin embargo, dado que no actúan fuerzas axiales sobre la sección transversal, la única resultante es el momento  $M_{\odot}$ . Así obtenemos dos ecuaciones de la estática; la primera establece que la fuerza resultante en la dirección X es cero, *y* la segunda establece que el momento resultante es igual a Mo. Para evaluar estas resultantes consideremos un elemento de área dA en la sección transversal a una distancia Y desde el eje neutro, figura 1-9b. La fuerza que actúa sobre el elemento es normal a la sección transversal, y tiene una magnitud  $\sigma_X$  dA. Como no actúa ninguna fuerza resultante normal a la sección transversal, la integral de  $\sigma_x$  dA sobre toda el área de la sección debe ser nula; luego:

$$
\int \sigma_x dA = -\int Eky dA = 0
$$

Ya que la curvatura k *y* el módulo de elasticidad E son constantes en la sección transversal, concluimos que:

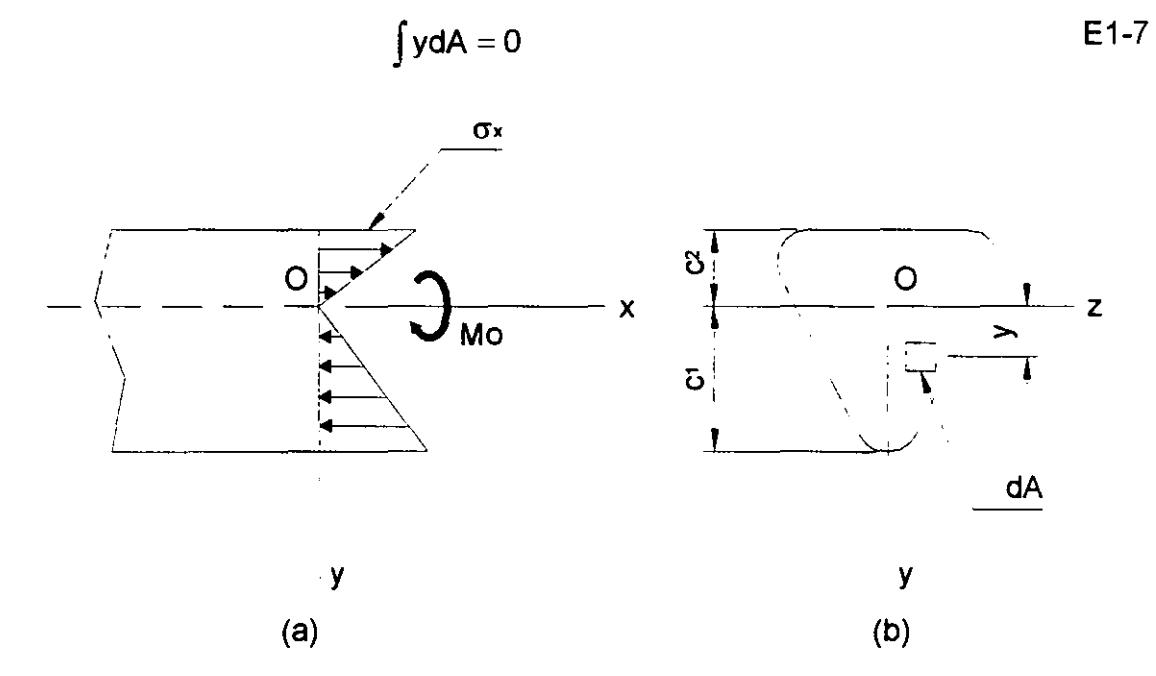

Figura 1-9. Distribución de esfuerzos normales  $\sigma_X$  en una viga de material linealmente elástico\_

Para una viga en flexión pura. Esta ecuación establece que el primer momento del área de la sección transversal con respecto del eje Z es cero; en consecuencia, se aprecia que el eje Z debe pasar por el centroide de la sección transversal. Dado que el eje Z también es el eje neutro, concluimos que el eje neutro pasa a través del centroide del área de la sección transversal cuando el material de la viga cumple con la ley de Hooke\_ Esta propiedad puede emplearse para determinar la posición del eje neutro de una viga de cualquier perfil de sección transversal. Por supuesto, el estudio se limita a vigas para las cuales el eje Y es un eje de simetría, Como consecuencia el eje Y también debe pasar por el centroide; de aquí que el origen de coordenadas O se localiza en el centroide de la sección transversal. Además, la simetría de la sección respecto del eje Y significa que el eje Y es un eje principal. El eje Z también constituye un eje principal ya que es perpendicular al eje Y. Por lo tanto, cuando una viga de material linealmente elástico se somete a flexión pura, los ejes Y y Z son ejes centroidales principales.

Consideremos a continuación el momento resultante de los esfuerzos  $\sigma_X$  que actúan sobre la sección transversal, figura 1-9a. La fuerza elemental  $\sigma_X$  dA sobre el elemento dA actúa en la dirección positiva del eje X cuando  $\sigma_x$  es positivo, y en la dirección negativa cuando *ax* es negativo. Por lo que su momento respecto del eje Z, que representa la contribución infinitesimal de  $\sigma$ x dA al momento M<sub>o</sub>, es:

$$
dM_o = -\sigma_x y dA
$$

La integral de éstos momentos elementales sobre toda el área de la sección transversal debe conducir al momento total  $M<sub>O</sub>$ ; luego,

$$
M_o = -\int \sigma_x y dA
$$

Al notar nuevamente que el momento flexionante M es igual  $a - M_0$ , y también sustituir  $\sigma_X$  de la ecuación E1-6, obtenemos:

$$
M = \int \sigma_x y dA = -kE \int y^2 dA
$$

Esta ecuación puede expresarse en forma más sencilla: <sup>(14)</sup>

$$
M = -kE1
$$
 E1-8

Donde: <sup>(14)</sup>

$$
I = \int y^2 dA
$$
 E1-9

Constituye el momento de inercia del área de la sección transversal con respecto al eje Z (ésto es, con respecto al eje neutro). Los momentos de inercia tienen dimensión de longitud a la cuarta potencia; y algunas unidades representativas son plg $^{\mathtt{4}}$ , m $^{\mathtt{4}}$  y mm $^{\mathtt{4}}$  para cálculos de vigas. La ecuación E1-8, puede reformularse como sigue: <sup>(14)</sup>

$$
k = \frac{1}{\rho} = -\frac{M}{EI}
$$

Esta ecuación establece que la 'curvatura del eje longitudinal de una viga es proporcional al momento flexionante Me inversamente proporcional a la cantidad El, que se conoce como rigidez a flexión de la viga.

El signo menos de la ecuación curvatura-momento, ecuación E1-10, es una consecuencia de los signos convencionales adoptados para momentos flexionantes. Comparando los signos convencionales para momentos con los de curvaturas, se aprecia que un momento flexionante positivo produce curvatura negativa y un momento

flexionante negativo produce curvatura positiva, como se representa en la figura 1-10. (si se emplean signos convencionales opuestos para el momento flexionante, o si se considera al eje Y positivo descendente, entonces el signo menos se omite en la ecuación E1-10)

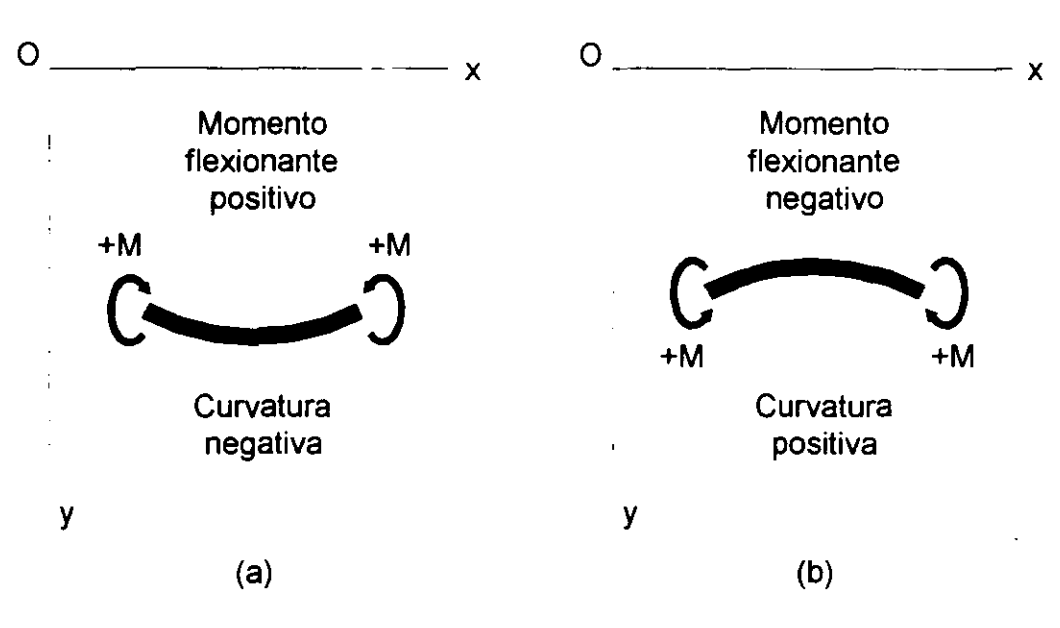

Figura 1-10. Relaciones entre los signos de momentos flexionantes y los signos de las curvaturas, ecuación E1-10.

Los esfuerzos normales en la viga se relacionan con el momento flexionante al sustituir la expresión para la curva, ecuación E1-10, en la expresión para  $\sigma_X$ , ecuación E1-6, y se obtiene: <sup>(14)</sup>

$$
\sigma_x = \frac{My}{I}
$$
 E1-11

Esta ecuación establece que los esfuerzos son proporcionales al momento flexionante M e inversamente proporcionales al momento de inercia 1 de la sección transversal. También, los esfuerzos varían linealmente con la distancia Y desde el eje neutro. Si sobre la viga actúa un momento flexionante positivo, los esfuerzos son positivos (tensión) sobre la porción de la viga en la que Y es positiva. Si actúa un momento negativo, se producen esfuerzos negativos (compresión) donde Y es positiva. Estas · relaciones se muestran en la figura 1-11. La ecuación E1-11, para los esfuerzos normales se denomina usualmente fórmula de la flexión.

Los esfuerzos máximos a tensión y compresión en la viga se presentan en los puntos más alejados del eje neutro. Denotemos por c<sub>1</sub> y c<sub>2</sub> las distancias desde el eje

neutro hasta las fibras extremas en las direcciones Y positiva y negativa, respectivamente (véanse las figuras 1-9 y 1-11 ). Entonces los esfuerzos normales máximos, de la ecuación E1-11, son como sigue: <sup>(14)</sup> .

$$
\sigma_1 = \frac{Mc_1}{I} = \frac{M}{S_1}
$$
\n $\sigma_2 = -\frac{Mc_2}{I} = -\frac{M}{S_2}$ \nE1-12a, b

En donde: <sup>(14)</sup> l

$$
S_1 = \frac{1}{c_1}
$$
  $S_2 = \frac{1}{c_2}$  E1-13a, b

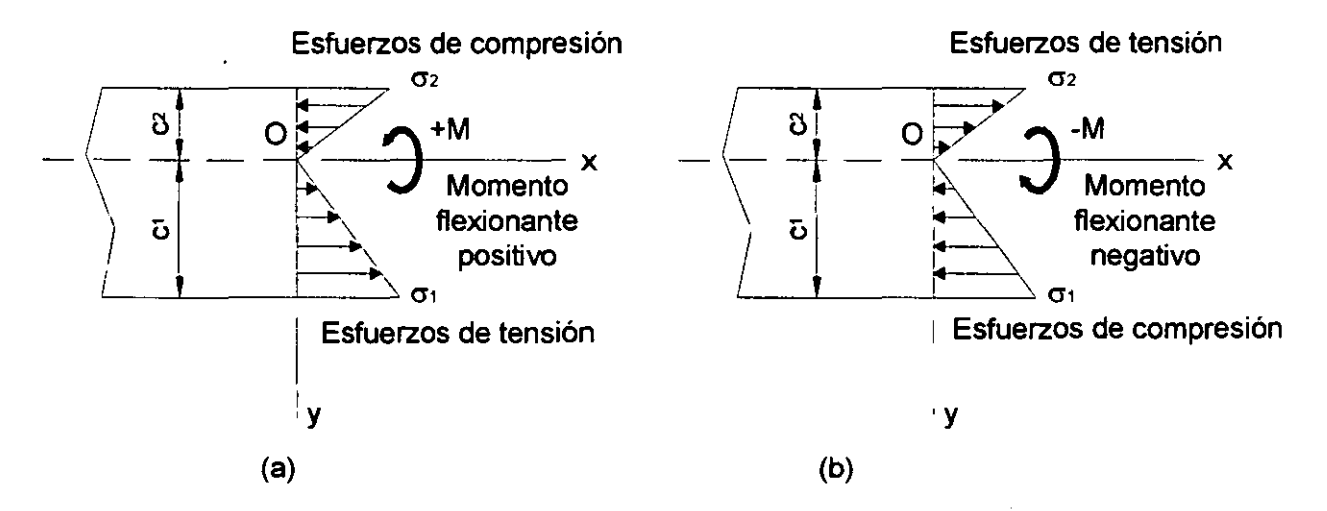

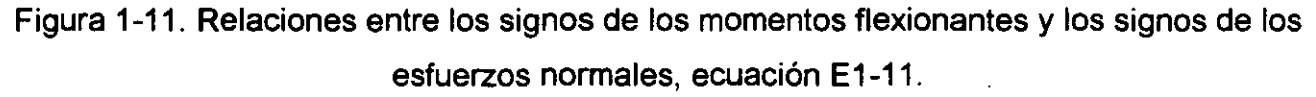

Las cantidades  $S_1$  y  $S_2$  se conocen como módulos de sección del área transversal, y tienen dimensión de longitud a la tercera potencia (por ejemplo, plg<sup>3</sup>, m<sup>3</sup> y mm<sup>3</sup>). Si el momento flexionante M es positivo el esfuerzo  $\sigma_1$  es de tensión, y  $\sigma_2$ , de compresión; si M es negativo, los esfuerzos se invierten, véase figura 1-11.

Si la sección transversal es simétrica respecto del eje Z (sección transversal doblemente simétrica), entonces  $c_1 = c_2 = c$  y los esfuerzos de tensión y compresión máximos son numéricamente iguales: <sup>(14)</sup>

$$
\sigma_1 = -\sigma_2 = \frac{Mc}{I} = \frac{M}{S}
$$
 E1-14

Donde: <sup>(14)</sup>

$$
S = \frac{1}{c}
$$
 E1-15

Es el módulo de sección. Para una viga de sección transversal rectangular de ancho b y altura h, figura 1-12a, el momento de inercia y el módulo de sección son: <sup>(14)</sup>

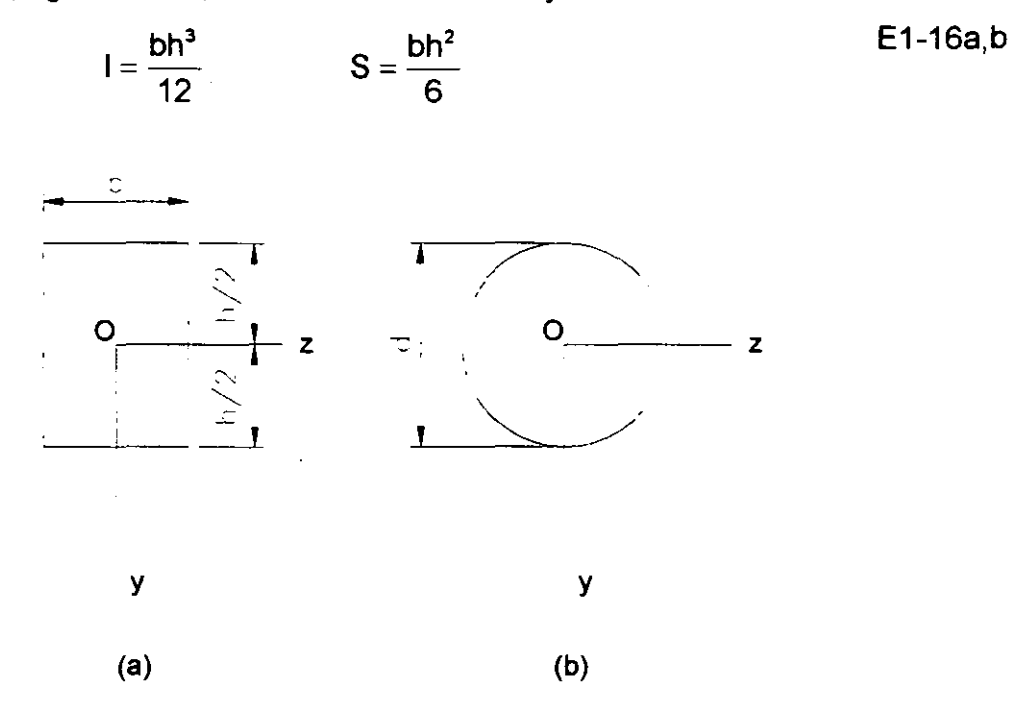

Figura 1-12. Secciones transversales doblemente simétricas.

Para una sección transversal circular de diámetro d, figura 1-12b, estas propiedades son:  $(14)$ 

$$
I = \frac{\pi d^4}{64} \qquad S = \frac{\pi d^3}{32} \qquad \qquad E1-17a, b
$$

Para perfiles de sección transversal diferentes se debe obtener la localización del eje neutro, el momento de inercia y el módulo de sección mediante cálculo directo por otras técnicas.

El análisis anterior de los esfuerzos normales en vigas es el concerniente a flexión pura, lo que significa que sobre las secciones transversales no actúan fuerzas cortantes. En el caso de flexión no uniforme, la presencia de fuerzas cortantes provoca alabeo de las secciones transversales; así, una sección que es plana antes de la flexión no lo es del todo plana después de ella. El alabeo debido a cortante complica enormemente el comportamiento de la viga, pero análisis más laboriosos demuestran que los esfuerzos normales *ax* calculados con la fórmula de la flexión no se alteran significativamente por la presencia de esfuerzos cortantes *y* el alabeo respectivo. Por lo que se justifica emplear la

teoría de la flexión pura en cálculo de esfuerzos normales aún cuando no ocurra flexión uniforme.

La fórmula de la flexión proporciona resultados exactos únicamente en las regiones de la viga donde la distribución de esfuerzos no se interrumpe por irregularidades en la forma de la viga o por discontinuidades de carga. Tales irregularidades pueden producir esfuerzos locales, llamados concentraciones de esfuerzos, que son mucho mayores que los esfuerzos obtenidos a partir de la fórmula de la flexión <sup>(14)</sup>.

## **1.4.5. -ESFUERZO PLANO.**

Las condiciones de esfuerzo existentes en barras cargadas axialmente, barras en torsión y vigas son ejemplos de un estado de esfuerzo llamado esfuerzo plano. Para analizar el esfuerzo plano, consideremos el elemento infinitesimal mostrado en la figura 1- 13a. Éste elemento es un paralelepípedo rectangular cuyas aristas son paralelas a los ejes X, Y y Z. Las caras de los elementos se designan considerando las direcciones de sus normales salientes. De esta manera la cara derecha del elemento en esta figura, se designa como la cara X positiva, y la cara izquierda (oculta para el observador) se designa como la cara X negativa. Similarmente la cara superior es la cara Y positiva y la cara frontal es la cara Z positiva.

En esfuerzos planos, sólo las caras X y Y del elemento están sometidas a esfuerzos, y todos los esfuerzos actúan paralelos a los ejes X y Y, figura 1-13a. Los símbolos para los esfuerzos tienen los siguientes significados. Un esfuerzo normal  $\sigma$  tiene un subíndice que identifica la cara sobre la cual actúa el esfuerzo. Por supuesto, en caras opuestas del elemento actúan esfuerzos normales iguales, indicando tensión un esfuerzo positivo. Un esfuerzo cortante  $\tau$  tiene dos subíndices; el primero denota la cara sobre la cual actúa el esfuerzo y el segundo indica la dirección en tal cara. Así, el esfuerzo  $t_{XY}$ actúa en la cara X en la dirección del eje Y, y el esfuerzo  $\tau_{YX}$  actúa en la cara Y en la dirección del eje X. Un esfuerzo cortante es positivo cuando actúa sobre una cara positiva del elemento en la dirección positiva de un eje, y negativo, cuando actúa sobre una cara positiva en la dirección negativa de un eje. Por lo tanto, los esfuerzos  $\tau_{XY}$  y  $\tau_{YX}$  mostrados en las caras positivas X y Y, figura 1-13a, son esfuerzos cortantes positivos. Similarmente, sobre una cara negativa del elemento, el esfuerzo cortante es positivo en la dirección negativa de un eje, por lo que los esfuerzos  $\tau_{XY}$  y  $\tau_{YX}$  mostrados sobre las caras negativas

X Y Y del elemento en la figura, también son positivos. Éstos signos convencionales para esfuerzos cortantes se memorizan fácilmente mediante la regla de que, cuando las direcciones asociadas con los subíndices son más-más o menos-menos, el esfuerzo es positivo; cuando las direcciones son más-menos, el esfuerzo es negativo.

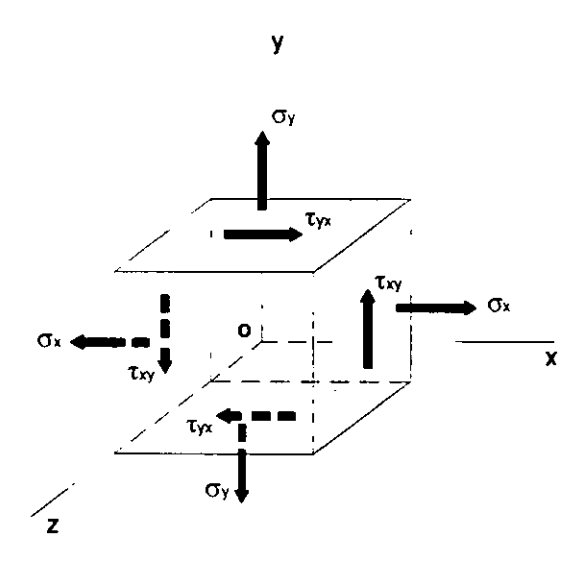

(a)

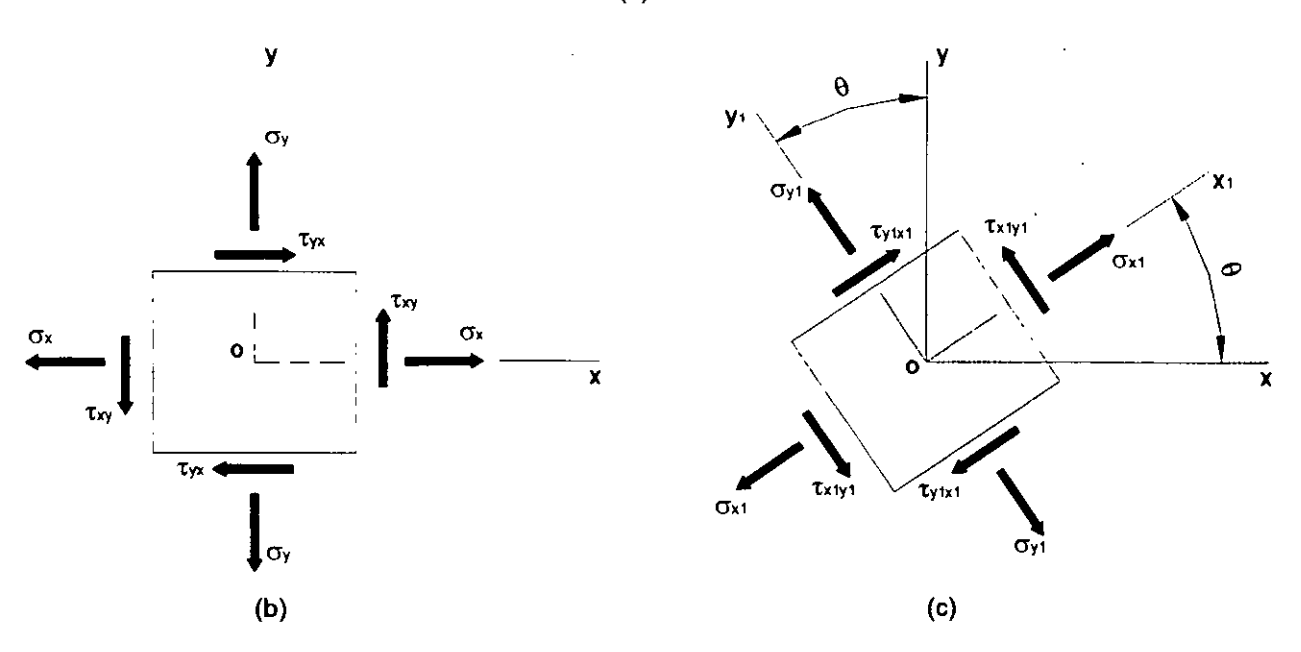

Figura 1-13. Elementos en esfuerzo plano.

Los signos convencionales anteriores para esfuerzos cortantes concuerdan con el equilibrio estático del elemento, ya que sabemos que los esfuerzos cortantes en caras opuestas de un elemento deben ser de igual magnitud y dirección opuesta. Por lo que de acuerdo con los signos convencionales, un esfuerzo positivo  $\tau_{XY}$  actúa hacia arriba en la

cara positiva, figura 1-13a, y hacia abajo en la cara negativa. En forma similar, los esfuerzos  $\tau_{\text{YX}}$  que actúan en las caras superior e inferior del elemento son positivos y tienen direcciones opuestas. Finalmente, cabe recordar que los esfuerzos cortantes sobre planos perpendiculares tienen la misma magnitud y direcciones tales que se dirigen a o se alejan de la línea de intersección de las caras. Dado que  $t_{XY}$  y  $t_{YX}$  son positivos en las direcciones mostradas en la figura, coinciden con esta observación. Por lo tanto, notamos que: (14)

$$
\tau_{XY} = \tau_{YX} \tag{E1-18}
$$

Esta relación se obtuvo a partir del equilibrio estático del elemento.

Por conveniencia en la esquematización de elementos esforzados planos, usualmente sólo se representa una vista bidimensional del elemento, como se muestra en la figura 1-13b. Aunque una figura de esta clase muestra claramente todos los esfuerzos que actúan sobre un elemento esforzado plano, debe siempre tenerse en cuenta que el elemento es un cuerpo sólido con un espesor constante y perpendicular al plano de la figura.

Podemos ahora considerar los esfuerzos que actúan sobre secciones inclinadas, partiendo de la suposición de que los esfuerzos  $\sigma_X$ ,  $\sigma_Y$  y  $\tau_{XY}$  son conocidos (por ejemplo, a partir de un análisis de flexión o de torsión). Para representar los esfuerzos que actúan sobre una sección inclinada, consideremos otro elemento esforzado· cuyas caras son perpendiculares y paralelas a la sección inclinada de la figura 1-13c. A éste nuevo elemento están asociados ejes  $X_1$ ,  $Y_1$ ,  $Z_1$ , tales que el eje  $Z_1$  coincide con el eje Z y los ejes  $X_1Y_1$  están girados un ángulo  $\theta$  en sentido contrario al de las manecillas del reloj respecto a los ejes XY. Los esfuerzos normales y cortantes que actúan sobre éste elemento girado se denotan por  $\sigma_{X1}$ ,  $\sigma_{Y1}$ ,  $\tau_{X1Y1}$  y  $\tau_{Y1X1}$  mediante la misma designación de subíndices y los mismos signos convencionales utilizados en los esfuerzos que actúan sobre el elemento XY. Las conclusiones previas referentes a los esfuerzos cortantes siguen siendo aplicables, y notamos que: <sup>(14)</sup>

$$
\tau_{\text{X1Y1}} = \tau_{\text{Y1X1}} \tag{E1-19}
$$

Una observación importante es que los esfuerzos cortantes que actúan en las cuatro caras del elemento se determinan calculando el esfuerzo cortante que actúa sobre cualquier cara.

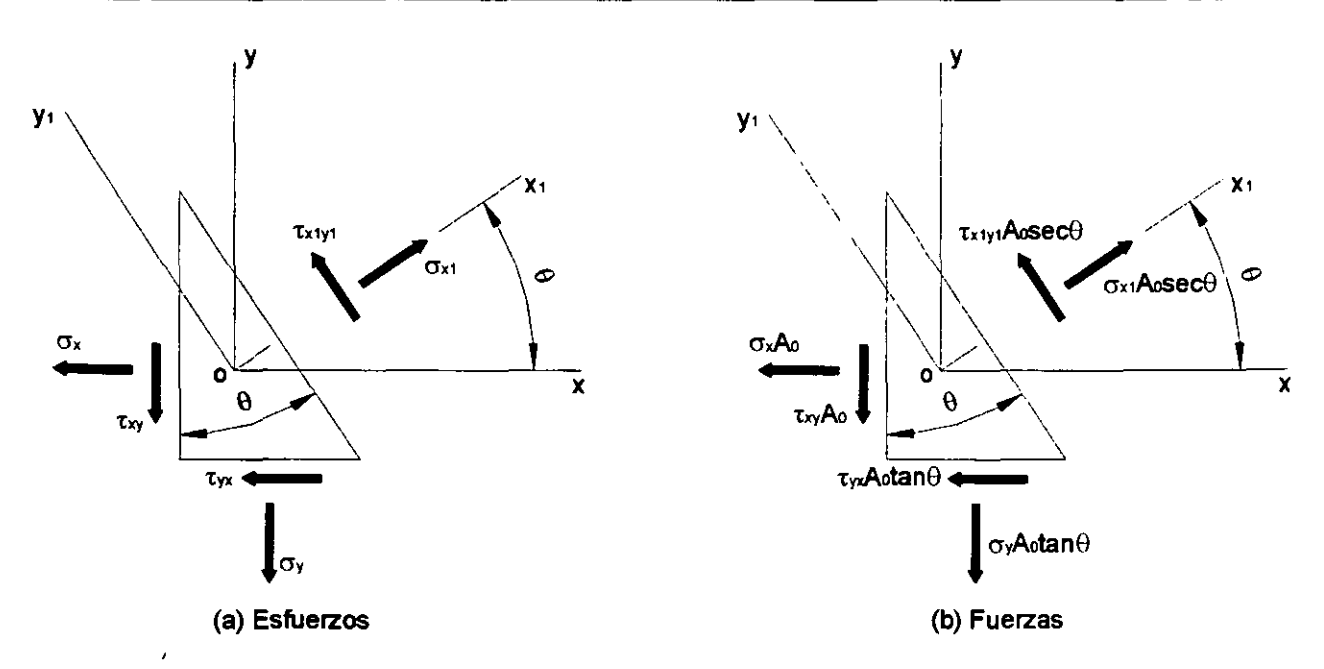

Figura 1-14. Elemento en forma de cuña en esfuerzo plano: (a) esfuerzos que actúan sobre el elemento, y (b) fuerzas que actúan sobre el elemento.

Los esfuerzos que actúan sobre el elemento girado  $X_1Y_1$  pueden expresarse en términos de los esfuerzos sobre el elemento XY mediante las ecuaciones del equilibrio estático. Para éste propósito se elige un segmento en forma de cuña, cuya cara inclinada es la cara  $X_1$  del elemento girado y cuyas otras dos caras laterales son paralelas a los ejes X y Y, figura 1-14a. A fin de escribir las ecuaciones de equilibrio se requiere obtener las fuerzas que actúan sobre estas caras. Se designa el área de la cara izquierda (ésto es, la cara X negativa) como Ao. Entonces, las fuerzas normal y cortante que actúan sobre esta cara son  $\sigma_X$  A<sub>0</sub> y  $\tau_{XY}$  A<sub>0</sub>, como se muestra en el diagrama de cuerpo libre de la figura 1-14b. El área de la cara inferior (o la cara Y negativa) es  $A_0$  tan  $\theta$ , y el área de la cara inclinada (o la cara  $X_1$  positiva) es A<sub>0</sub> sec  $\theta$ . Luego, las fuerzas normal y cortante que actúan sobre estas caras tienen las magnitudes y direcciones mostradas. Las cuatro fuerzas, que actúan sobre las caras izquierda e inferior, pueden revolverse ahora en componentes ortogonales que actúan en las direcciones  $X_1$  y  $Y_1$ . Enseguida se suman las fuerzas con esas direcciones y se obtienen dos ecuaciones de equilibrio para el elemento. La primera ecuación, obtenida mediante la suma de fuerzas en la dirección  $X_1$ , es:

 $\sigma_{x1}A_{0}$  sec $\theta-\sigma_{x}A_{0}$  cos $\theta-\tau_{XY}A_{0}$  sen $\theta-\sigma_{Y}A_{0}$ tan $\theta$  sen $\theta-\tau_{YX}A_{0}$ tan $\theta$  cos $\theta=0$ 

De igual manera, la suma de fuerzas en la dirección  $Y_1$  resulta:

 $\tau_{XY1}A_0$  sec $\theta$  +  $\sigma_XA_0$  sen $\theta$  -  $\tau_{XY}A_0$  cos $\theta$  -  $\sigma_YA_0$ tan $\theta$ cos $\theta$  +  $\tau_{YX}A_0$ tan $\theta$  sen $\theta$  = 0

(14) Considerando que  $\tau_{XY} = \tau_{YX}$ , y rearreglando, se obtienen las siguientes ecuaciones:

$$
\sigma_{x_1} = \sigma_x \cos^2 \theta + \sigma_y \sin^2 \theta + 2\tau_{xx} \sin \theta \cos \theta
$$
 E1-20a

$$
\tau_{\chi_1\gamma_1} = -(\sigma_\chi - \sigma_\gamma) \operatorname{sen}\theta \cos\theta + \tau_{\chi\gamma} (\cos^2\theta - \operatorname{sen}^2\theta) \tag{E1-20b}
$$

Las ecuaciones E1-20a *y* E1-20b proporcionan los esfuerzos normal *y* cortante que actúan sobre el plano  $X_1$  en función del ángulo de rotación  $\theta$  y los esfuerzos  $\sigma_{X_1}$ ,  $\sigma_{Y_2}$ ,  $\tau_{XY}$ que actúan sobre los planos X y Y.

Para el valor especial  $\theta = 0$ , se nota que las ecuaciones E1-20 resultan en  $\sigma_{X1} = \sigma_X$ y  $\tau_{X1Y1} = \tau_{XY}$ , como era de esperar. También, cuando  $\theta = 90^\circ$ , las ecuaciones resultan  $\sigma_{X1}$  $=$   $\sigma$ <sup>y</sup>  $\tau$ <sub>x1</sub>y<sub>1</sub> = -  $\tau$ <sub>xy</sub>. En el último caso, el eje  $X_1$  es vertical, por lo que el esfuerzo  $\tau$ <sub>x1Y1</sub> es positivo a la izquierda, lo que se opone a la dirección positiva de txv.

Las ecuaciones E1-20 pueden expresarse convenientemente, de modo optativo, en una forma útil introduciendo las siguientes identidades trigonométricas:

$$
\cos^2 \theta = \frac{1}{2} (1 + \cos 2\theta) \qquad \qquad \sec^2 \theta = \frac{1}{2} (1 - \cos 2\theta) \qquad \qquad \sec \theta = \frac{1}{2} \sec 2\theta
$$

Entonces las ecuaciones resultan: <sup>(14)</sup>

$$
\sigma_{x1} = \frac{\sigma_x + \sigma_y}{2} + \frac{\sigma_x - \sigma_y}{2} \cos 2\theta + \tau_{xy} \text{ sen } 2\theta
$$
 E1-21a

$$
\tau_{\text{X1Y1}} = -\frac{\sigma_{\text{X}} - \sigma_{\text{Y}}}{2} \text{ sen } 2\theta + \tau_{\text{XY}} \text{ cos } 2\theta
$$
 E1-21b

Las ecuaciones para  $\sigma_{X1}$  y  $\tau_{X1}$  se conocen como las ecuaciones de transformación para esfuerzo plano, por que transforman las componentes de esfuerzo de un conjunto de ejes a otro. Sin embargo, el estado de esfuerzos intrínsecos en el punto en consideración es el mismo, ya sea que se represente por los esfuerzos sobre el elemento XV o por el elemento girado  $X_1Y_1$  figura 1-13. Las ecuaciones de transformación se obtuvieron únicamente de consideraciones de equilibrio; en consecuencia, son aplicables a esfuerzos en toda clase de material.

Una importante observación concerniente a los esfuerzos normales puede obtenerse de las ecuaciones de transformación. Como aspecto inicial, notamos que los esfuerzos normales  $\sigma_{Y1}$  que actúan sobre la cara Y<sub>1</sub> del elemento girado, figura 1-13c, pueden obtenerse de la ecuación E1-21a, si se sustituye  $\theta$  por  $\theta$  + 90° y así se obtiene la siguiente ecuación para  $\sigma_{Y1}$ :  $^{(14)}$ 

$$
\sigma_{\gamma_1} = \frac{\sigma_x + \sigma_y}{2} - \frac{\sigma_x - \sigma_y}{2} \cos 2\theta - \tau_{xy} \text{ sen } 2\theta
$$
 E1-22

Al sumar las ecuaciones E1-21a y E1-22 se obtiene: <sup>(14)</sup>

$$
\sigma_{\chi_1} + \sigma_{\gamma_1} = \sigma_{\chi} + \sigma_{\gamma} \tag{E1-23}
$$

Esta ecuación muestra que la suma de los esfuerzos normales que actúan sobre caras perpendiculares de un elemento bajo esfuerzo plano es constante, y por ende, independiente del ángulo θ.

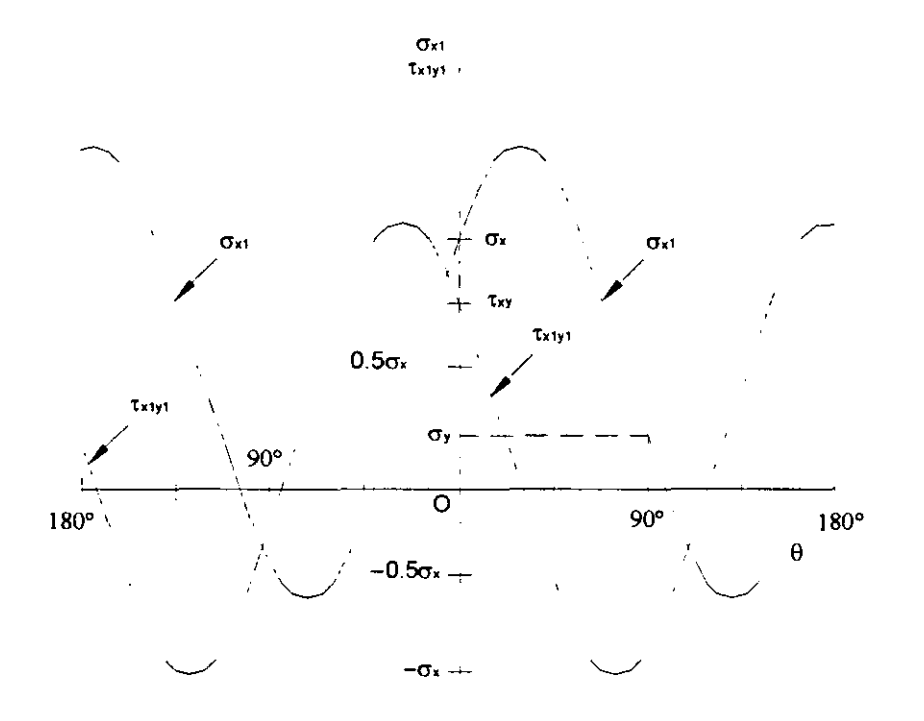

Figura 1-15. Gráfica del esfuerzo normal  $\sigma_{X1}$  y el esfuerzo cortante  $\tau_{X1}$ <sub>11</sub> en función del ángulo (para  $\sigma_Y$  = 0.2  $\sigma_X$  y  $\tau_{XY}$  = 0.8  $\sigma_X$ ).

La forma general en que varían los esfuerzos normal y cortante se muestra en la figura 1-15, que es una gráfica de  $\sigma_{X1}$  y  $\tau_{X1Y1}$  en función del ángulo de rotación  $\theta$ , ecuaciones E1-20. La gráfica está trazada para el caso particular de  $\sigma_Y$  = 0.2  $\sigma_X$  y  $\tau_{XY}$  = 0.8  $\sigma_{X}$  en ella se aprecia que los esfuerzos varían continuamente según se gira el elemento. Para ciertos ángulos de rotación, el esfuerzo normal alcanza valores máximo o mínimo; para otros valores se vuelve cero. De igual modo, el esfuerzo cortante tiene valores

máximo, mínimo y nulo para ciertos ángulos. Por supuesto, las curvas mostradas en la figura 1-15, se modifican si los valores relativos a los esfuerzos  $\sigma_{\rm X}$ ,  $\sigma_{\rm Y}$  y  $\tau_{\rm XY}$  se alteran.

El caso general de esfuerzo plano se reduce a estados de esfuerzos más simples bajo condiciones especiales. Por ejemplo, si todos los esfuerzos que actúan sobre el elemento XY, figura 1-13b, son nulos, con excepción del esfuerzo normal  $\sigma_{\rm X}$ , entonces el elemento está en un estado de esfuerzo uniaxial, figura 1-16. Las ecuaciones de transformación correspondientes, obtenidas al igualar a cero  $\sigma_Y$  y  $\tau_{XY}$  en las ecuaciones E1-20, son: <sup>(14)</sup>

$$
\sigma_{\mathbf{x}_1} = \sigma_{\mathbf{x}} \cos^2 \theta \qquad \qquad \text{E1-24a}
$$

 $\tau_{\text{X1Y1}} = -\sigma_{\text{X}}$  sen $\theta$ cos $\theta$ E1-24b

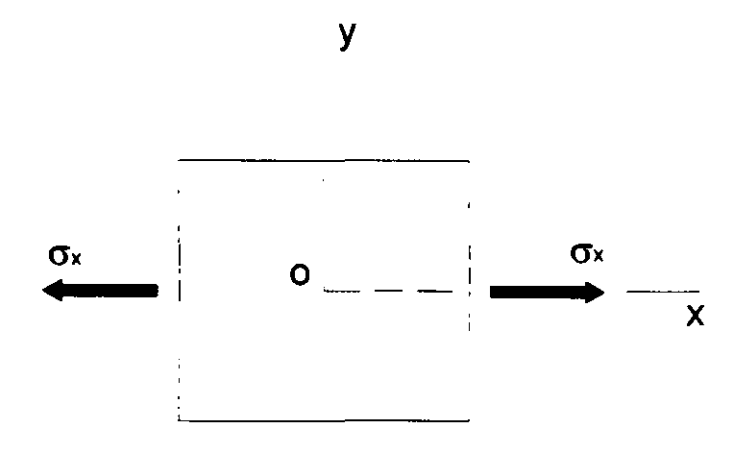

Figura 1-16. Esfuerzo uniaxial.

Otro caso especial es un estado de esfuerzo cortante puro, figura 1-17, cuyas ecuaciones de transformación se obtienen al sustituir  $\sigma_X = 0$  y  $\sigma_Y = 0$  en las ecuaciones E1-20: <sup>(14)</sup>

$$
\sigma_{x_1} = 2\tau_{x_1} \text{ sen}\theta \cos\theta \qquad \qquad \text{E1-25a}
$$

$$
\tau_{\text{X1Y1}} = \tau_{\text{XY}} (\cos^2 \theta - \sin^2 \theta) \tag{E1-25b}
$$

El último caso especial es el estado de esfuerzos biaxial, una condición de esfuerzo en la que el elemento XY se somete a esfuerzos normales simultáneamente en las direcciones X *y* Y, sin esfuerzos cortantes, figura 1-18. Las ecuaciones para esfuerzo biaxial se obtienen a partir de las ecuaciones E1-20 o E1-21 eliminando los términos que contienen a τ<sub>xΥ</sub> <sup>(14)</sup>.

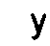

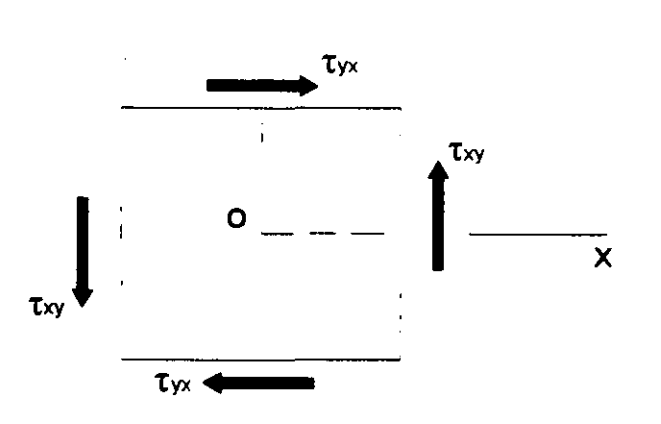

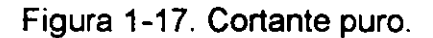

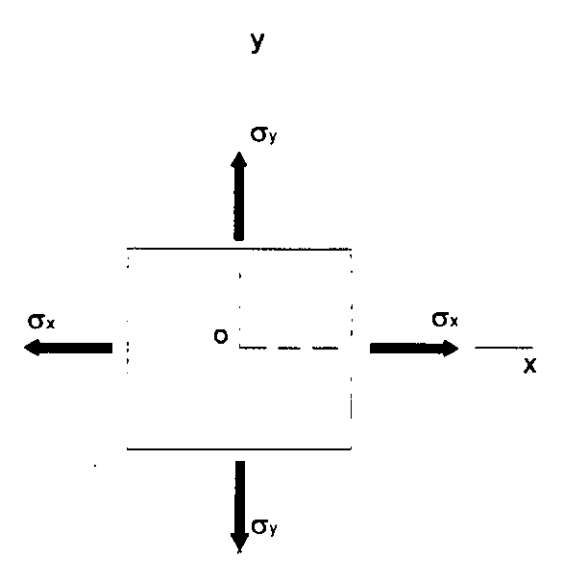

Figura 1-18. Esfuerzo biaxial.

## **1.4.6. -ESFUERZOS PRINCIPALES Y ESFUERZOS CORTANTES MÁXIMOS.**

Las ecuaciones de transformación para esfuerzo plano muestran que el esfuerzo normal  $\sigma_{X1}$  y el esfuerzo cortante  $\tau_{X1Y1}$  varían en forma continua según se gira el elemento un ángulo  $\theta$ . Esta variación se muestra en la figura 1-15, para una combinación de esfuerzos seleccionada. Con fines de diseño, usualmente son necesarios los valores máximos tanto positivos como negativos. Para determinar los esfuerzos normales máximo y mínimo, que se conocen como esfuerzos principales, empezaremos con la expresión para  $\sigma_{X1}$ , ecuación E1-21a:

E1-21a

$$
\sigma_{x1} = \frac{\sigma_x + \sigma_y}{2} + \frac{\sigma_x - \sigma_y}{2} \cos 2\theta + \tau_{xy} \text{ sen } 2\theta
$$

Al tomar la derivada de  $\sigma_{X1}$  con respecto  $\theta$  e igualarla a cero, obtenemos una ecuación que puede resolverse para los valores de  $\theta$  para los cuales  $\sigma_{X1}$  es máximo o mínimo. La ecuación se obtiene como sigue:

$$
\frac{d\sigma_{x1}}{d\theta} = -(\sigma_x - \sigma_y)\operatorname{sen}2\theta + 2\tau_{xy}\cos 2\theta = 0
$$

De la cual obtenemos: <sup>(14)</sup>

$$
\tan 2\theta_{\rm p} = \frac{2\tau_{\rm XY}}{\sigma_{\rm X} - \sigma_{\rm Y}}
$$
 E1-26

El subíndice (P) indica que el ángulo  $\theta_P$  define la orientación de los planos principales, que son los planos sobre los que actúan los esfuerzos principales. De la ecuación E1-26, pueden obtenerse dos valores de  $2\theta_P$  en el intervalo entre 0° y 360°. Éstos valores difieren en 180º, estando el valor más pequeño entre Oº y 180º y el valor más grande entre 180° y 360°. Por lo tanto, el ángulo θ<sub>P</sub> tiene dos valores que difieren en 90º, uno entre Oº *y* 90º, *y* el otro entre 90º *y* 180º. Para uno de éstos ángulos el esfuerzo  $\sigma_{X1}$  es un esfuerzo principal máximo; para el otro,  $\sigma_{X1}$  es un esfuerzo principal mínimo. Como los dos valores de  $\theta_P$  difieren en 90 $^{\circ}$ , concluimos que los esfuerzos principales ocurren en planos mutuamente perpendiculares.

Los valores de los esfuerzos principales pueden calcularse fácilmente al sustituir cada uno de los dos valores de  $\theta_P$  en la ecuación de transformación de esfuerzos, ecuación E1-21a, y despejar  $\sigma_{X1}$ . Mediante éste procedimiento podemos conocer también cual de los dos esfuerzos principales se asocia a cada uno de los dos ángulos principales 0e. Por supuesto, también es posible obtener formulas generales para los esfuerzos principales. Para hacerlo, de la ecuación E1-26, *y* la figura 1-19, se observa que:

$$
\cos 2\theta_{\mathsf{P}} = \frac{\sigma_{\mathsf{x}} - \sigma_{\mathsf{Y}}}{2\mathsf{R}} \qquad \text{sen } 2\theta_{\mathsf{P}} = \frac{\tau_{\mathsf{XY}}}{\mathsf{R}} \qquad \qquad \text{E1-27a,b}
$$

En donde: (14)

$$
R = \sqrt{\left(\frac{\sigma_x - \sigma_y}{2}\right)^2 + \tau_{XY}^2}
$$
 E1-28

43

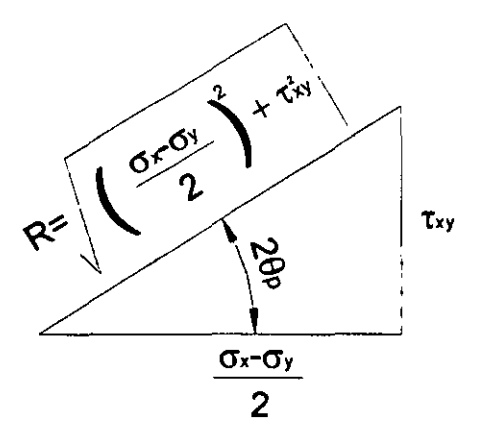

Figura 1-19.

Cuando se calcula R, siempre se toma la raíz cuadrada positiva. Luego se sustituyen las expresiones para cos  $2\theta_P$  y sen $2\theta_P$  en la ecuación E1-21a, y se obtiene el valor algebraico mayor de los dos esfuerzos principales, denotado por  $\sigma_1$ :

$$
\sigma_1 = \frac{\sigma_x + \sigma_y}{2} + \sqrt{\left(\frac{\sigma_x + \sigma_y}{2}\right)^2 + \tau_{XY}^2}
$$

El más pequeño de los esfuerzos principales, denotado por  $\sigma_2$ , puede determinarse a partir de la condición que: <sup>(14)</sup>

$$
\sigma_1 + \sigma_2 = \sigma_x + \sigma_y \tag{E1-29}
$$

Puesto que  $\sigma_1$  y  $\sigma_2$  actúan sobre planos perpendiculares. Al sustituir la expresión para  $\sigma_1$  en la ecuación E1-29, y resolverla para obtener  $\sigma_2$ , tenemos:

$$
\sigma_2 = \frac{\sigma_x + \sigma_y}{2} - \sqrt{\left(\frac{\sigma_x + \sigma_y}{2}\right)^2 + \tau_{XY}^2}
$$

Esta expresión tiene la misma forma que la expresión para  $\sigma_1$  pero difiere por la presencia del signo menos antes de la raíz cuadrada. Luego, las formulas anteriores pueden combinarse en una sola fórmula para los esfuerzos principales: <sup>(14)</sup>

$$
\sigma_{1,2} = \frac{\sigma_x + \sigma_y}{2} \pm \sqrt{\left(\frac{\sigma_x - \sigma_y}{2}\right)^2 + \tau_{XY}^2}
$$
 E1-30

El signo positivo da el esfuerzo principal algebraicamente mayor  $\sigma_1$  y el signo negativo, el esfuerzo principal menor  $\sigma_2$ .

En resumen, los dos ángulos que definen los planos principales se denotan por  $\theta_{P1}$ *y*  $\theta_{P2}$ , correspondientes a los esfuerzos principales  $\sigma_1$  *y*  $\sigma_2$ , respectivamente. Ambos ángulos pueden determinarse a partir de la ecuación para tan20p, ecuación E1-26, pero de esa ecuación no es posible establecer cual ángulo es  $\theta_{P1}$ , y cual,  $\theta_{P2}$ . Un procedimiento sencillo para determinarlo es tomar uno de los valores y sustituirlo en la ecuación para  $\sigma_{X1}$ , ecuación E1-21a. El valor resultante de  $\sigma_{X1}$  puede reconocerse como  $\sigma_1$  o  $\sigma_2$ , lo que así correlaciona los ángulos principales con los esfuerzos principales.

Otro método para correlacionar los ángulos y esfuerzos principales es mediante las ecuaciones E1-27 para hallar  $\theta_{P}$ , ya que el único ángulo que satisface ambas ecuaciones es  $\theta_{\texttt{P1}}$ . Luego, podemos replantear tales ecuaciones como sigue:  $^{(14)}$ 

$$
\cos 2\theta_{\mathsf{P1}} = \frac{\sigma_{\mathsf{X}} - \sigma_{\mathsf{Y}}}{2\mathsf{R}} \qquad \operatorname{sen} 2\theta_{\mathsf{P1}} = \frac{\tau_{\mathsf{XY}}}{\mathsf{R}} \qquad \qquad \text{E1-31a,b}
$$

Sólo existe un ángulo entre Oº y 360º que satisface ambas ecuaciones. Entonces, el valor de  $\theta_{P1}$  correspondiente al esfuerzo principal máximo  $\sigma_1$ , puede determinarse en forma única mediante las ecuaciones E1-31. El ángulo  $\theta_{P2}$ , correspondiente a  $\sigma_2$ , define un plano que es perpendicular al plano definido por  $\theta_{P1}$ . Por lo tanto,  $\theta_{P2}$  puede tomarse como 90 $^{\circ}$  mayor o menor que  $\theta_{P1}$ .

Una característica importante concerniente a los planos principales puede apreciarse para los esfuerzos cortantes, ecuación E1-21 b, la cual se repite aquí:

$$
\tau_{X1Y1} = -\frac{\sigma_X - \sigma_Y}{2} \operatorname{sen} 2\theta + \tau_{XY} \cos 2\theta
$$
 E1-21b

Si igualamos a cero éste esfuerzo, comparar con ecuación E1-21a, y resolvemos para el ángulo 20, obtenemos para tan20 la misma expresión precedente, véase ecuación E1-26. Así, observamos que los esfuerzos cortantes son nulos sobre los planos principales.

Los planos principales para elementos en estado de esfuerzos axial y biaxial son los mismos planos X y Y, figura 1-20, ya que tan $2\theta_P = 0$ , véase ecuación E1-26, y por consiguiente, los dos valores de 0p son Oº y 90º.

Para un elemento en cortante puro, figura 1-21a, los planos principales están orientados a 45º respecto al eje X, figura 1-21 b, ya que tan20p es infinito *y,* por consiguiente, los dos valores de 0p son 45º *y* 135º. Si •xv es positivo, los esfuerzos principales son  $\sigma_1 = \tau_{XY}$  y  $\sigma_2 = -\tau_{XY}$ .

El estudio de esfuerzos principales anterior se refiere únicamente a la rotación del elemento esforzado en el plano XY (ésto es, rotación alrededor del eje Z), figura 1-22a.

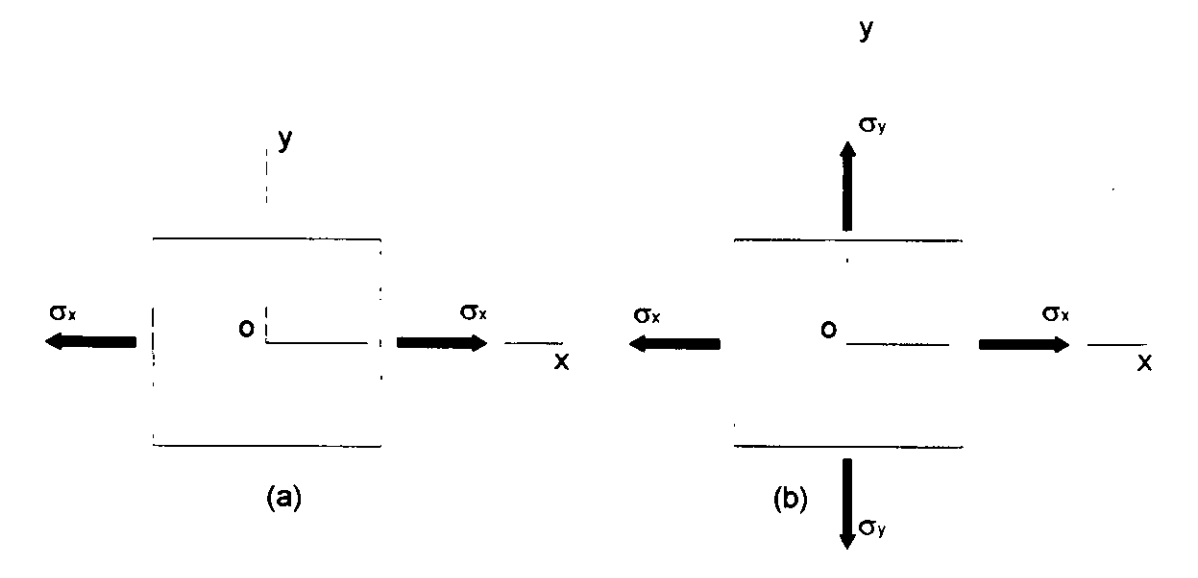

Figura 1-20. Elementos en esfuerzo uniaxial y biaxial.

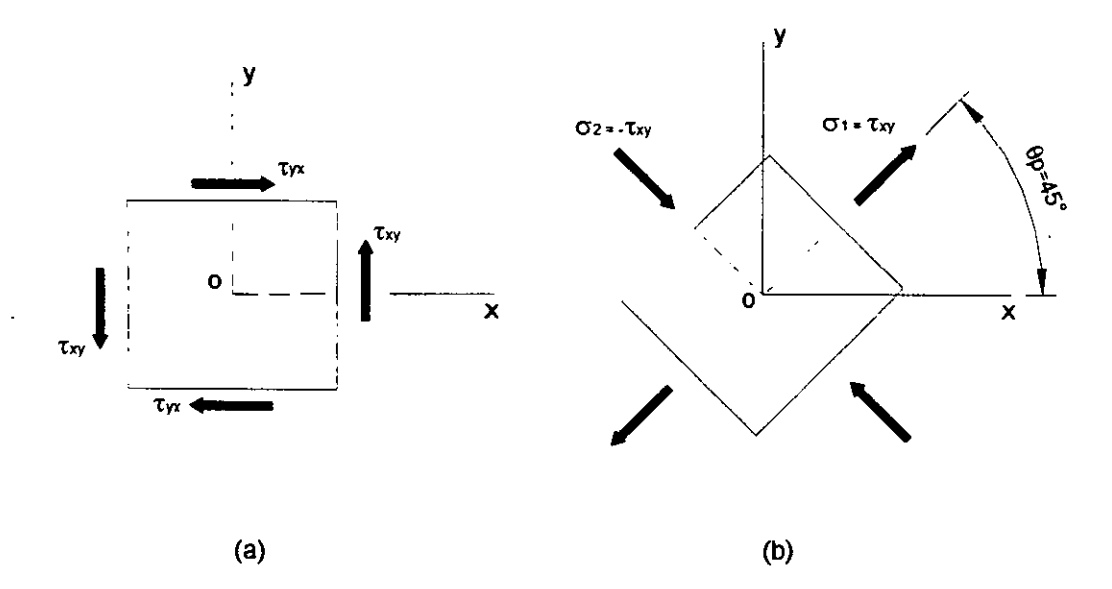

Figura 1-21. Elementos en cortante puro.

Por lo tanto, los dos esfuerzos principales determinados a partir de la ecuación E1- 30, algunas veces se denominan esfuerzos principales en el plano. No debemos pasar por alto que el elemento esforzado es, en realidad, tridimensional; consecuentemente no tiene dos sino tres esfuerzos principales que actúan sobre tres planos mutuamente perpendiculares. Mediante un análisis tridimensional más completo, puede demostrarse que los tres planos principales para un elemento en esfuerzo plano son los dos planos principales que se han descrito, más la cara Z del elemento. Éstos planos principales se muestran en la figura 1-22b, donde el elemento esforzado de la figura 1-22a, ha sido

girado respecto al eje Z un ángulo 0p, que es uno de los dos ángulos determinados por la ecuación E1-26. Los esfuerzos principales son  $\sigma_1$ ,  $\sigma_2$  y  $\sigma_3$ , donde  $\sigma_1$  y  $\sigma_2$  resultan de la ecuación E1-30, y  $\sigma_3$  es igual a cero. Por supuesto,  $\sigma_1$  es algebraicamente mayor que  $\sigma_2$ , pero  $\sigma_3$  puede ser algebraicamente mayor o menor que  $\sigma_1$  y/o  $\sigma_2$ . Obsérvese nuevamente que no hay esfuerzos cortantes sobre los planos principales.

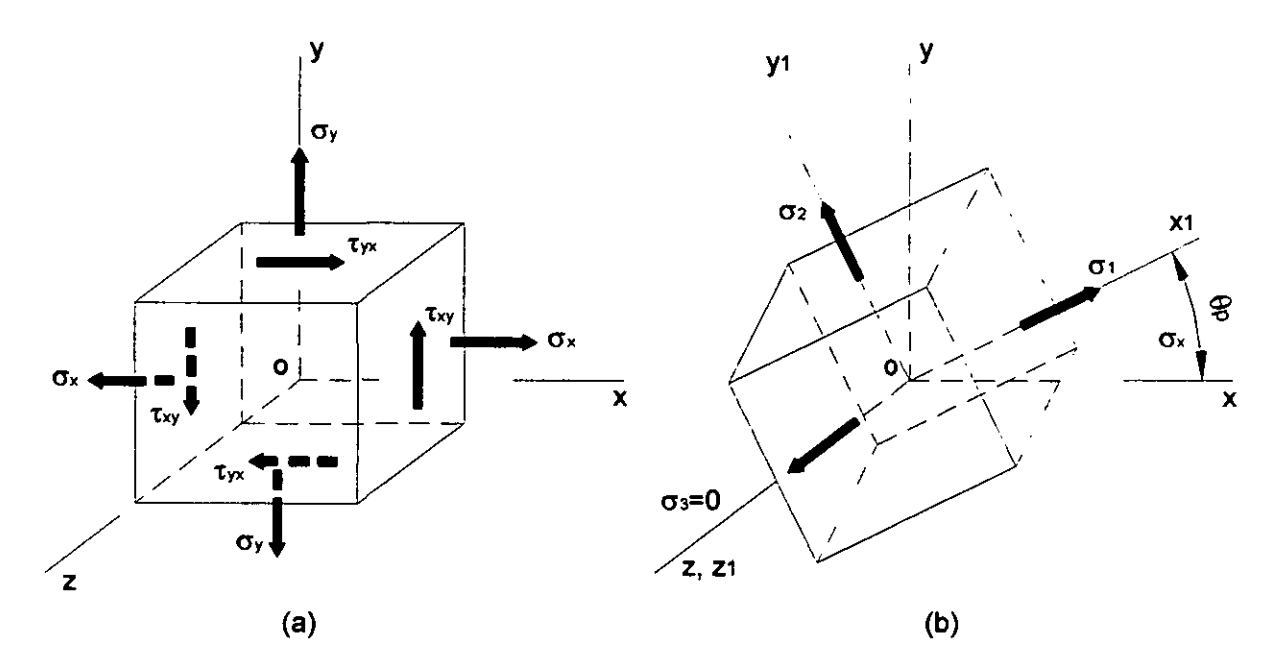

Figura 1-22. Planos principales para un elemento en esfuerzo plano.

## **ESFUERZOS CORTANTES MÁXIMOS.**

Ya determinados los esfuerzos normales máximos que actúan sobre un elemento en esfuerzo plano, ahora consideremos la determinación de los esfuerzos cortantes máximos y los planos sobre los que éstos actúan. Los esfuerzos cortantes  $\tau_{X1Y1}$  que actúan sobre elementos girados están representados por la ecuación E1-21b. Al tomar la derivada de  $\tau_{X1Y1}$  con respecto a  $\theta$  y hacerla igual a cero, obtenemos:

$$
\frac{d\tau_{X1Y1}}{d\theta} = -(\sigma_X - \sigma_Y)\cos 2\theta - 2\tau_{XY}\sin 2\theta = 0
$$

De donde: <sup>(14)</sup>

$$
tan 2\theta_s = -\frac{\sigma_x - \sigma_y}{2\tau_{xx}}
$$
 E1-32

El subíndice (S) indica que el ángulo  $\theta_s$  define la orientación de los planos de esfuerzos cortantes máximos. La ecuación E1-32, proporciona un valor de 0, entre 0° y

90º, y otro entre 90º y 180º; éstos dos valores difieren en 90º. Por lo tanto, los valores  $m\alpha$  y mínimo de  $\tau_{X1Y1}$  ocurren sobre los planos perpendiculares. Ya que los esfuerzos cortantes en planos perpendiculares son iguales en valor absoluto, los esfuerzos cortantes máximo y mínimo difieren únicamente en el signo. Además, al comparar la ecuación E1- 32, con la ecuación E1-26, vemos que: <sup>(14)</sup>

$$
tan 2\theta_s = -\frac{1}{tan 2\theta_p} = -\cot 2\theta_p
$$
 E1-33

Por trigonometría:

Por tanto, se aprecia que 
$$
2\theta_s = 2\theta_P \pm 90^\circ
$$
, o bien: <sup>(14)</sup>

$$
\theta_{s} = \theta_{p} \pm 45^{\circ}
$$
 E1-34

Por tanto podemos, concluir que los planos de esfuerzo cortante máximo ocurren a 45º de los planos principales.

 $tan(\alpha \pm 90^\circ) = -\cot \alpha$ 

El plano del esfuerzo cortante algebraicamente máximo t<sub>MAX</sub> está definido por el ángulo  $\theta_{X1}$ , para el cual podemos obtener las siguientes ecuaciones:  $^{(14)}$ 

$$
\cos 2\theta_{s_1} = \frac{\tau_{XY}}{R} \qquad \text{sen } 2\theta_{s_1} = -\frac{\sigma_X - \sigma_Y}{2R} \qquad \qquad \text{E1-35a,b}
$$

·En donde R está dado por la ecuación E1-28. También, el ángulo  $\theta_{s1}$  está relacionado con el ángulo  $\theta_{\texttt{P1}}$  véanse ecuaciones E1-31 como sigue:  $^{(14)}$ 

$$
\theta_{s_1} = \theta_{p_1} - 45^\circ \tag{E1-36}
$$

El esfuerzo cortante máximo correspondiente se obtiene al sustituir las expresiones para cos2 $\theta$ <sub>s1</sub> y sen2 $\theta$ <sub>s1</sub> en la ecuación E1-21b, lo que resulta: <sup>(14)</sup>

$$
\tau_{\text{MAX}} = \sqrt{\left(\frac{\sigma_X - \sigma_Y}{2}\right)^2 + \tau_{XY}^2}
$$
 E1-37

El esfuerzo cortante algebraicamente mínimo  $\tau_{MIN}$  tiene la misma magnitud pero signo contrario.

Una expresión conveniente para el esfuerzo cortante máximo puede obtenerse a partir de los esfuerzos principales  $\sigma_1$  y  $\sigma_2$ , los cuales resultan de la ecuación E1-30. Al· restar la expresión para  $\sigma_2$  de la expresión para  $\sigma_1$  y comparar con la ecuación E1-37, se aprecia que: <sup>(14)</sup>

$$
\tau_{\text{max}} = \frac{\sigma_1 - \sigma_2}{2}
$$
 E1-38

48

Luego, el esfuerzo cortante máximo es igual a la mitad de la diferencia de los esfuerzos principales.

Sobre los planos de esfuerzos cortantes máximos también actúan esfuerzos normales. El esfuerzo normal sobre el plano del esfuerzo cortante máximo puede evaluarse sustituyendo las expresiones para el ángulo  $\theta_{S1}$ , ecuaciones E1-35, en la ecuación para  $\sigma_{x1}$ , ecuación E1-21a. El esfuerzo resultante es igual a  $(\sigma_{x} + \sigma_{y})/2$ , que es el valor medio de los esfuerzos normales sobre los planos X y Y:  $^{(14)}$ 

$$
\sigma_{\text{MED}} = \frac{\sigma_{\text{X}} + \sigma_{\text{Y}}}{2}
$$
 E1-39

El esfuerzo <sub>OMED</sub> actúa simultáneamente en el plano de esfuerzo cortante máximo y en el plano de esfuerzo cortante mínimo.

En los casos particulares de esfuerzo uniaxial y esfuerzo biaxial, figura 1-20, los planos de esfuerzo cortante máximo ocurren a 45º de los ejes X y Y. En el caso de cortante puro, figura 1-21, los esfuerzos cortantes máximos ocurren en los planos X *y* Y.

El análisis de esfuerzos cortantes anterior se refiere únicamente a esfuerzos localizados en el plano. Si se efectúa un análisis tridimensional, se puede establecer que existen tres posibles posiciones del elemento para esfuerzos cortantes máximos. Con referencia  $a/e$ }emento de esfuerzo plano de la figura 1-22b, que se ha girado a las direcciones prfncipales, podemos obtener las tres posiciones mediante giros de 45º (no mostrados en la figura) respecto a los ejes  $X_1$ ,  $Y_1$ ,  $Z_1$ . Los esfuerzos cortantes máximo y mínimo correspondientes, ecuación E1-38, son: <sup>(14)</sup>

$$
(\tau_{\text{max}})_{x_1} = \pm \frac{\sigma_2}{2}
$$
 E1-40a  
( $\tau$ )
$$
= \pm \frac{\sigma_1}{2}
$$
 E1-40b

$$
(\tau_{\text{max}})_{\gamma_1} = \pm \frac{1}{2}
$$

$$
\left(\tau_{\text{max}}\right)_z = \pm \frac{\sigma_1 - \sigma_2}{2}
$$
 E1-40c

Los valores algebraicos de  $\sigma_1$  y  $\sigma_2$  determinan cual de estas expresiones da el esfuerzo cortante numéricamente máximo. Si  $\sigma_1$  y  $\sigma_2$  tienen el mismo signo, entonces una de las dos primeras expresiones es numéricamente mayor; si tienen signos contrarios, entonces la ultima expresión proporciona el máximo valor <sup>(14)</sup>.

49

# **1.4.7. -CIRCULO DE MOHR PARA ESFUERZO PLANO.**

Las ecuaciones para transformación de esfuerzo plano, ecuaciones E1-21, pueden representarse mediante una gráfica conocida como "Círculo de Mohr". Esta representación es extremadamente útil para apreciar las relaciones entre los esfuerzos normal y cortante que actúan sobre ciertos planos inclinados en un punto del cuerpo esforzado. Para determinar el círculo de Mohr, reformulamos las ecuaciones E1-21 como sigue:

$$
\sigma_{x1} - \frac{\sigma_x + \sigma_y}{2} = \frac{\sigma_x - \sigma_y}{2} \cos 2\theta + \tau_{xY} \text{ sen } 2\theta
$$
 E1-21a

$$
\tau_{\text{X1Y1}} = -\frac{\sigma_{\text{X}} - \sigma_{\text{Y}}}{2} \text{sen } 2\theta + \tau_{\text{XY}} \cos 2\theta
$$
 E1-21b

Estas ecuaciones son las ecuaciones paramétricas de un círculo, con el ángulo 20 como parámetro. Al elevar al cuadrado ambos lados de la ecuación y sumarlos se elimina el parámetro; la ecuación resultante es: <sup>(14)</sup>

$$
\left(\sigma_{x1}-\frac{\sigma_x+\sigma_y}{2}\right)^2+\tau_{x1Y1}^2=\left(\frac{\sigma_x-\sigma_y}{2}\right)^2+\tau_{XY}^2
$$
 (a)

Esta ecuación puede expresarse en una forma más sencilla mediante la siguiente notación: <sup>(14)</sup>

$$
\sigma_{\text{MED}} = \frac{\sigma_{\text{X}} - \sigma_{\text{Y}}}{2} \qquad R = \sqrt{\left(\frac{\sigma_{\text{X}} - \sigma_{\text{Y}}}{2}\right)^2 + \tau_{\text{XY}}^2}
$$
 E1-41a,b

La ecuación (a) resulta ahora: <sup>(14)</sup>

$$
(\sigma_{x1} - \sigma_{\text{MED}})^2 + \tau_{x1Y1}^2 = R^2
$$
 E1-42

Que es la ecuación de un círculo radio R y su centro tiene coordenadas  $\sigma_{X1} = \sigma_{\text{MFD}}$  $y \tau_{X1Y1} = 0$ .

Nuestra siguiente tarea es construir el círculo de Mohr a partir de las ecuaciones E1-21 y E1-42. Para hacerlo, tomaremos  $\sigma_{X1}$  como la abscisa y  $\tau_{X1Y1}$  como la ordenada. Sin embargo, el círculo puede trazarse de dos formas diferentes. En la primera forma del círculo de Mohr, trazamos  $\sigma_{X1}$  positivo a la derecha y  $\tau_{X1Y1}$  positivo hacia abajo; entonces el ángulo 20 es positivo en sentido contrario al de las manecillas del reloj, figura 1-23a. En la segunda forma,  $\tau_{X1Y1}$  es positivo hacia arriba y 20 es positivo en el sentido de las manecillas del reloj, figura 1-23b. Ambas formas del círculo son matemáticamente correctas y concuerdan con las ecuaciones, por lo que elegir entre ellas es asunto de

 $preferencias personales. Como el ángulo  $\theta$  para el elemento esforzado es positivo en$ sentido contrario al de las manecillas del reloj, véase figura 1-13, podemos evitar errores adoptando la forma del círculo de Mohr en la que el ángulo 20 es positivo en sentido contrario al de las manecillas del reloj (sentido antihorario).

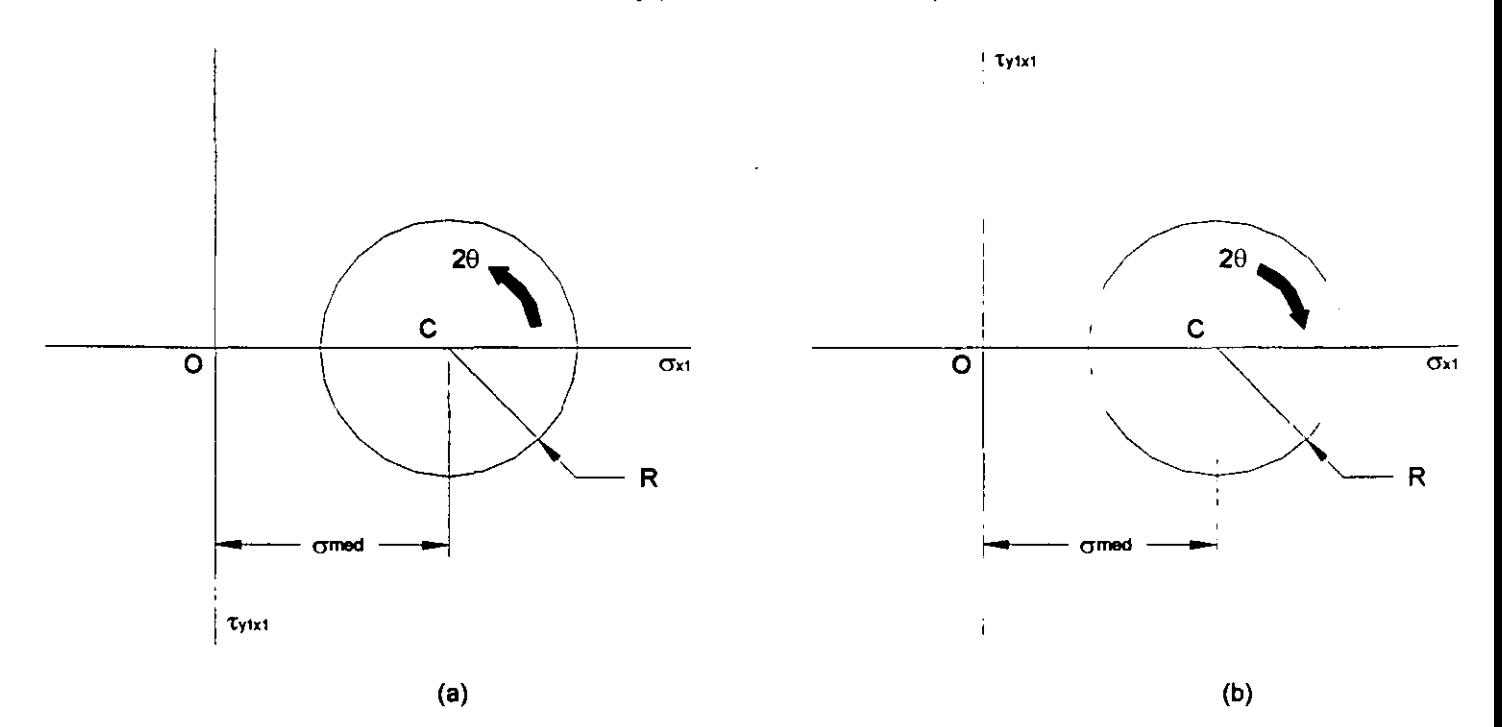

Figura 1-23. Dos formas del círculo de Mohr: (a)  $\tau_{X1Y1}$  es positivo hacia abajo y 20 es positivo en sentido contrario al de las manecillas del reloj; (b)  $\tau_{X1Y1}$  es positivo hacia arriba y 20 es positivo en el sentido de las manecillas del reloj.

Se procede ahora a construir el círculo de Mohr para un elemento en esfuerzo plano, figura 1-24a y b. Los pasos son los siguientes:

- 1. Localizar el centro C del círculo en el punto de coordenadas  $\sigma_{X1} = \sigma_{MED}$  y  $\tau_{X1Y1} = 0$ . figura 1-24c.
- 2. Localizar el punto A, que es el punto sobre el círculo que representa las condiciones de esfuerzo sobre la cara X del elemento ( $\theta = 0$ ); para éste punto tenemos  $\sigma_{X1} = \sigma_X y \tau_{X1}y_1$  $=$   $\tau_{XY}$ .
- 3. Localizar el punto 8, el cual representa las condiciones de esfuerzo sobre la cara Y del elemento ( $\theta$  = 90°). Las coordenadas de éste punto son  $\sigma_{X1}$  =  $\sigma_Y$  y  $\tau_{X1Y1}$  = -  $\tau_{XY}$ , ya que cuando el elemento se gira un ángulo  $\theta = 90^{\circ}$ , el esfuerzo normal  $\sigma_{X1}$  se vuelve  $\sigma_{Y}$  y el esfuerzo cortante  $\tau_{X1Y1}$  se vuelve negativo de  $\tau_{XY}$ . Obsérvese que una recta desde A

hasta B pasa a través del centro C. Por lo que los puntos A *y* B, que representan los esfuerzos sobre planos a 90º uno del otro, están en los extremos opuestos del diámetro (separados 180º en el círculo).

4. Dibujar el círculo a través de los puntos A *y* B con centro en C.

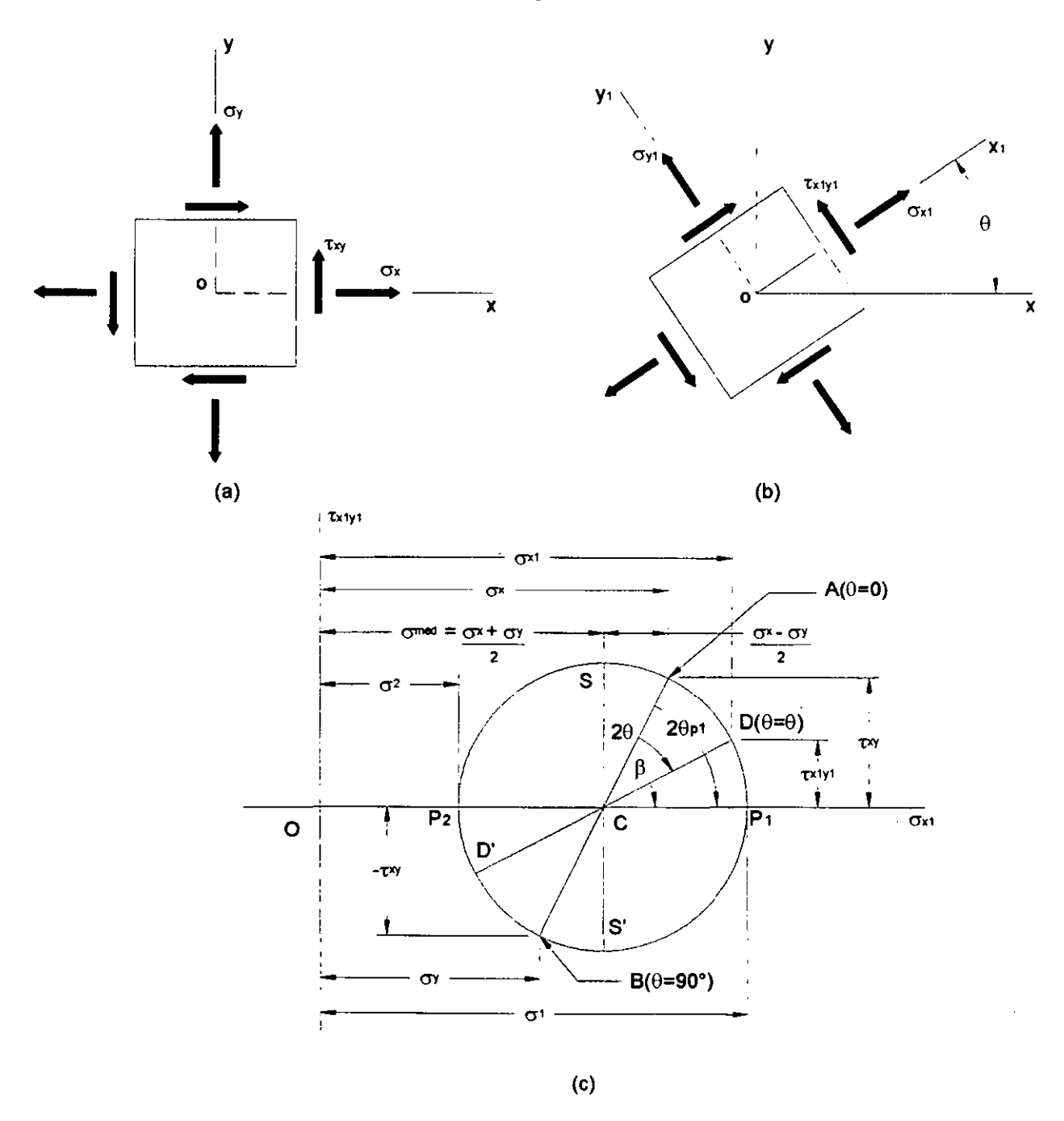

Figura 1-24. Círculo de Mohr para esfuerzo plano.

Obsérvese que el radio R del círculo es la longitud de la recta CA. Para calcular esta longitud, observamos que las abscisas de los puntos C y A son  $(\sigma_X + \sigma_Y)$  / 2 y  $\sigma_X$ ,

respectivamente. La diferencia en estas abscisas es  $(\sigma_X - \sigma_Y)$  / 2, como se muestra en la figura 1-24c. También, la ordenada del punto A es  $\tau_{XY}$ . Por lo tanto, la recta CA representa la hipotenusa de un triángulo rectángulo que tiene un lado de longitud ( $\sigma_{\rm X}$  -  $\sigma_{\rm Y}$ ) / 2, y otro lado de longitud txv. Al calcular la raíz cuadrada de la suma de los cuadrados de los dos lados se obtiene R, ecuación E1-41b.

Determinemos ahora los esfuerzos que actúan sobre una cara inclinada del elemento orientado a un ángulo  $\theta$  a partir del eje X, figura 1-24b. Sobre el círculo de Mohr, tomamos un ángulo 20 en sentido contrario al de las manecillas del reloj a partir del radio CA, ya que A es el punto para el cual  $\theta = 0^{\circ}$ . El ángulo 20 ubica al punto D sobre el círculo. Éste punto tiene las coordenadas  $\sigma_{X1}$  y  $\tau_{X1Y1}$ , que representan los esfuerzos sobre la cara X1 del elemento esforzado. Para demostrar que las coordenadas del punto D están dadas por las ecuaciones de transformación de esfuerzos ecuaciones 61-21, representamos por  $\beta$  el ángulo entre la línea radial CD y el eje  $\sigma_{X1}$ . Luego, a partir de la geometría de la figura, obtenemos las cuatro relaciones siguientes: <sup>(14)</sup>

$$
\sigma_{x1} = \frac{\sigma_x + \sigma_y}{2} + R \cos \beta \qquad \tau_{x1Y1} = R \operatorname{sen}\beta
$$
  

$$
\cos(2\theta + \beta) = \frac{\sigma_x - \sigma_y}{2R} \qquad \operatorname{sen}(2\theta + \beta) = \frac{\tau_{XY}}{R}
$$
 (b)

Al desarrollar las expresiones del coseno *y* el seno se obtiene:

$$
\cos 2\theta \cos \beta - \sin 2\theta \sin \beta = \frac{\sigma_x - \sigma_y}{2R}
$$

$$
\sin 2\theta \cos \beta + \cos 2\theta \sin \beta = \frac{\tau_{XY}}{R}
$$

Al multiplicar la primera ecuación por cos20 y la segunda por sen20, y sumar después ambas ecuaciones; obtenemos:

$$
\cos\beta = \frac{1}{R} \left( \frac{\sigma_x - \sigma_y}{2} \cos 2\theta + \tau_{XY} \text{ sen } 2\theta \right)
$$

También, al multiplicar la primera ecuación por sen20 *y* la segunda por cos20 *y*  luego restar, obtenemos:

$$
\text{sen}\,\beta = \frac{1}{R} \bigg( -\frac{\sigma_{\text{X}} - \sigma_{\text{Y}}}{2} \,\text{sen}\,2\theta + \tau_{\text{XY}} \,\text{cos}\,2\theta \bigg)
$$

Cuando estas expresiones de cos $\beta$  y sen $\beta$  se sustituyen en las ecuaciones (b), obtenemos las ecuaciones de transformación de esfuerzos, ecuaciones E1-21. De éste modo, hemos demostrado que el punto D sobre el círculo de Mohr, definido por el ángulo de 2 $\theta$ , representa las condiciones de esfuerzo sobre la cara  $X_1$  del elemento esforzado, definido por el ángulo 9.

El punto D', diametralmente opuesto al punto D, está localizado por un ángulo que es 180º mayor que el ángulo 29 al punto D, figura 1-24c. Por lo tanto, el punto D' representa los esfuerzos sobre una cara del elemento esforzado a 90º desde la cara representada por el punto D; en consecuencia, el punto D' proporciona los esfuerzos sobre la cara Y<sub>1.</sub>

Según giramos el elemento en sentido contrario al de las manecillas del reloj a través de un ángulo  $\theta$ , figura 1-24b, el punto correspondiente a la cara  $X_1$  sobre el circulo de Mohr se traslada en sentido contrario al de las manecillas del reloj a través de un ángulo 29. De igual manera, si giramos el elemento en el sentido de las manecillas del reloj, el punto sobre el círculo se desplazara en éste mismo sentido. En el punto P<sub>1</sub> sobre el circulo, los esfuerzos normales alcanzan su valor algebraico máximo *y* el esfuerzo cortante es cero. En consecuencia P<sub>1</sub> representa un plano principal. El otro plano principal, asociado con el valor algebraico mínimo del esfuerzo normal, está representado por el punto P2. A partir de la geometría del círculo, vemos que el esfuerzo principal mayor es:

$$
\sigma_1 = OC + CP_1 = \frac{\sigma_x + \sigma_y}{2} + R
$$

Lo cual, al sustituir la expresión para R, ecuación E1-41b, concuerda con la ecuación E1-30. En forma similar, podemos verificar la expresión para  $\sigma_2$ .

El ángulo principal  $\theta_{P1}$  localizado entre el eje X y el plano del esfuerzo principal algebraicamente mayor para el elemento esforzado girado, figura 1-24b, es la mitad del ángulo  $2\theta_{P1}$  situado entre los radios CA y CP<sub>1</sub> sobre el círculo de Mohr. El coseno y el seno del ángulo 20<sub>P1</sub> pueden determinarse mediante inspección a partir del círculo:

$$
\cos 2\theta_{\mathsf{P1}} = \frac{\sigma_{\mathsf{X}} - \sigma_{\mathsf{Y}}}{2R} \qquad \text{sen } 2\theta_{\mathsf{P1}} = \frac{\tau_{\mathsf{XY}}}{R}
$$

Estas expresiones concuerdan con las ecuaciones E1-31. El ángulo  $2\theta_{P1}$  respecto al punto principal es 180° mayor que  $2\theta_{P1}$ , por lo que  $\theta_{P1} = \theta_{P1} + 90^{\circ}$ .

Los puntos S *y* S', que representan los planos de esfuerzos cortantes máximo *y*  mínimo, están localizados sobre el círculo en ángulos de 90° respecto de los puntos  $P_1$  y P2. Por lo tanto, los planos de esfuerzo cortante máximo están a 45º de los planos principales. El esfuerzo cortante máximo es numéricamente igual al radio del círculo,

comparece la ecuación E1-41b, para R con la ecuación E1-37, para  $\tau_{\text{MAX}}$ . También, los esfuerzos normales sobre los planos de esfuerzo cortante máximo son iguales a la abscisa del punto C, que es el esfuerzo normal medio, ecuación E1-39.

De lo anterior, evidentemente se pueden determinar los esfuerzos sobre cualquier plano inclinado, así como los esfuerzos principales *y* los esfuerzos. cortantes máximos, a partir del círculo de Mohr. El diagrama de la figura 1-24, se dibujo con  $\sigma_X$  y  $\sigma_Y$  como esfuerzos positivos, pero se siguen los mismos procedimientos si uno o ambos esfuerzos son negativos. En tales casos, una parte o todo el círculo de Mohr se localizara a la izquierda del origen. Podemos observar también que el punto A, que representa los esfuerzos sobre el plano  $\theta = 0^{\circ}$ , puede situarse en cualquier lugar del círculo, lo que depende de los valores relativos de los esfuerzos σχ, σγ y τχγ. Sin embargo, el ángulo 20 siempre se mide en sentido contrario al de las manecillas del reloj a partir del radio CA, sin importar donde este localizado el punto A

También se puede utilizar el círculo de Mohr en forma inversa. Si conocemos los esfuerzos  $\sigma_{X1}$ ,  $\sigma_{Y1}$  y  $\tau_{X1Y1}$  que actúan sobre un elemento girado, así como el ángulo  $\theta$ , podemos construir el círculo y determinar los esfuerzos  $\sigma_{X}$ ,  $\sigma_{Y}$  y  $\tau_{XY}$  para  $\theta = 0$ . El procedimiento es localizar los puntos O y O' a partir de los esfuerzos conocidos y luego dibujar el círculo empleando la línea DO' como diámetro. Al medir el ángulo 20 en sentido negativo {ésto es, en el sentido de las manecillas del reloj en vez de lo contrario) a partir del radio CD podemos localizar el punto A correspondiente a la· cara X del elemento. Enseguida, localizamos el punto B trazando un diámetro desde A Finalmente, empleamos las coordenadas de A *y* B para obtener los esfuerzos que actúan sobre todas las caras del elemento para el cual  $\theta = 0$ .

De hecho, es posible construir el círculo de Mohr a escala y, por medio del mismo, calcular los valores de esfuerzo; no obstante, es preferible efectuar cálculos numéricos para los esfuerzos mediante trigonometría y la geometría del círculo. El círculo de Mohr permite apreciar las relaciones entre los esfuerzos que actúan sobre planos a diversos ángulos *y* también sirve como recurso nemotécnico sencillo para obtener las ecuaciones de transformación de esfuerzos. Aunque muchas técnicas gráficas ya no se utilizan en el trabajo en ingeniería, el círculo de Mohr continua siendo de gran valor por que proporciona una representación clara *y* simple de un análisis relativamente complicado. El círculo también es aplicable a transformaciones que involucran deformaciones bidimensionales y

momentos de inercia de áreas planas, ya que estas magnitudes siguen las mismas leyes de transformación que los esfuerzos < <sup>14</sup>>.

## **1.4.8. -DIAGRAMAS ESFUERZO-DEFORMACIÓN.**

Las propiedades mecánicas de los materiales usuales en ingeniería se determinan mediante pruebas efectuadas sobre muestras pequeñas del material. Las pruebas se realizan en laboratorios de prueba de materiales dotados con equipo de prueba capaz de cargar los especimenes de diversas maneras, incluso carga estática *y* dinámica a tensión y compresión. Uno de tales aparatos se muestra en la figura 1-25. Ahí, un espécimen de prueba se coloca en medio del marco de carga y, a la izquierda, se encuentra la consola de control.

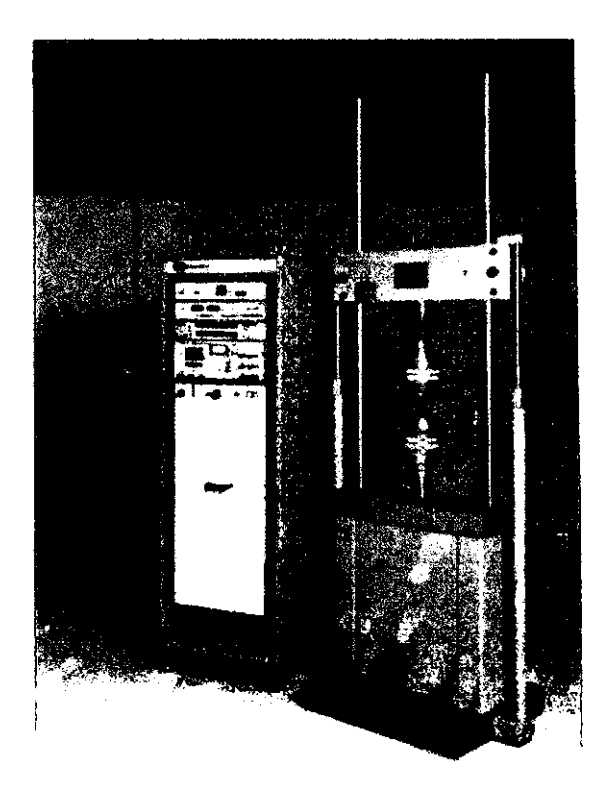

Figura 1-25. Equipo de prueba para ensayos generales.

Con el fin de que los resultados de las pruebas se comparen fácilmente, el tamaño de las muestras *y* los métodos de aplicación de las cargas se tendrán que uniformar. Una de las principales organizaciones de estandarización es la Sociedad Americana de Pruebas *y* Materiales (ASTM, por sus siglas en ingles: American Society for Testing and Materials), sociedad técnica que publica especificaciones y normas para materiales y pruebas. Otras organizaciones normativas son la Sociedad Americana de Normas (ASA, por sus siglas en ingles: American Standards Association) y el Departamento Nacional de Normas (NBS: National Bureau of Standards).

El ensayo de materiales más común es la prueba de tensión, mediante la cual se aplican cargas de tensión a una muestra cilíndrica como la mostrada en la figura 1-26. Los extremos de la muestra, con mayor diámetro, se fijan en las mordazas del montaje, a fin de que la ruptura de la muestra se presente en la región central de diámetro uniforme, donde es sencillo calcular el esfuerzo, en lugar de ocurrir cerca de los extremos, donde la distribución de esfuerzos es más complicada. La figura muestra un espécimen de acero fracturado por la acción de la carga. El dispositivo de la izquierda, sujeto mediante dos brazos de la muestra, es un extensómetro que mide el alargamiento durante la prueba.

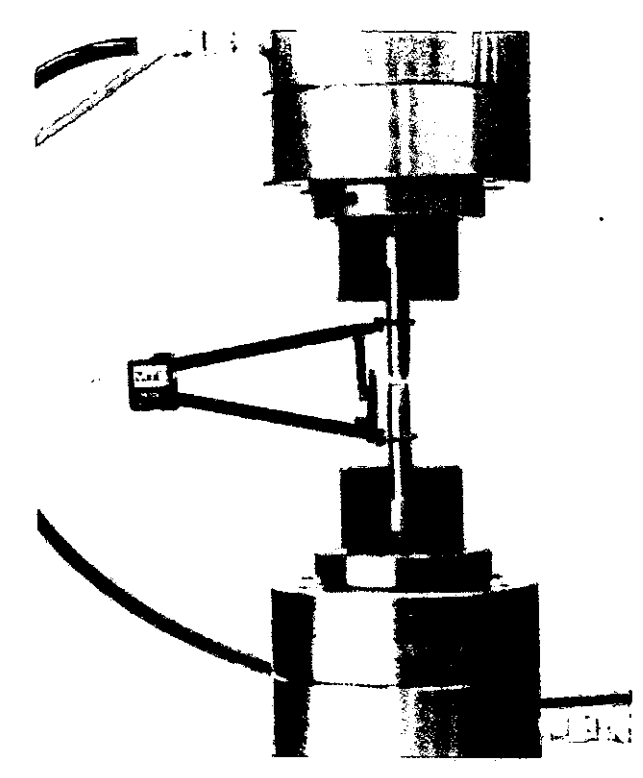

Figura 1-26. Espécimen característico para pruebas de tensión con un extensómetro acoplado; el espécimen se fracturó a tensión.

La muestra estandarizada de la ASTM tiene un diámetro de 0.5 plg *y* una longitud calibrada de 2.0 plg entre las marcas de calibración, que son los puntos donde los brazos del extensómetro se sujetan a la muestra, como se ve en la figura 1-26. Conforme se tensiona la muestra, se mide y registra la carga P, ya sea de manera automática o

mediante lectura de un medidor. El alargamiento sobre la longitud calibrada se mide en forma simultanea con las lecturas de carga, por lo común, mediante calibradores mecánicos similares al mostrado en la figura 1-26, aunque también se utilizan calibradores eléctricos de resistencia variable (strain gages). En una prueba estática la carga se aplica lentamente; sin embargo, en una prueba dinámica la variación de carga puede ser muy elevada *y* también debe medirse ya que afecta las propiedades de los materiales.

El esfuerzo axial  $\sigma$  en el espécimen de prueba se calcula dividiendo la carga P entre el área A de la sección transversal, véase ecuación E 1-1. Cuando en éste cálculo se emplea el área inicial de la barra, el esfuerzo resultante se denomina esfuerzo nominal (también conocido como esfuerzo convencional o esfuerzo de ingeniería). Se puede calcular un valor más exacto del esfuerzo axial, conocido como esfuerzo real mediante el área instantánea de la barra, que puede volverse mucho menor que el área inicial, como se muestra en la figura 1-26, en algunos materiales.

La deformación unitaria axial media se determina a partir del alargamiento medido  $\delta$ entre las marcas de calibración, al dividir  $\delta$  entre la longitud calibrada L, véase ecuación E1-2. Si se emplea la longitud calibrada inicial (por ejemplo, 2.0 plg), entonces se obtiene la deformación (unitaria) nominal. Por supuesto, la distancia entre las marcas aumenta según se aplica la carga de tensión. Si se emplea la longitud instantánea para el cálculo de la deformación, se obtiene la deformación real o deformación natural.

Las pruebas de compresión de metales se acostumbra a realizarlas sobre especimenes en forma de cubos o cilindros circulares. Los cubos suelen medir 2.0 plg por lado y los cilindros en general tienen diámetros de alrededor de 1.0 plg, con longitudes de 1 a 12 plg. Deben medirse tanto la carga aplicada por la máquina como el acortamiento del espécimen. El acortamiento debe medirse en una longitud calibrada menor que la longitud total de la muestra, a fin de eliminar los efectos de los extremos. El concreto se prueba mediante compresión en cada proyecto de construcción importante para verificar que se logran las resistencias requeridas. La norma ASTM establece un espécimen para concreto de 6 plg de diámetro, 12 plg de longitud y 28 días de edad. La edad del concreto es importante ya que éste adquiere resistencia según se "Cura".

Después de realizar una prueba de tensión o de compresión *y* de establecer el esfuerzo *y* la deformación para varias magnitudes de la carga, se puede trazar un diagrama de esfuerzo contra deformación. Tal diagrama esfuerzo-deformación es característico del material y proporciona información importante acerca de las propiedades

mecánicas *y* el comportamiento típico del material. El material que se tomara como ejemplo es el acero estructural, también conocido como acero dulce o acero de bajo carbono. El acero estructural es uno de los metales de más amplio uso, siendo el que más se utiliza en edificios, puentes, torres y muchos otros tipos de construcciones. Un diagrama esfuerzo-deformación representativo del acero estructural a tensión se muestra en la figura 1-27 (fuera de escala). La deformación se representa en el eje horizontal *y* el esfuerzo en el eje vertical. El diagrama empieza con una línea recta desde O hasta A. En esta región, el esfuerzo *y* deformación son directamente proporcionales, y se dice que el comportamiento del material es lineal. Después del punto A ya no existe una relación lineal entre el esfuerzo y la deformación, por lo que el esfuerzo en el punto A se denomina límite de proporcionalidad. Para aceros de bajo carbono éste límite se encuentra en el intervalo de 30 a 40 ksi, pero los aceros de alta resistencia (con mayor contenido de carbono y otros elementos de aleación) pueden tener límites de proporcionalidad de 80 ksi o más.

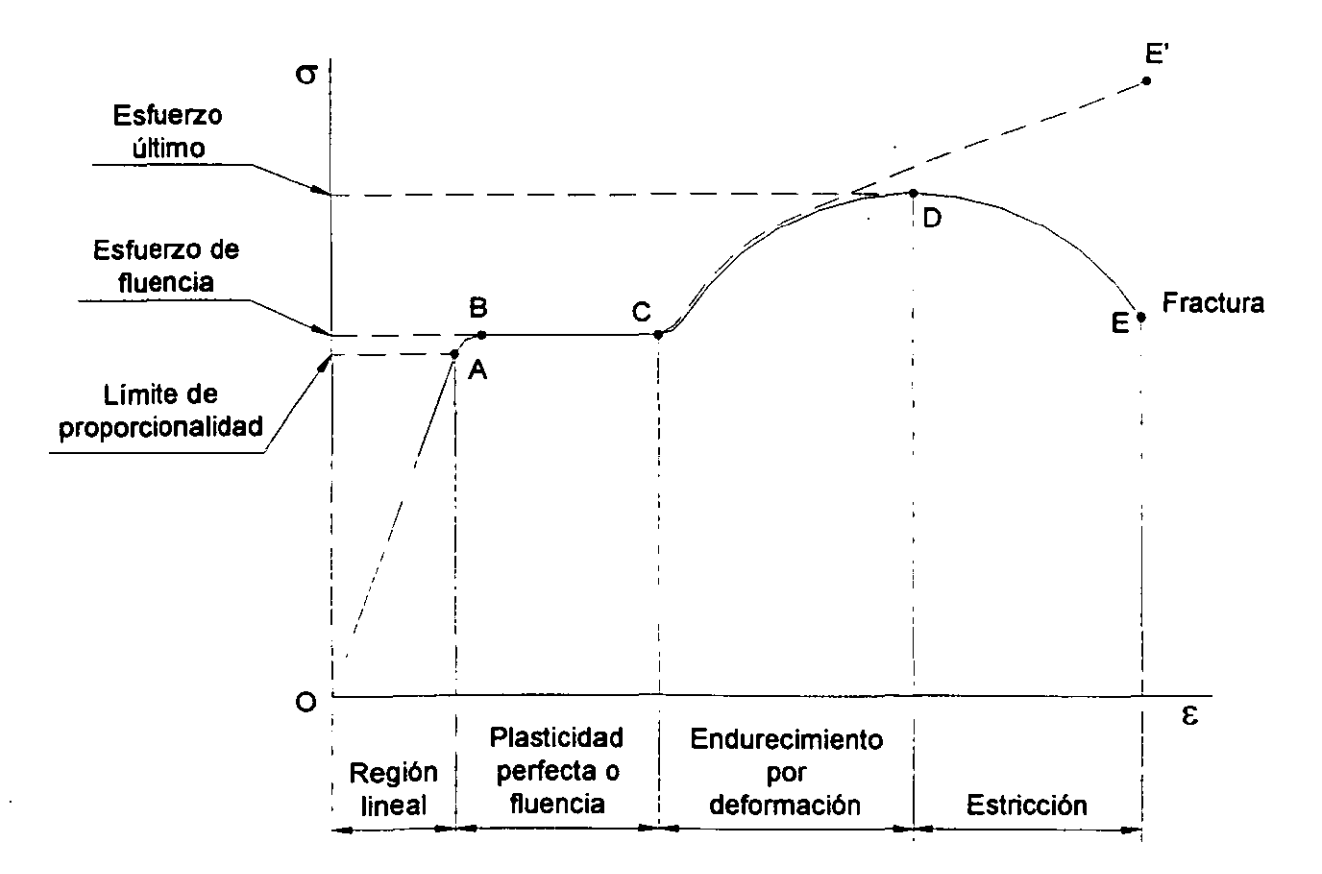

Figura 1-27. Diagrama esfuerzo-deformación del acero estructural típico en tensión (fuera de escala).

Al acrecentar la carga más allá del límite de proporcionalidad, la deformación empieza a aumentar más rápidamente para cada incremento en esfuerzo. La curva de esfuerzo-deformación asume luego una pendiente cada vez más pequeña, hasta que el punto B la curva se vuelve horizontal. A partir de éste punto se presenta un alargamiento considerable, con un incremento prácticamente inapreciable en la fuerza de tensión (desde B hasta C en el diagrama). Éste fenómeno se conoce como cadencia o fluencia del material, *y* el esfuerzo en el punto B se denomina esfuerzo de cadencia o punto de cadencia (o bien, esfuerzo de fluencia o punto de fluencia). En la región desde B hasta C, el material se vuelve perfectamente plástico, lo que significa que puede deformarse sin un incremento en la carga aplicada. El alargamiento de un espécimen de acero dulce en la región perfectamente plástica es en forma típica 10 a 15 veces mayor que el alargamiento que ocurre entre el inicio de la prueba *y* el límite de proporcionalidad.

Después de sufrir las deformaciones que se presentan durante la fluencia en la región BC, el acero empieza a mostrar un endurecimiento por deformación. Durante éste proceso, el material sufre cambios en su estructura, lo que origina un incremento en la resistencia del material a futuras deformaciones. Por tanto, un alargamiento adicional requiere de un incremento en la carga de tensión, y el diagrama esfuerzo deformación toma una pendiente positiva desde C hasta D. Finalmente, la carga alcanza su valor máximo y el esfuerzo correspondiente (en el punto D) se denomina esfuerzo último. De hecho, el alargamiento posterior de la barra se acompaña de una reducción en la carga *y*  finalmente se presenta la fractura en el punto E, tal como se indica en el diagrama.

Se presenta una contracción lateral de la muestra cuando se alarga, lo que origina una reducción en el área de la sección transversal, como se menciono previamente. La reducción comienza a modificar el perfil del diagrama. Desde luego, el esfuerzo real es mayor que el esfuerzo nominal debido a que se calcula con un área menor. En la cercanía del esfuerzo último, la disminución del área se aprecia claramente *y* ocurre un estrechamiento pronunciado de la barra, conocido como astricción, véanse la figura 1-26 y la figura 1-28. Si para el cálculo del esfuerzo se emplea el área de la sección transversal en la parte estrecha del cuello ocasionado por la estricción, la curva real esfuerzodeformación seguirá la línea punteada CE' en la figura 1-27. La carga total que puede resistir la barra se ve efectivamente disminuida después de que alcanza el esfuerzo último (curva DE), pero esta disminución se debe al decremento en área de la barra *y* no a una perdida de la resistencia misma del material. En realidad el material soporta un aumento

 $\overline{\mathbf{z}}$ 

de esfuerzo hasta el punto de falla (punto E'). Sin embargo, con fines prácticos la curva esfuerzo-deformación convencional OABCDE, basada en el área transversal original de la muestra y que, por lo tanto, se calcula fácilmente, suministra información satisfactoria para emplearla en el diseño.

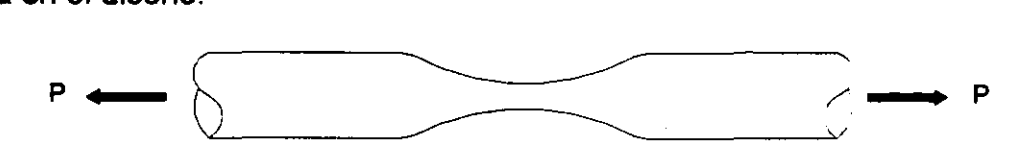

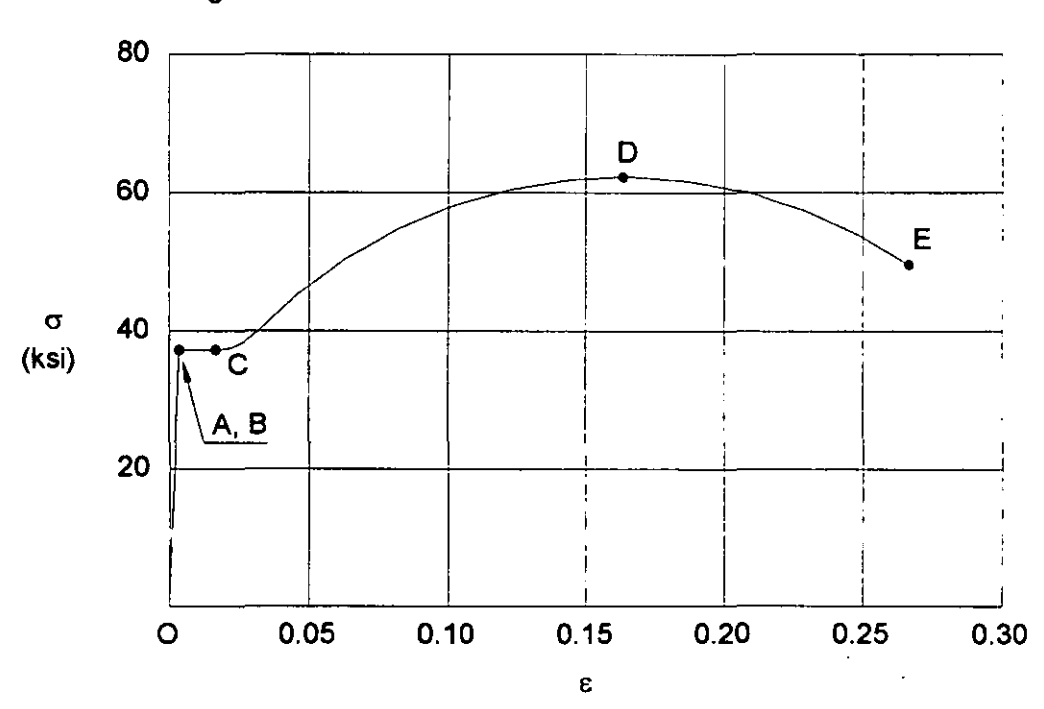

Figura 1-28. Estricción de una barra en tensión.

Figura 1-29. Diagrama esfuerzo-deformación característico del acero estructural en tensión (a escala).

El diagrama de la figura 1-27, muestra las características generales de la curva esfuerzo-deformación para el acero dulce, pero sus proporciones no son reales, ya que como se menciono, la deformación que ocurre desde B hasta C puede ser 15 veces mayor que la deformación que ocurre desde O hasta A. Además, las deformaciones desde C hasta E son mucho mayores que las correspondientes al intervalo entre B y C. La figura 1- 29, muestra un diagrama esfuerzo-deformación trazado a escala para acero dulce. En esta figura, las deformaciones desde O hasta A son tan pequeñas comparadas con las deformaciones desde A hasta E, que no se aprecian, y la parte lineal del diagrama aparenta ser una línea vertical.
La presencia de un pronunciado punto de fluencia seguido de deformaciones plásticas constituye una característica importante del acero dulce, que en ocasiones se utiliza en el diseño practico. Los materiales que soportan grandes deformaciones plásticas antes de su falla se clasifican como dúctiles. Una ventaja de la ductilidad es que pueden presentarse distorsiones visibles si las cargas se vuelven muy grandes, lo que permite tomar una acción correctiva antes de que ocurra la fractura. Asimismo, los materiales dúctiles son capaces de absorber grandes cantidades de energía antes de que acontezca la fractura. Los materiales dúctiles incluyen al acero dulce, aluminio y algunas de sus aleaciones, cobre, magnesio, plomo, molibdeno, níquel, latón, bronce, metal monel, nilón, teflón y muchos otros.

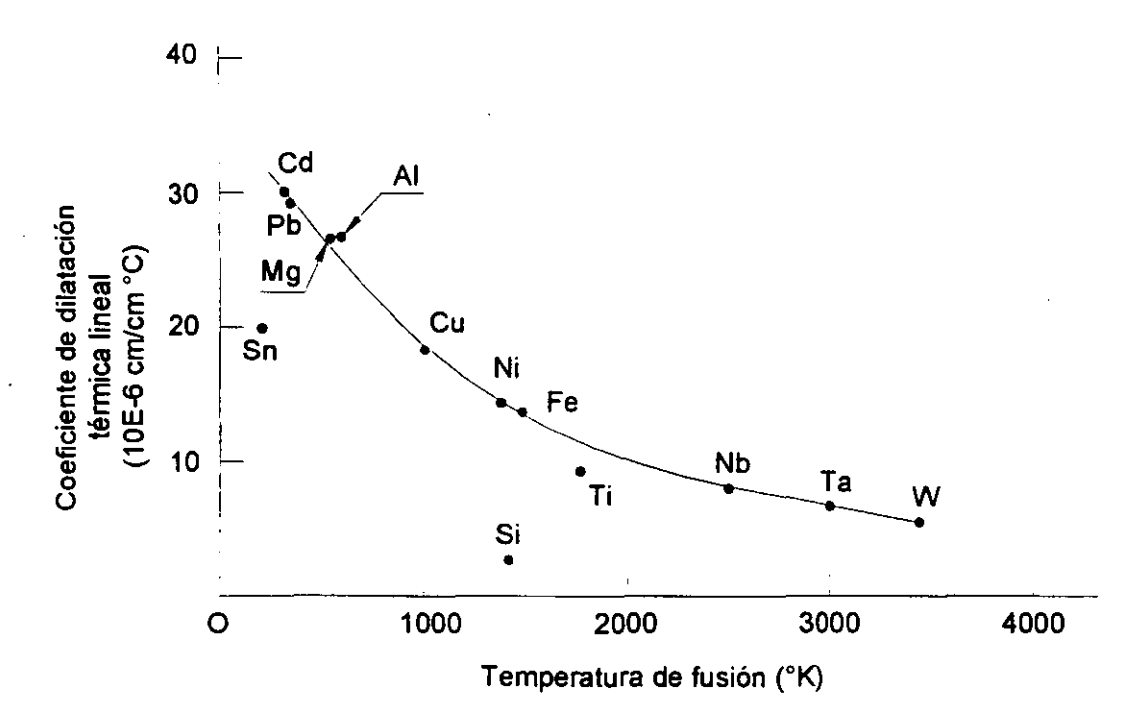

Figura 1-30. Relación entre el coeficiente lineal de dilatación térmica y la temperatura de fusión en metales a 25º C. Los metales con mayor punto de fusión se dilatan en menor grado.

El acero estructural contiene alrededor de 0.2% de carbono en su aleación y se clasifica como acero de bajo carbono. Conforme se incrementa el contenido de dicho elemento, el acero se vuelve menos dúctil, pero aumenta su esfuerzo de fluencia y su esfuerzo último. Las propiedades físicas del acero también se ven afectadas por

tratamientos térmicos, la presencia de otros elementos de aleación, así como por procesos de fabricación como el rolado o laminado <sup>(14)</sup>.

## **1.5. -DILATACIÓN TÉRMICA.**

--------------

Un átomo que gana energía térmica y empieza a vibrar se comporta como si tuviera un mayor radio atómico. La distancia promedio entre los átomos *y* las dimensiones generales del material se incrementan. El cambio en las dimensiones del material, Al por unidad de longitud, está dado por el coeficiente de dilatación térmica lineal  $\alpha^{(5)}$ .

$$
\alpha = \frac{\Delta T}{1 \cdot \Delta I}
$$
 E1-43

Donde ΔT es el incremento de la temperatura *y* l es la longitud inicial.

El coeficiente de dilatación térmica lineal decrece cuando se incrementa la resistencia de los enlaces atómicos. Esta relación indica también que los materiales que tiene una alta temperatura de fusión, debido a las fuertes atracciones, poseen un bajo coeficiente de dilatación, figura 1-30. Materiales como el plomo *y* el polietileno se dilatan mucho en comparación con el diamante, el tungsteno o las cerámicas.

Deben tomarse muchas precauciones cuando se calculan los cambios de dimensión en los materiales:

- 1. Las características de dilatación de algunos materiales, pueden ser anisotrópicas.
- 2. Los materiales alotrópicos experimentan cambios súbitos en sus dimensiones cuando ocurre la transformación de fase, figura 1-31a. Éstos cambios repentinos contribuyen a agrietar los refractarios al calentarlos o enfriarlos *y* ocasionan grietas al templar el acero.
- 3. El coeficiente de dilatación lineal no es constante en todas las temperaturas. Normalmente,  $\alpha$  se menciona en los manuales como una función complicada dependiente de la temperatura, o como una constante para un intervalo especial de temperaturas.
- 4. La interacción del material con los campos eléctricos o magnéticos producida por los dominios magnéticos puede impedir la dilatación normal hasta que se alcanzan temperaturas superiores a la de Curie. Éste es el caso del lnvar, una aleación Fe-36% Ni, que prácticamente no experimenta cambios dimensionales a temperaturas por

debajo de la de Curie, de aproximadamente 200° C. Ésto hace al Invar conveniente como material para los bimetales, figura 1-31b<sup>(5)</sup>.

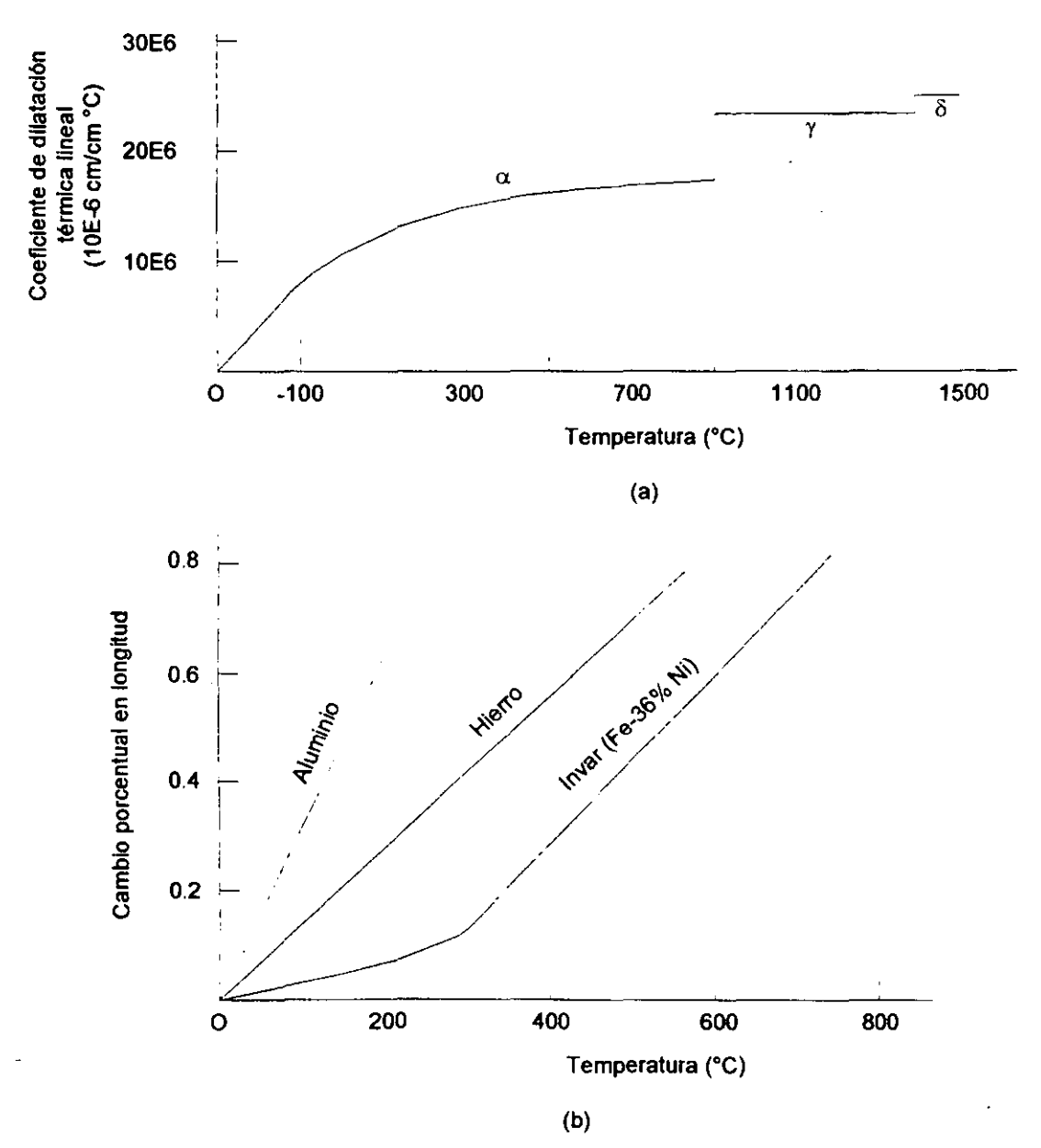

Figura 1-31. (a) El coeficiente de dilatación térmica lineal del hierro cambia súbitamente a temperaturas donde ocurre una transformación alotrópica. (b) La dilatación del Invar es muy baja debida a las propiedades magnéticas del material a bajas temperaturas.

## **1.6. -PROCESOS DE MANUFACTURA.**

#### **1.6.1. -PROCESO DE DOBLADO Y FORMADO, RECUPERACIÓN ELÁSTICA.**

El doblado y formado se pueden efectuar en el mismo equipo que se usa para corte, ésto es, prensas operadas con manivela, excéntrico y leva. En donde este considerado el doblado, el metal se somete a esfuerzos tanto en tensión como de compresión, con valores inferiores a la resistencia límite del material, sin un cambio apreciable en el espesor. Tal como en una prensa dobladora, el doblado simple implica un doblez recto a lo largo de la lámina de metal. Algunas otras operaciones de doblado son similares tales como el curvado, empalmado y plegado, aunque el proceso es ligeramente más complicado.

Para diseñar una sección rectangular a doblar, uno debe determinar cuanto metal se debe dejar para el dobles, pues las fibras exteriores se alargan y las interiores se acortan. Durante la operación, el eje neutro de la sección se mueve hacia el lado de la compresión, lo cual arroja más fibras en tensión. Todo el espesor disminuye ligeramente, y el ancho aumente en el lado de la compresión y se acorta en el otro. Aunque las longitudes correctas para los dobleces se pueden determinar por formulas empíricas, están considerablemente influidas por las propiedades físicas del metal. El metal que se ha doblado, retiene algo de su elasticidad original y hay alguna recuperación elásticas después de retirar el punzón, tal como se muestra en la figura 1-32. A ésto se le conoce como recuperación elástica.

La figura 1-33, muestra una curva generalizada de esfuerzo-deformación que explica la importancia del punto de cedencia en las operaciones de doblado. Si la pieza A-8 se alarga a la longitud A-C y se suelta, regresara a su longitud original A-8. Si A-8 se estira más allá de su límite proporcional, L, en la curva esfuerzo-deformación a una longitud A-D, y se retira la carga, entonces su longitud final es A-E. La recuperación elástica es en éste caso E-D. La línea M-E es paralela a L-8. Por lo tanto, dependiendo de las características de esfuerzo-deformación del metal y de la carga empleada, es posible una indicación del alcance de la recuperación elástica.

La recuperación elástica se puede compensar sobredoblando una cantidad tal que, cuando se libera la presión, la pieza adquiere su forma correcta. La recuperación elástica es más pronunciada en los dobleces de grandes radios. El radio de dobles mínimo varía de acuerdo a la ductilidad y espesor del metal  $(3)$ .

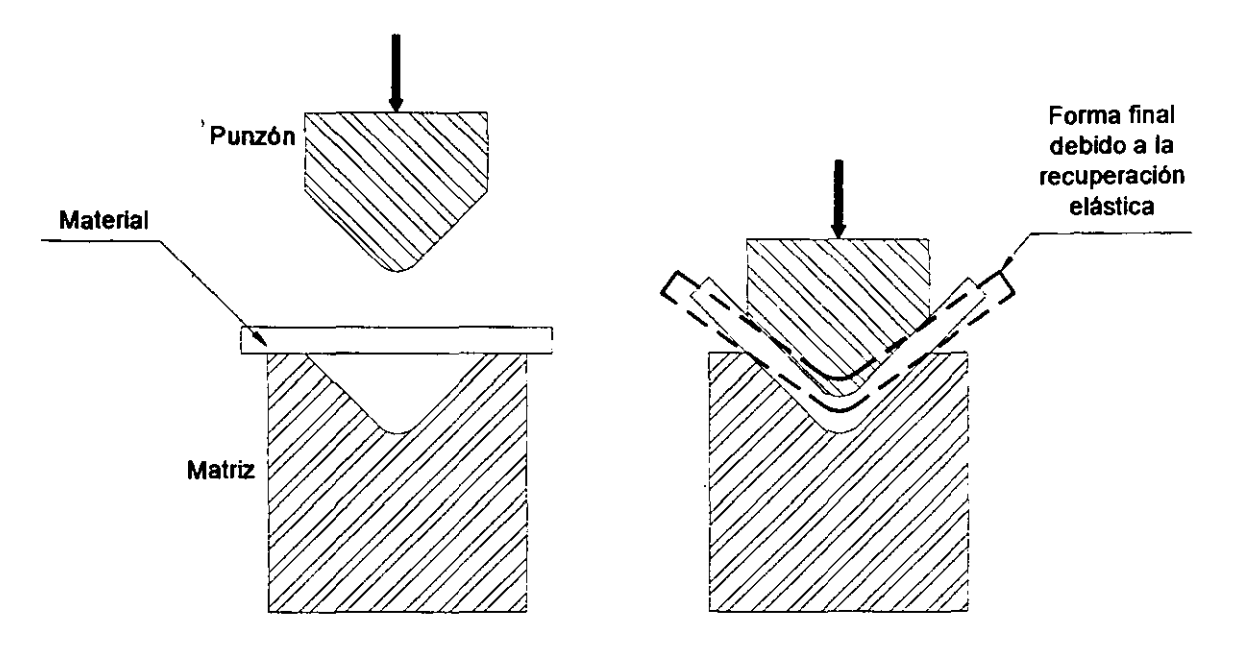

Figura 1-32. Recuperación elástica en procesos de doblado.

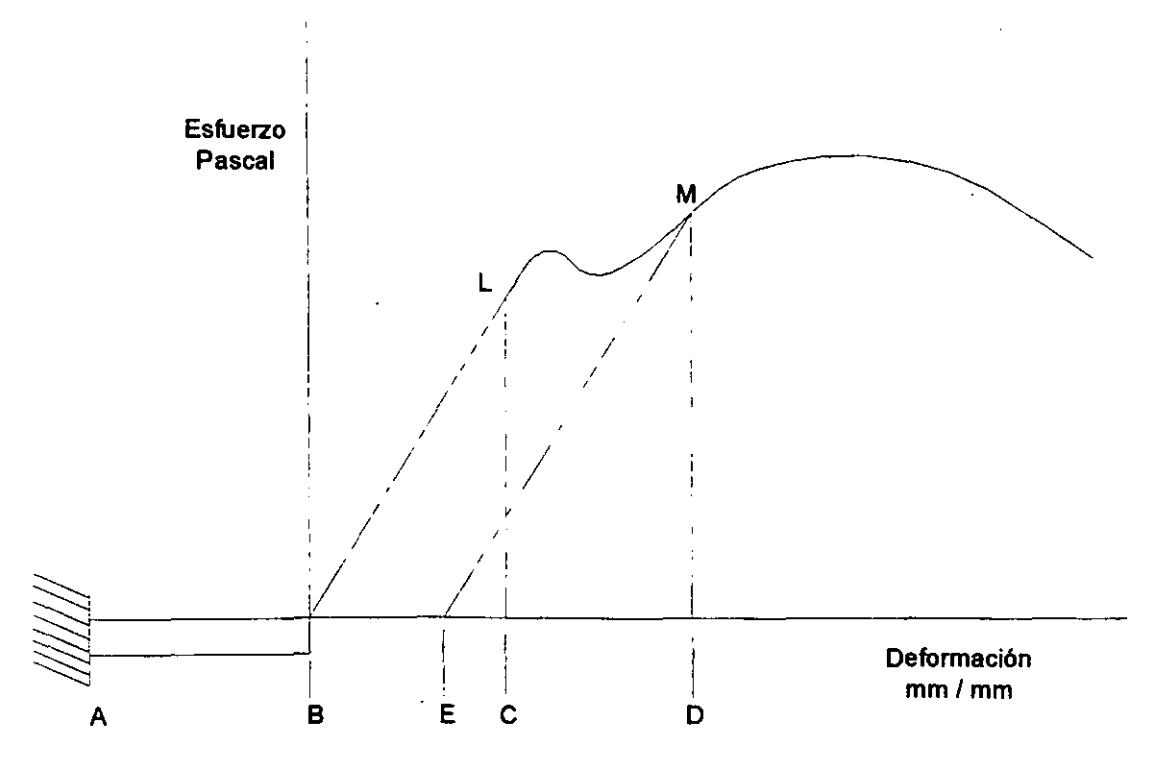

Figura 1-33. Recuperación elástica y su relación con el esfuerzo-deformación.

#### **1.6.2. -TRABAJO DEL METAL EN CALIENTE Y DEFORMACIÓN PLÁSTICA.**

Un lingote de acero tiene un uso muy reducido hasta que se le da una forma tal que pueda usarse en un proceso de manufactura. Si el lingote es admitido en frío, se vuelve bastante difícil, si no imposible, convertir el material por medios mecánicos en una forma estructural, acero en barra o lámina. Sin embargo, si el lingote se trabaja en caliente, puede martillarse, prensarse, rolarse o extruirse en otras formas. Debido a la desoxidación *y* otras desventajas del trabajo en caliente a temperaturas elevadas, la mayoría de los metales ferrosos se trabajan en frío o se termina en frío después del trabajo en caliente para obtener un mejor acabado superficial, alta exactitud dimensional *y* mejorar las propiedades mecánicas.

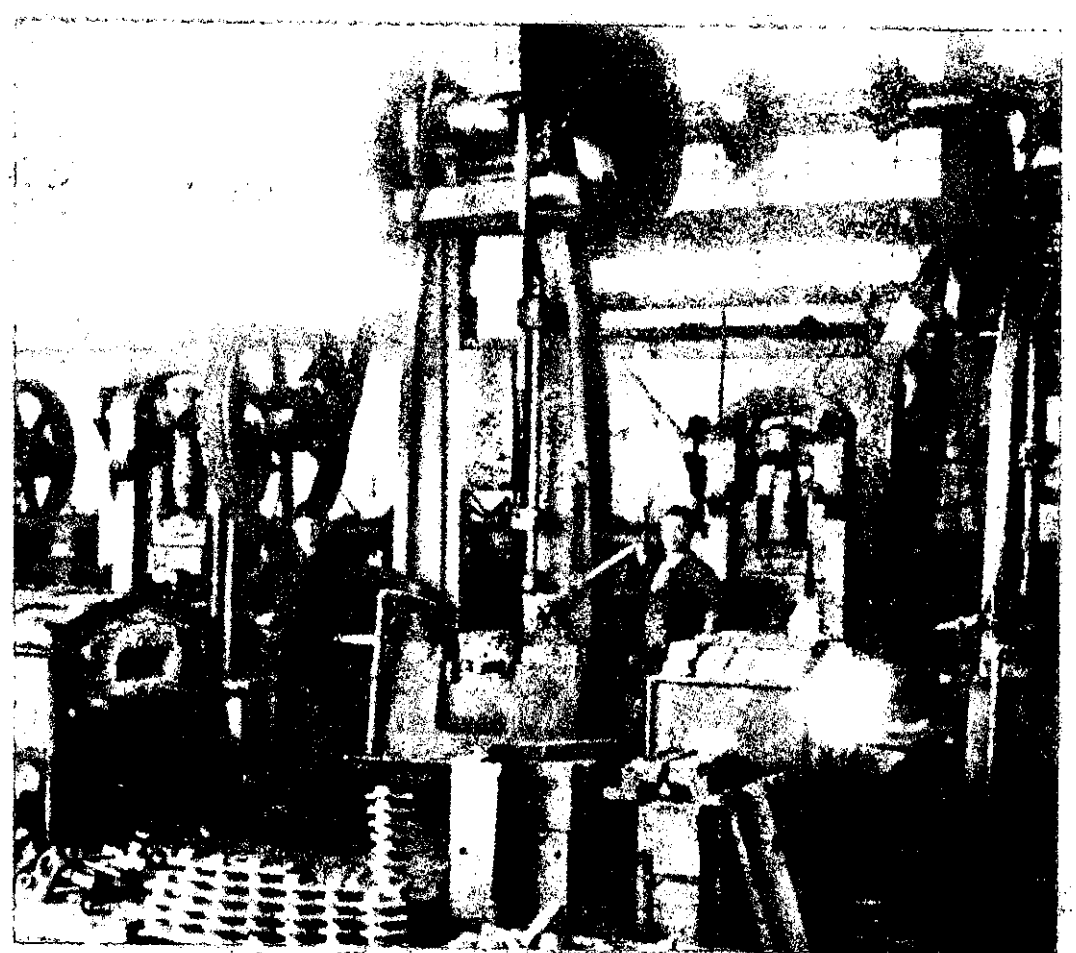

Figura 1-34. Las herramientas modernas parecen máquinas antiguas. La prensa de forja movida por medio de líneas de árboles *y* bandas; principios del siglo XX.

La forja fue el primer método de trabajo en caliente como se muestra en la histórica fotografía de la figura 1-34. Una prensa movida por una fuente de potencia general *y* una banda desde los árboles, tiene un brazo descendente y golpea un pedazo caliente de metal colocado en un dado. Los procesos, mientras la tecnología se ha mejorado, hoy permanecen semejantes.

### **DEFORMACIÓN PLÁSTICA.**

Los dos tipos principales de trabajo mecánico en los cuales el material puede sufrir una deformación plástica *y* cambiarse de forma son trabajos en caliente *y* trabajos en frío.

Como muchos conceptos metalúrgicos, la diferencia entre trabajo en caliente *y* en frío no es fácil de definir. Cuando el metal se le trabaja en caliente, las fuerzas requeridas para deformarlo son menores *y* las propiedades mecánicas se cambian moderadamente. Cuando a un metal se le trabaja en frío, se requieren grandes fuerzas, pero el esfuerzo propio del metal se incrementa permanentemente.

La temperatura de recristalización de un metal determina si el trabajo en caliente o en frío está siendo cumplido o no. El trabajo en caliente de los metales toma lugar por encima de la recristalización. El trabajo en frío debe hacerse a temperatura debajo de la recristalización *y* frecuentemente es realizado a temperatura ambiente. Para el acero, la recristalización permanece alrededor de 500 a 700 ºC, aunque la mayoría de los trabajos en caliente del acero se hacen a temperaturas considerablemente arriba de éste rango. No existe tendencia al endurecimiento por trabajo mecánico hasta que el límite inferior del rango recristalino se alcanza. Algunos metales, tales como el plomo y el estaño, tienen una temperatura baja de recristalización *y* pueden trabajarse en caliente a temperatura ambiente, pero la mayoría de los metales comerciales requieren de algún calentamiento. Las composiciones aleadas tienen una gran influencia sobre todo en el rango de trabajo conveniente, siendo el resultado acostumbrado aumentar la temperatura del rango recristalino. Éste rango también puede incrementarse por un trabajo en frío anterior.

Durante todas las operaciones de trabajo en caliente, el metal está en estado plástico y es formado rápidamente por presión. Adicionalmente, el trabajo en caliente tiene las ventajas siguientes:

- 1. La porosidad en el metal es considerablemente eliminada. La mayoría de los lingotes fundidos contienen muchas pequeñas sopladoras. Estas son prensadas y a la vez eliminadas por la alta presión del trabajo.
- 2. Las impurezas en forma de inclusiones son destrozadas y distribuidas a través del metal.
- 3. Los granos gruesos son refinados. Dado que éste trabajo está por arriba de la recristalización, seria mantenido hasta que el límite inferior es alcanzado para que proporcione una estructura de grano fino.
- 4. Las propiedades físicas generalmente se mejoran, principalmente debido al refinamiento del grano. La ductilidad y la resistencia al impacto se perfeccionan, su resistencia se incrementa y se desarrolla una gran homogeneidad en el metal. La mayor resistencia del acero laminado existe en la dirección del flujo del metal.
- 5. La cantidad de energía necesaria para cambiar la forma del acero en estado plástico es mucho menor que la requerida cuando el acero está en frío.

Todos los procesos de trabajo en caliente presentan unas cuantas desventajas que no pueden ignorarse. Debido a la alta temperatura del metal existe una rápida oxidación o escamado de la superficie con acompañamiento de un pobre acabado superficial. Como resultado del escamado no pueden mantenerse tolerancias cerradas. El equipo para trabajo en caliente *y* los costos de mantenimiento son altos, pero el proceso es económico comparado con el trabajo de metales a bajas temperaturas.

El término acabado en caliente, se refiere a barras de acero, placas o formas estructurales que se usan en estado "Laminado", que se obtienen de las operaciones de trabajo en caliente. Se hacen algunos desescamados pero por lo demás del acero está listo para usarse en puentes, barcos, carros de ferrocarril, *y* otras aplicaciones en donde no se requieren tolerancias cerradas. El material tiene buena soldabilidad y maquinabilidad, dado que el contenido de carbono es menor del 0.25% (3).

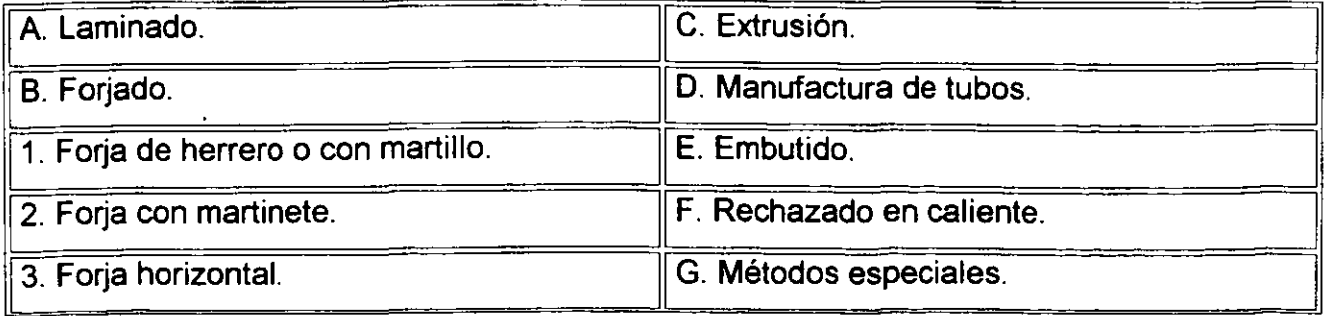

Los principales métodos de trabajo en caliente de los metales son:

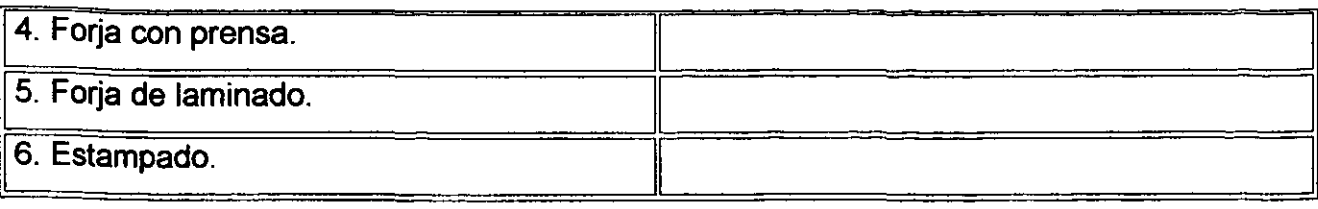

# **1.6.3. -TRABAJO EN FRÍO DEL METAL, EFECTOS DEL TRABAJO EN FRÍO, VENTAJAS Y LIMITACIONES Y PROCESOS DE TRABAJO EN FRÍO.**

Cuando un metal es rolado, extruido o estirado a una temperatura debajo de la recristalización, el metal es trabajado en frío. La mayoría de los metales se trabaja en frío a temperatura ambiente aunque la acción de formado en ellos causa una elevación de temperatura. El trabajo en caliente realizado sobre metal en estado plástico, refina la estructura del grano, mientras que el trabajo en frío mejora la resistencia, maquinabilidad, exactitud dimensional *y* terminado de superficie del metal. Debido a que la oxidación es menor para trabajo en frío, laminas más delgadas *y* hojalatas pueden laminarse mejor que por trabajo en caliente. Varios tipos de procesos *y* equipos se usan para ambos trabajos en frío *y* en caliente, pero las fuerzas requeridas *y* los métodos para disipar el calor pueden ser completamente diferentes.

La temprana historia del empleo del alambre principia con el trabajo en frío. Carretes de alambre fueron sucesivamente arrastrados a través de aberturas de dados para reducir su diámetro como se muestra en la figura 1-35.

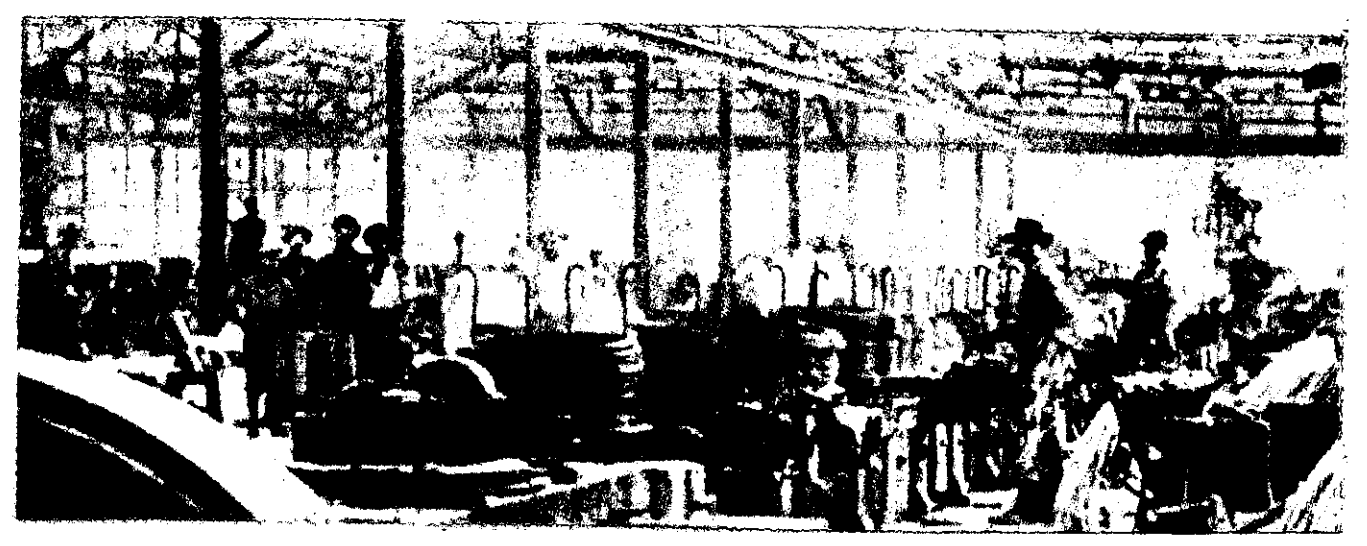

Figura 1-35. Área de estirado de una planta estiradora en 1910, donde los carretes de alambre fueron consecutivamente pulidos, a través de diferentes dados que reducen cada vez más su diámetro.

## **EFECTOS DEL TRABAJO EN FRiO.**

Para comprender la acción del trabajo en frío, se debe poseer algún conocimiento de la estructura de los metales. Todos los metales son cristalinos por naturaleza y están formados de granos de forma irregular de varios tamaños. Ésto puede verse claramente con un microscopio si el metal fue convenientemente pulido y atacado con ácido. Cada grano está constituido por átomos en un arreglo ordenado conocido como malla. La orientación de los átomos en un grano dado es uniforme pero difiere en granos adyacentes. Cuando el material se trabaja en frío, los cambios resultantes en la forma del material los trae consigo marcados en la estructura del grano. Los cambios estructurales que ocurren son fragmentación del grano, movimiento de átomos y distorsión de la malla. Los planos de deslizamiento, como se muestra en la figura 1-36, revelan a través de la estructura de mallas algunos puntos en donde las uniones atómicas de atracción son los más débiles y bloques completos de átomos son desplazados. Cuando ocurre el deslizamiento, la orientación de los átomos no se cambia. En los casos en que los átomos son reorientados ocurre un fenómeno conocido como ligamiento. En el ligamiento la malla sobre un lado del plano se orienta de una manera diferente de la otra, pero los átomos adyacentes tienen formas idénticas. El deslizamiento es el método más común de provocar deformación en el metal.

Se requieren presiones mucho mayores para trabajo en frío que para trabajo en caliente. Como el metal permanece en un estado más rígido, no es permanentemente deformado hasta que los esfuerzos aplicados han excedido el límite elástico. Puesto que no puede haber recristalización de granos en el rango de trabajo en frío, no hay recuperación de la distorsión del grano o fragmentación. Conforme la deformación del grano aumenta, se opone mayor resistencia a su acción, resultando un aumento en el esfuerzo y en la dureza del metal. Se dice que el metal está endurecido por esfuerzo y, para algunos metales que no responderán al tratamiento térmico, es el único método conocido de cambiar propiedades físicas tales como dureza y resistencia. Algunas teorías han sido adelantadas por metalurgistas refiriéndose a como ocurre. En general todos ellos se refieren a la resistencia opuesta en los granos por dislocación, fragmentación o distorsión de mallas; o una combinación de los tres fenómenos.

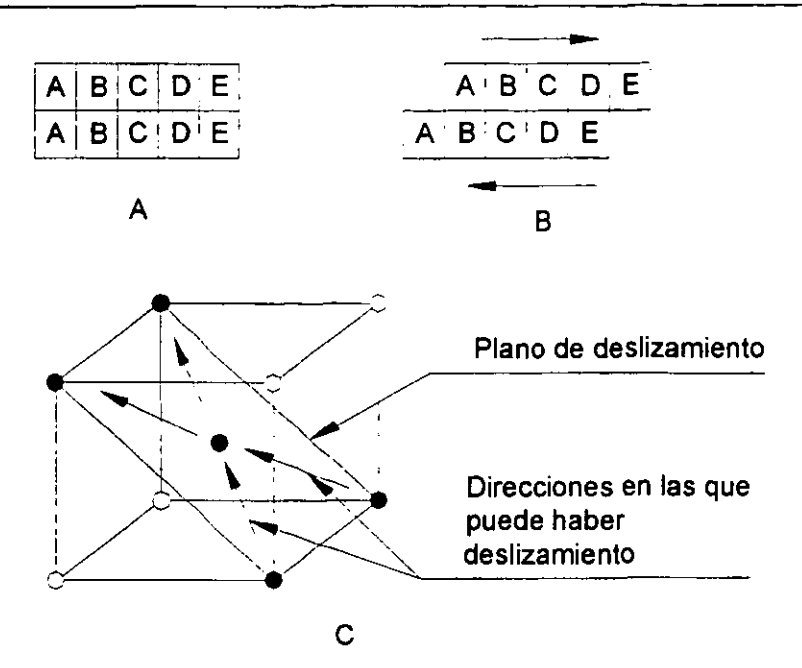

Figura 1-36. Representación del deslizamiento en un sistema de malla con cuerpo centrado.

La cantidad de trabajo en frío que un metal soportara depende sobre todo de su ductilidad; entre mayor ductilidad tenga un metal, mejor podrá trabajarse en frío. Los metales puros pueden resistir una mayor deformación que los metales que tienen elementos aleados, dado que los elementos de aleación incrementan la tendencia y rapidez del endurecimiento por esfuerzo. Los metales de grano grande son más dúctiles que los de grano pequeño y, por lo tanto, más adecuados desde el punto de vista de trabajo en frío. Cuando el metal es deformado por trabajo en frío, severos esfuerzos conocidos como esfuerzos residuales, . son dejados en el metal. Éstos esfuerzos son indeseables; para eliminarlos el metal debe recalentarse por abajo de la temperatura recristalina. En éste proceso los esfuerzos son extraídos sin cambio apreciable en las propiedades físicas o estructura del grano. El calentamiento en el grano elimina el efecto del trabajo en frío y el metal regresa a su condición original. Algunas veces, es deseable tener esfuerzos residuales en el metal. La vida de fatiga en piezas pequeñas puede mejorarse por granallado el cual causa que la superficie del metal este comprimida y el · material reduzca su tensión.

#### **VENTAJAS Y LIMITACIONES.**

Muchos productos, para hacerlos comercialmente aceptables, se terminan en frío después del laminado en caliente. Tiras y laminas laminadas en caliente son blandas, tienen imperfecciones en la superficie, y carecen de exactitud dimensional y ciertas propiedades físicas deseables. La operación de laminado en frío reduce ligeramente el tamaño, permitiendo un control dimensional exacto. No aparece oxidación de la superficie por el proceso; se obtiene una superficie pulida; y la resistencia y la dureza aumentan. En general, se obtienen los mismos resultados a partir de otras formas de trabajo en frío. Para materiales que no responden al mismo tratamiento térmico, el trabajo en frío es un posible método para incrementar su dureza. Los materiales dúctiles pueden extruirse a temperaturas abajo del rango de recristalización. Para el trabajo en frío se necesitan mayores presiones y equipo más pesado que para las operaciones de trabajo en caliente. Como proceso de formado está limitado a materiales dúctiles. Si el metal es sobretrabajado resulta frágil y necesitara entonces una operación de recocido.

En general, el trabajo en frío produce los efectos siguientes:

- 1. Los esfuerzos son dejados en el metal *y* permanece con ellos hasta que se eliminan por medio de un tratamiento térmico posterior.
- 2. Se crea una distorsión o fragmentación de la estructura del grano.
- 3. La resistencia y la dureza del metal se aumentan con la correspondiente perdida de ductilidad.
- 4. La temperatura de recristalización se aumenta.
- 5. Se mejora el acabado superficial.
- 6. Pueden mantenerse tolerancias dimensionales cerradas.

## **PROCESOS DE TRABAJO EN FRÍO.**

Los efectos antes listados no se realizan para todos los procesos de trabajo en frío. Operaciones tales como doblado, estirado y compresión de metal dan por resultado · distorsión del grano y cambios en las propiedades físicas, mientras que el cizallado u operaciones de corte cambian sólo la forma y el tamaño. A los procesos de trabajo en frío pertenecen primeramente el laminado, estirado o extruido. Un panorama más completo de los métodos principales de trabajo en frío de metales está dado en la siguiente tabla  $^\mathrm{(3)}$ .

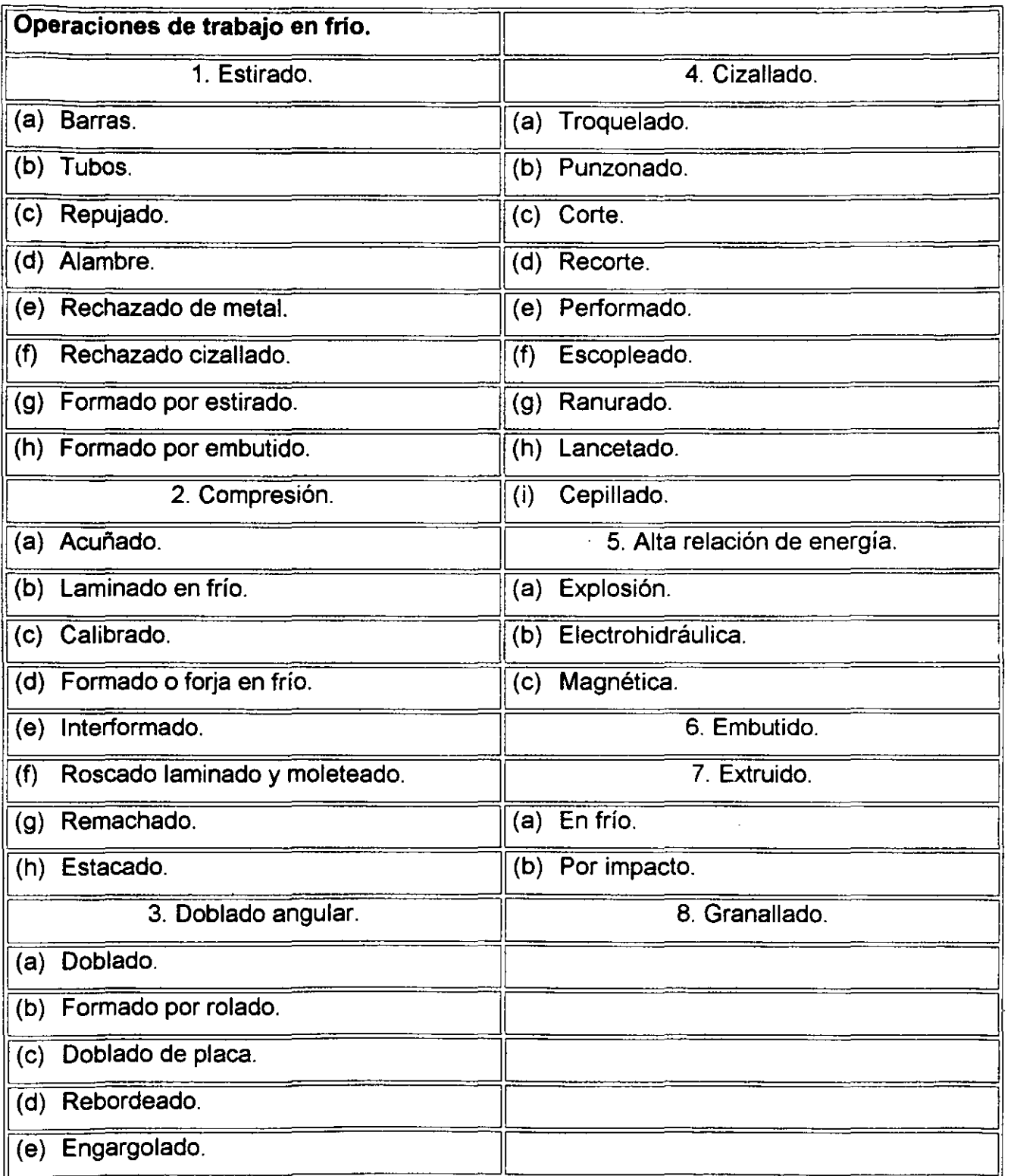

 $\overline{\phantom{a}}$ 

 $\ddot{\phantom{a}}$ 

## **1.7. -BARRAS ESTABILIZADORAS.**

Las barras estabilizadoras se usan para ayudar a controlar el bamboleo lateral de un vehículo cuando éste toma una curva. No tienen ninguna influencia sobre el movimiento de sube y baja del sistema de suspensión cuando el vehículo encuentra baches en el camino.

La barra estabilizadora es una barra flexible, de acero, con los extremos doblados. Cada extremo está conectado al brazo inferior de control por un aro ahulado. La parte central de la barra tiene libertad de movimiento giratorio dentro de unos soportes ahulados.

Cuando el vehículo está derecho, la barra se mueve uniformemente hacia arriba y abajo junto con los brazos inferiores de control. Cuando la carrocería tiende a inclinarse hacia fuera al tomar una curva, cada brazo de control tiene una altura diferente. Ésto causa una acción giratoria en la posición central de la barra. Éste giro aumenta la presión del muelle que se encuentra más bajo y reduce la presión del muelle que está más alto. Ésto ayuda naturalmente a resistir la inclinación <sup>(9)</sup>.

# **CAPÍTULO 11: DISEÑO GEOMÉTRICO.**

DISEÑO GEOMÉTRICO

## **11.1. -ASPECTOS GENERALES.**

En éste capítulo, podemos decir que el más importante, llevamos a cabo la tarea de dimensionar todos los elementos necesarios para que la máquina dobladora pueda flexionar la barra de acero con las dimensiones deseadas, hacemos uso total de un programa comercial de diseño asistido por computadora muy conocido llamado "Mechanical Desktop" Versión 3.0. Realizamos algunos cálculos para conocer la fuerza necesaria que deben proporcionar los elementos de fuerza que en éste caso son cilindros hidráulicos comerciales. Seleccionamos los cilindros hidráulicos necesarios para ejercer el dobles requerido. Generamos las dimensiones para las herramientas en contacto. Diseñamos los elementos de sujeción y desplazamiento para estas mismas herramientas, muchas de estas dimensiones parten de la geometría de elementos estándares comerciales tales como tornillos para la sujeción de elementos. Desarrollamos el diseño de un mecanismo muy importante como lo es el llamado "Tope centrador" auxiliados de trazos generados en el mismo programa de diseño, aquí podemos observar la gran cantidad de trabajo ahorrado para determinar ángulos y puntos de sujeción, con sólo generar esos trazos, que también pudieron ser obtenidos por una herramienta matemática básica como lo es la trigonometría.

## **11.2. -PLANO DIMENSIONAL DEL CLIENTE.**

El punto de inicio surge con la generación de una tabla de coordenadas, que contienen los valores en los planos X, Y y Z de los puntos principales de la línea de centros de toda la trayectoria de la barra estabilizadora, para ello es necesario contar con el plano dimensional de la misma que el mismo cliente proporciona. El cliente, son las plantas armadoras de automóviles de varias marcas, tales como Ford, Chrysler, General Motors, Volkswagen, Suzuki, Cami, Bmw, etc. Es importante mencionar que la máquina dobladora para la barra empleada en el presente trabajo, es similar a algunos estabilizadores para estas marcas, pero no igual, por el asunto de información confidencial y derechos reservados de los mismos clientes, quienes no permitirían el desarrollo idéntico de la máquina para uno de sus estabilizadores.

En éste plano se especifican materiales, dimensiones, tratamientos, ciclos de vida requeridos y tolerancias destinadas para la barra estabilizadora. Para éste trabajo sólo tomamos la información referente a dimensiones, un plano similar al proporcionado por el cliente se muestra en la figura 2-1, las coordenadas en cada uno de los puntos son muy delicadas puesto que de ellas se generan las dimensiones de la máquina dobladora, y cualquier error trae como consecuencia un dobles erróneo fuera de tolerancias y perdidas económicas grandes debido a que cada elemento restringe a otro contiguo en dimensiones, para su colocación y funcionamiento en la misma máquina, un sólo error cambiaría totalmente la geometría *y* se tendrían que rediseñar todos los componentes, *y* si éstos ya están fabricados, se origina un atraso grave con la entrega a tiempo y planeación que se tuviera con la producción de esta barra estabilizadora.

En el plano dimensional vienen indicadas las dimensiones de los puntos principales, es decir, los puntos de intersección de la línea de centros de la barra, los radios de los dobleces son tangentes a las líneas de intersección, las dimensiones deseadas para el ojillo de sujeción vienen incluidas en éste mismo plano, estas se utilizan para el diseño del herramental de forjado, mismo que no se contempla en el presente trabajo, estas son las dimensiones finales que tiene que tener el estabilizador, después del proceso.

## 11.3. **-PLANO DE COORDENADAS "EN FRÍO".**

Se genera un segundo plano con las coordenadas de éstos puntos, con el fin de poder trazar la línea de centros en la computadora, *y* poder desarrollar la geometría en tres dimensiones de la barra completa. El plano generado con las coordenadas es llamado "Plano de coordenadas en frío", mismo que se muestra en la figura 2-2.

Si observamos detenidamente el plano dimensional del estabilizador, podemos observar que en la posición que se encuentra, tiene un ángulo de 14.04º con respecto al eje Y, éste ángulo para efectos del diseño de la máquina, puede dificultar la posición de los elementos para efectuar el dobles, entonces para facilitar el proceso de diseño tenemos que eliminar todos aquellos ángulos sobre los ejes principales X, Y *y* Z, pero sin alterar los ángulos de dobles, es decir, sólo se hará una rotación de ejes, en éste caso el único ángulo es sobre el eje Y, por lo tanto haremos una rotación sobre el eje X de un valor de 14.04º, obviamente al hacer ésto, nuestro plano de coordenadas cambiaría en algunos valores, por lo tanto tendríamos que generar un nuevo plano dimensional y un nuevo plano de coordenadas eliminando el ángulo de 14.04º con respecto al eje Y. El plano dimensional modificado con la rotación sobre el eje X se muestra en la figura 2-3, y

------------ ---- - -

el plano de coordenadas modificado se muestra en la figura 2-4. La geometría tridimensional de la barra estabilizadora en frío se muestra en la figura 2-5.

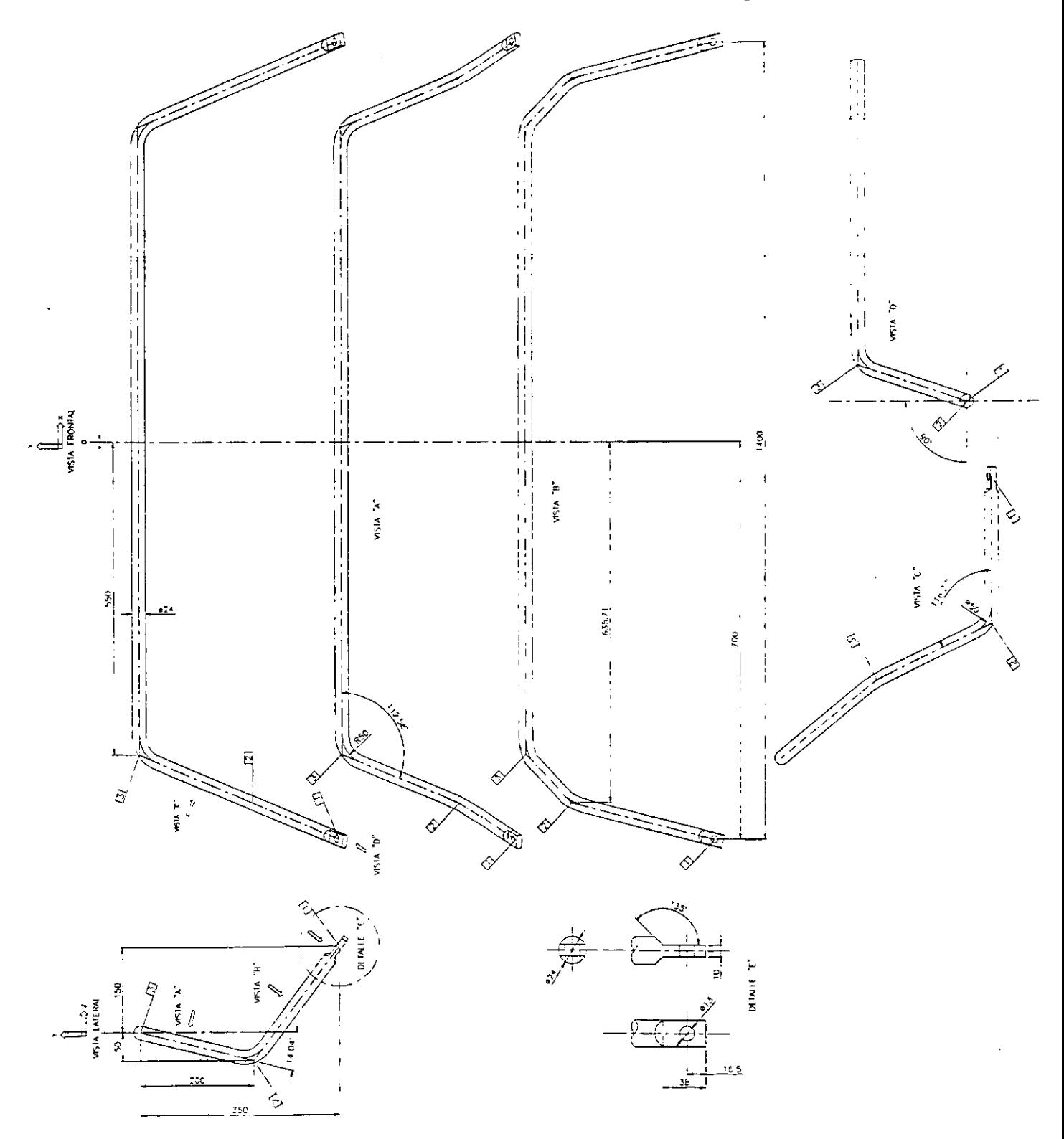

Figura 2-1. Plano dimensional de la barra estabilizadora, proporcionado por el cliente (cotas en mm).

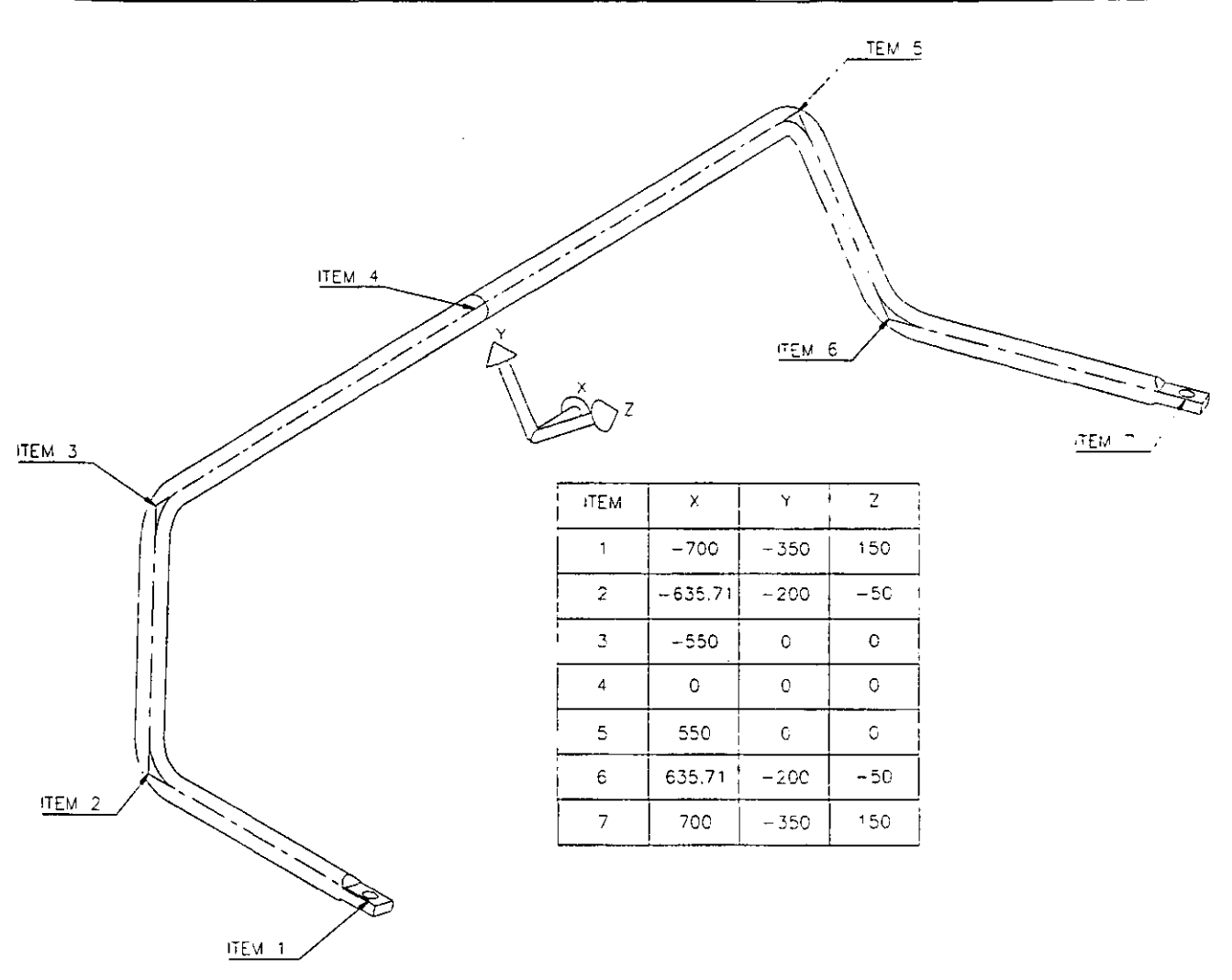

Figura 2-2. Plano de coordenadas en frío.

## **11.4. -PLANOS DIMENSIONAL Y DE COORDENADAS "EN CALIENTE".**

Una vez generado el plano de coordenadas en frío, es necesario generar un tercer y cuarto plano llamados "Plano dimensional en caliente" y "Plano de coordenadas en caliente" respectivamente.

El acero, despues de ser sometido a un proceso de doblado, tiende a recuperarse elásticamente, dejando fuera de tolerancias las dimensiones deseadas del estabilizador en frío, éste fenómeno puede contrarrestarse sobredoblando un porcentaje más de lo necesario, para que cuando la barra se recupere elásticamente, contenga las dimensiones requeridas. Otro punto muy importante que se tiene que considerar es el llamado "Factor de dilatación térmica"; éste aumenta tanto el diámetro como la longitud de la barra, debido al incremento de la temperatura necesario para ejercer los dobleces de la barra y obtener mejores resultados en las propiedades mecánicas de la misma al final del proceso.

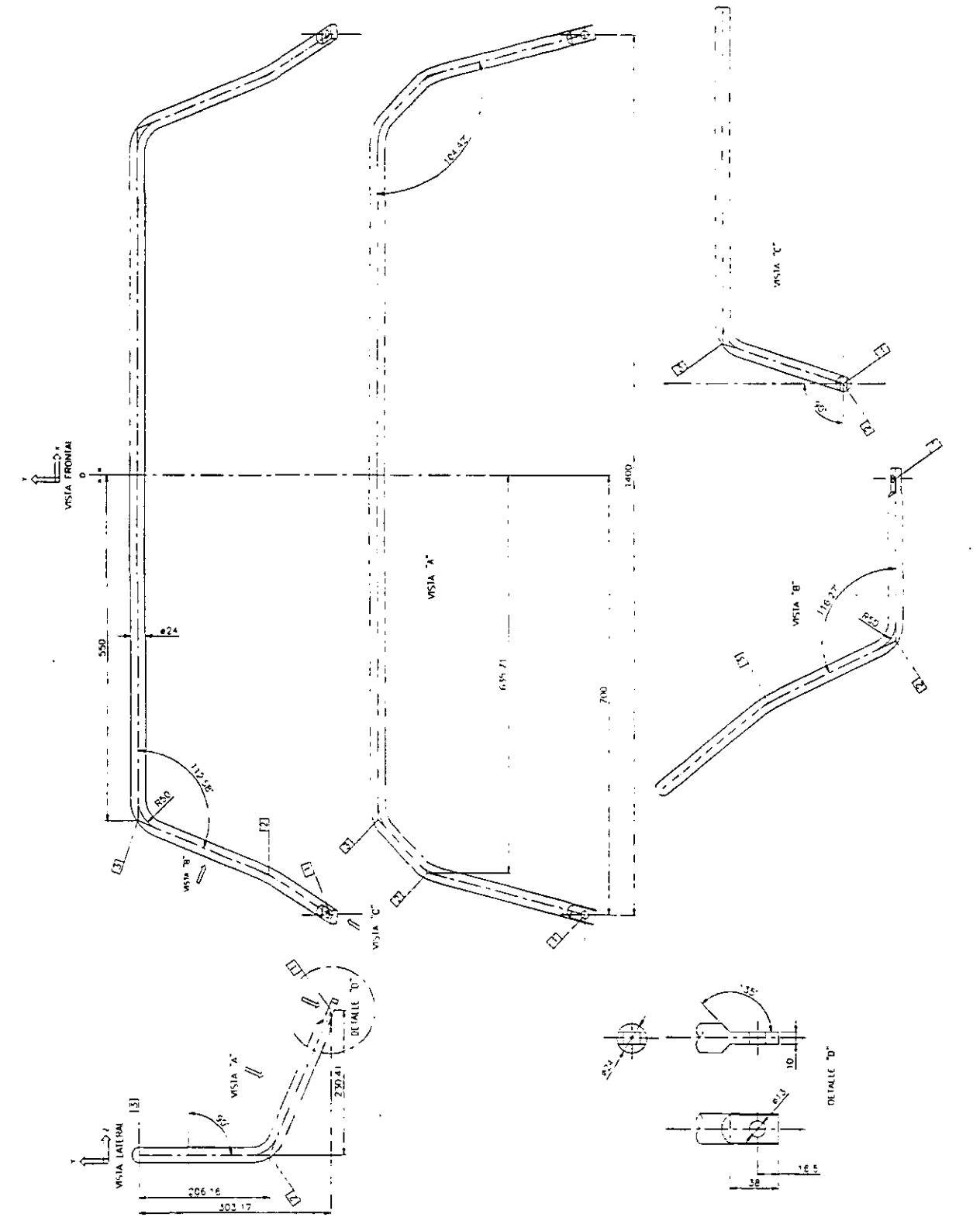

Figura 2-3. Plano dimensional en frío de la barra estabilizadora, con la rotación de 14.04° sobre el eje X (cotas en mm).

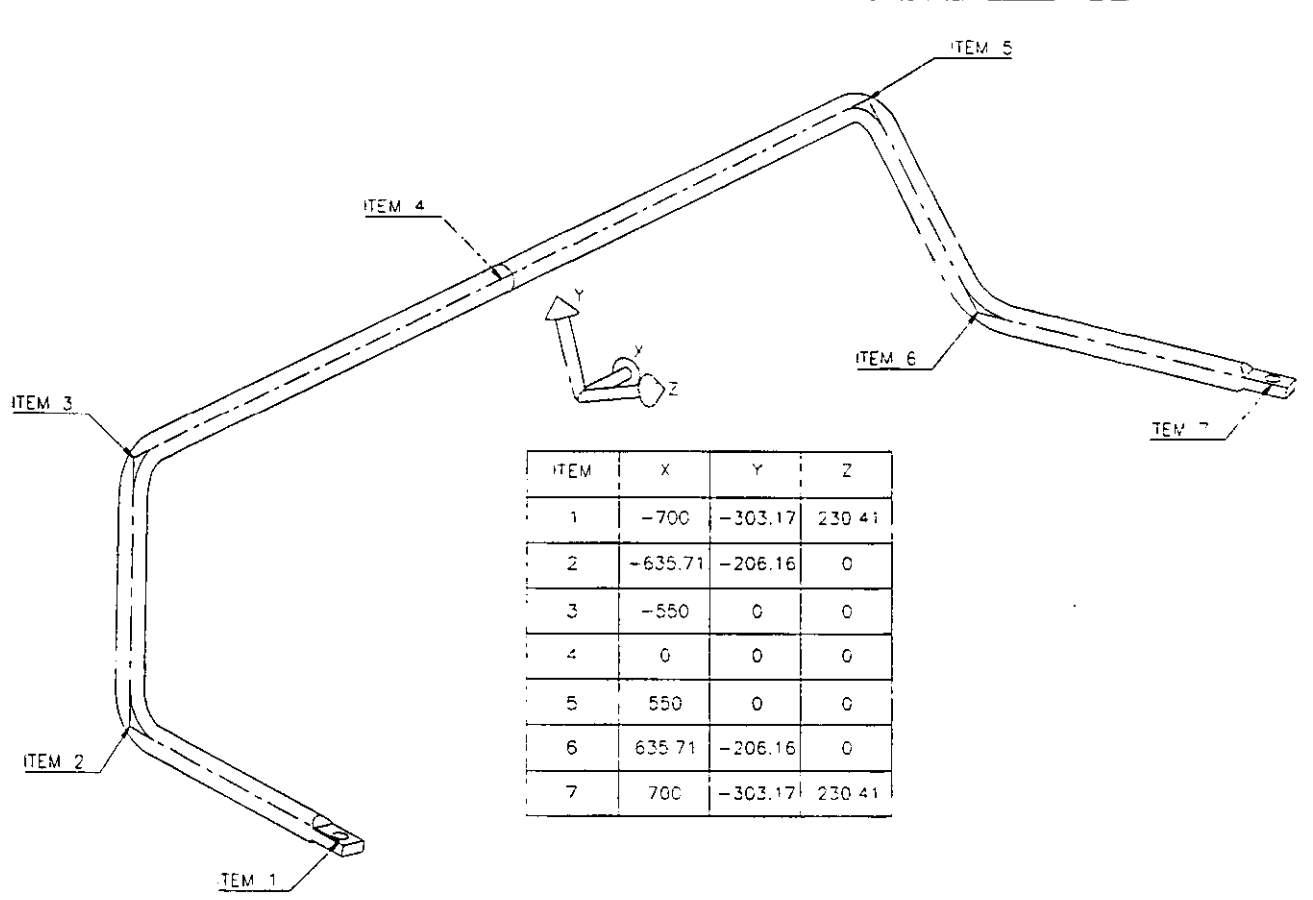

Figura 2-4. Plano de coordenadas en frío, con la rotación de 14.04° sobre el eje X.

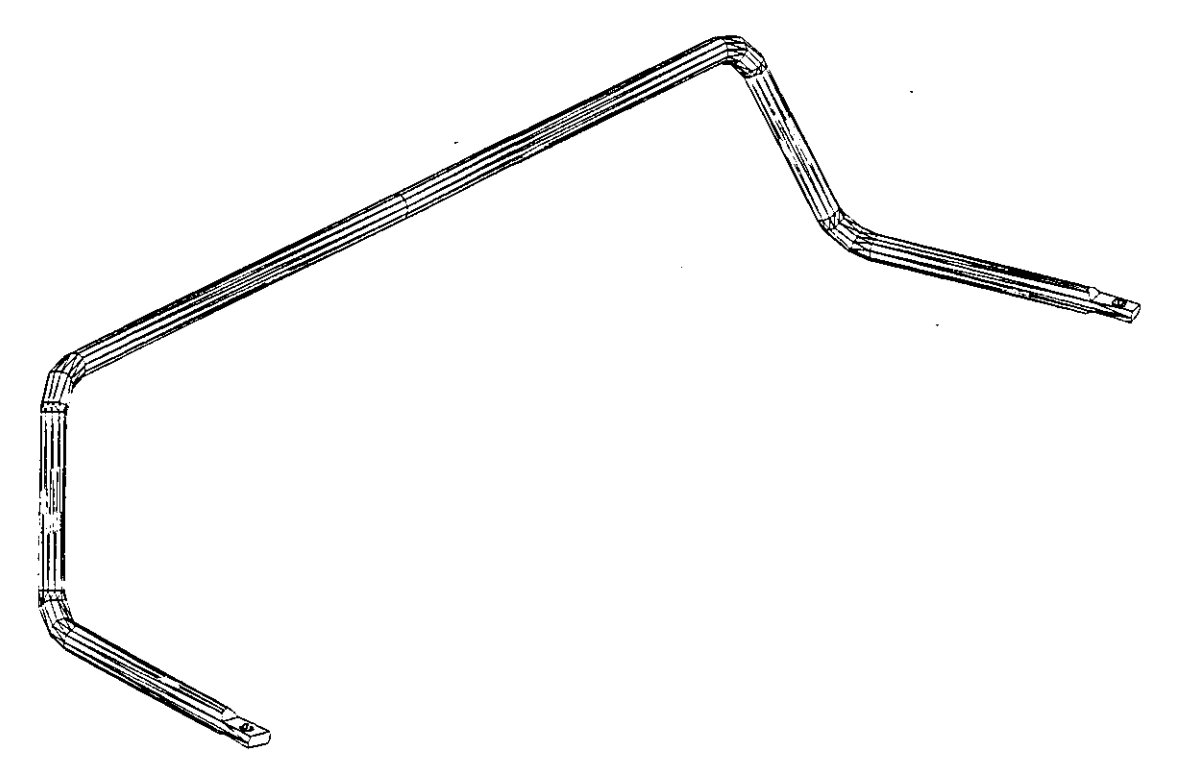

Figura 2-5. Geometría tridimensional de la barra estabilizadora en frío.

En la práctica, mediante pruebas experimentales, un porcentaje utilizado comúnmente para éste tipo de proceso de doblado es de un valor de reducción del 5% en los ángulos interiores finales de la barra estabilizadora.

En el apéndice, se colocaron todas las tablas de valores de diversas propiedades utilizadas para los cálculos requeridos.

Para poder generar los planos "En caliente" tenemos que calcular la reducción de ángulos y la dilatación térmica del diámetro de la barra.

Es importantisimo mencionar que todas las dimensiones de longitud están en milímetros, y si no es el caso, se colocaran las unidades correspondientes.

## **11.4.1. -CÁLCULO DE ÁNGULOS INTERIORES PARA RECUPERACIÓN.**

Procedemos ahora a calcular las dimensiones en caliente de la barra:

Del plano dimensional:

$$
\theta_1 = 112.58^\circ
$$
  $\theta_2 = 116.27^\circ$   
Ángulos ± 5%  
 $\theta_1 = 112.58^\circ - 5\%$   $\theta_2 = 116.27^\circ - 5\%$   
 $\Rightarrow \theta_1 = 106.951^\circ$   $\Rightarrow \theta_2 = 110.4565^\circ$ 

#### **11.4.2. -CÁLCULO DE DILATACIÓN TÉRMICA.**

La barra se calienta en un promedio de temperatura de 1000 ºC y suponemos que la temperaturá ambiente es de 25 ºC.

De la fórmula del incremento de longitud por dilatación térmica y el coeficiente de dilatación de la tabla T-1 (en el apéndice):

$$
\Delta I = L_0 \alpha (t - t_0)
$$
  
\n
$$
\alpha = 12 \times 10^{-6} \frac{cm}{cm^{\circ}C}
$$
  
\n
$$
L_0 = 24 \text{ mm} = 2.4 \text{ cm}
$$
  
\n
$$
\Delta I = 2.4 \text{ cm} \left( 12 \times 10^{-6} \frac{cm}{cm^{\circ}C} \right) (1000^{\circ}C - 25^{\circ}C)
$$
  
\n
$$
\Delta I = 2.4 \text{ cm} (0.0117)
$$
  
\n
$$
\Delta I = 0.02808 \text{ cm}
$$
  
\n
$$
L = L_0 + \Delta I = 2.4 + 0.02808 = 2.42808 \text{ cm}
$$

Diámetro y radio de la barra en caliente:

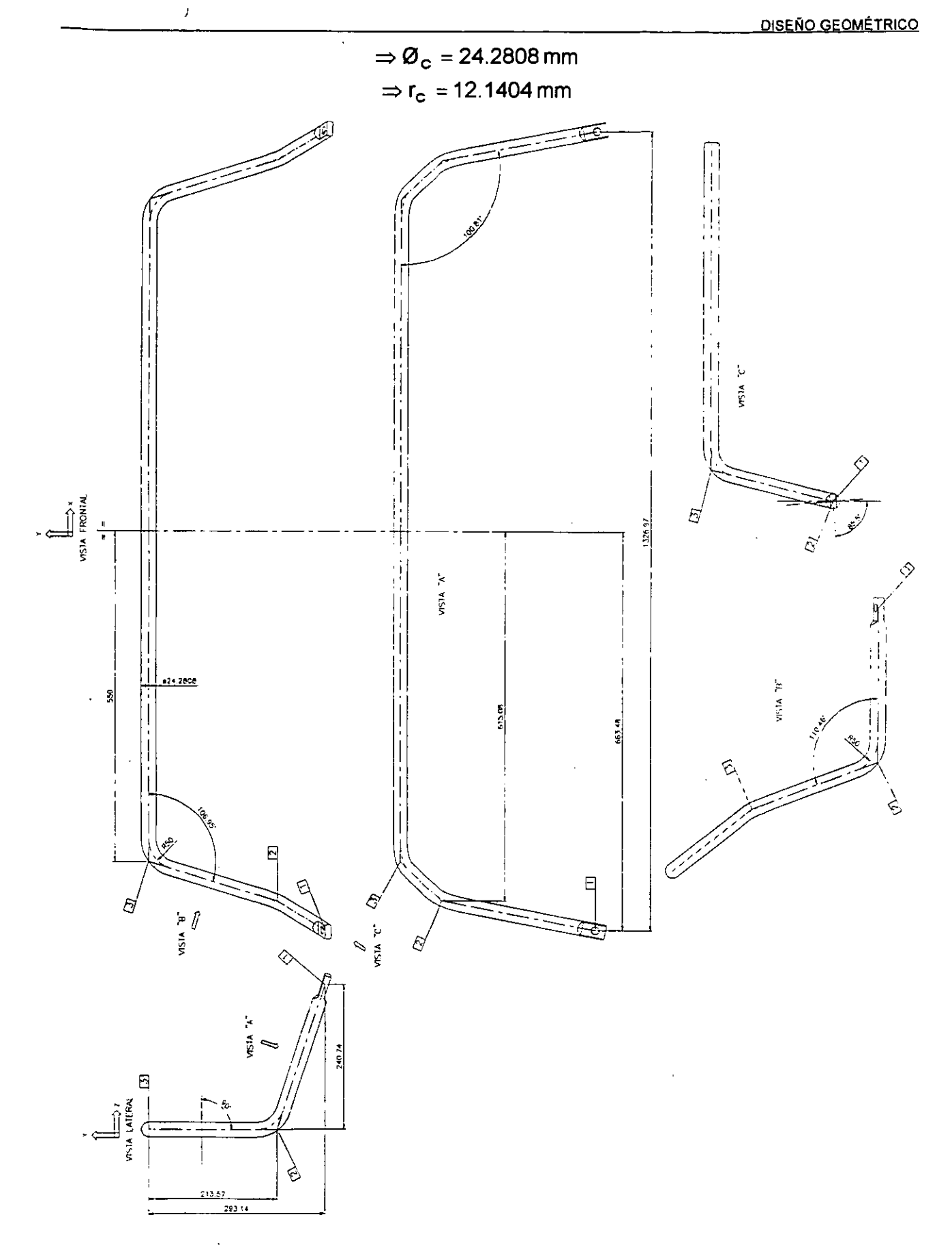

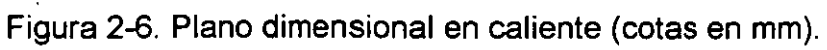

स्र

 $\hat{\mathbf{r}}$ 

Una vez obtenidas las dimensiones de los ángulos de recuperación y diámetro de la barra en caliente, podemos generar los planos dimensional y de coordenadas en caliente mostrados en la figura 2-6 y 2-7, respectivamente, con los cuales podemos elaborar por computadora la geometría tridimensional de la trayectoria de la barra mostrada en la figura 2-8, y así comenzar con el armado de la máquina dobladora.

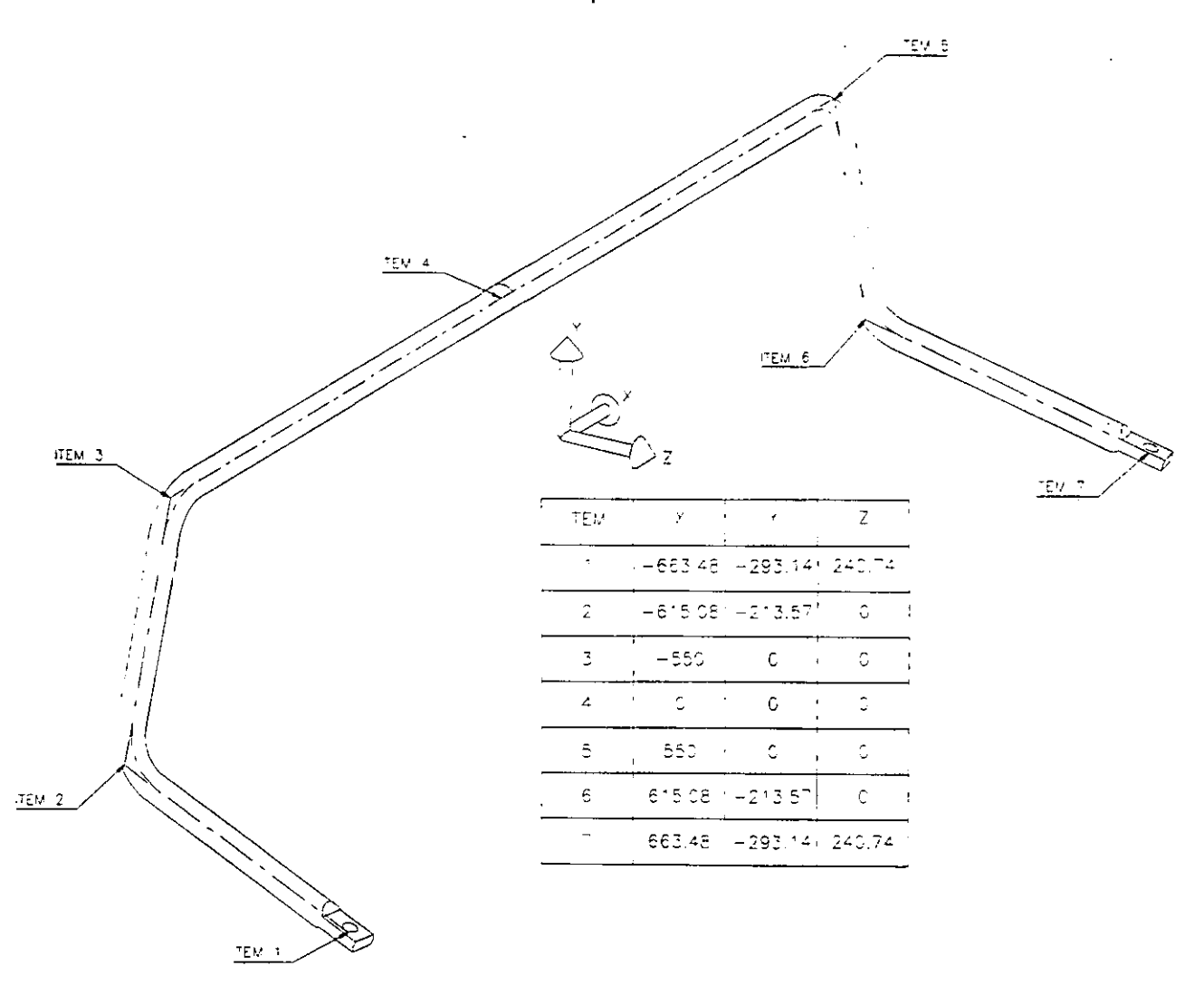

Figura 2-7. Plano de coordenadas en caliente.

## **11.5. -DETERMINACIÓN DEL NÚMERO DE PASOS.**

Para comenzar con el armado de la máquina dobladora, primeramente, tenemos que hacer un análisis minucioso de observación de la geometría de la barra, y así podremos determinar cuantos "Pasos" son los necesarios para obtener el doblado completo de la barra.

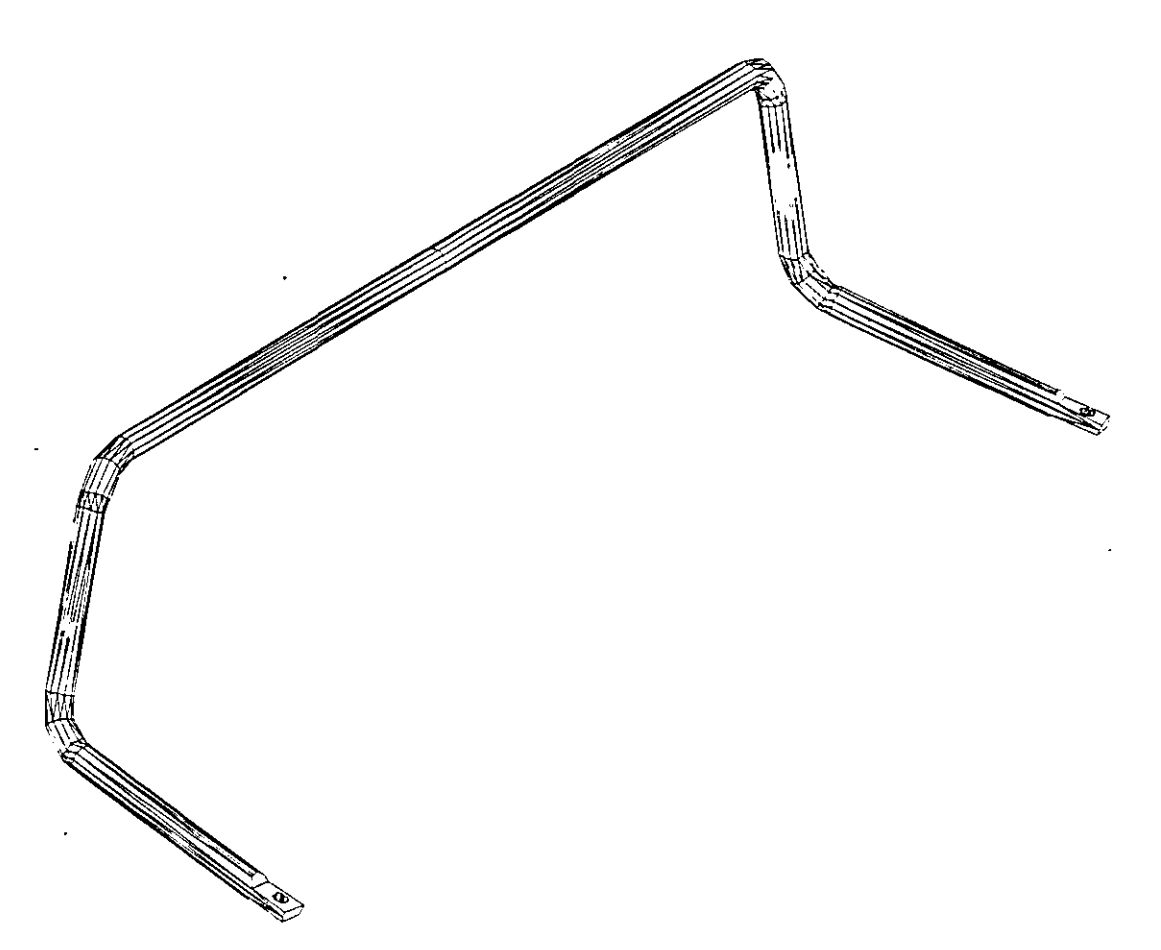

---------------

Figura 2-8. Geometría tridimensional de la barra estabilizadora en caliente.

Denominamos "Paso" a cada uno de los movimientos que ejercen los actuadores, que en éste caso son cilindros hidráulicos comerciales, en cada paso se mueven dos cilindros a la vez, un cilindro del lado izquierdo y un cilindro del lado derecho de la barra, puesto que esta, es simétrica. En la figura 2-9, podemos observar la geometría de la barra y la determinación del número de pasos necesarios para el proceso completo de doblado.

Basándonos en la figura 2-9, observamos que con cuatro pasos o movimientos, podemos obtener el doblado completo, en la tabla siguiente damos una breve explicación, de cada uno de ellos.

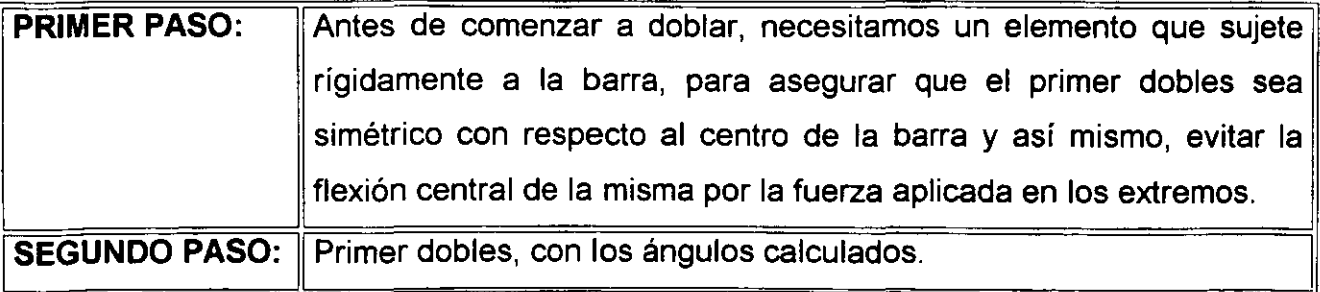

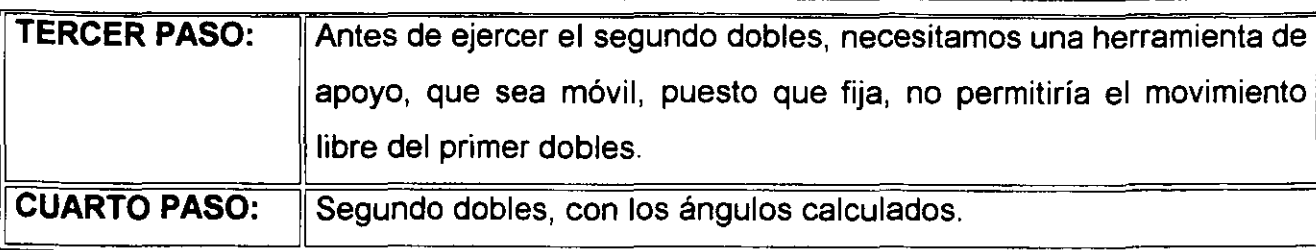

## **11.6. -DETERMINACIÓN DEL TIPO DE ACTUADOR.**

Ahora, es necesario determinar cuales serán los actuadores adecuados y sus dimensiones, mismos que ejercerán el dobles, cada uno de ellos proporciona una fuerza máxima diferente dependiendo del que se seleccione, para ello determinaremos la fuerza necesaria para doblar la barra estabilizadora, ésto es, cálculo de esfuerzos en la barra de acero. Se denominaron segundo *y* cuarto paso al primer *y* segundo dobles respectivamente, partiendo del centro de la barra, que en nuestro plano de coordenadas en caliente se tiene el punto (0,0,0) en los planos X, Y y Z, hacia los extremos de la misma.

#### **11.6.1. -CALCULO DE ESFUERZOS POR FLEXIÓN.**

Ahora comenzaremos con el cálculo de esfuerzos, basándonos en el plano de coordenadas en caliente:

**SEGUNDO PASO:** En la figura 2-10, tenemos la representación del segundo paso izquierdo, se realizaran los cálculos para los pasos segundo y cuarto, ambos izquierdos, y los valores obtenidos serán exactamente iguales para los pasos segundo y cuarto, ambos derechos, puesto que la barra es simétrica. En éste punto fue necesario dimensionar el rodillo que obligara a la barra a tomar la curva del dobles puesto que se necesita conocer el punto tangencial de aplicación de la fuerza del rodillo sobre la barra, estas dimensiones no son arbitrarias, se tomaron unas similares a rodillos existentes de máquinas similares *y*  con características aproximadas de la barra, que se diseñaron y fabricaron en la empresa. KRUPP HOESCH SASA S.A. DE C.V., misma que se dedica a la fabricación de autopartes para suspensiones automotrices, pero se puede decir que la especialidad de está empresa es precisamente la fabricación de estabilizadores.

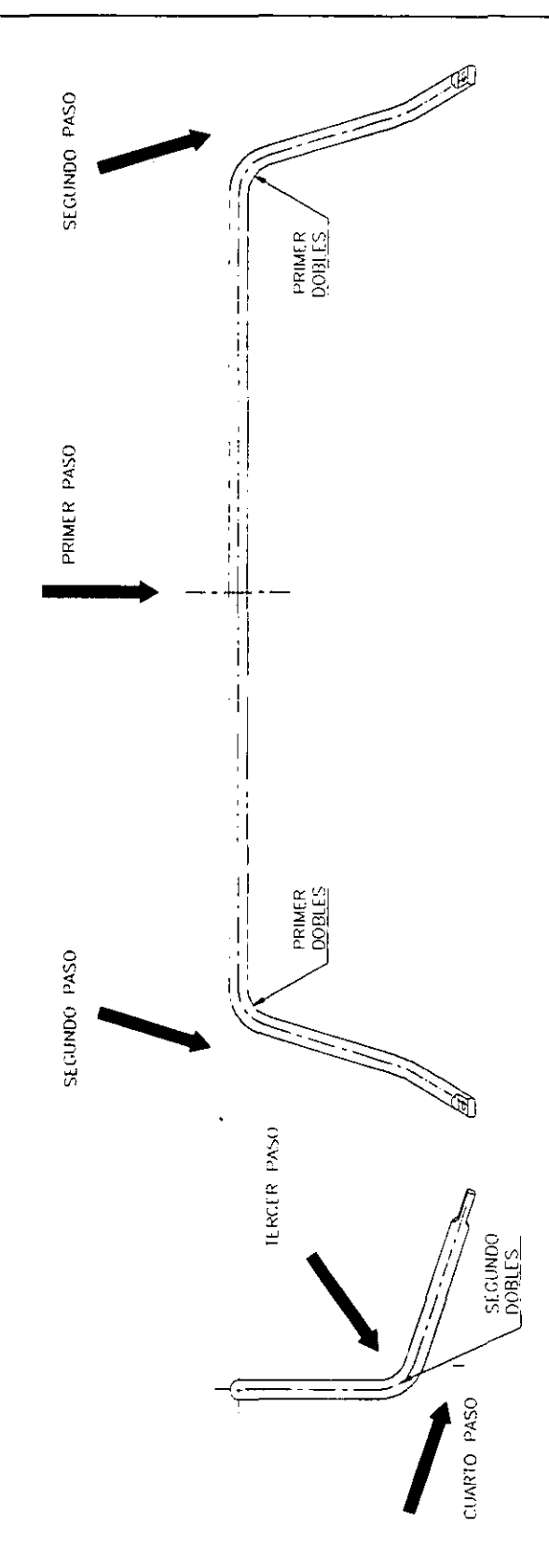

Figura 2-9. Determinación del número de pasos.

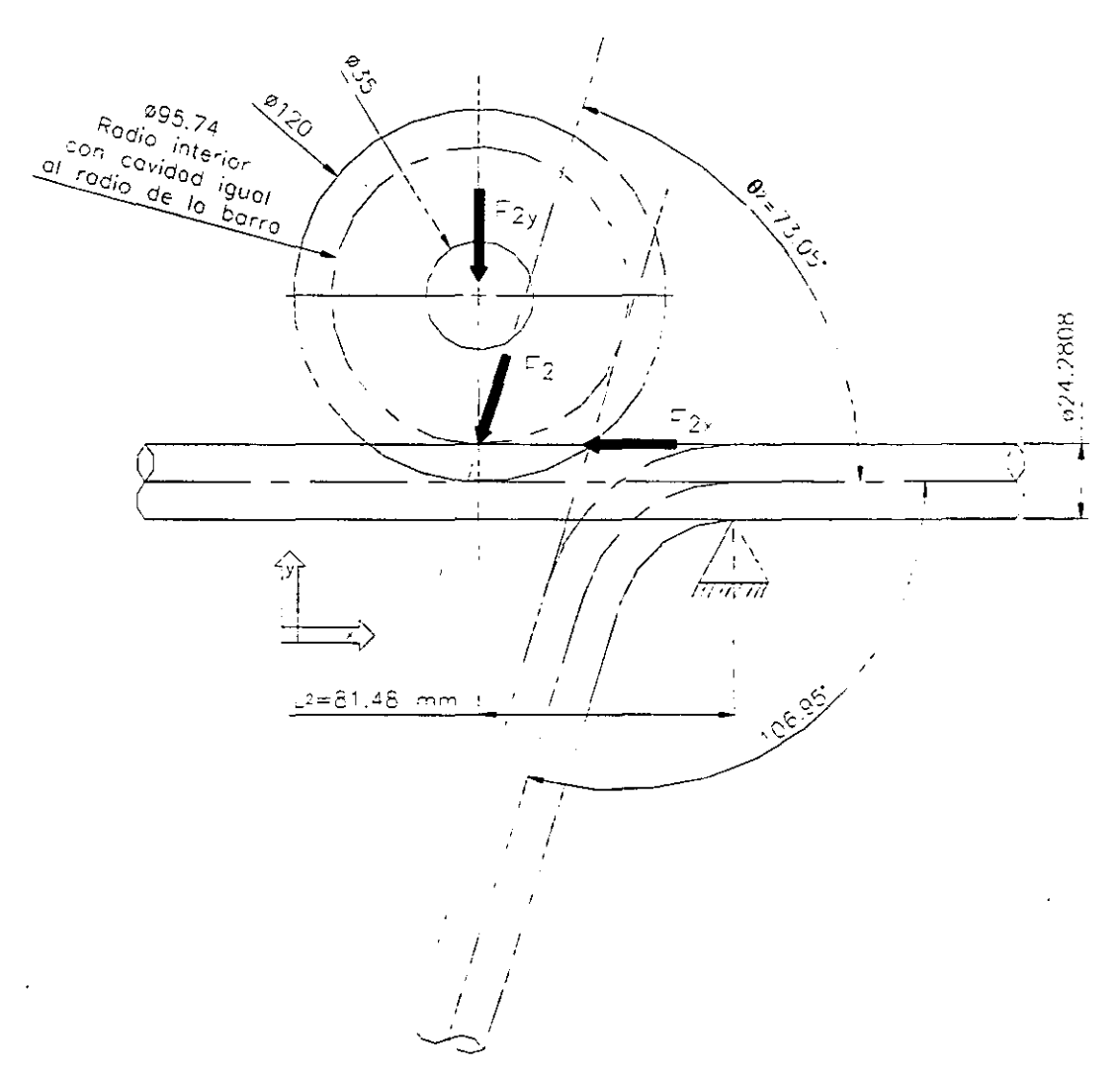

Figura 2-10. Representación del segundo paso.

En éste punto necesitamos determinar la fuerza F<sub>2</sub> que es la que tendrá que ejercer el cilindro hidráulico. Para ello tendremos que saber la magnitud del momento máximo necesario para poder doblar la barra. Recordando las ecuaciones:

$$
\sigma_x = \frac{My}{I}
$$
 E1-11

$$
I = \frac{\pi d^4}{64} \qquad S = \frac{\pi d^3}{32} \qquad \qquad E1-17a, b
$$

De la ecuación E1-11 tenemos:

$$
M = \frac{\sigma_x I}{y}
$$

El valor de esfuerzo que tenemos que considerar es un intervalo entre el esfuerzo de fluencia que tenemos que vencer, pero sin llegar al esfuerzo último, para ello recurrimos a las propiedades del acero, de la tabla T-2 en el apéndice:

$$
\sigma_{\rm F} = 6.20422 \times 10^8 \, \frac{\text{N}}{\text{m}^2} \qquad \qquad \sigma_{\rm U} = 7.238256 \times 10^8 \, \frac{\text{N}}{\text{m}^2}
$$

El valor de esfuerzo que necesitamos es:

$$
\sigma_{\text{F}} < \sigma < \sigma_{\text{U}}
$$

Si calculamos una media de éstos dos valores de esfuerzo obtenemos:

$$
\sigma = 6.7212 \times 10^8 \frac{\text{N}}{\text{m}^2}
$$

Ahora para las ecuaciones E1-11 y E1-17, tenemos:

$$
d = 24.2808 \text{ mm}
$$

$$
y = \frac{d}{2} = 12.1404 \text{ mm}
$$

Entonces:

$$
I = \frac{\pi (24.2808 \times 10^{-3} \text{ m})^4}{64} = 1.7062 \times 10^{-8} \text{ m}^4
$$

Y finalmente:

$$
M = \frac{\left(6.7212 \times 10^8 \frac{N}{m^2}\right) \left(1.7062 \times 10^{-8} m^4\right)}{12.1404 \times 10^{-3} m} = 944.5909 N \cdot m
$$

Sabemos que un momento es igual a la fuerza por la distancia del punto de aplicación de esa fuerza, ésto es:

$$
M = FL
$$

Si adecuamos esta ecuación a nuestra representación tenemos:

$$
M_{\text{max}} = F_{2Y}L_2
$$

Despejando para obtener la componente de fuerza en Y:

$$
F_{2Y} = \frac{M_{\text{MAX}}}{L_2} = \frac{944.5909 \text{ N} \cdot \text{m}}{81.48 \times 10^{-3} \text{ m}} = 11592.9173 \text{ N}
$$

Por trigonometría deducimos que:

$$
F_{2Y} = F_2 \text{sen}\theta_2
$$

Por lo tanto:

$$
F_2 = \frac{F_{2Y}}{\text{sen}\theta_2} = \frac{11592.9173 \text{ N}}{\text{sen}73.05} = 12119.3892 \text{ N}
$$

Por simple deducción obtenemos la componente restante:

$$
F_{2x} = F_2 \cos \theta_2 = 12119.3892N(\cos 73.05) = 3533.2511N
$$

Así tenemos las componentes de las fuerza necesaria para el primer dobles:

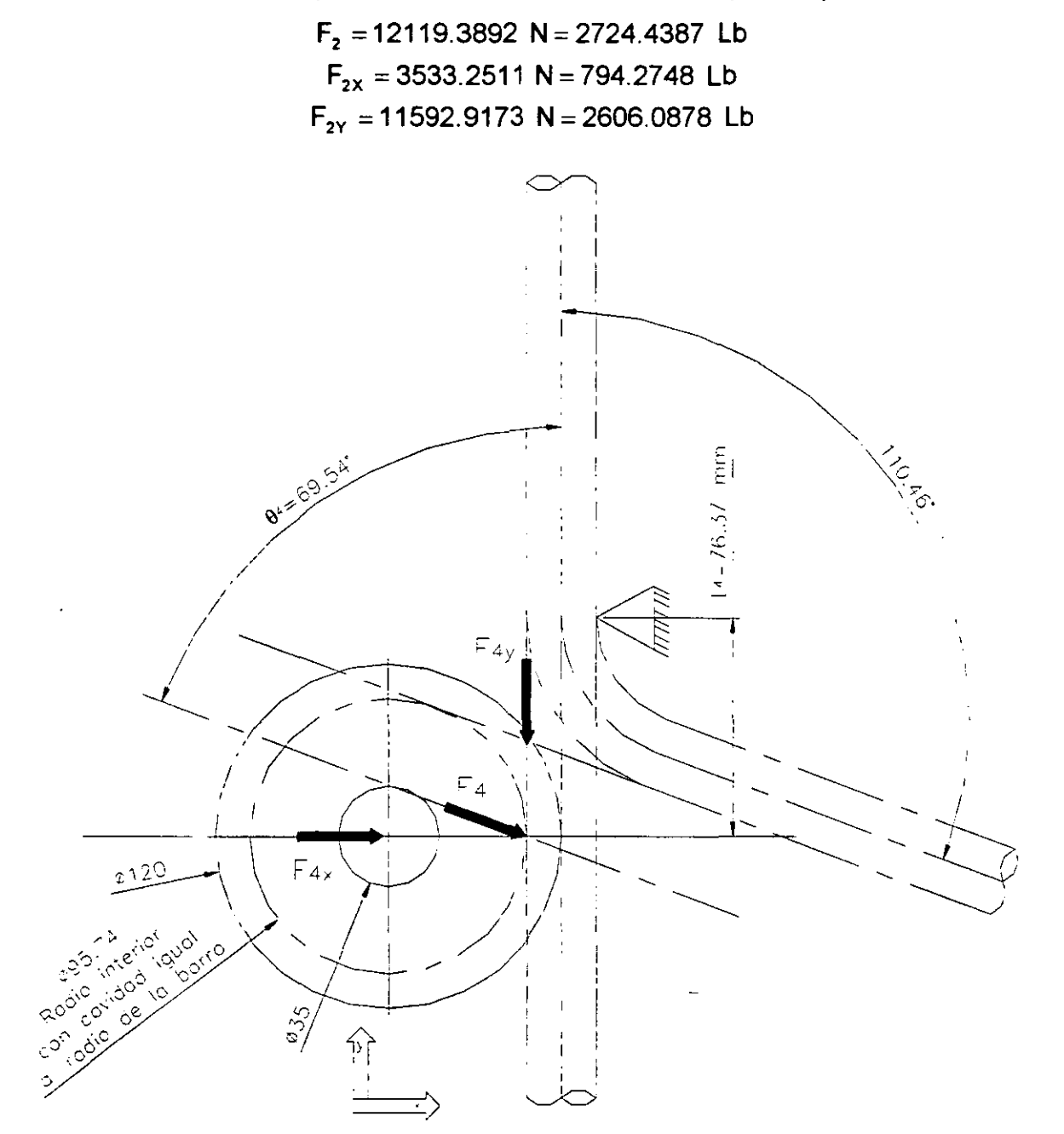

Figura 2-11. Representación del cuarto paso.

**CUARTO PASO:** De una manera similar obtendremos las componentes de fuerza para el cuarto paso, la figura 2-11, representa el cuarto paso o segundo dobles de la barra.

Ahora si adecuamos la ecuación de momento a nuestra representación, tenemos:

$$
M_{\text{max}} = F_{\text{X4}}L_4
$$

Despejando para obtener la componente de fuerza en X:

$$
F_{4x} = \frac{M_{\text{max}}}{L_4} = \frac{944.5909 \text{ N} \cdot \text{m}}{76.37 \times 10^{-3} \text{m}} = 12368.6120 \text{ N}
$$

Por trigonometría deducimos que:

$$
F_{4X} = F_4 \text{sen}\theta_4
$$

Por lo tanto:

$$
F_4 = \frac{F_{4X}}{\text{sen}\theta_4} = \frac{12368.6120 \text{ N}}{\text{sen}69.54} = 13201.4034 \text{ N}
$$

Por simple deducción obtenemos la componente restante:

$$
F_{4Y} = F_4 \cos \theta_4 = 13201.4034 N(\cos 69.54) = 4614.5951 N
$$

Así tenemos las componentes de las fuerza necesaria para el segundo dobles:

$$
F_4 = 13201.4034 \text{ N} = 2967.6755 \text{ Lb}
$$
  
\n
$$
F_{4X} = 12368.612 \text{ N} = 2780.464 \text{ Lb}
$$
  
\n
$$
F_{4Y} = 4614.5951 \text{ N} = 1037.361 \text{ Lb}
$$

#### **11.6.2. -SELECCIÓN DE CILINDROS HIDRÁULICOS.**

Hasta aquí, conocemos uno de los factores necesarios para poder seleccionar los cilindros hidráulicos, el fabricante de los mismos cilindros elabora un catalogo con una gran variedad de actuadores, los requisitos indispensables para poder hacer una selección son:

- Fuerza solicitada.
- Presión hidráulica aplicada.
- Carrera efectiva.
- Tipo de sujeción.
- Ubicación de entrada y salida de presión

Teniendo el conocimiento preciso de los puntos mencionados, podemos seleccionar un actuador que se ajuste a nuestra necesidad. De la tabla T-3 en el apéndice, podemos observar, las presiones de entrada y las fuerzas proporcionadas, para determinar el diámetro de émbolo del cilindro.

Existe una gran variedad de unidades hidráulicas para proporcionar presión a los cilindros hidráulicos, pero lo más importante es la capacidad de presión que estas tengan, tomaremos como ejemplo la unidad existente en la empresa KRUPP HOESCH SASA S.A. DE C.V. esta unidad proporciona alrededor de 250 psi de presión.

Si observamos detenidamente la geometría tridimensional de la barra estabilizadora podemos darnos cuenta que todos los dobleces son similares, los valores de sus ángulos son aproximados, inclusive los valores de fuerza necesarios para ejercer el dobles, entonces de éste punto podemos concluir que podemos utilizar un mismo tipo de cilindro para todos los dobleces, aunque la carrera efectiva de cada uno de ellos puede diferenciar.

Siendo así, tomaremos el mayor valor de fuerza para cualquiera de los dos dobleces para hacer la selección, de los resultados obtenidos de fuerza necesaria, observamos que para el segundo dobles se necesita un valor de fuerza mayor que es de 13201.4034 N = 2967.6755 Lb, entonces buscaremos un actuador adecuado para éste valor, y para el primer dobles, será un cilindro igual, sólo que tendremos que determinar cual será la carrera efectiva para cada uno de ellos.

De la tabla T-3 del apéndice, observamos que para una presión de 250 psi podemos tomar un cilindro de diámetro de 4 plg que proporciona una fuerza de 3141 Lb que es un valor mayor aproximado al que necesitamos, éste diámetro es adecuado para lo que requerimos.

Para el cilindro del primer paso, podemos tomar un diámetro igual, para evitar diferencias en las dimensiones de los actuadores, y conservar una misma línea de centros entre ellos.

Para el cilindro del tercer paso, puesto que éste será de apoyo para el dobles, requerimos una fuerza mayor para evitar que el cilindro del cuarto paso lo regrese, para éste podemos seleccionar el cilindro mayor inmediato en fuerza y con la misma presión, de la tabla T-3 observamos que el siguiente, es un cilindro de diámetro de émbolo de 5 plg, que proporciona una fuerza de 4908 Lb, mayor a la requerida, podemos decir que es el adecuado.

En la tabla siguiente hacemos una síntesis de los cilindros seleccionados y las fuerzas proporcionadas por ellos mismos.

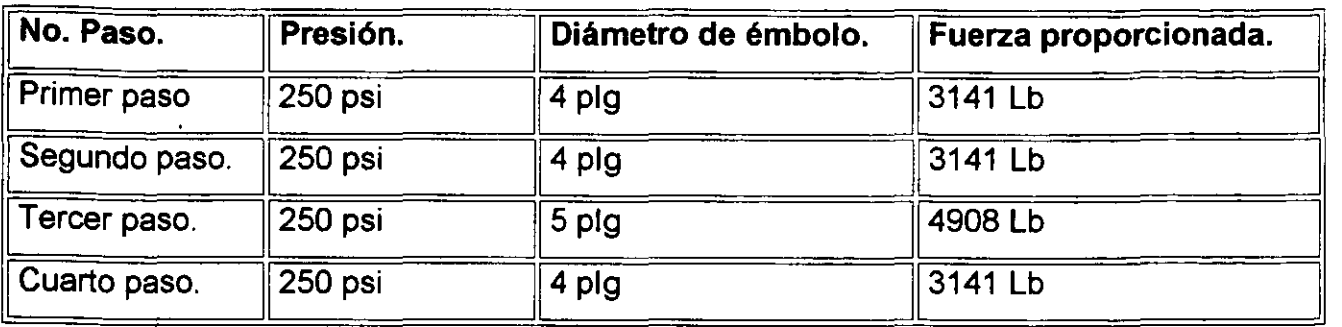

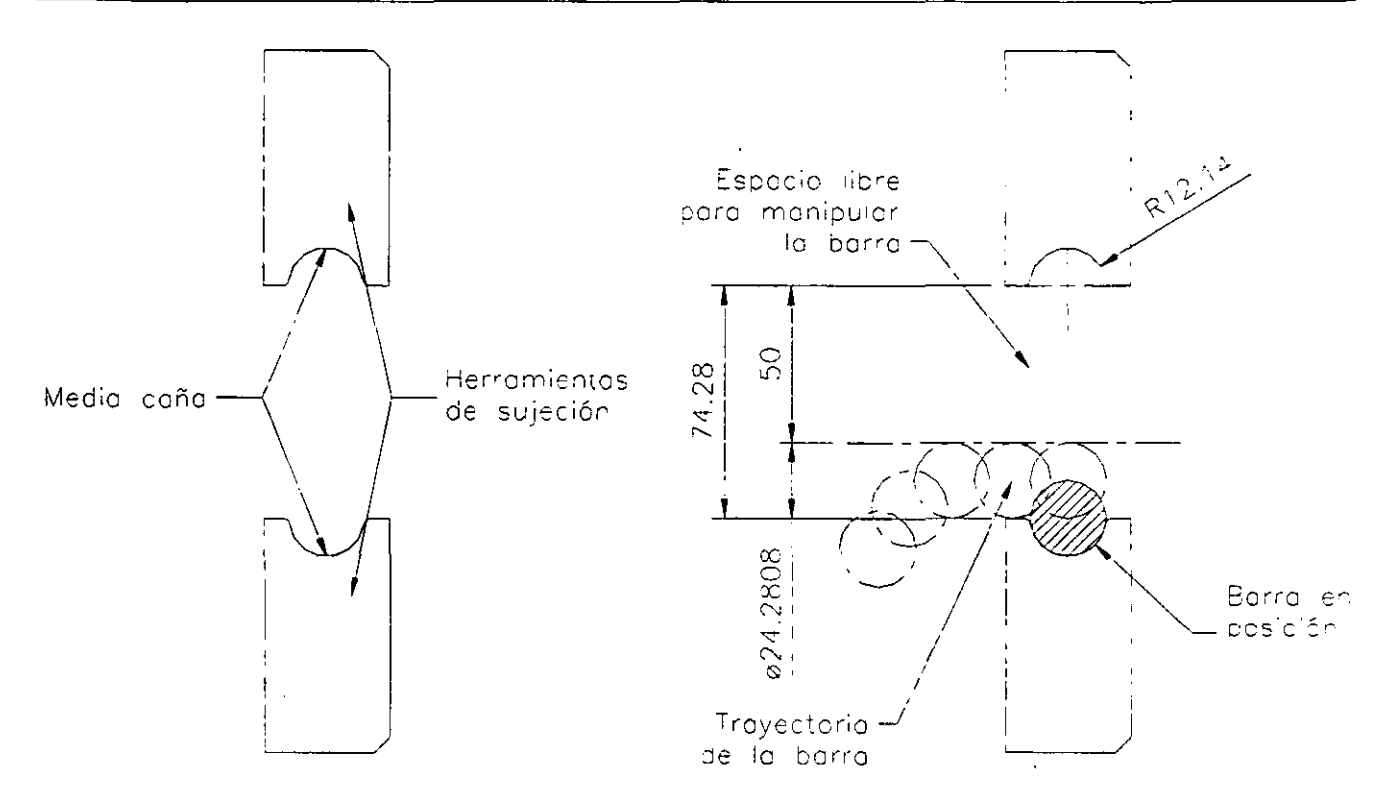

Figura 2-12. Carrera necesaria para el primer paso, vista lateral.

#### **11.6.3. -CARRERA EFECTIVA DE LOS CILINDROS HIDRÁULICOS.**

Ahora vamos a proceder a determinar la carrera efectiva de éstos cilindros, para cubrir otro de los requisitos de selección, comencemos con el cilindro del primer paso.

**PRIMER PASO:** En la figura 2-12, tenemos la representación lateral de la carrera necesaria para éste cilindro, todos los trazos fueron generados con el programa "Mechanical desktop". Ahora tenemos que mencionar que todas las herramientas en contacto y elementos de apoyo, contienen un radio igual al radio de la barra en caliente, es decir una "Media caña", con el objeto de obtener un buen resultado en cuanto a sujeción y apoyo para el proceso de doblado.

#### DISEÑO GEOMÉTRICO

De la figura 2-12, podemos observar que, si apoyamos a la barra en una herramienta que contenga una media caña, al tratar de colocarla o sacarla de la herramienta, necesitamos una distancia igual al diámetro de la barra, puesto que la tangencia del diámetro pasaría sobre el contorno de la herramienta, en máquinas de éste tipo, es recomendable dejar un claro con un promedio de 50 mm para poder manipular la barra, ya sea para colocarla o para extraerla, siendo así podemos deducir que necesitamos una distancia aproximada de 7 4.28 mm de carrera para éste cilindro. Por conveniencia en cuanto a dimensiones, podemos redondear las cantidades, ya que si damos una distancia de 80 mm de carrera, 5. 72 mm no afectan relativamente en lo más mínimo, entonces deducimos que podemos dar una carrera de 80 mm para el primer paso.

**SEGUNDO PASO:** En la figura 2-13, tenemos la representación de la carrera necesaria para éste cilindro, en ella, ya tomamos en cuenta la geometría de la herramienta en contacto, que es el rodillo.

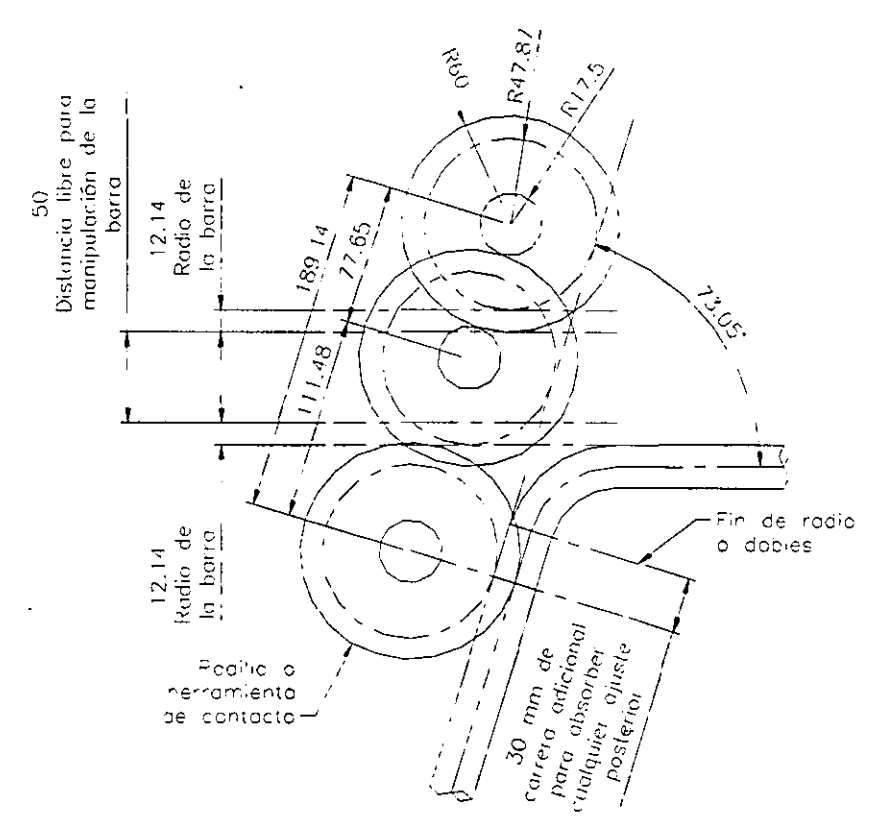

Figura 2-13. Carrera necesaria segundo paso.

En la figura 2-13, observamos el modelado de la trayectoria completa del rodillo, de ahí, determinamos que requerimos una distancia de 12.1404 mm, para librar el contorno

#### DISEÑO GEOMÉTRICO

del rodillo antes de que entre en contacto con la barra, una longitud de 50 mm de espacio libre para poder manipular la barra sin problemas y además una distancia de 30 mm adicionales desde el punto del fin del radio del dobles para absorber cualquier ajuste posterior, siendo así, la carrera total es la sumatoria de los componentes resultantes con el ángulo de 73.05º, el resultado es de 189.14 mm de trayectoria necesaria para éste segundo paso que finalmente podemos redondear a 190 mm.

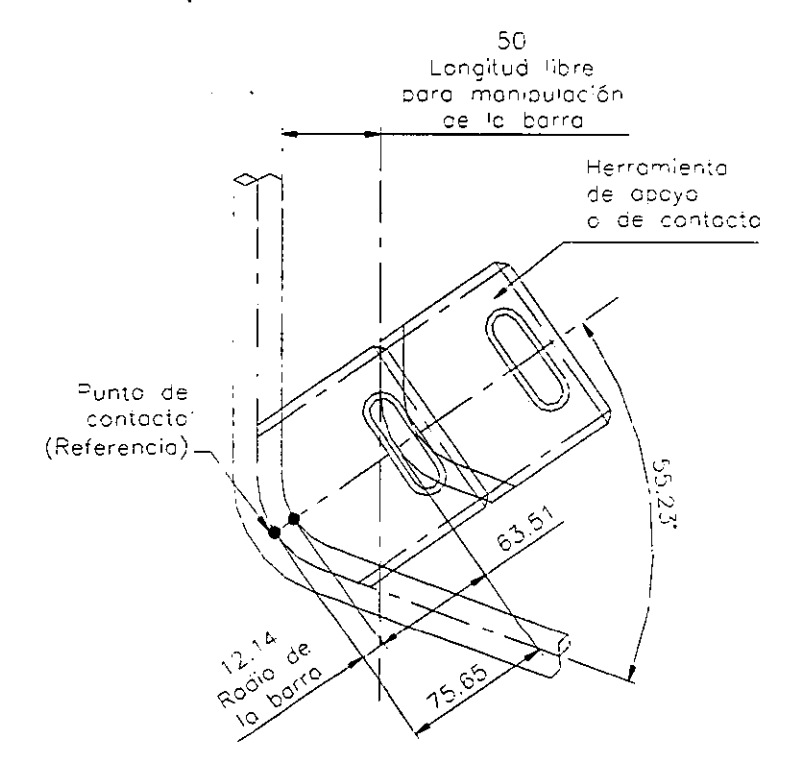

Figura 2-14. Carrera necesaria tercer paso.

**TERCER PASO:** En la figura 2-14, tenemos la representación de la carrera necesaria para éste cilindro, en éste, ya tomamos en cuenta la geometría de la herramienta en contacto, que es el que denominamos "Recibidor''.

En la figura 2-14, observamos el modelado de la trayectoria completa del recibidor, de ahí, determinamos que requerimos una distancia de 12.1404 mm, para librar el contorno del recibidor antes de que entre en contacto con la barra, una longitud de 50 mm de espacio libre para poder manipular la barra sin problemas, siendo así, la carrera total es la sumatoria de los componentes resultantes con el ángulo de 55.23º, el resultado es de 75.65 mm de trayectoria necesaria para éste tercer paso que finalmente podemos redondear a 80 mm.

**CUARTO PASO:** Al igual que en los pasos anteriores, en la figura 2-15, tenemos la representación de la carrera necesaria para éste cilindro, en éste, también tomamos en cuenta la geometría de la herramienta en contacto, que es el rodillo.

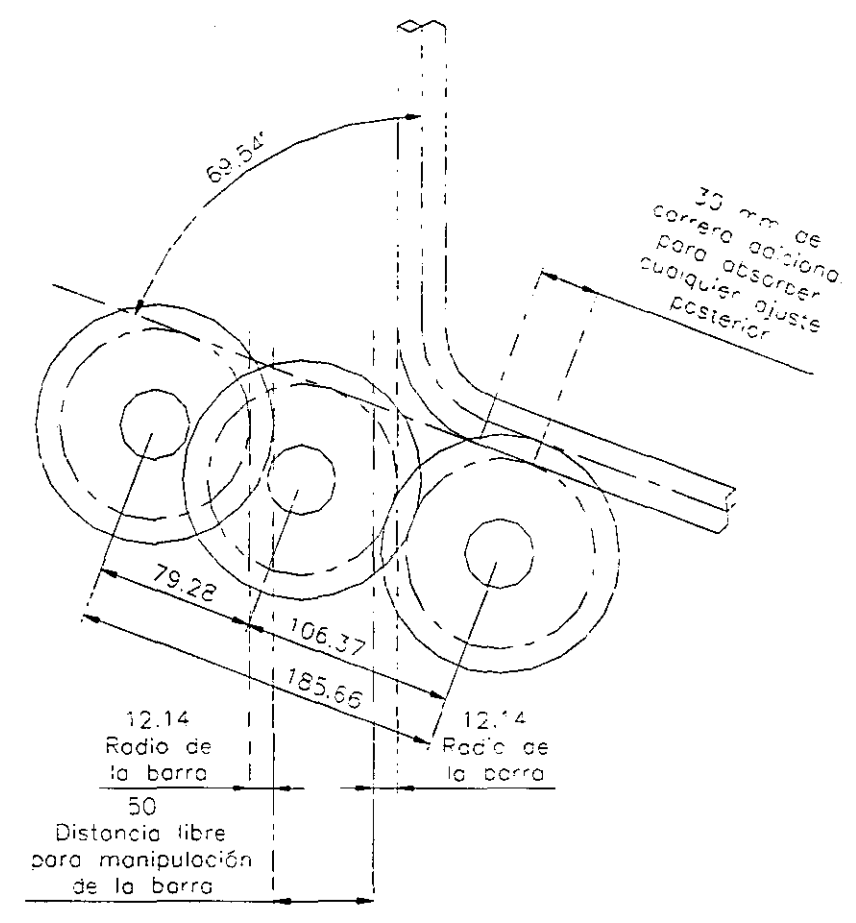

Figura 2-15. Carrera necesaria cuarto paso.

En la figura 2-15, observamos el modelado de la trayectoria completa del rodillo, de ahí, determinamos que requerimos una distancia de 12.1404 mm, para librar el contorno del rodillo antes de que entre en contacto con la barra, una longitud de 50 mm de espacio libre para poder manipular la barra sin problemas y además una distancia de 30 mm adicionales desde el punto del fin del radio del dobles para absorber cualquier ajuste posterior, siendo así, la carrera total es la sumatoria de los componentes resultantes con el ángulo de 69.54º, el resultado es de 185.66 mm de trayectoria necesaria para éste segundo paso que finalmente podemos redondear a 190 mm.
En la tabla siguiente sintetizamos las carreras para todos los pasos de la máquina:

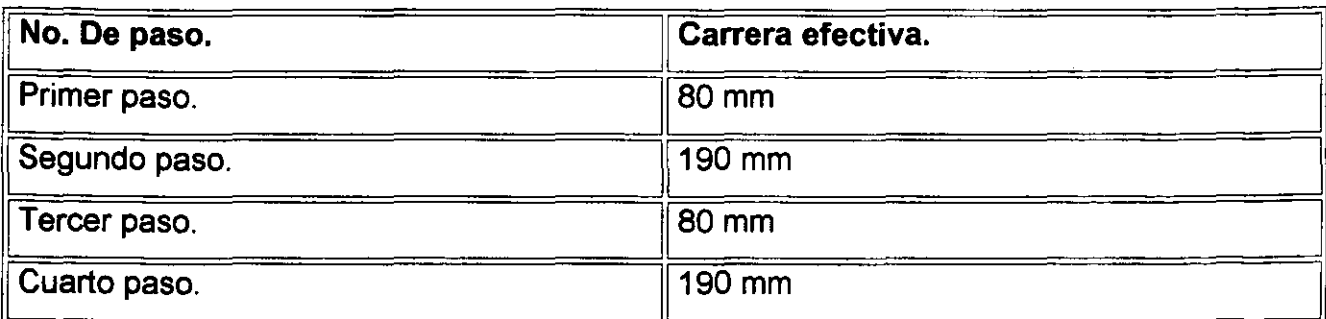

Hasta aquí, sólo nos faltan dos datos para poder hacer la selección completa de los cilindros hidráulicos, que son el tipo de sujeción y la ubicación de la entrada y salida de presión en el cilindro.

Para éste tipo de proceso de doblado, con la experiencia de industrias en éste ramo, el tipo de sujeción adecuado es del tipo de muñones en la parte delantera del cilindro, puesto que cuando el cilindro ejerce fuerza sobre la barra, todo el conjunto o ensamble de elementos tiende a sufrir una flexión milimétrica, que es absorbida por la movilidad de giro que tiene éste tipo de cilindro y así alargar su vida útil evitando fracturas por fatiga de los materiales en sus elementos. La tabla T -4 en el apéndice nos muestra la forma *y*  dimensiones de éste tipo de cilindro, estas dimensiones son importantísimas, puesto que de ellas se parte para el diseño de los elementos de la máquina. Para nuestro caso, tomamos las dimensiones para el cilindro de émbolo de 4 plg.

La ubicación de entrada *y* salida de presión es fácil determinarla, basta saber cual es la cara que queda libre en el cilindro después de armar todo el conjunto de elementos, *y* por default el cilindro contiene sus salidas en la parte delantera *y* trasera, por simple inspección visual se pueden colocar estas entradas hacia el costado libre del ensamble.

Ahora ya tenemos todos los requisitos para poder denominar el cilindro exacto, y así poder hacer el pedido en el caso de fabricación de la máquina.

#### **11.6.4. -DETERMINACIÓN DEL NÚMERO DEL CILINDRO:-**

La tabla T-5 nos muestra la nomenclatura general, para poder denominar el número del cilindro. Vamos ahora a determinar el número del cilindro para cada paso.

**PRIMER PASO:** De la tabla T-5, tenemos que seleccionar algunos datos, que tendrán que ser los adecuados para los que requerimos *y* determinamos, por default los cilindros son de Ja serie "H" denominada así por los fabricantes, entonces el primer

número es 4, en la primera columna de la tabla podemos elegir una flecha de 2 plg que corresponde al número 4, en la segunda columna no necesitamos amortiguación delantera, puesto que hacia delante el cilindro ejerce presión sobre la barra de acero, pero si la necesitamos al regreso del cilindro, entonces la amortiguación trasera corresponde al número 3, en la tercer columna el tipo de montaje se denota con los dígitos MT1-H, en la cuarta columna el diámetro del cilindro que determinamos para éste paso corresponde al número 04, en la quinta columna, deducimos que necesitamos una carrera de 80 mm igual a 3.1496 plg, pero aquí observamos que para hacer una selección de cilindro estándar tenemos carreras de 2 y hasta 5 plg, no tenemos una intermedia, por lo tanto podemos seleccionar la carrera de 5 plg, puesto que la carrera de 2 plg no es suficiente el número correspondiente es el 05, y en la ultima columna es para carreras fracciónales, pero para nuestro caso la carrera de 5 plg es suficiente, entonces podemos colocar un cero, así tenemos el número para el cilindro del primer paso, que denotándolo completo es el número 443-MT1-H-04-050.

**SEGUNDO PASO:** De una manera similar podemos obtener el número completo del cilindro, para la carrera determinamos que 190 mm igual a 7.4803 plg es suficiente, entonces podemos tomar un cilindro con carrera de 10 plg, siendo así el número completo es 443-MT1-H-04-100.

**TERCER PASO:** Para éste paso determinamos un diámetro de émbolo mayor y con una carrera de 80 mm entonces el número es 443-MT1-H-05-050.

**CUARTO PASO:** Aquí deducimos que podíamos utilizar un cilindro igual al cilindro del segundo paso entonces el número 443-MT1-H-04-100 es el adecuado.

En la tabla siguiente sintetizamos los números de cilindro adecuados para cada paso, y así podríamos hacer el pedido con los fabricantes:

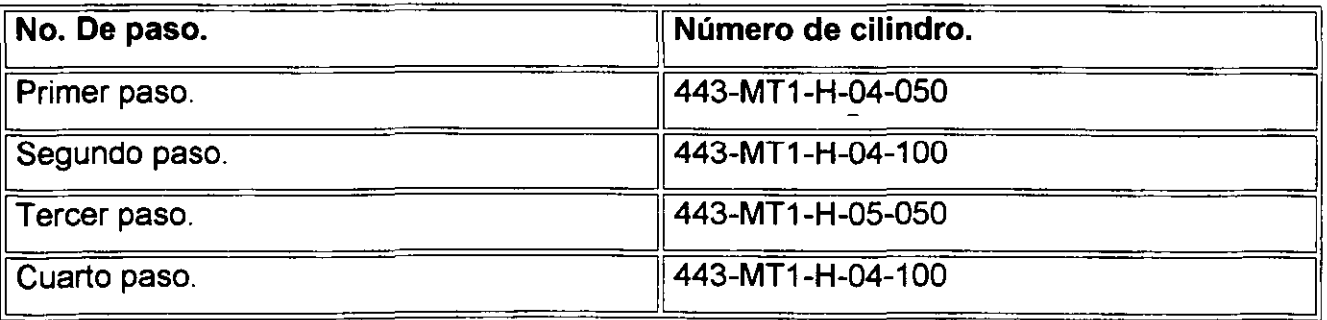

## **11.7. -DIMENSIONAMIENTO DE ELEMENTOS.**

Hasta aquí, ya determinamos el elemento más importante de la máquina, es decir los actuadores o cilindros hidráulicos, ahora vamos a dimensionar todos los elementos de sujeción *y* herramientas de contacto para ejercer el dobles, el punto principal, es determinar la distancia de la "Placa base general" a la línea de centros de la barra de acero, puesto que en esta línea, algunos elementos de la máquina ejercerán sus movimientos, esta placa está destinada a soportar la acción de cada uno de los pasos y obviamente la sujeción de todos los mecanismos.

Toda la tornillería empleada son elementos estándar, tornillos del tipo de cabeza con caja o tornillos allen, excepto los tornillos especiales para las sufrideras de las chumaceras que son tornillos de cabeza plana *y* además de material de bronce. En la tabla T-6, en el apéndice, tenemos los diámetros de las cajas necesarias para los tornillos allen, todo el barrenado empleado, parte de estas dimensiones.

Aquí es importante mencionar que las dimensiones de las herramientas en contacto *y* algunos otros elementos, no son arbitrarias, se tomaron dimensiones similares a herramientas y otros elementos ya diseñados y fabricados en la empresa KRUPP HOESCH SASA S.A. DE C.V., partiendo de las dimensiones de éstos elementos, podemos obtener las dimensiones de otros elementos contiguos, para formar el ensamble completo.

La geometría de todos los elementos fue generada completamente con el programa "Mechanical Desktop", utilizando todos los comandos y herramientas posibles del mismo, el procedimiento de generación y modelado de los elementos, está fuera del alcance del objetivo del presente trabajo, por lo tanto se presentan los modelos ya generados, para su análisis de elementos finitos posterior.

Ahora determinemos la distancia de la placa base general a la línea de centros de<br>la barra, en la figura 2-16, tenemos la representación del primer paso con sus vistas frontal *y* lateral, comenzamos con éste paso, puesto que es el primer movimiento hidráulico del proceso de doblado.

Si colocamos el centro de la barra con las coordenadas X=O, Y=O y Z=O y determinamos una distancia de 100 mm sobre el eje Z desde la placa base a la línea de centros de la barra, tenemos las coordenadas del centro de la placa base que son X=O, Y=O *y* Z= -100 de ahí partimos para dimensionar todos los elementos siguientes, para que

su sujeción sea en la misma placa base. La placa base es una placa cuadrada de 2000 x 2000x45 mm.

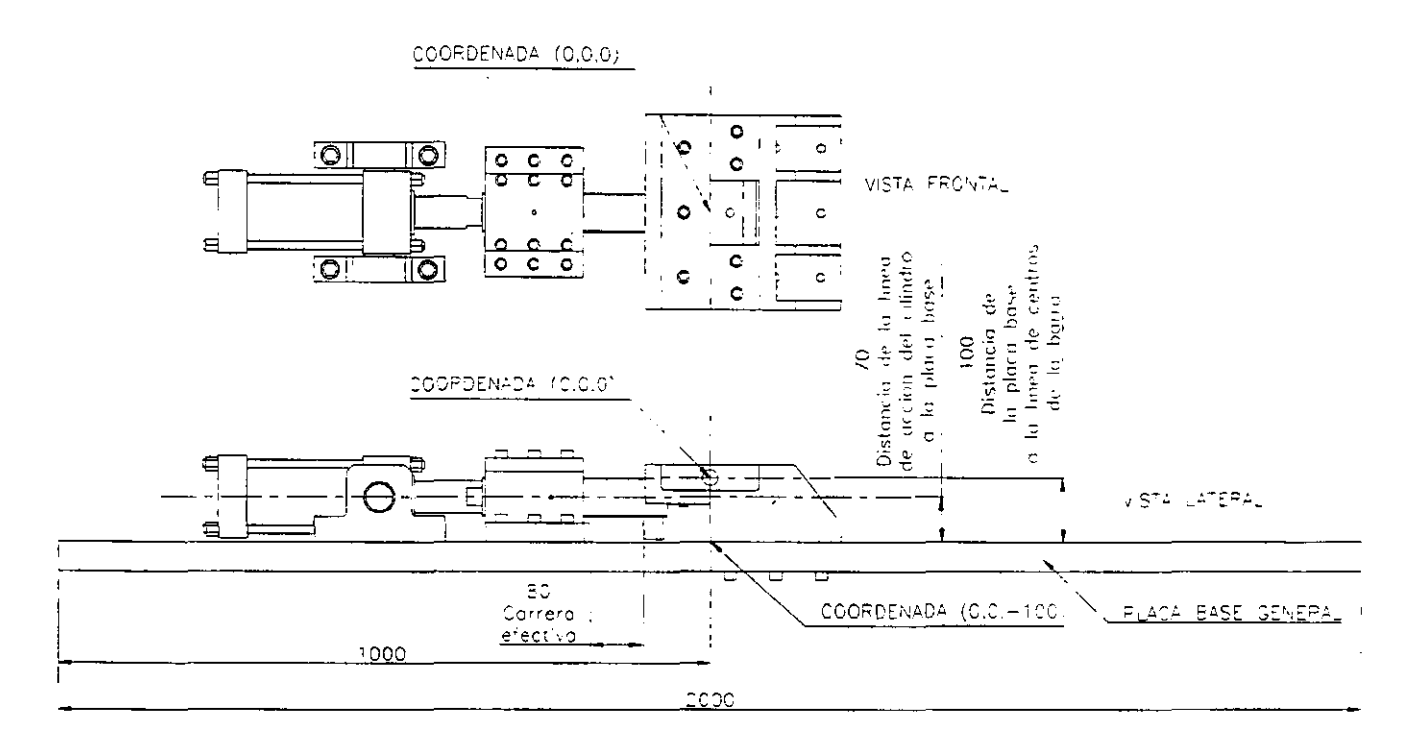

Figura 2-16. Primer paso vista frontal y lateral.

Como ya lo mencionamos, el proceso de generación y modelado de todos los elementos no es el objetivo de éste trabajo, entonces en éste punto procedemos a generar todos los elementos en la computadora, guardando estrictamente la trayectoria completa de la línea de centros de la barra y en consecuencia cada elemento debe guardar una posición para su desplazamiento, finalmente vamos a mostrar planos de explosión de cada uno de los pasos con todos sus elementos y una explicación de cada uno de ellos.

#### **11.7.1. -PRIMER PASO.**

Comencemos con el primer paso. La figura 2-17, muestra el plano de explosión del ensamble completo.

Para que la ubicación visual de cada pieza sea más fácil, numeramos cada pieza, después elaboramos una tabla con su respectivo número y nombre y una explicación del funcionamiento de cada una de ellas. Así lo haremos para cada uno de los pasos.

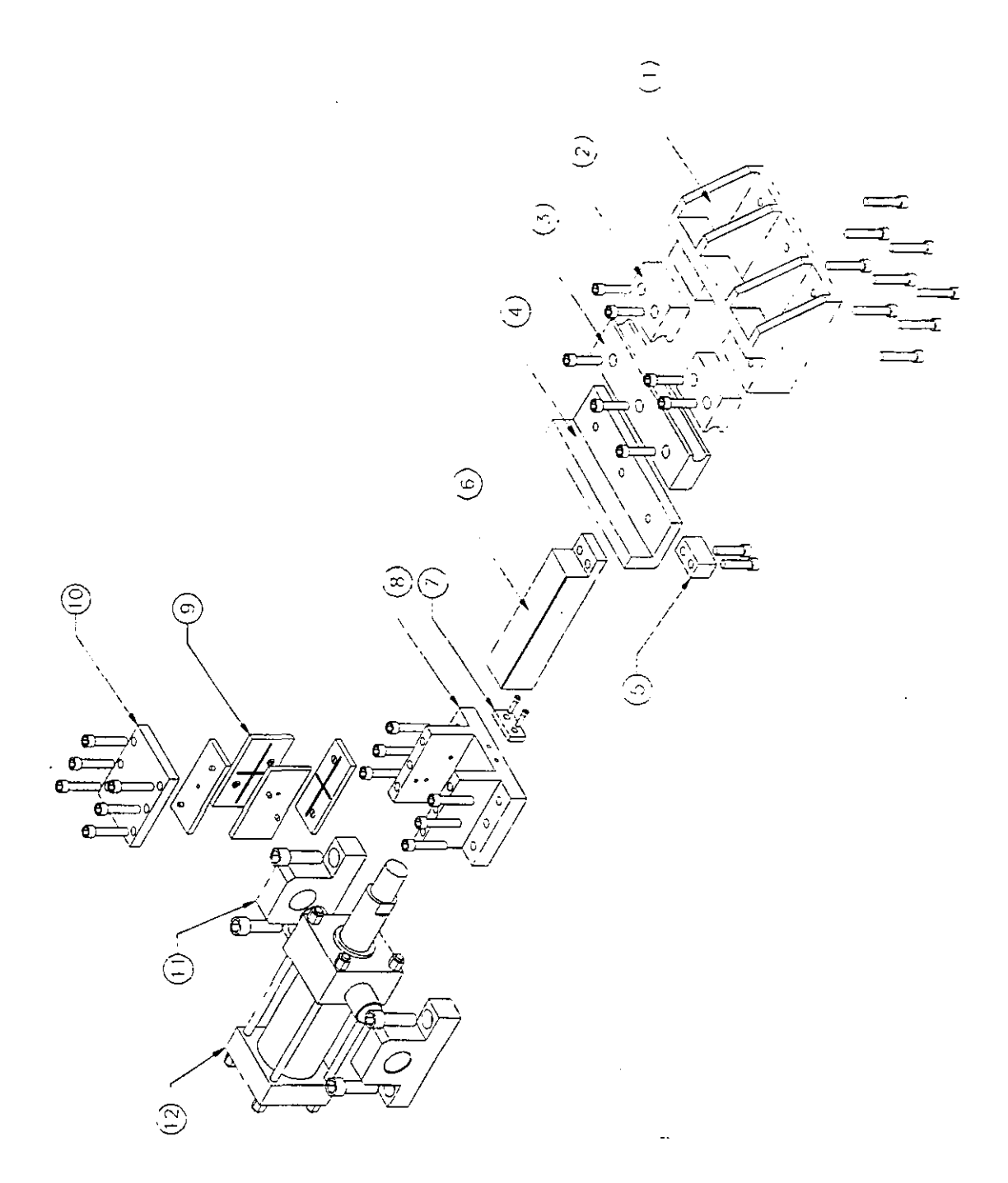

エー・エティティー

 $\sim$  7  $\sim$ 

Figura 2-17. Plano de explosión del ensamble del primer paso.

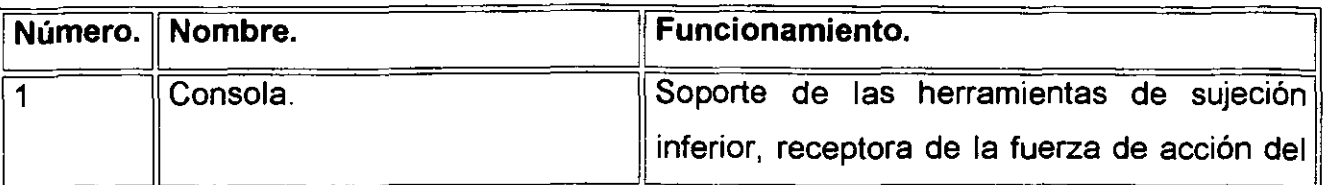

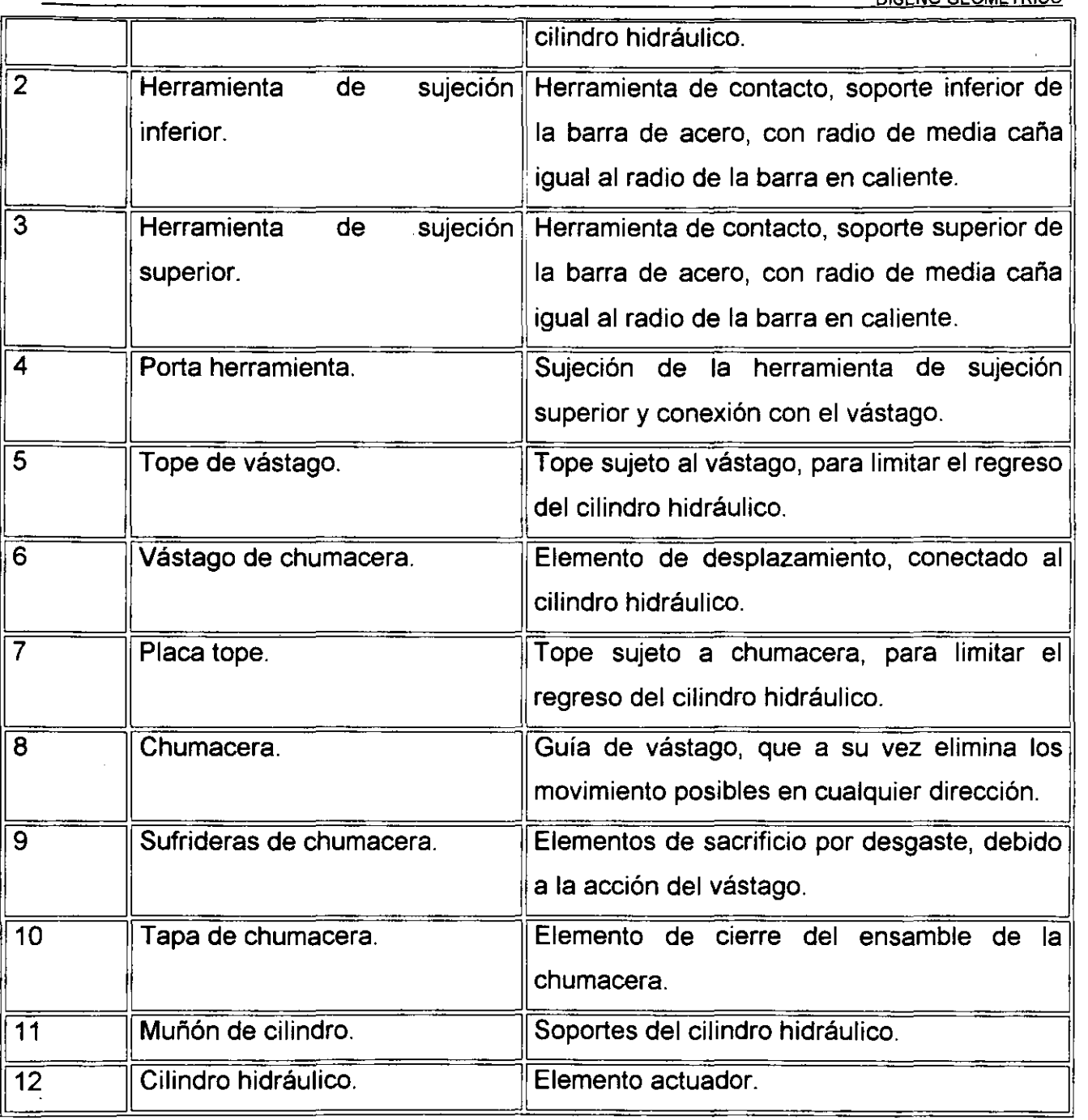

## **11.7.2. -SEGUNDO PASO.**

La figura 2-18, muestra el plano de explosión del ensamble completo.

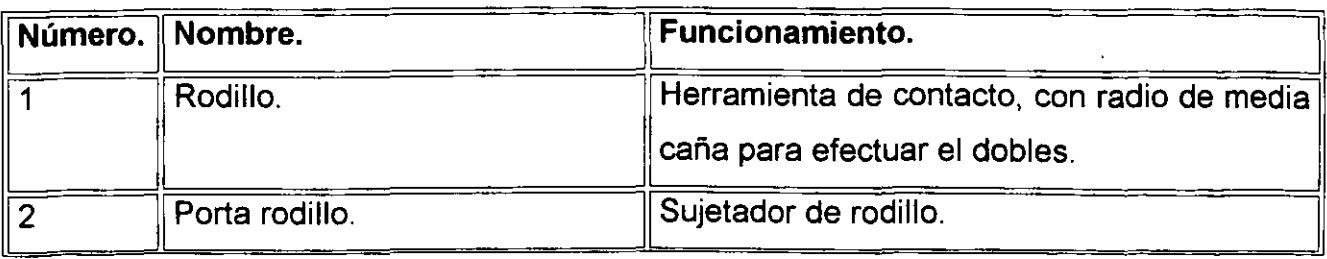

Ĵ,

 $\overline{a}$ 

DISEÑO GEOMÉTRICO

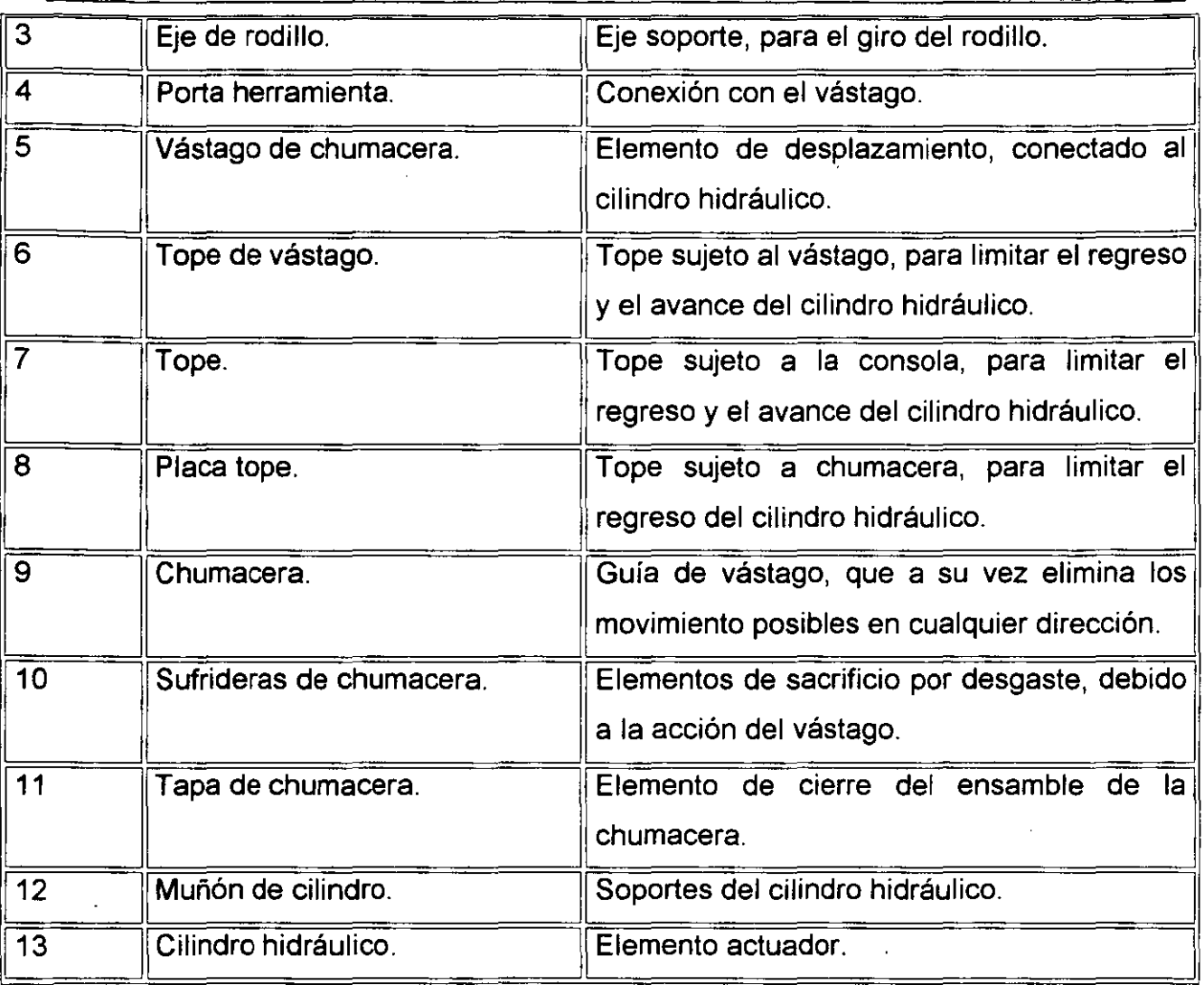

## **11.7.3. -SEGUNDO PASO-RECIBIDOR.**

La figura 2-19, muestra el plano de explosión del ensamble completo.

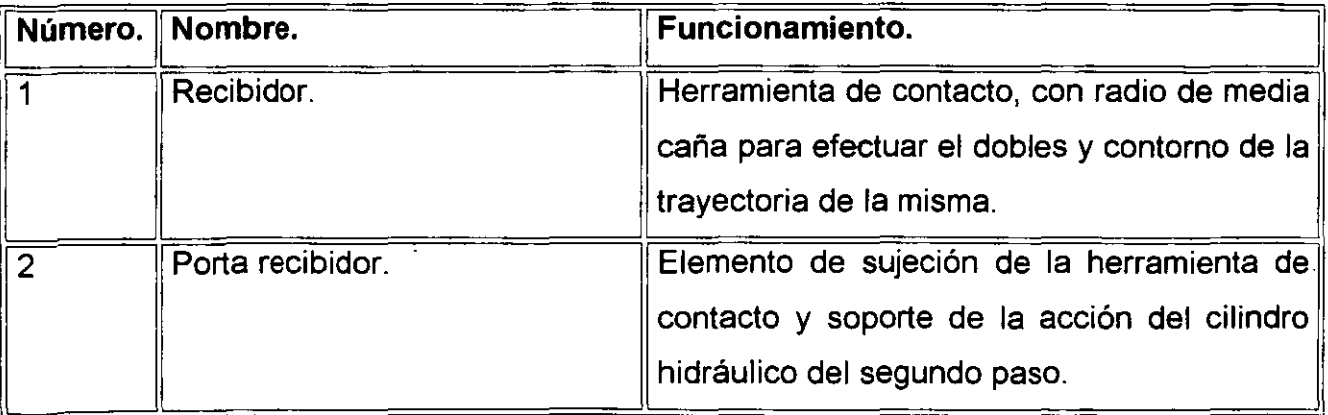

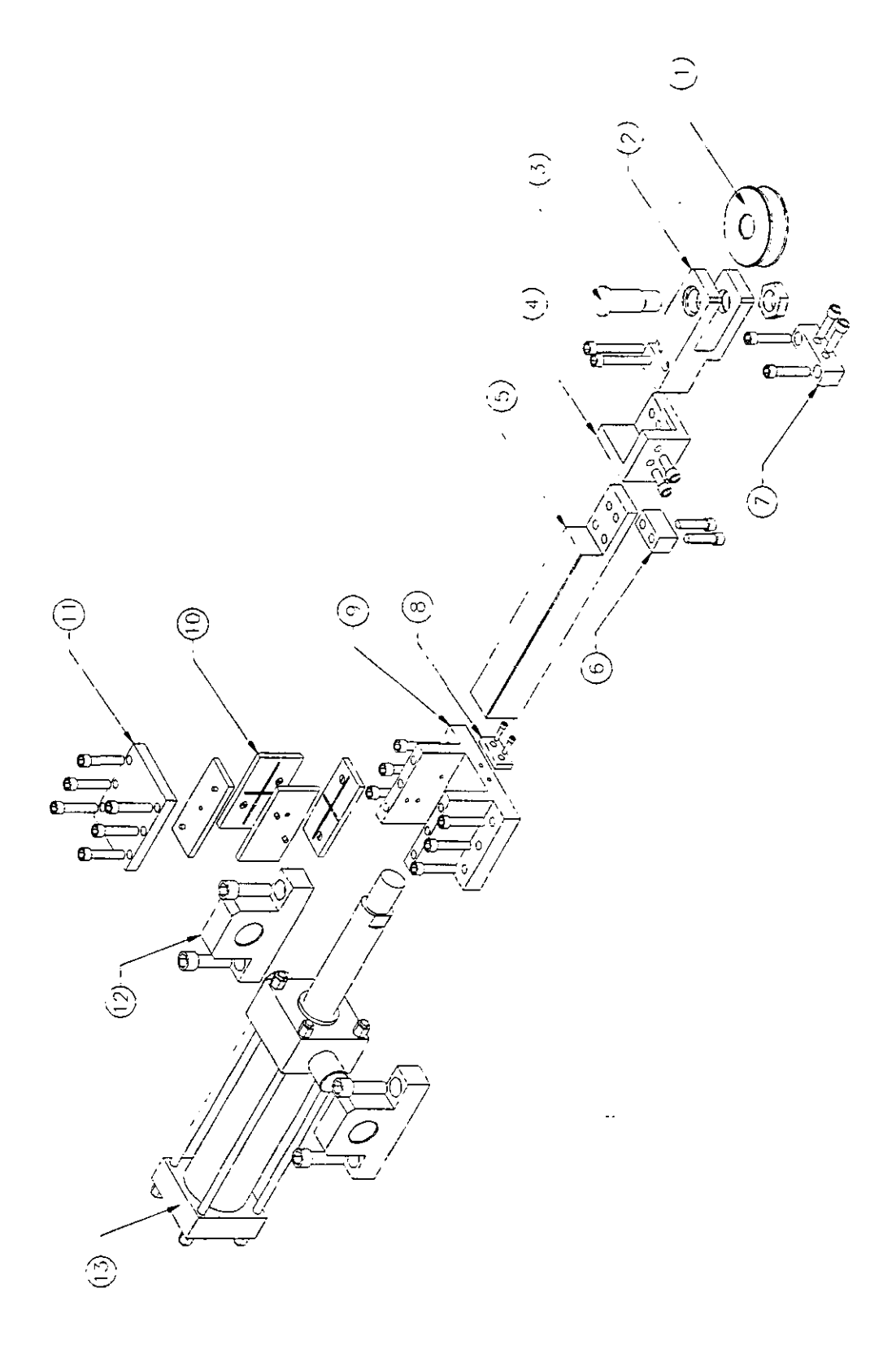

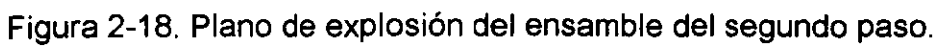

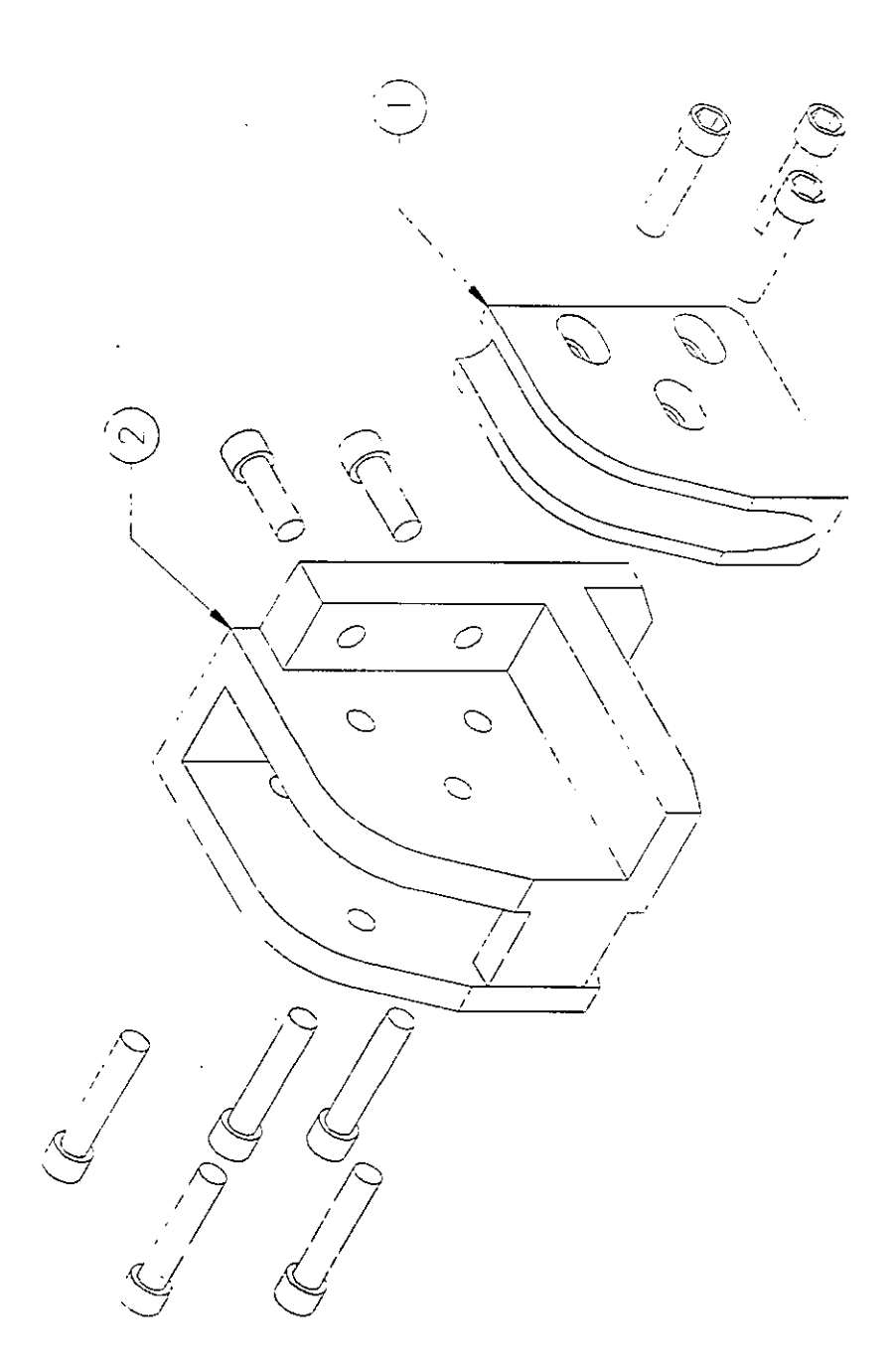

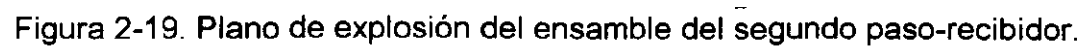

## **11.7.4. -TERCER PASO.**

La figura 2-20, muestra el plano de explosión del ensamble completo.

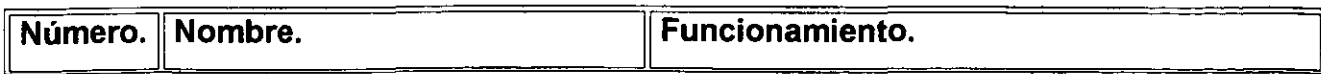

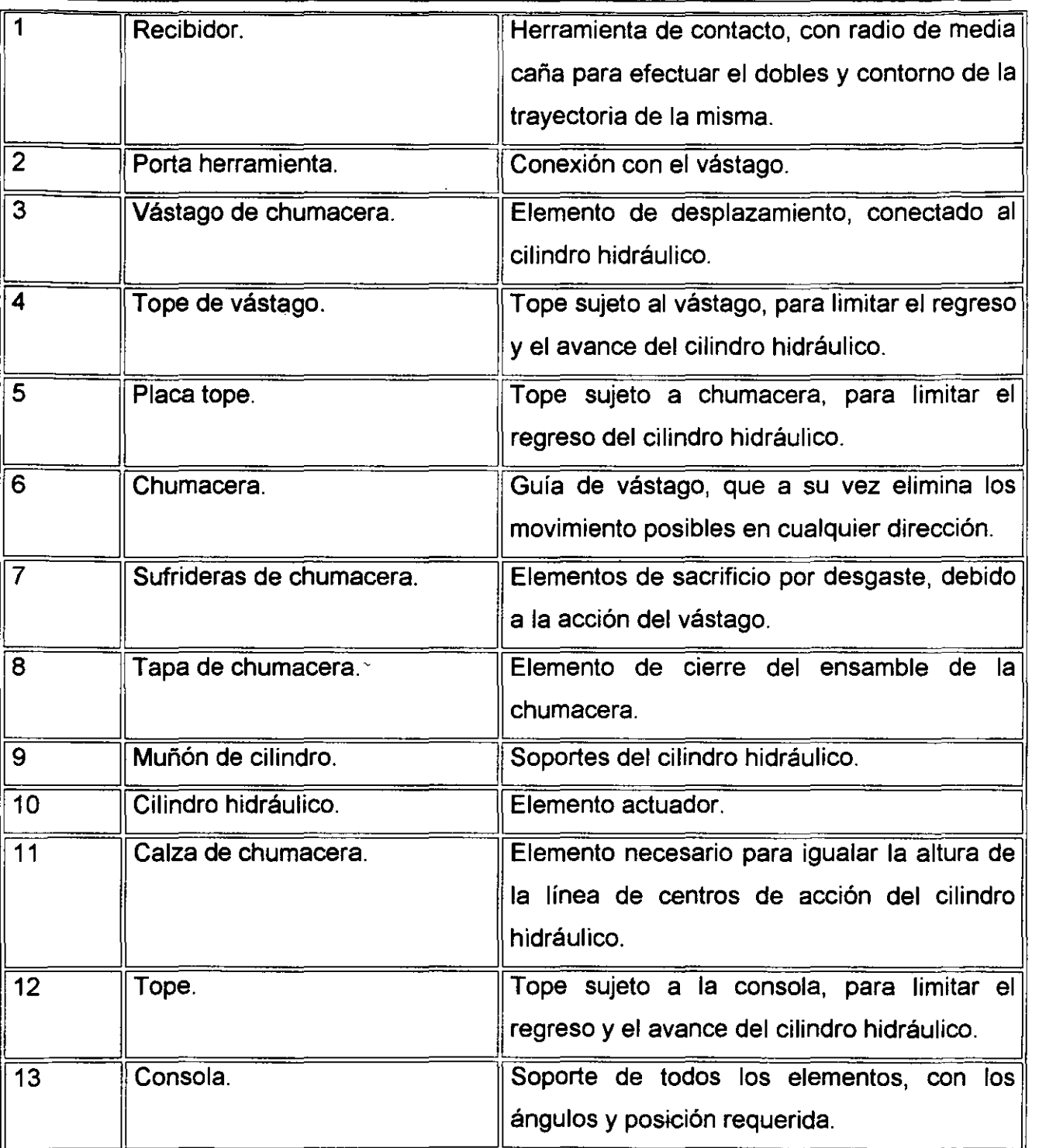

## **11.7.5. -CUARTO PASO.**

La figura 2-21, muestra el plano de explosión del ensamble completo.

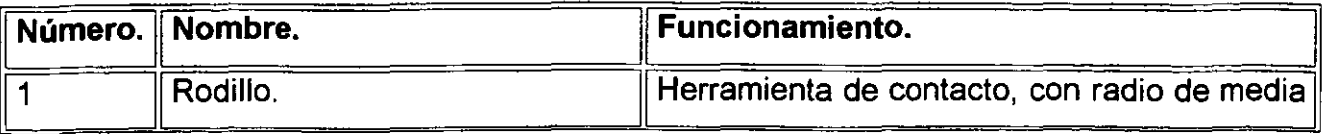

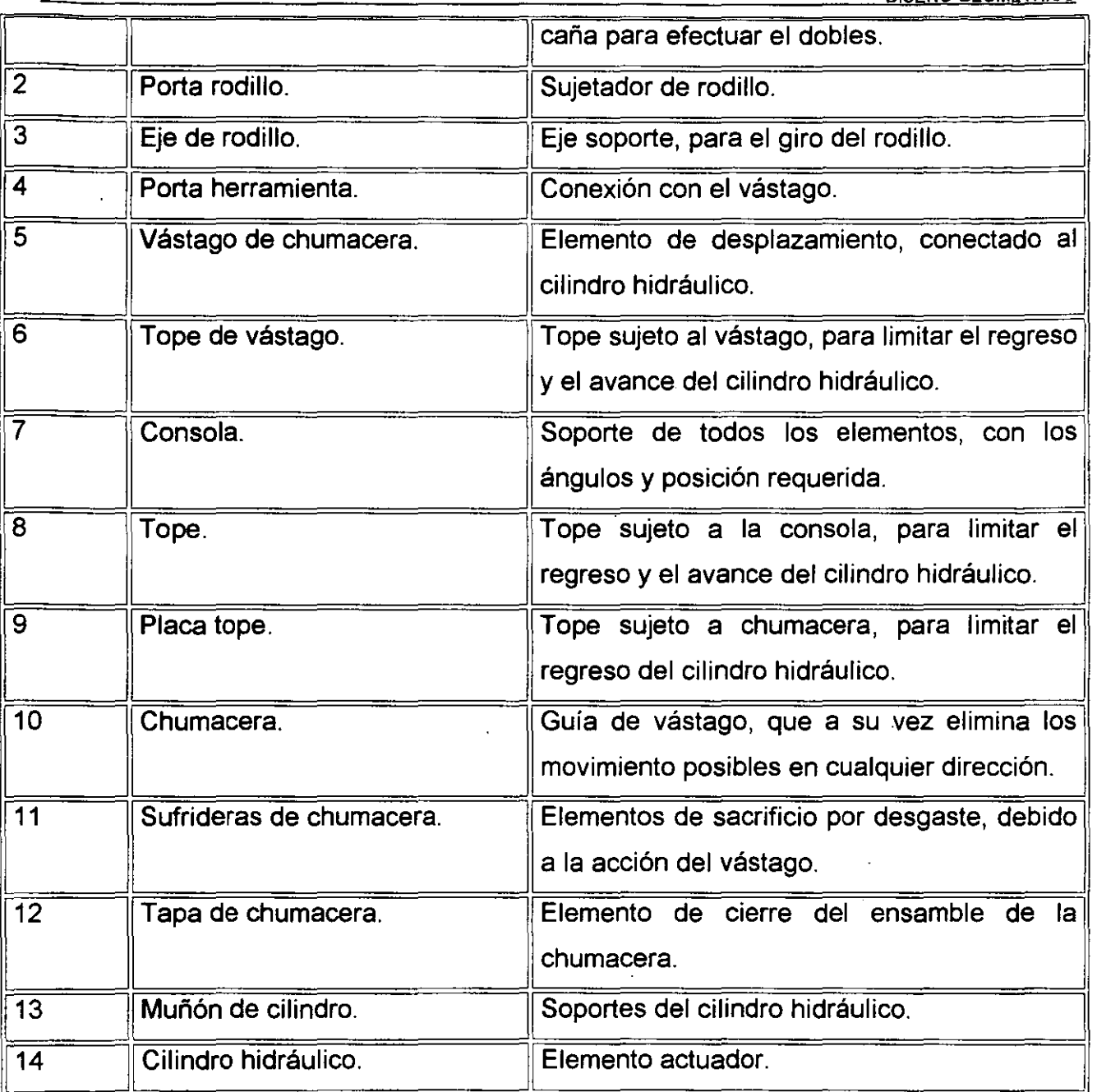

### **11.7.6. -ESTRUCTURA GENERAL.**

Ya que tenemos los cuatro movimientos necesarios para poder efectuar el dobles, ahora tenemos que diseñar un soporte, que sea capaz de sujetar a todos éstos elementos y así mismo soportar las cargas de cada uno de ellos, a éste soporte lo llamamos "Estructura general", sólo tenemos que colocar algunos otros aditamentos a la "Placa base general", para que esta pueda sostenerse por si misma, y algunos otros para que la máquina pueda ser transportada al lugar donde se requiera.

#### DISEÑO GEOMÉTRICO

Los elementos utilizados, son estructuras o perfiles de acero standard, alguna piezas tendrán que ser maquinadas, puesto que su dimensionamiento parte de la colocación del mismo elemento. En la figura 2-22, tenemos el plano de explosión de la estructura general.

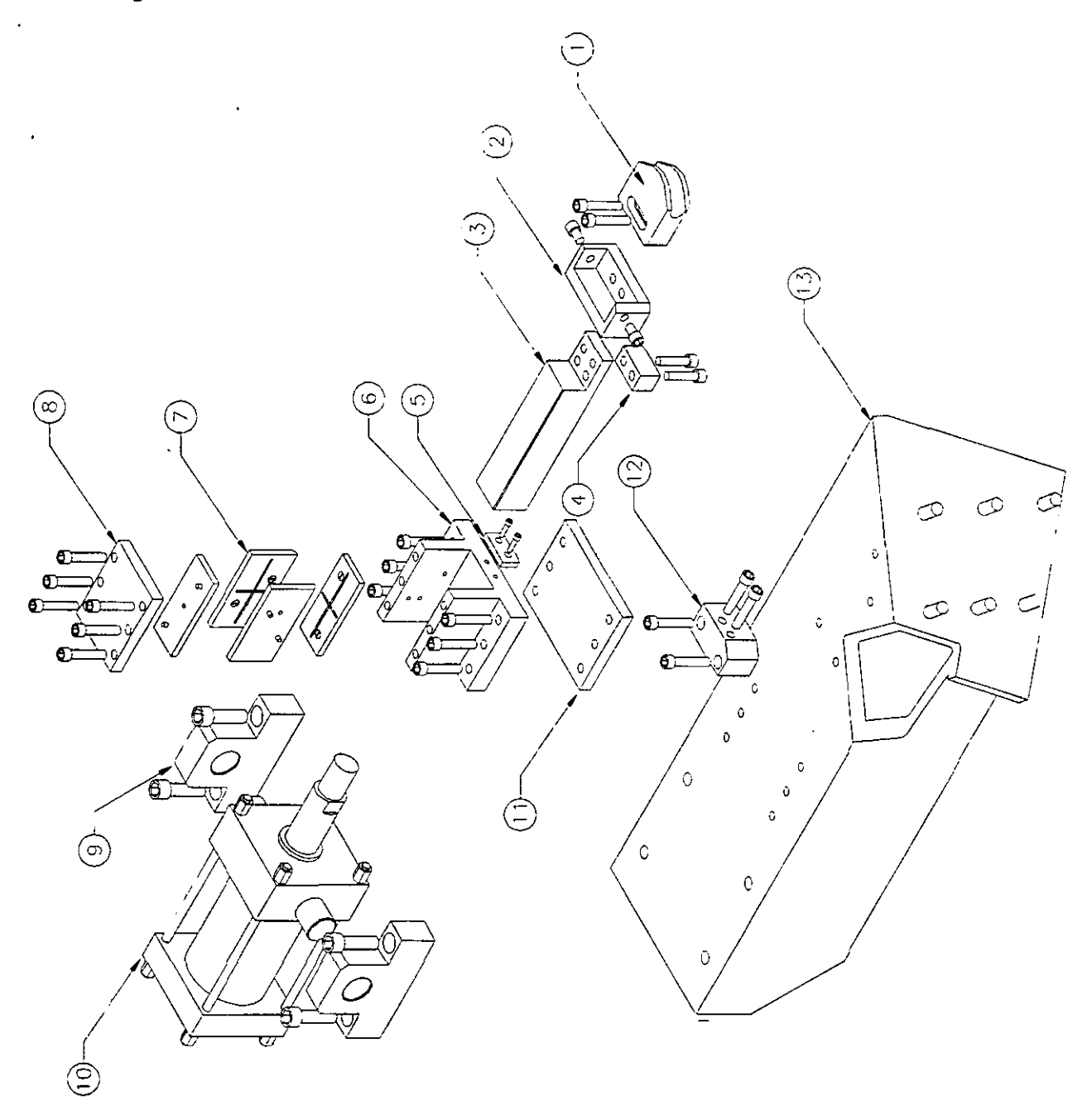

Figura 2-20. Plano de explosión del ensamble del tercer paso.

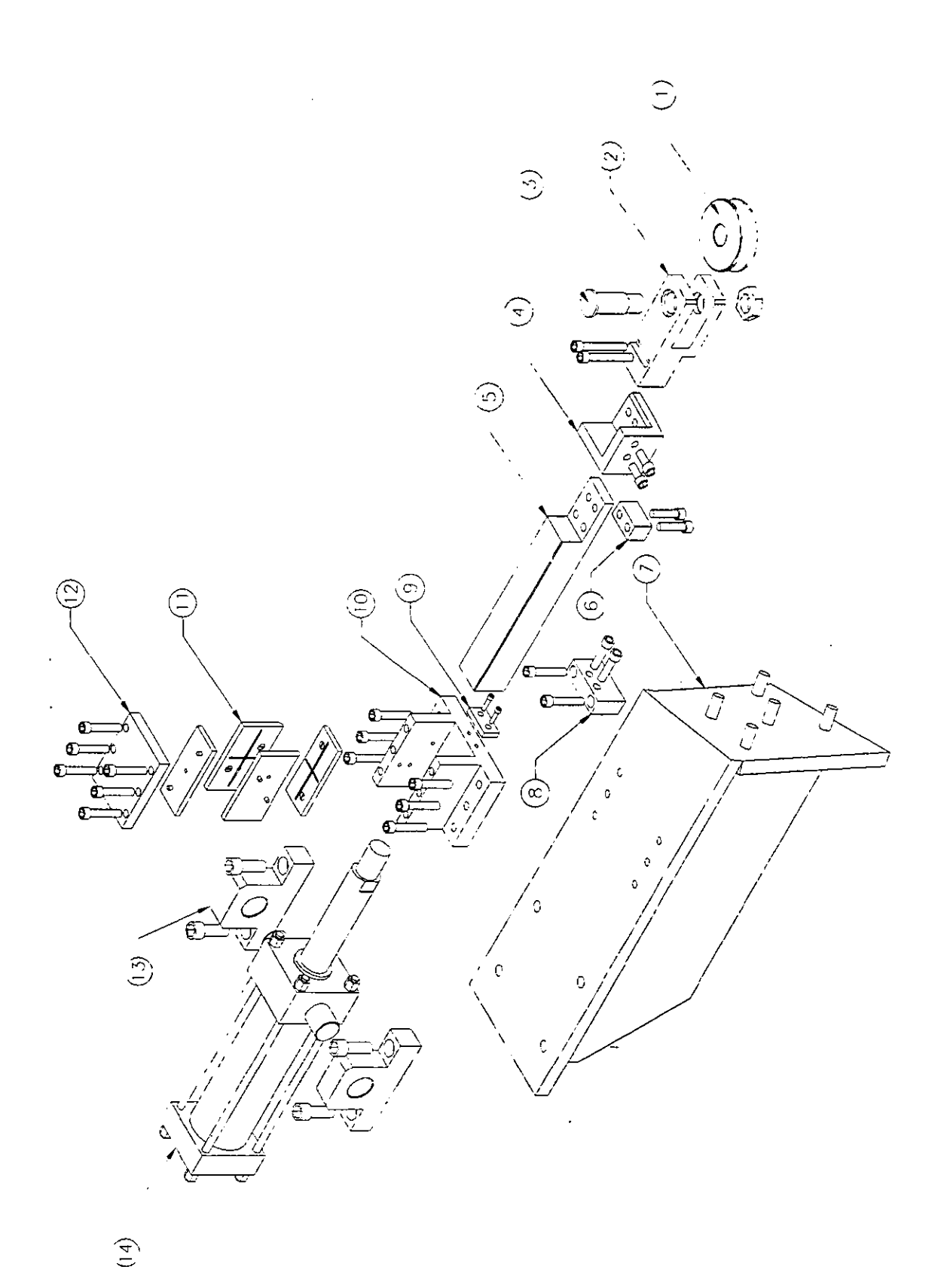

アラティアー

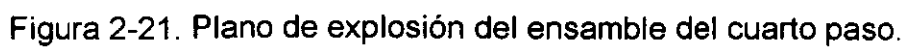

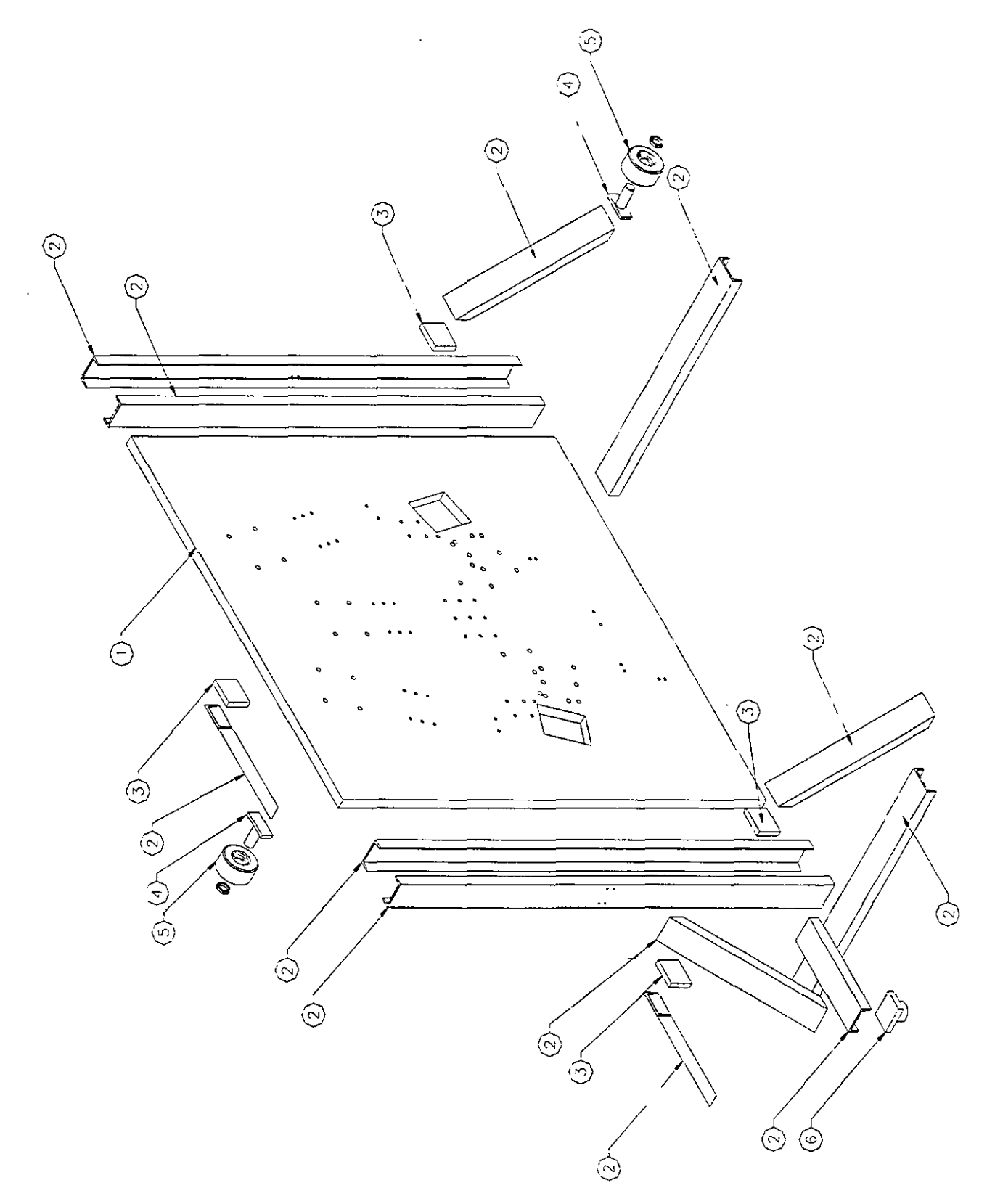

Figura 2-22. Plano de explosión del ensamble de la estructura general.

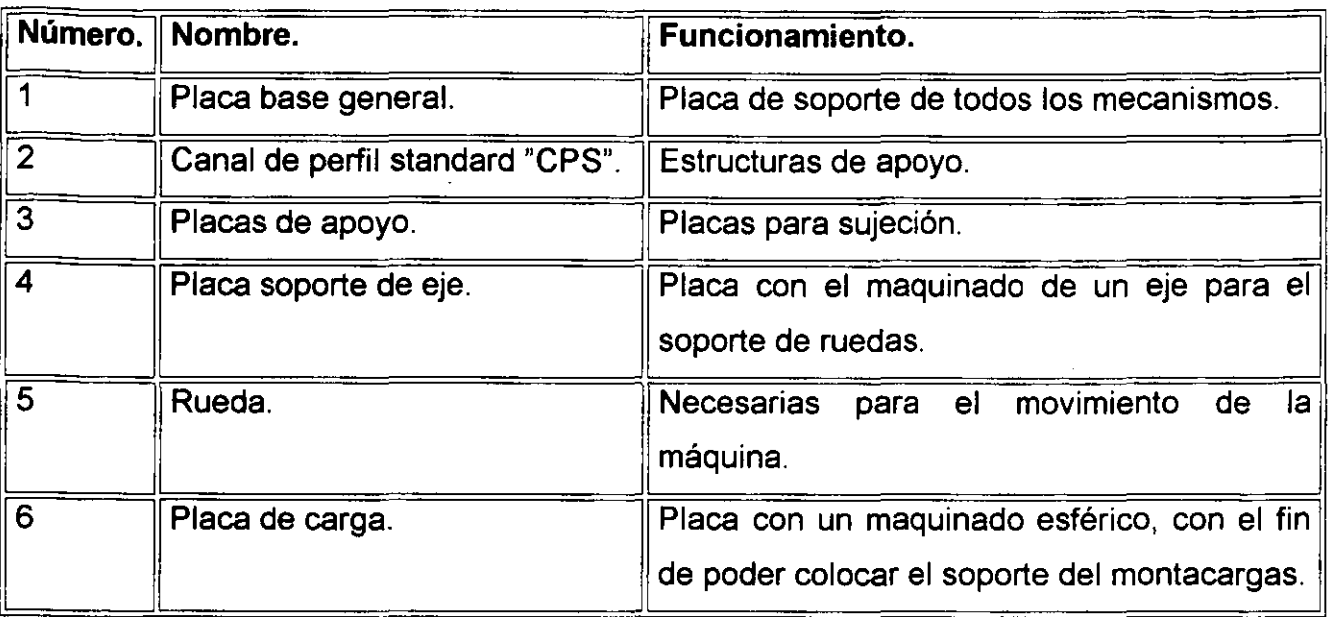

#### **11.7.7. -TOPE CENTRADOR.**

Un mecanismo muy importante, puesto que de su presencia podríamos reducir errores en cuanto a la simetría de la barra estabilizadora, es sin duda el llamado "Tope centrador", éste mecanismo como su nombre nos indica, tiene como tarea centrar la barra de acero y hacer coincidir la coordenada (0,0,0) de la barra recta, con el centro de la máquina dobladora, puesto que nosotros así lo determinamos, el desarrollo de éste mecanismo, siempre es al final del dimensionamiento de los demás mecanismos o pasos, puesto que tenemos que determinar cual es el espacio libre con el que contamos para poder dimensionarlo y así mismo que su colocación no tenga alguna interferencia con los demás elementos.

Como primer punto, tenemos que determinar cual es la longitud total de la barra de acero "En caliente", puesto que tenemos que considerar las dilataciones que existen en las puntas u ojillos de cada extremo y las longitudes de cada segmento de toda la trayectoria de la línea de centros de la barra.

En el plano de la figura 2-1, podemos observar las dimensiones destinadas para el ojillo de sujeción del estabilizador, estas, por supuesto son las dimensiones finales "En frío" por lo tanto tenemos que calcular la distancia que hay del centro del barreno de sujeción a la punta del ojillo y "En caliente", para poder determinar la longitud total de Ja barra, en éste plano observamos que la distancia del centro a la punta es de 16.5 mm,

entonces recordando la fórmula del incremento de longitud por dilatación térmica y el coeficiente de dilatación de la tabla T-1 (en el apéndice):

$$
\Delta I = L_0 \alpha (t - t_0)
$$
  
\n
$$
\alpha = 12 \times 10^{-6} \frac{cm}{cm^{\circ}C}
$$
  
\n
$$
L_0 = 16.5 \text{ mm} = 1.65 \text{ cm}
$$
  
\n
$$
\Delta I = 1.65 \text{ cm} \left( 12 \times 10^{-6} \frac{cm}{cm^{\circ}C} \right) (1000^{\circ}C - 25^{\circ}C)
$$
  
\n
$$
\Delta I = 1.65 \text{ cm} (0.0117)
$$
  
\n
$$
\Delta I = 0.0193 \text{ cm}
$$
  
\n
$$
L = L_0 + \Delta I = 1.65 + 0.0193 = 1.6693 \text{ cm} = 16.693 \text{ mm}
$$

Aquí deducimos que del centro del barreno a la punta del ojillo existe una distancia de 16.693 mm en caliente, ahora que tenemos las longitudes de las puntas, vamos a determinar las longitudes de cada segmento de la línea de centros. En la figura 2-23, tenemos la trayectoria de la línea de centros en caliente.

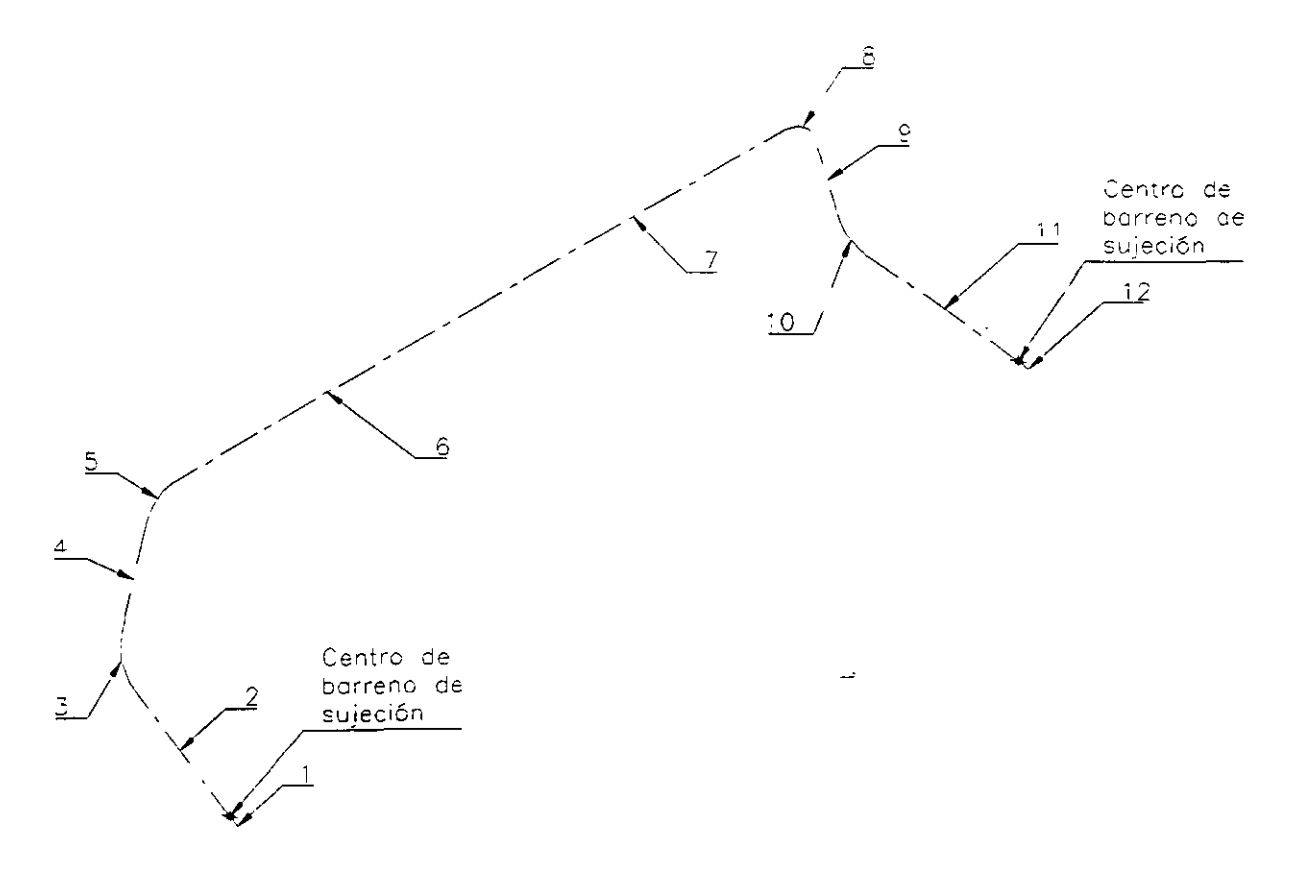

#### Figura 2-23. Línea de centros en caliente.

Aquí observamos que tenemos 12 segmentos, 6 del extremo izquierdo *y* los otros 6 del extremo derecho, por simetría de la barra basta determinar los segmentos de cualquiera de los lados *y* los restantes serán exactamente igual, vamos a hacerlo con los segmentos izquierdos. Una vez que la línea de centros fue generada con las coordenadas "En caliente" en el programa "Mechanical Desktop", estas longitudes nos las proporciona el mismo programa, con la aplicación de un comando para cada uno de los segmentos, si hacemos una tabla con los datos proporcionados y después hacemos la suma de todos ellos, obtenemos la longitud total de la barra en caliente.

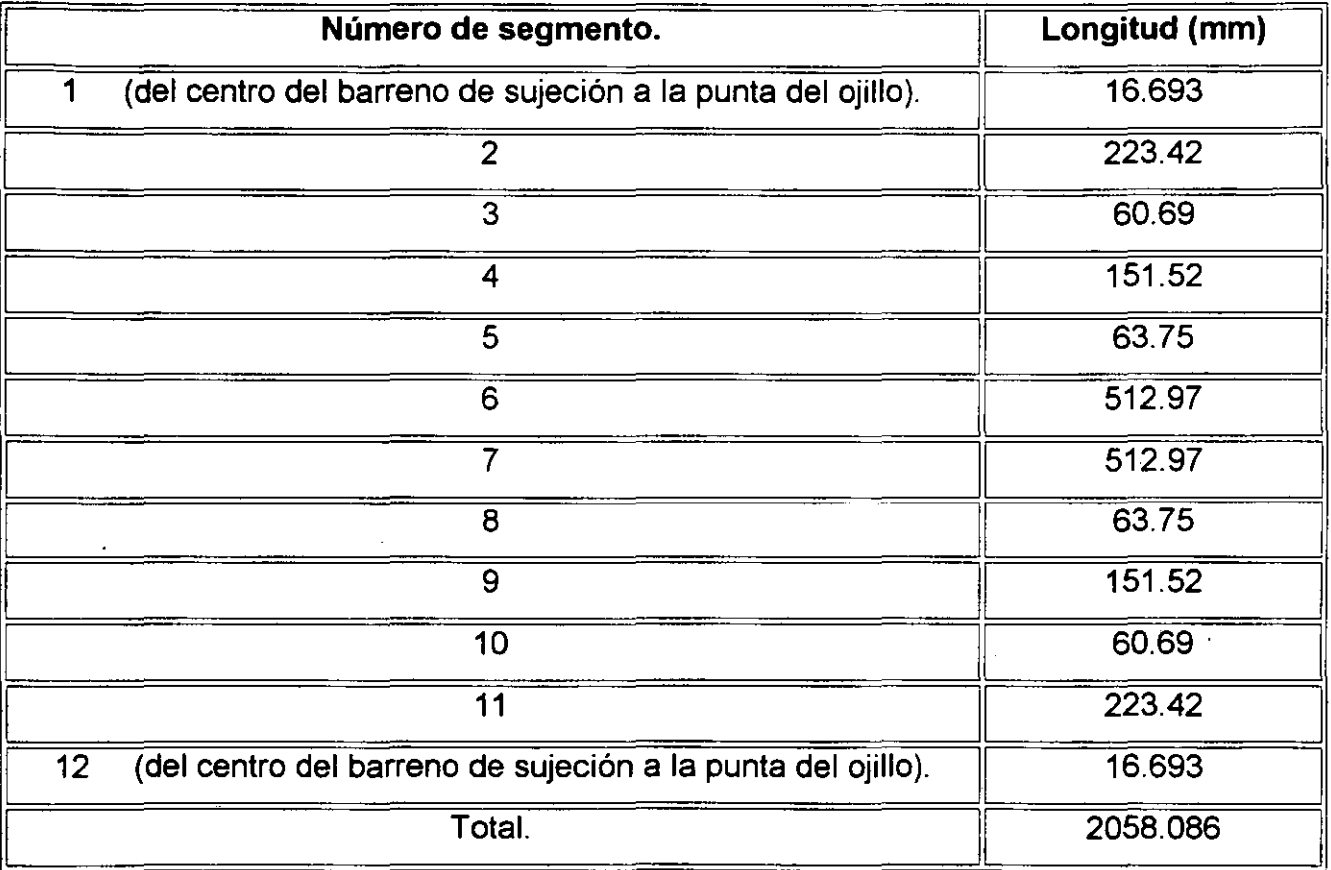

Conociendo la longitud total, tenemos que partir de esta misma, para poder colocar las herramientas en contacto, mismas que centrarán la barra estabilizadora.

Si utilizamos algunos elementos pertenecientes al mismo tope, ya dimensionados, sólo tendríamos que determinar cual es la ubicación de cada uno de ellos y por supuesto, sus desplazamientos. La figura 2-24, muestra una vista parcial superior del ensamble del. tope centrador, en esta figura, vamos a hacer algunas deducciones.

En esta figura, observamos que, si determinamos una carrera efectiva de 100 mm para el elemento de contacto del tope con la barra de acero que es el centrador, tenemos que deducir cual será el desplazamiento de la varilla, que accionará un cilindro neumático,

aquí tenemos dos distancias del brazo, una de 140 y otra de 100 mm, para proporcionar el efecto de brazo de palanca, en cuanto a distancias, si trazamos dos círculos de radio de esas mismas distancias, y consideramos el giro del eslabón y su distancia entre centros y también trazamos unos círculos en los puntos de movimiento del brazo, podemos fácilmente encontrar los puntos de intersección del movimiento de los elementos y así determinar la distancia que tiene que recorrer la varilla que accionara el cilindro neumático. De aquí podemos decir que necesitamos una longitud de 59.315371 mm que tendrá que recorrer la varilla de accionamiento, para poder proporcionar al centrador una distancia de desplazamiento de 100 mm.

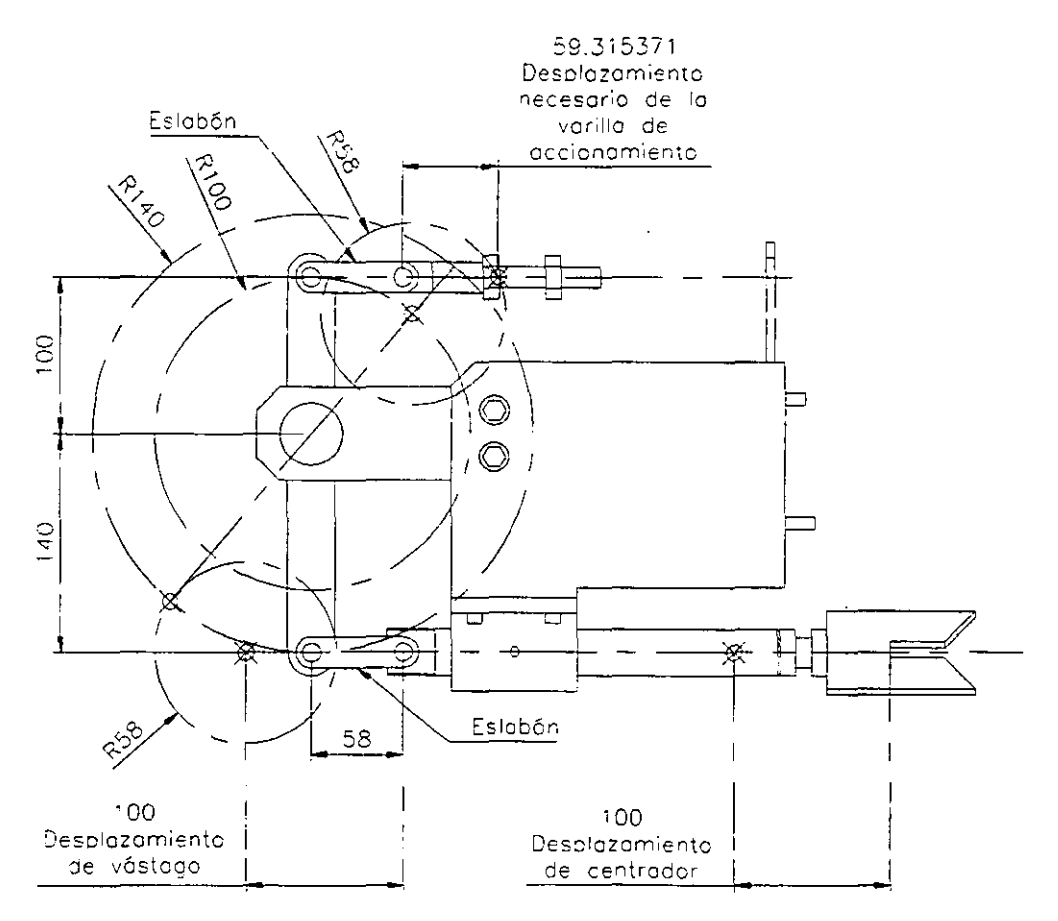

Figura 2-24. Vista parcial superior ensamble tope centrador.

Ahora que ya determinamos el desplazamiento de la varilla, necesitamos determinar la ubicación del cilindro neumático, para que pueda ejecutar ese desplazamiento. La figura 2-25, muestra una vista parcial frontal del ensamble del tope centrador, en esta, también vamos a hacer algunas deducciones.

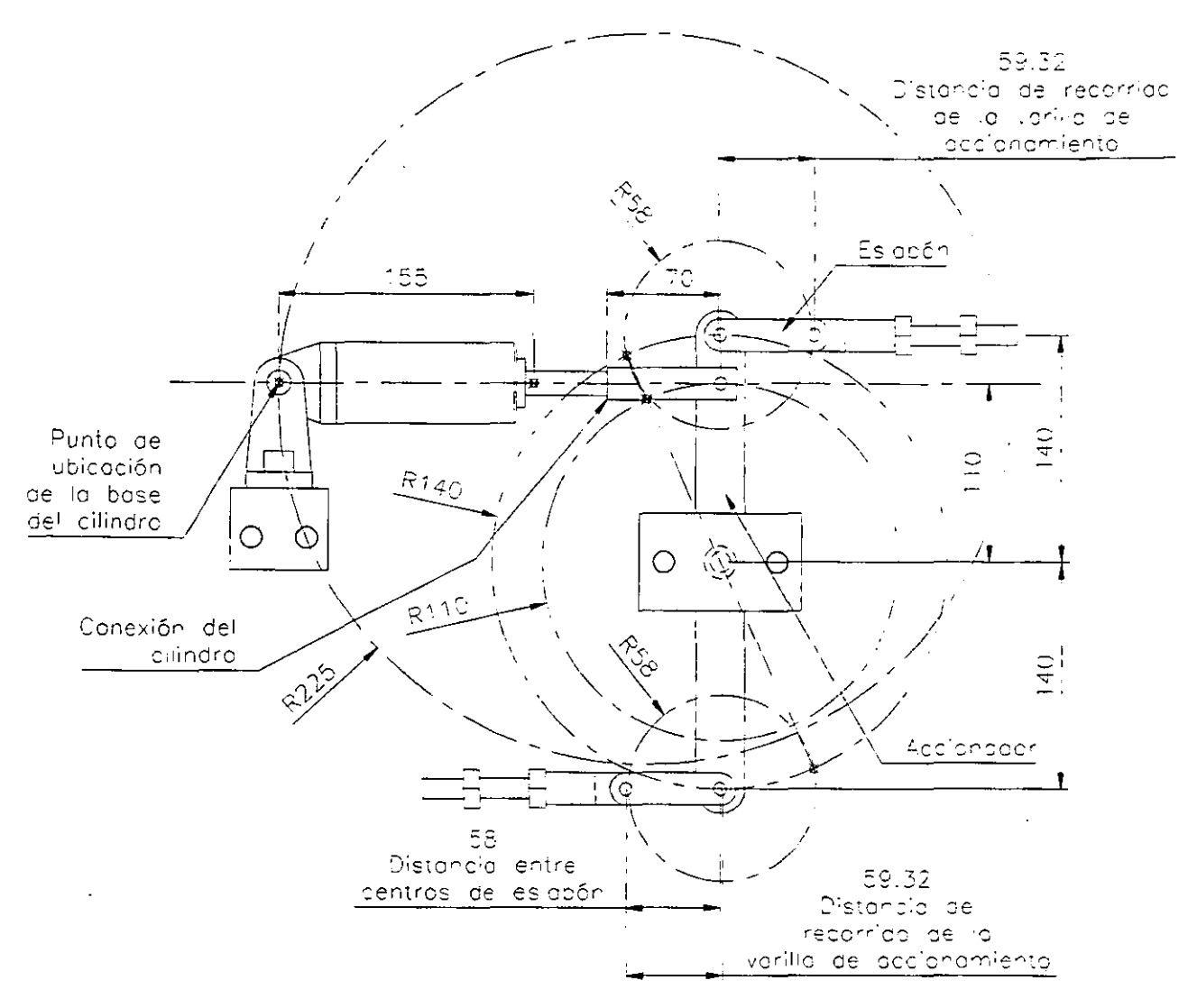

Figura 2-25. Vista parcial frontal ensamble tope centrador.

En esta figura, observamos que, si fijamos el eje del accionador, y de ahí partimos para determinar la ubicación del cilindro, podemos hacerlo de una manera similar a la determinación anterior, observamos que en el accionador tenemos dos longitudes iguales de 140 mm, puesto que tiene que proporcionar un desplazamiento igual para ambos extremos, y una longitud de 110 mm, donde estará sujeta la conexión del cilindro hidráulico, trazamos unas líneas para representar la distancia que tiene que recorrer la varilla, unos círculos de radio igual a 58 mm que es la distancia entre centros del eslabón, los puntos de intersección del círculo de radio de 140 y los círculos de radio de 58 mm. serán los desplazamientos del accionador, y así mismo la intersección de la línea entre éstos puntos y el círculo de 110 mm será el desplazamiento de la conexión del cilindro neumático, ahora si tomamos como centro la intersección de la línea mencionada y el

círculo de 11 O mm y generamos una circunferencia de radio igual a la suma de la longitud del cilindro al inicio de su recorrido y la distancia de la conexión del mismo igual a 225 mm, encontramos la intersección para ubicar el centro de la base del cilindro neumático, por supuesto, encontrando estas posiciones se puede generar el barrenado necesario sobre la placa base general, para la sujeción de éstos elementos. Por último, las varillas de accionamiento tendrán las dimensiones necesarias considerando las posiciones de los otros mecanismo o pasos, haciendo las conexiones en las terminales superiores e inferiores del mecanismo, además de ésto necesitamos unas guías para el trayecto de las varillas, su posición puede ser cualquiera siempre y cuando tengan la misma línea de centros de las varillas, una vez ubicados también podemos barrenar en la placa base general para sujetarlas.

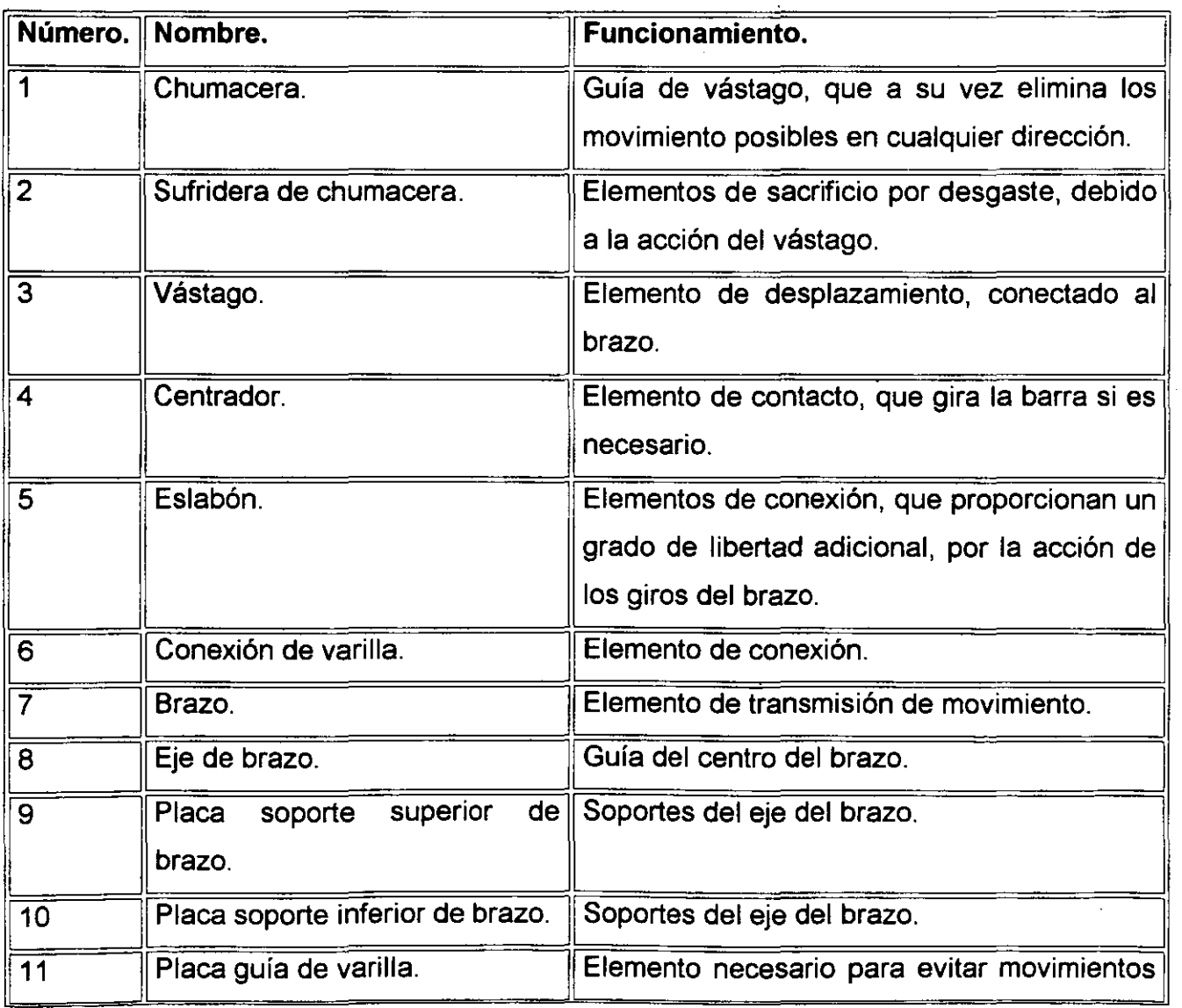

En la figura 2-26, tenemos el plano de explosión del ensamble tope centrador.

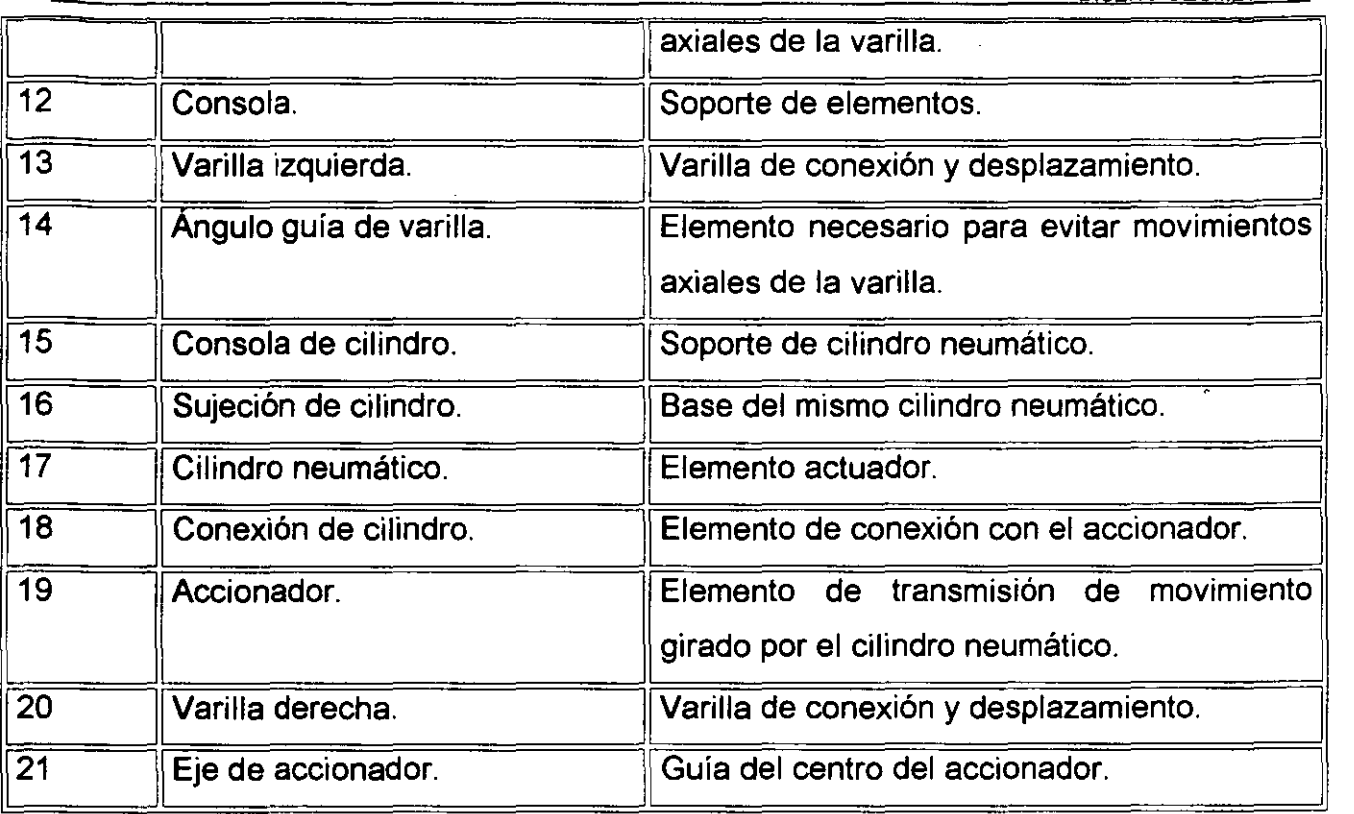

## **11.8. -ENSAMBLES POR PASOS.**

Hasta aquí, ya tenemos generado el ensamble completo de cada uno de los pasos de la máquina dobladora. En las figuras 2-27, 2-28, 2-29, 2-30, 2-31, 2-32 y 2-33, mostramos las vistas del ensamble primer paso, segundo paso izquierdo, segundo pasorecibidor izquierdo, tercer paso izquierdo, cuarto paso izquierdo, estructura general y tope centrador respectivamente.

## **11.9. -ENSAMBLE MÁQUINA DOBLADORA.**

Ahora que ya conocemos la geometría de cada uno de los pasos, podemos ensamblarlos con la estructura general, y así, podemos ver las vistas del ensamble completo de la máquina dobladora. En las figuras 2-34, 2-35, 2-36, 2-37 y 2-38, tenemos el isométrico, la vista frontal, la vista lateral, la vista superior y la vista inferior respectivamente del ensamble completo de la máquina dobladora.

 $-$ 

 $\overline{\phantom{a}}$ 

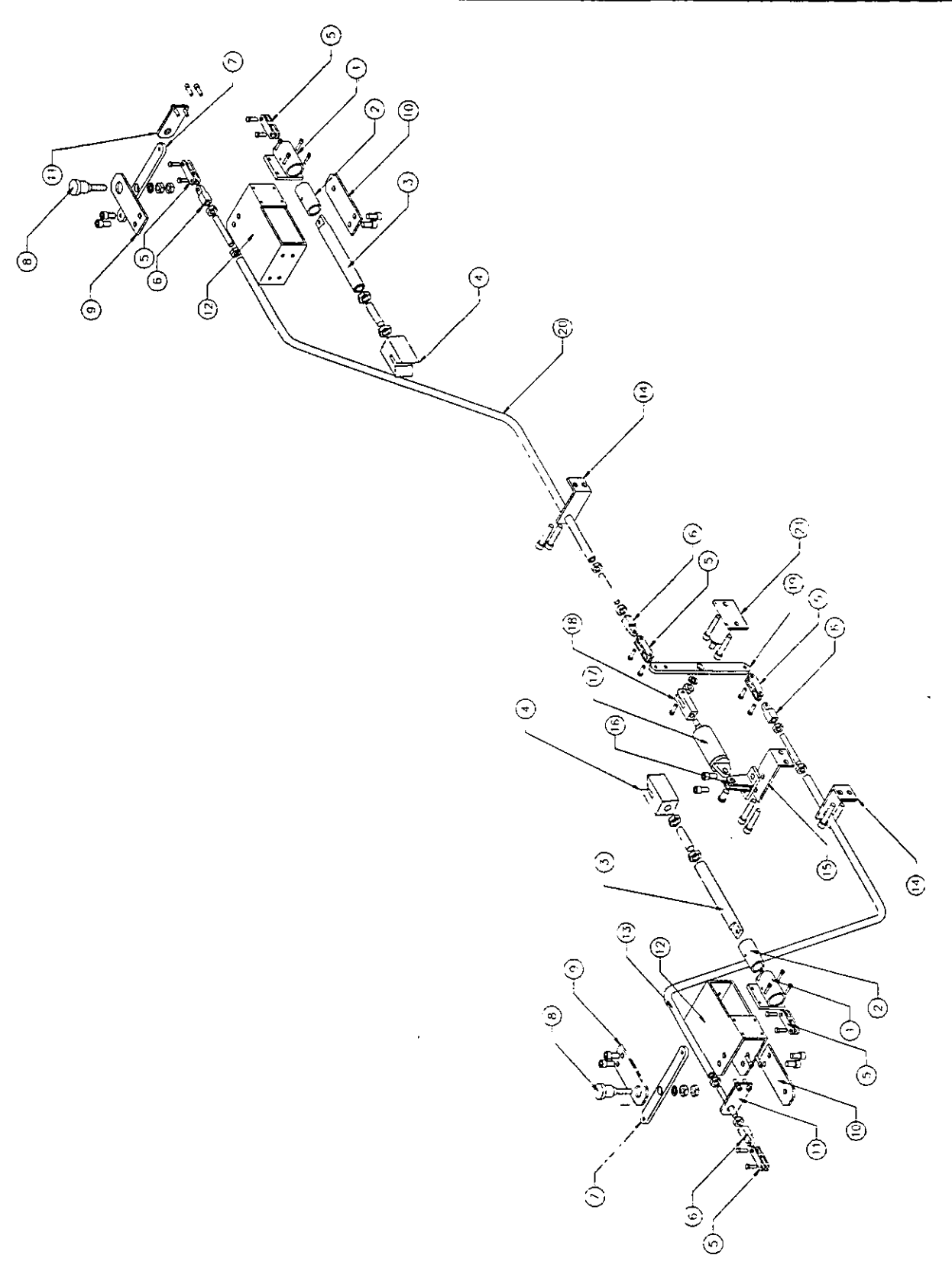

Figura 2-26. Plano de explosión del ensamble tope centrador.

J,

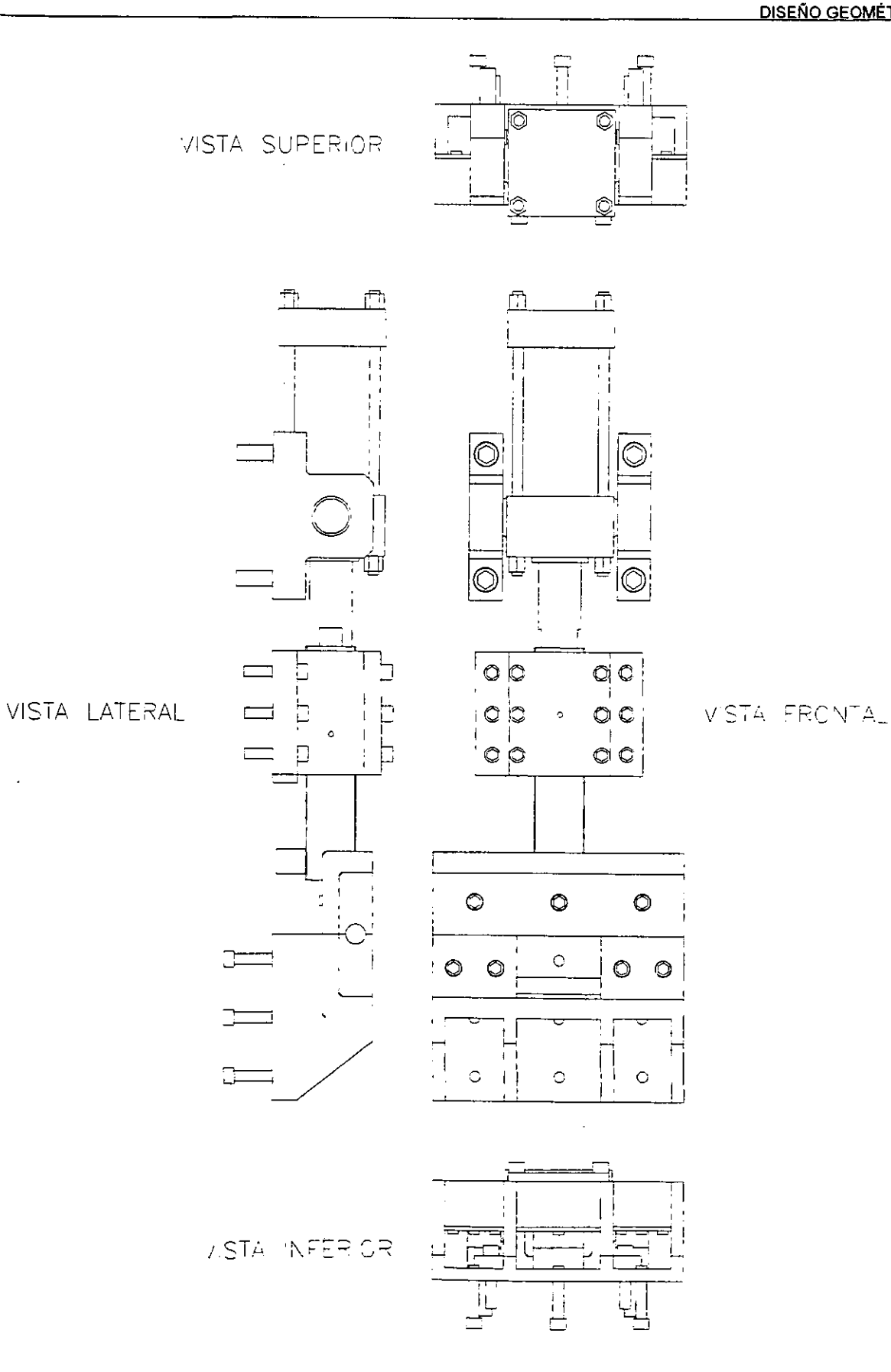

Figura 2-27. Vistas ensamble primer paso.

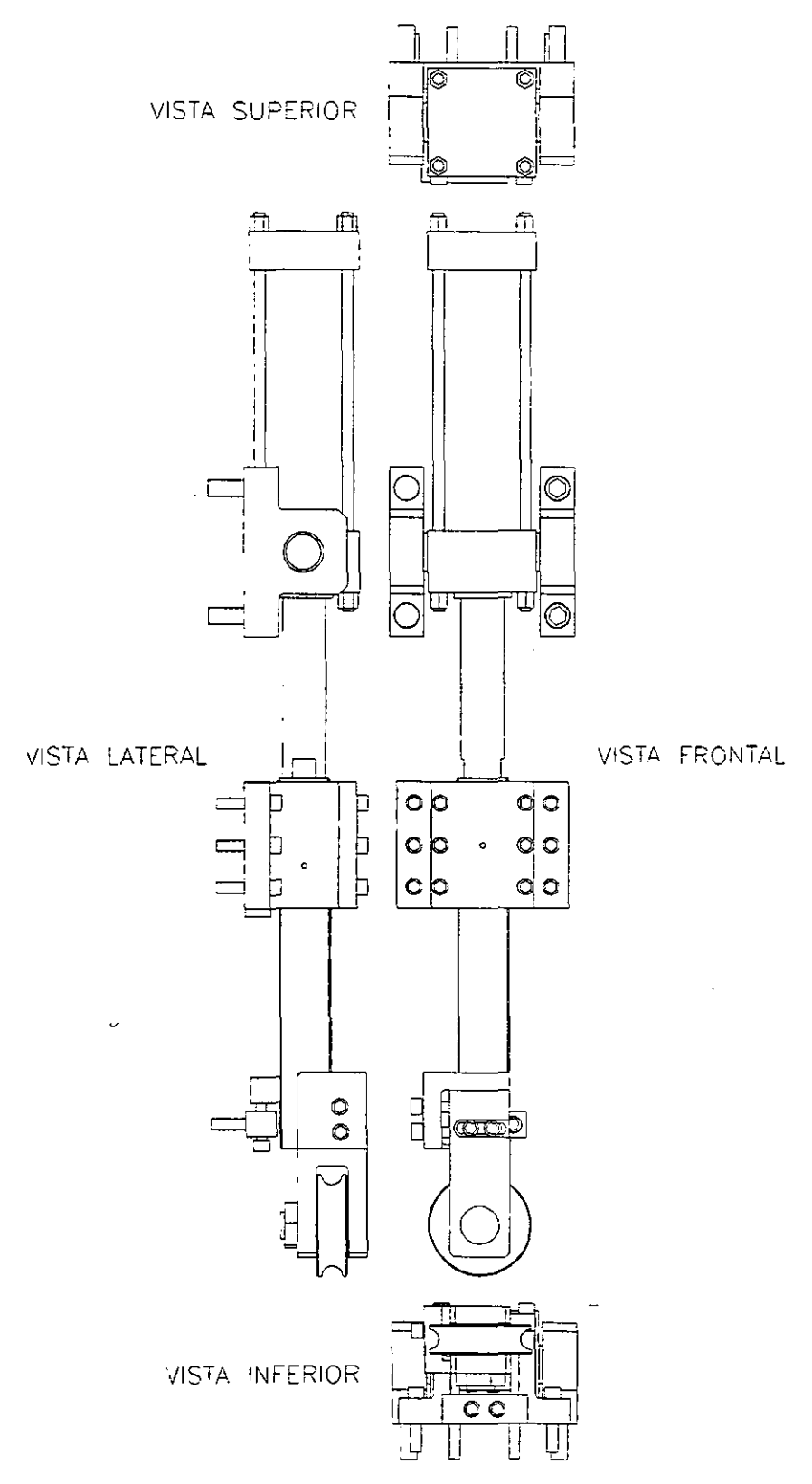

L.

 $\sim$ 

Figura 2-28. Vistas ensamble segundo paso izquierdo.

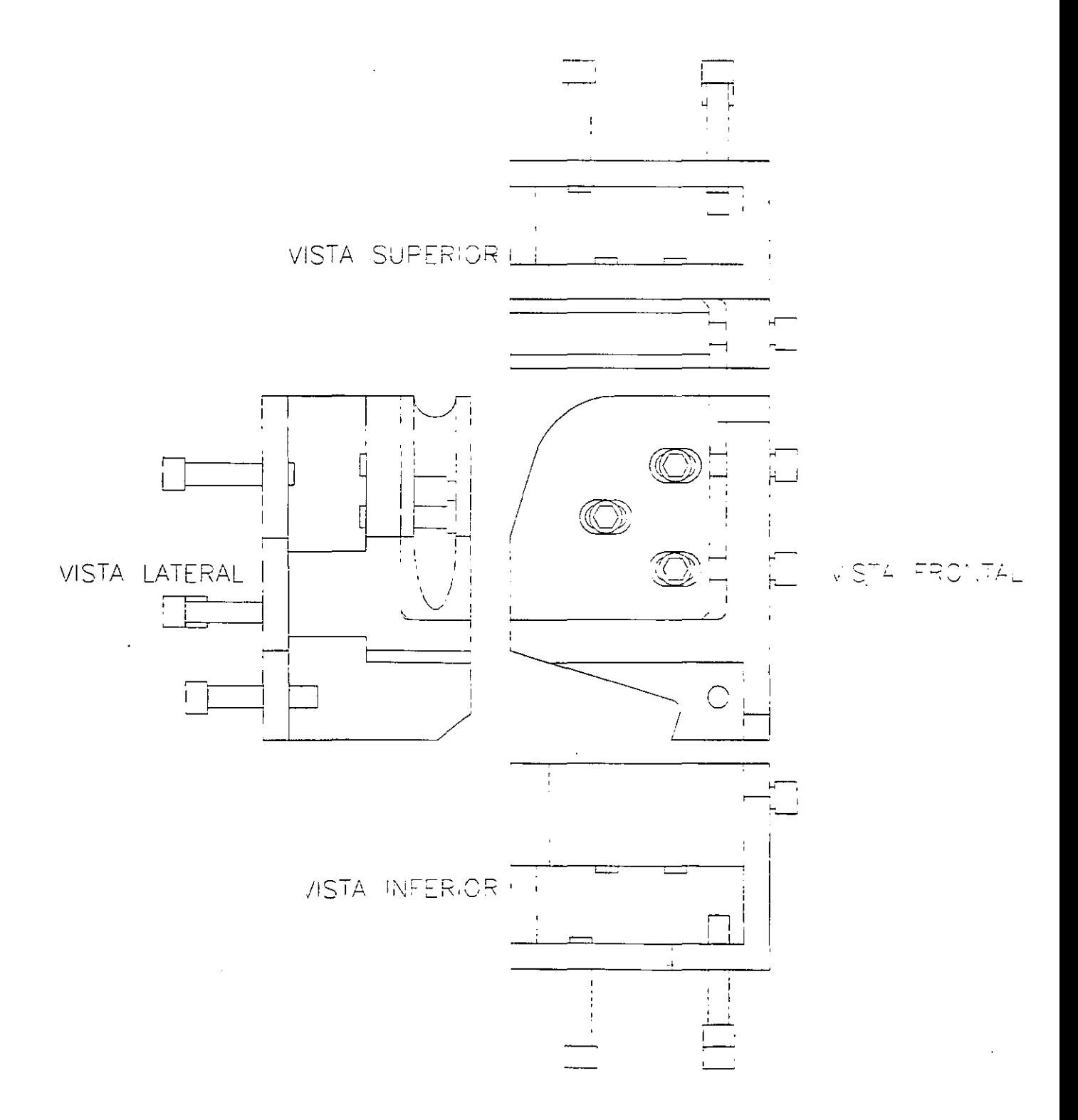

Figura 2-29. Vistas ensamble segundo paso-recibidor izquierdo.

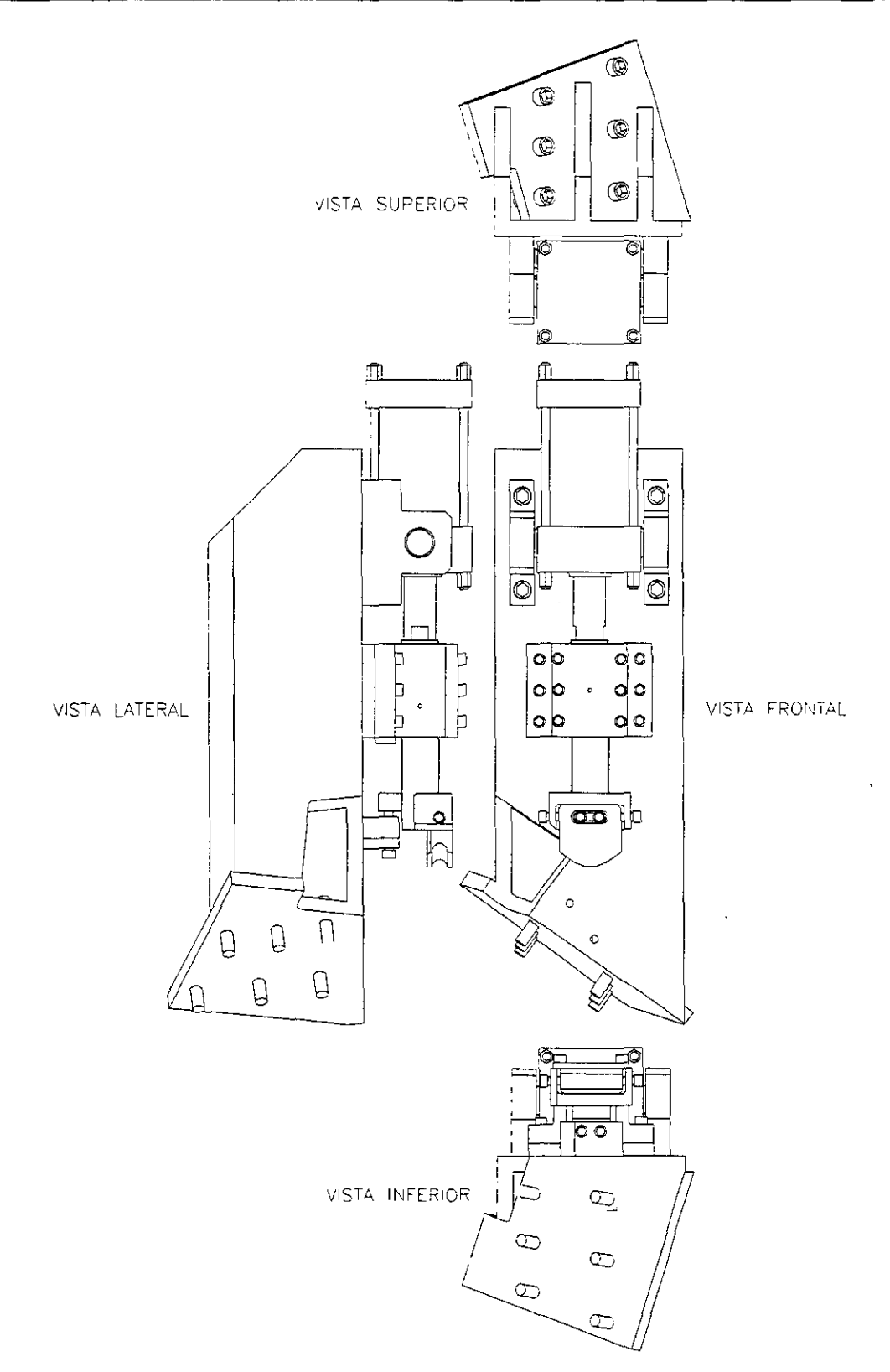

and the state

l.

 $\ddot{\phantom{a}}$ 

Figura 2-30. Vistas ensamble tercer paso izquierdo.

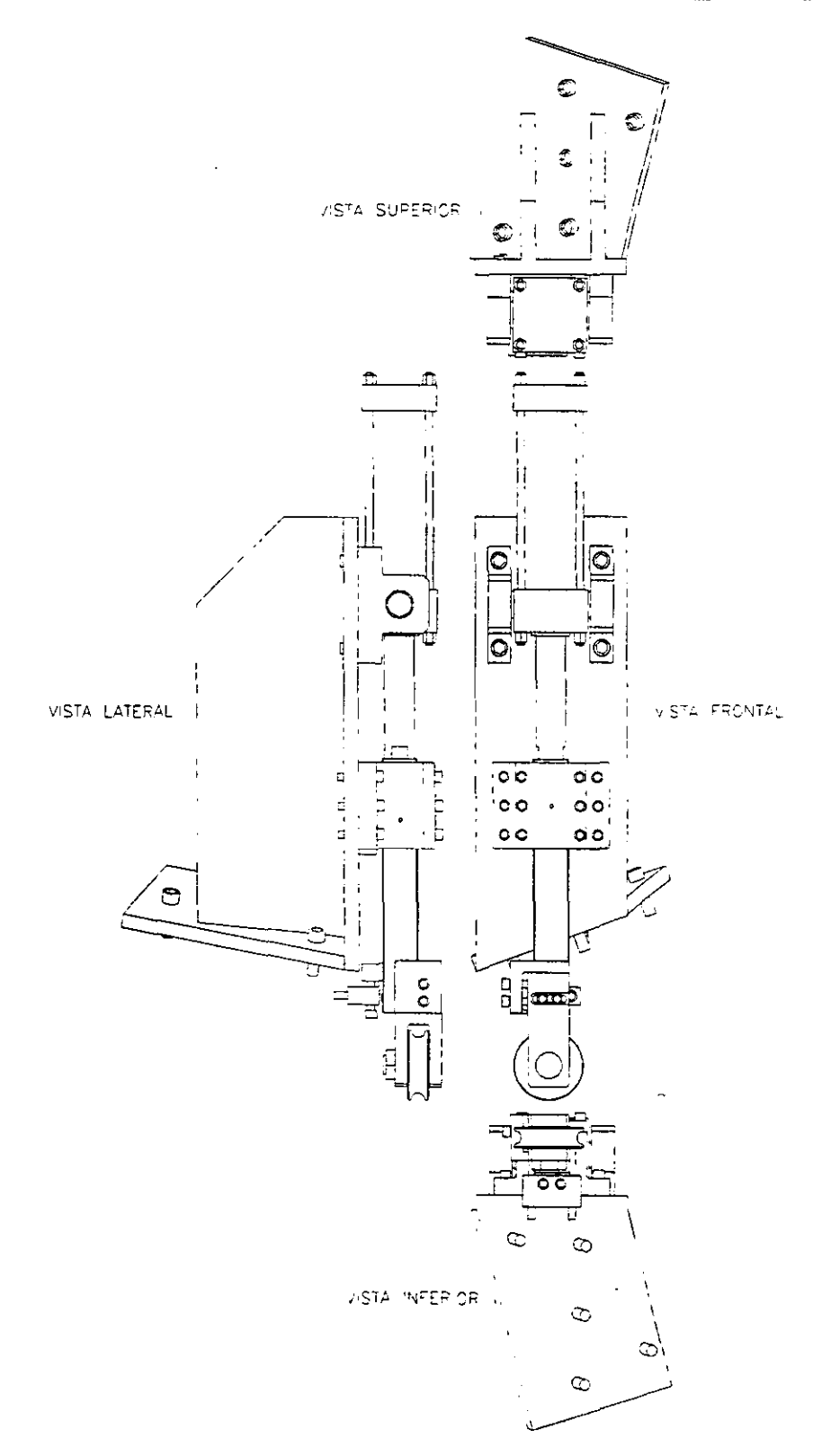

--- - - - -

Figura 2-31. Vistas ensamble cuarto paso izquierdo.

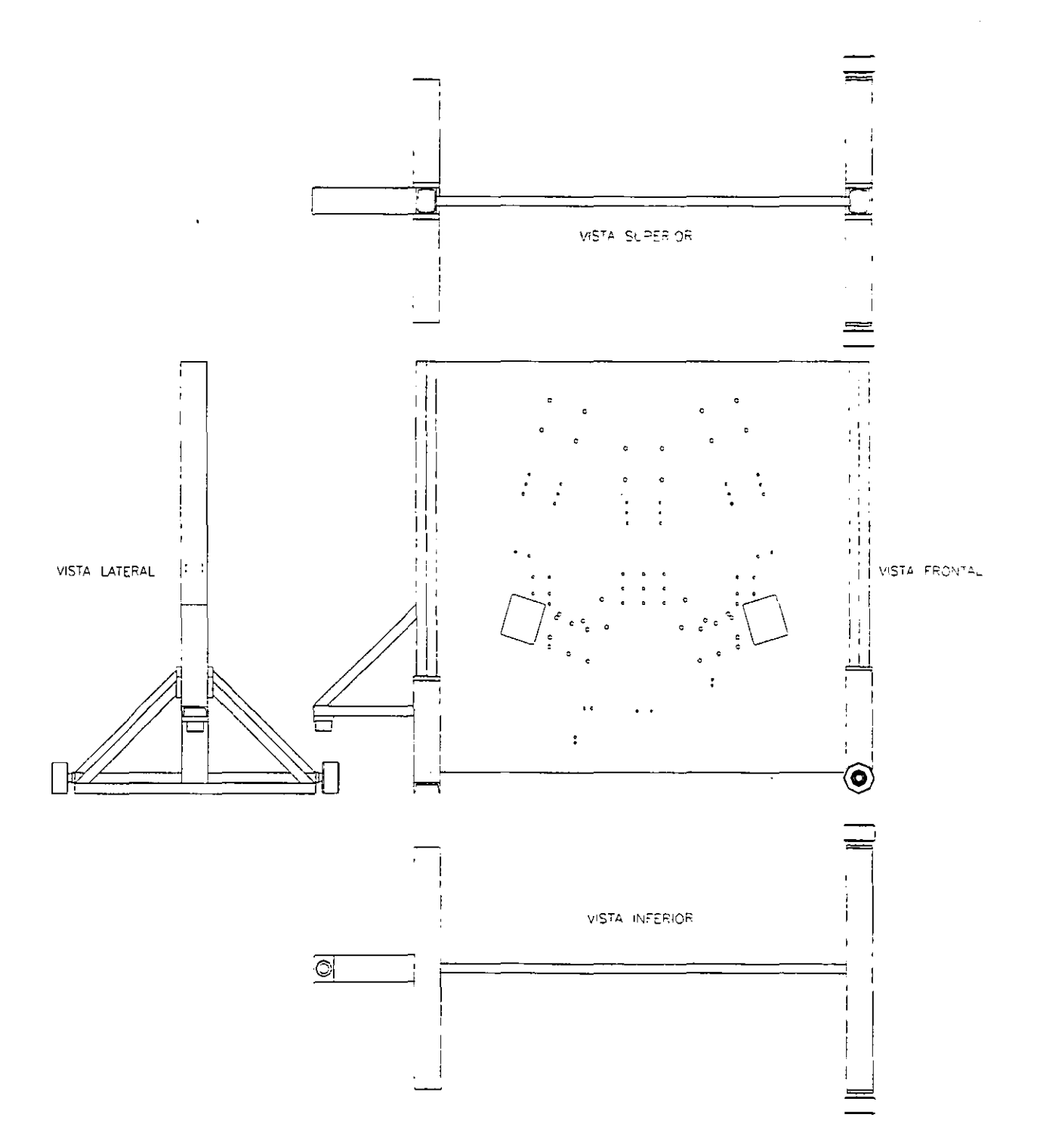

2012.

Figura 2-32. Vistas ensamble estructura general.

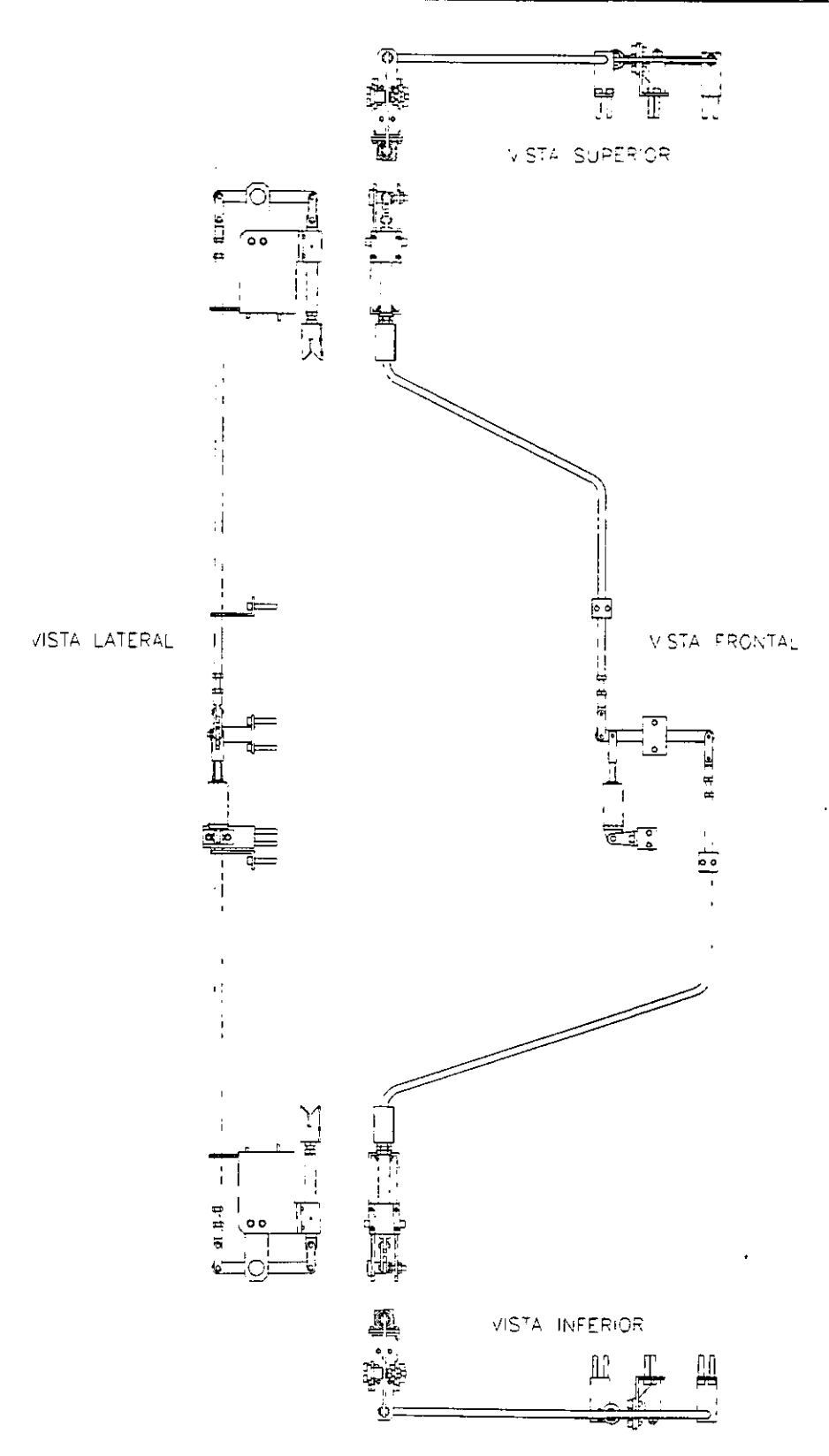

Figura 2-33. Vistas ensamble tope centrador.

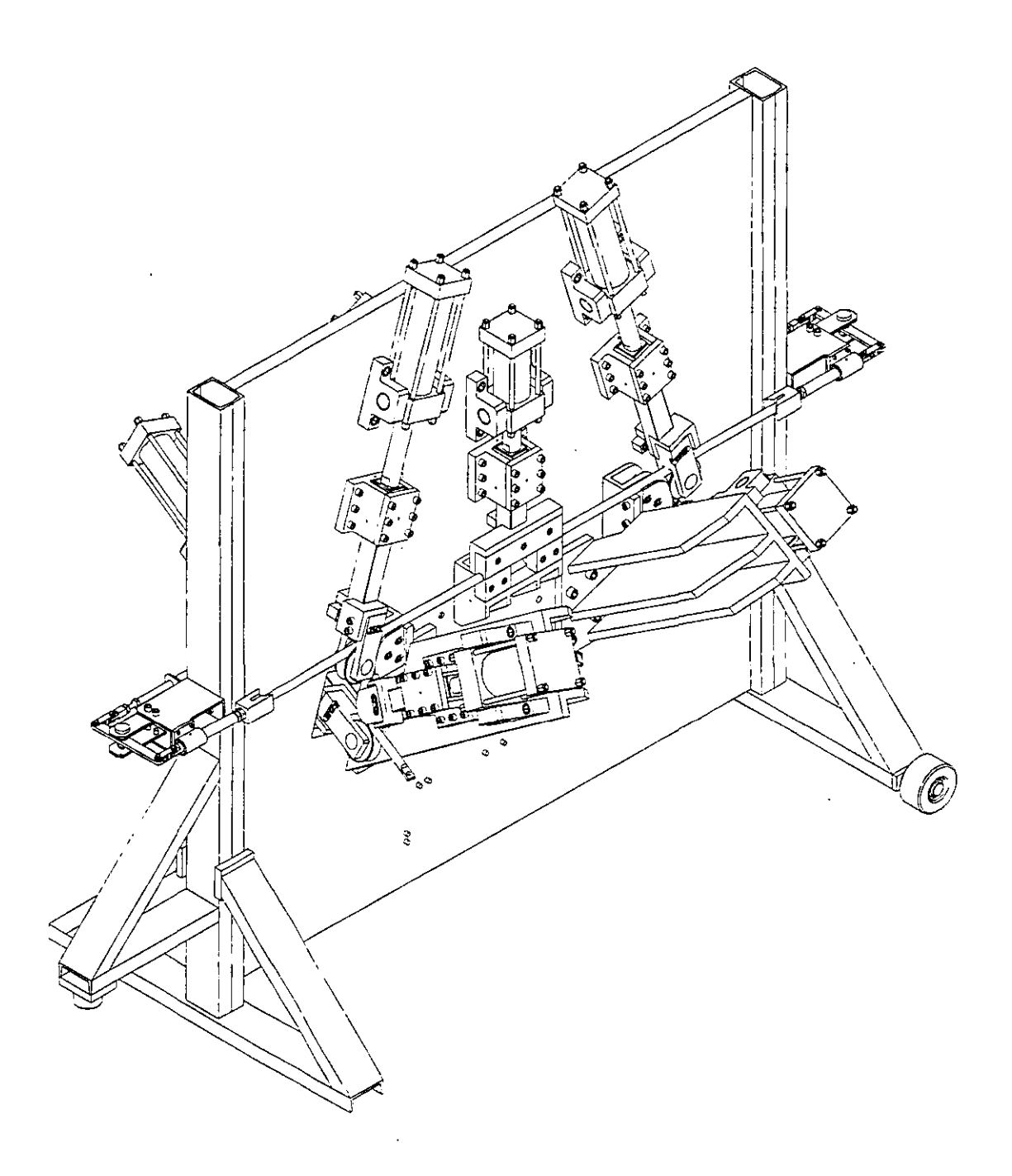

Figura 2-34. Isométrico ensamble máquina dobladora.

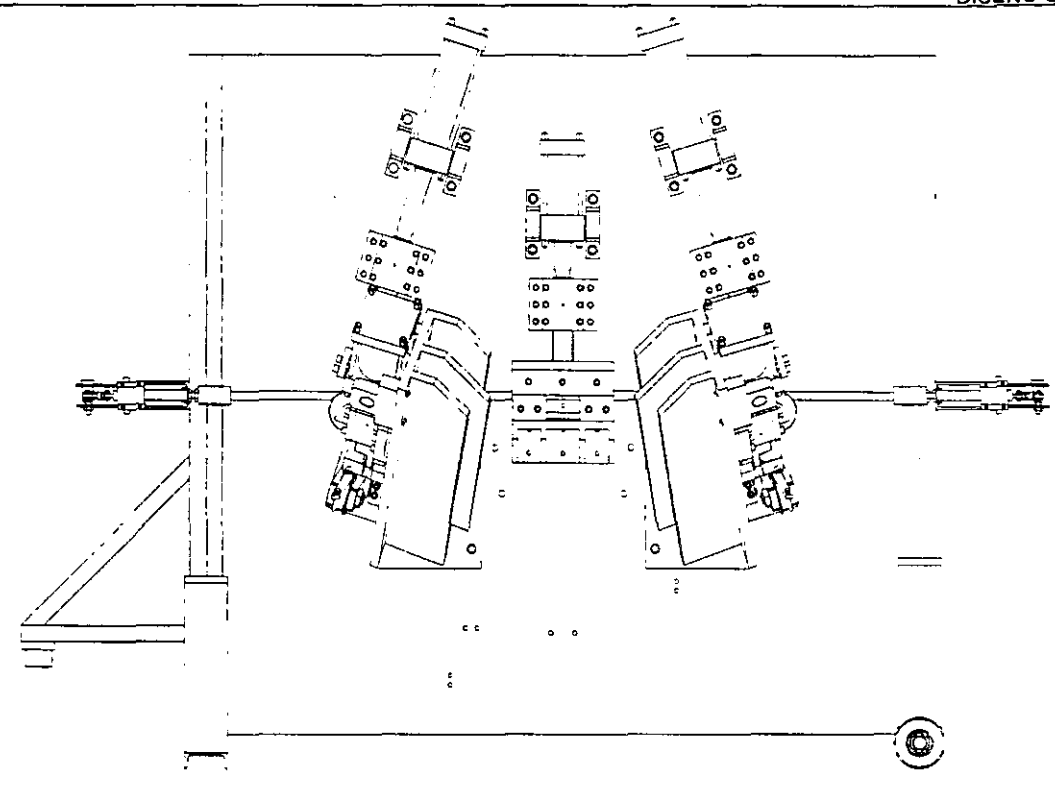

-----

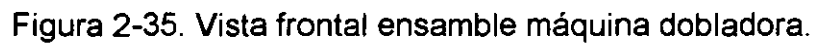

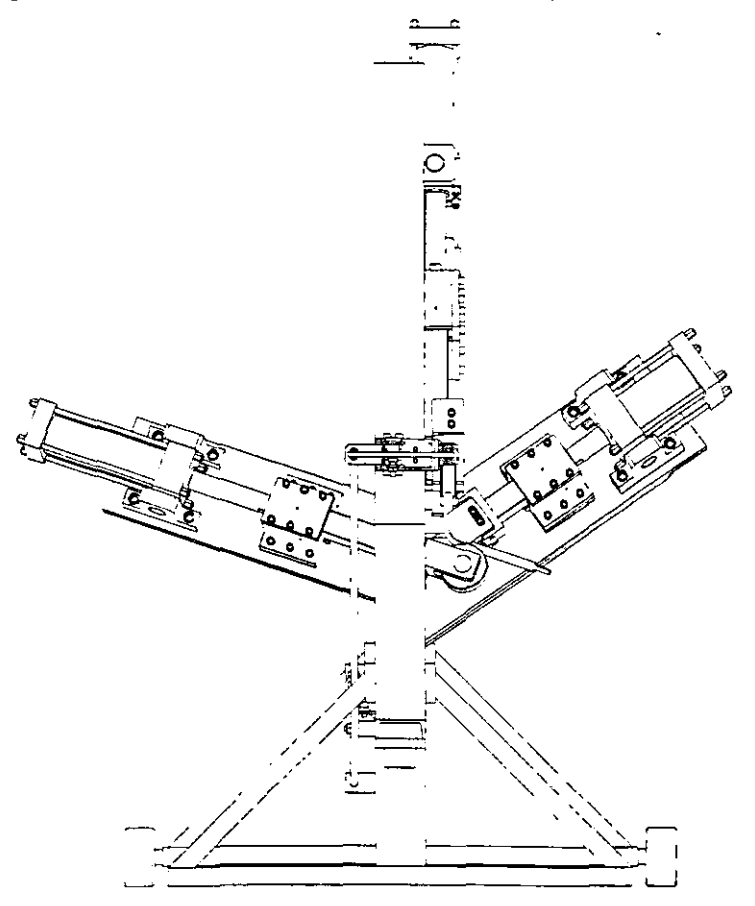

Figura 2-36. Vista lateral ensamble máquina dobladora.

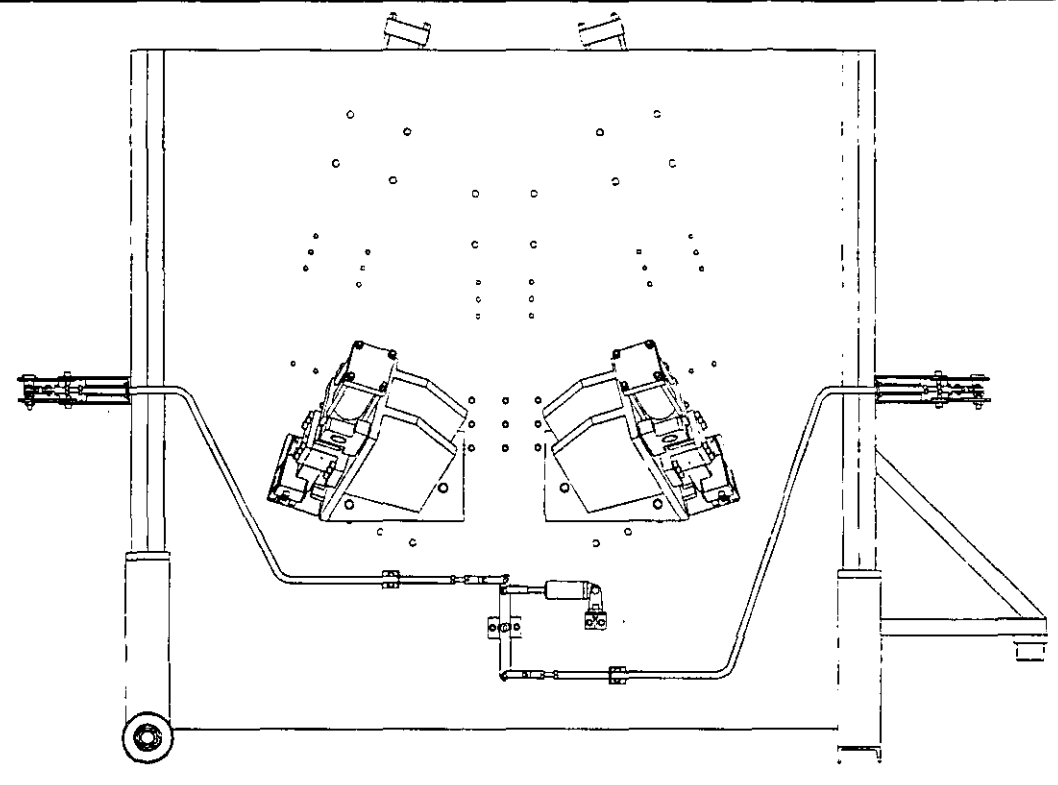

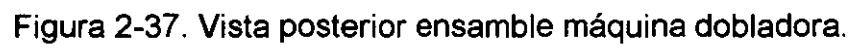

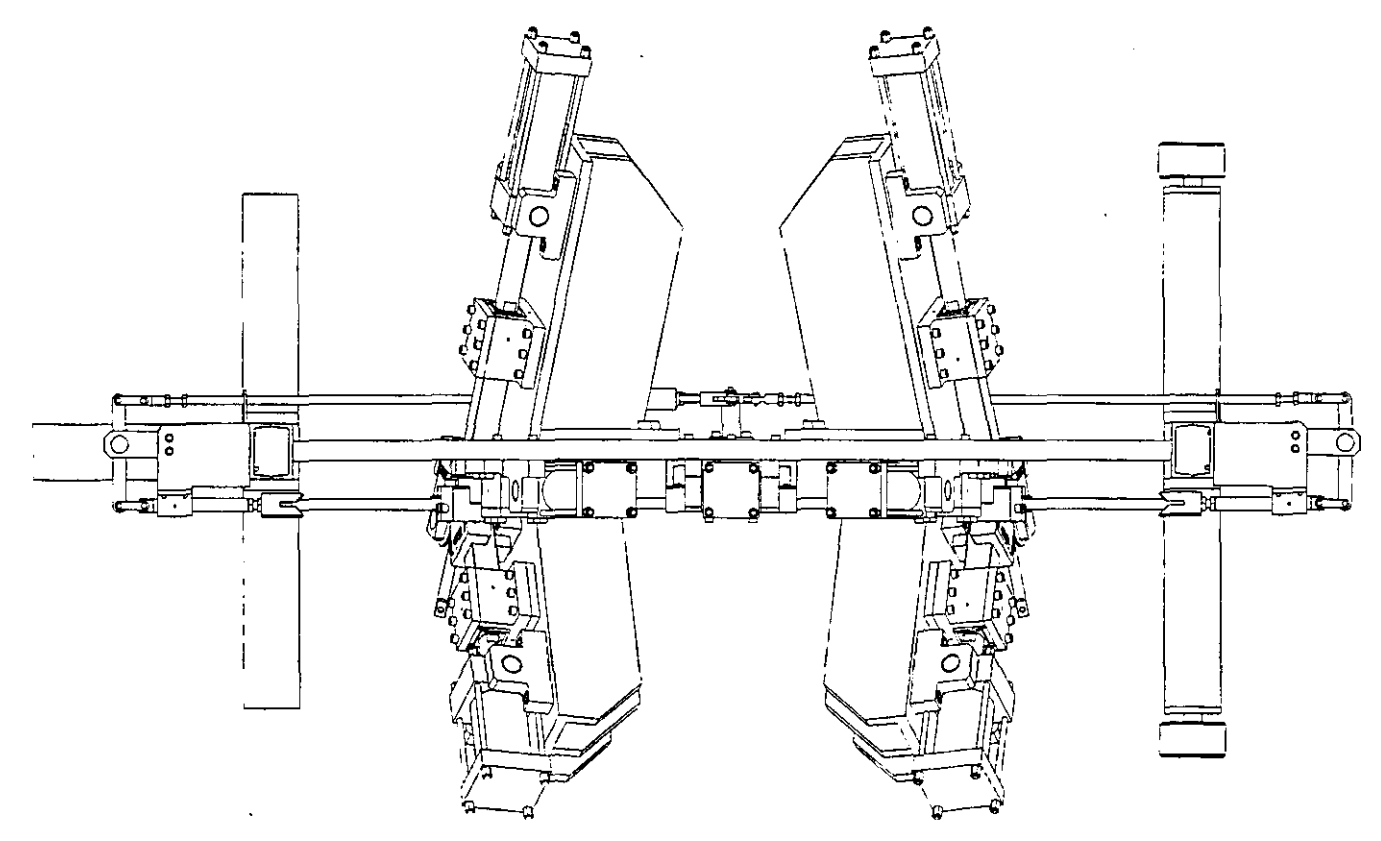

Figura 2-38. Vista superior ensamble máquina dobladora.

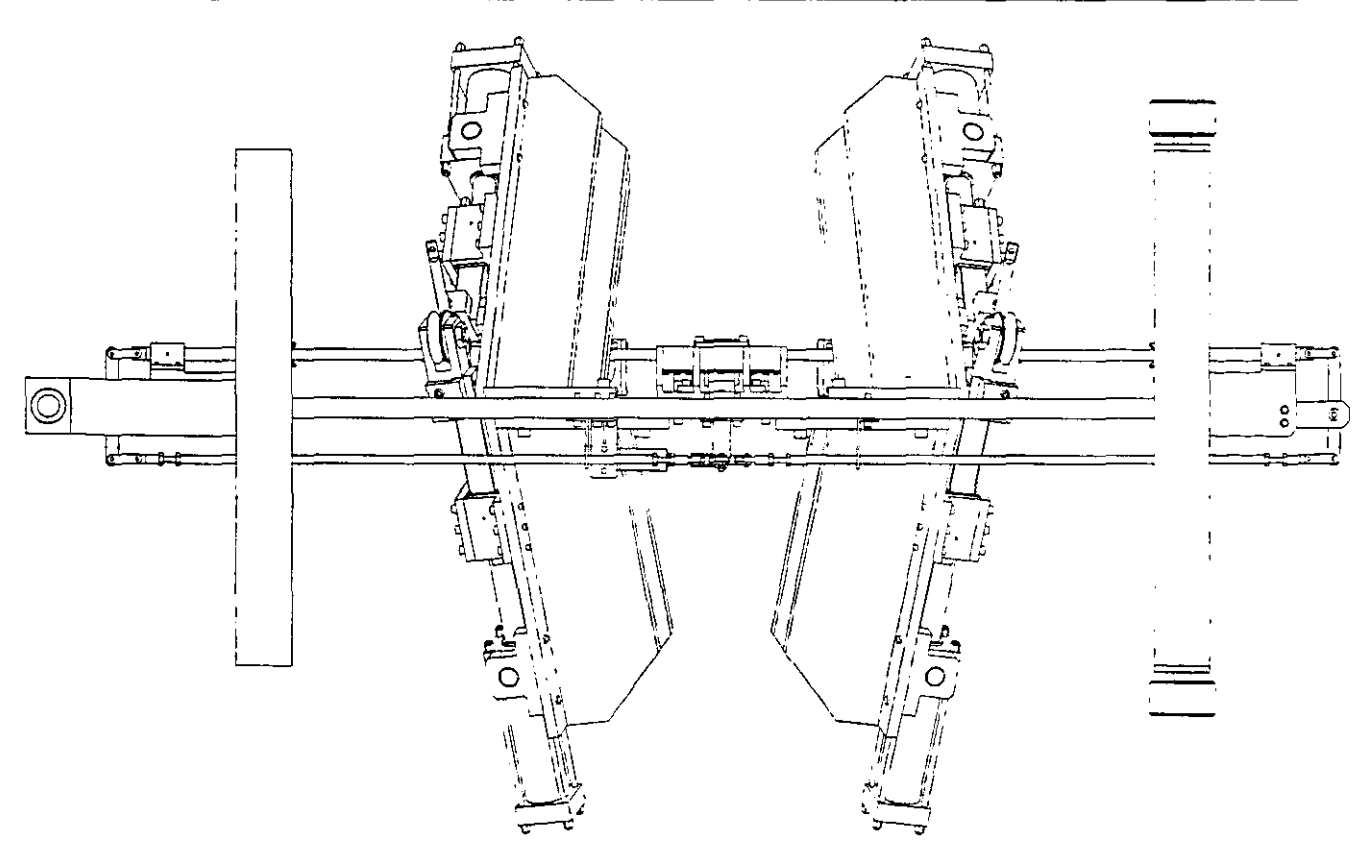

Figura 2-39. Vista inferior ensamble máquina dobladora.

Ahora que tenemos definida la geometría completa de la máquina dobladora, vamos a hacer su análisis de esfuerzos, si lo hacemos con los métodos tradicionales, éste análisis resultaría demasiado complicado o prácticamente imposible, entonces vamos a aprovechar el avance de la tecnología y utilicemos el método de análisis de elemento finito, que veremos en el siguiente capítulo.

# **CAPÍTULO 111: ANÁLISIS DE ELEMENTOS FINITOS.**

## **111.1. -ASPECTOS GENERALES.**

En éste capítulo, vamos a hacer el análisis de esfuerzos de cada uno de los pasos en la máquina dobladora, esfuerzos provocados por la acción de los actuadores sobre la barra de acero, se hace uso total de un programa comercial de análisis de elementos finitos llamado "Cosmos DesignStar" versión 2.0. Las gráficas de resultados proporcionadas por el programa, nos muestran el comportamiento de los ensambles al ser sometidos a la acción de los actuadores y a las reacciones que ejerce la misma barra de acero, éste mismo programa, proporciona gráficas para poder checar un factor de seguridad, y así poder deducir si es un diseño funcional y que tenga la resistencia adecuada, en el caso de que los resultados no arrojen los valores esperados, poder tomar algunos criterios para modificar el diseño original de la máquina dobladora, hasta que éste contenga los resultados satisfactorios. Vamos a hacer el análisis por separado de cada uno de los pasos de la máquina, con el fin de poder observar detenidamente las reacciones de cada uno de ellos.

## **111.2. -DEFINICIÓN DEL MODELO.**

Para poder efectuar el análisis con el programa de elementos finitos, es necesario transportar la geometría definida en el programa "Mechanical Desktop" al programa "Cosmos DesignStar" o de archivos con la extensión típica "DWG", a los archivos con la extensión "SAT', para que el programa de análisis pueda reconocer la geometría del modelo, después tenemos que definir algunos elementos tales como: Tipo de análisis, fuerzas de aplicación, elementos restringidos de movimiento, materiales de los elementos, tamaño de cada elemento de la malla *y* tolerancia entre nodos de la malla. En éste punto, es importante mencionar que el programa puede trabajar en diferentes sistemas de unidades, por lo tanto es de vital importancia que utilicemos un sistema consistente, es decir unidades del mismo tipo, para evitar errores, nosotros vamos a trabajar con el sistema internacional SI, por lo tanto, los resultados serán proporcionados con estas mismas unidades.

Primeramente el tipo de análisis, el programa puede efectuar varios tipos de análisis como: Análisis estático, análisis dinámico, análisis de transferencia de calor, análisis de frecuencia natural, análisis cinemático, análisis de fricción etc. Es un programa muy completo *y* muy útil para varias ramas de la ingeniería, en nuestro caso es un tipo de análisis estático.

En el capítulo **11,** calculamos las fuerzas requeridas para poder doblar la barra, estas serán las mismas a las que estarán sometidos los elementos de cada uno de los ensambles, estas fuerzas fueron calculadas tomando como referencia de ejes coordenados la posición de la barra de acero, pero para efectos del análisis, podemos definir un sistema de ejes coordenados cualquiera, con el fin de facilitar la ubicación de fuerzas de aplicación al ensamble en el programa de análisis de elemento finito puesto que tenemos que colocar sus componentes, pero obviamente sin alterar la dirección y valor de las fuerzas de reacción, ésto podemos lograrlo rotando los ejes coordenados, pero no la fuerza, y definir el nuevo sistema de ejes coordenados en el programa.

Para definir cuales serán los elementos restringidos de movimiento, podemos hacerlo sólo con una simple inspección visual, e indicarlo al programa.

Después de ésto, definimos los materiales para cada elemento, puesto que el programa necesita los valores de las propiedades de cada material para poder hacer el análisis, "Cosmos DesinStar" cuenta con una librería de materiales, misma que se muestra en la tabla T-2 en el apéndice, de la cual podemos seleccionar el apropiado para cada elemento. En nuestro caso, utilizamos tres tipos generales de materiales. El primero: "Alloy Steel" en la sección "Steel" de la tabla T-2, para la mayoría de elementos de todos los ensambles. Segundo: "Ductile lron" en la sección "lron" para toda la. estructura *y* consolas de soporte. Tercero: "Leaded Commercial Bronze" en la sección "Copper and lts alloys" para todas las sufrideras de las chumaceras.

Finalmente, el tamaño *y* la tolerancia de la malla, el mismo programa sugiere un tamaño y una tolerancia tomando en cuenta las dimensiones totales del ensamble completo, *y* para evitar conflictos durante el proceso de análisis en la computadora, podemos aceptar los valores que sugiere el programa.

#### **111.2.1. -DEFINICIÓN DEL SISTEMA DE EJES COORDENADOS.**

Como ya lo mencionamos, para facilitar la ubicación de las componentes de fuerza de reacción en el modelo, podemos definir un nuevo sistema de ejes coordenados, con el primer paso, no hay problema alguno, puesto que la línea de acción es perpendicular a la línea de centros de la barra. Comencemos con el segundo paso.
**SEGUNDO PASO:** en la figura 3-1, tenemos la representación del segundo paso, con las fuerzas de acción y de reacción con una orientación conveniente de los ejes coordenados.

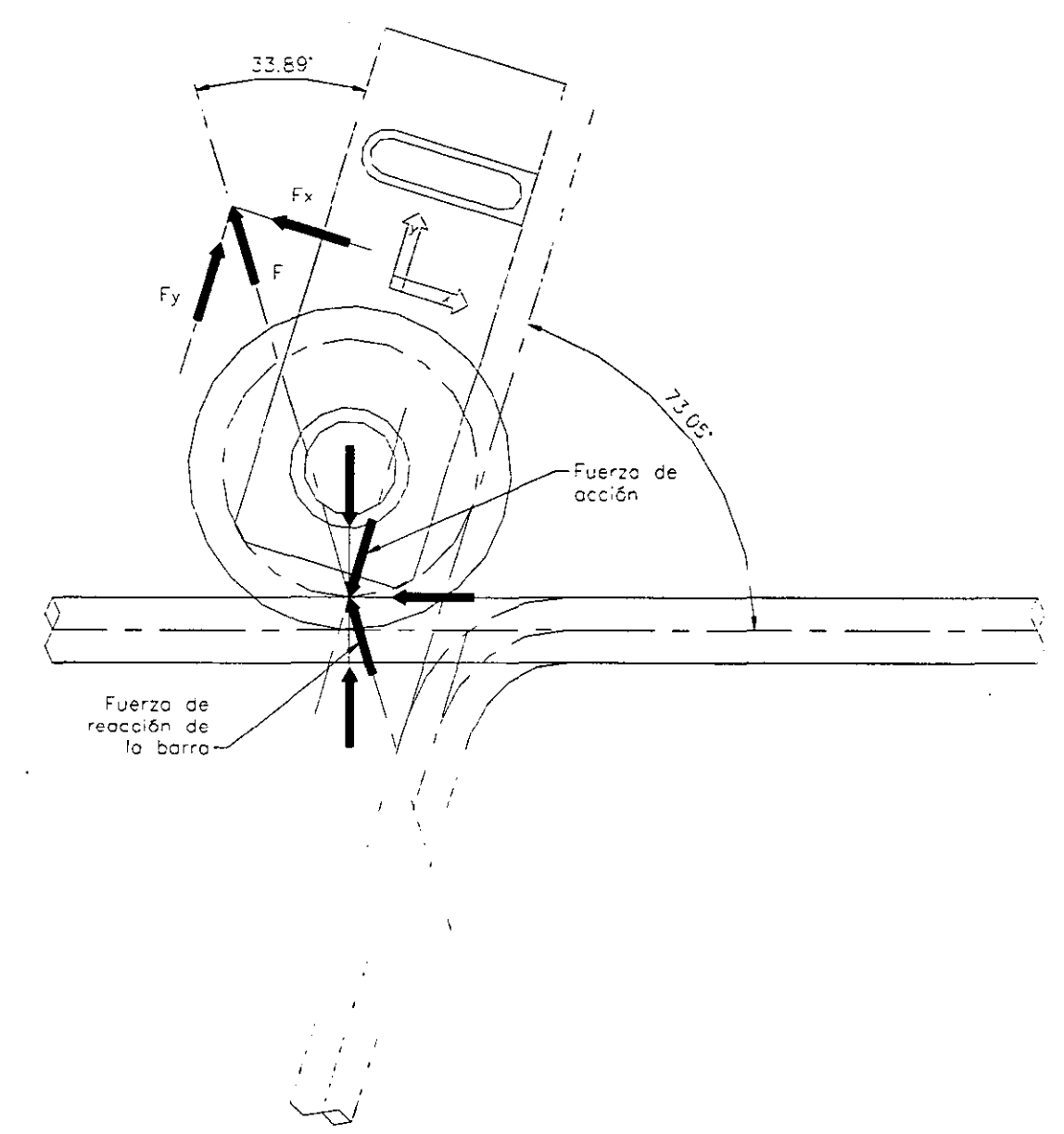

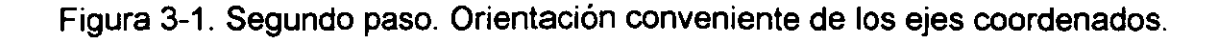

En la figura, observamos las fuerzas de acción del segundo paso y las fuerzas de · reacción de la barra de acero, en el capítulo 11, definimos que la fuerza necesaria para éste paso es de una magnitud de 12119.3892 N, vamos a calcular las componentes para el ángulo de 33.89º.

# $F = 12119.3892N$  $F_x = -12119.3892$  (sen 33.89) = -6757.7743 N

 $F_v = 12119.3892$  (cos 33.89) = 10060.4215 N

Estas son las componentes que vamos a definir en el programa de análisis.

**SEGUNDO PASO-RECIBIDOR:** en la figura 3-2, tenemos la representación del segundo paso-recibidor, con las fuerzas de acción y de reacción con una orientación conveniente de los ejes coordenados.

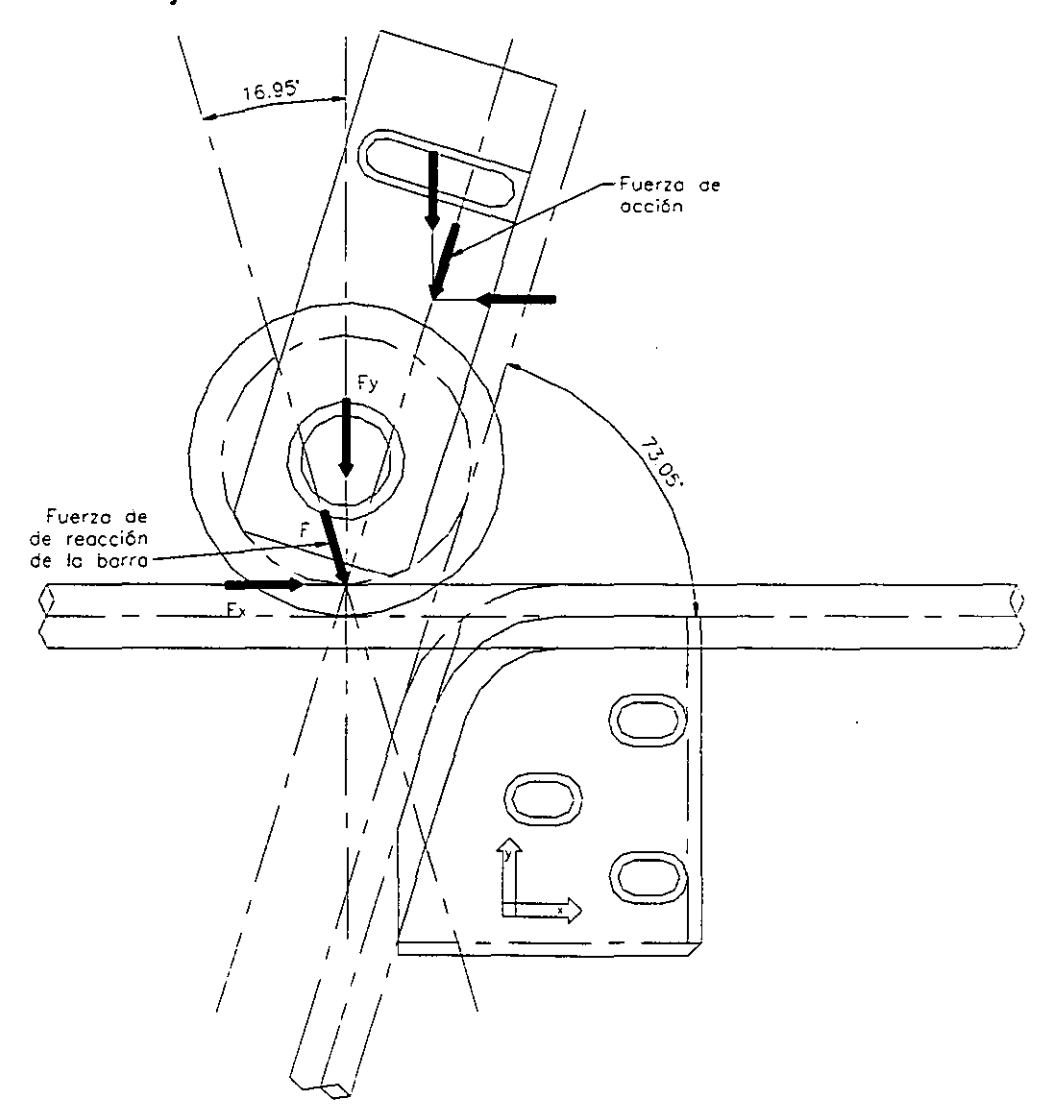

Figura 3-2. Segundo paso-recibidor. Orientación conveniente de los ejes coordenados.

En la figura, observamos las fuerzas de acción del segundo paso *y* las fuerzas de reacción de la barra de acero, en el capítulo 11, definimos que la fuerza necesaria para éste paso es de una magnitud de 12119.3892 N, vamos a calcular las componentes para el ángulo de 16.95º.

#### $F = 12119.3892N$

 $F_x$  = 12119.3892 (sen16.95) = 3533.2511N

 $F_v = -12119.3892$  (cos16.95) = -11592.9173 N

Estas son las componentes que vamos a definir en el programa de análisis.

**TERCER PASO:** en la figura 3-3, tenemos la representación del tercer paso, con las fuerzas de acción *y* de reacción con una orientación conveniente de los ejes coordenados.

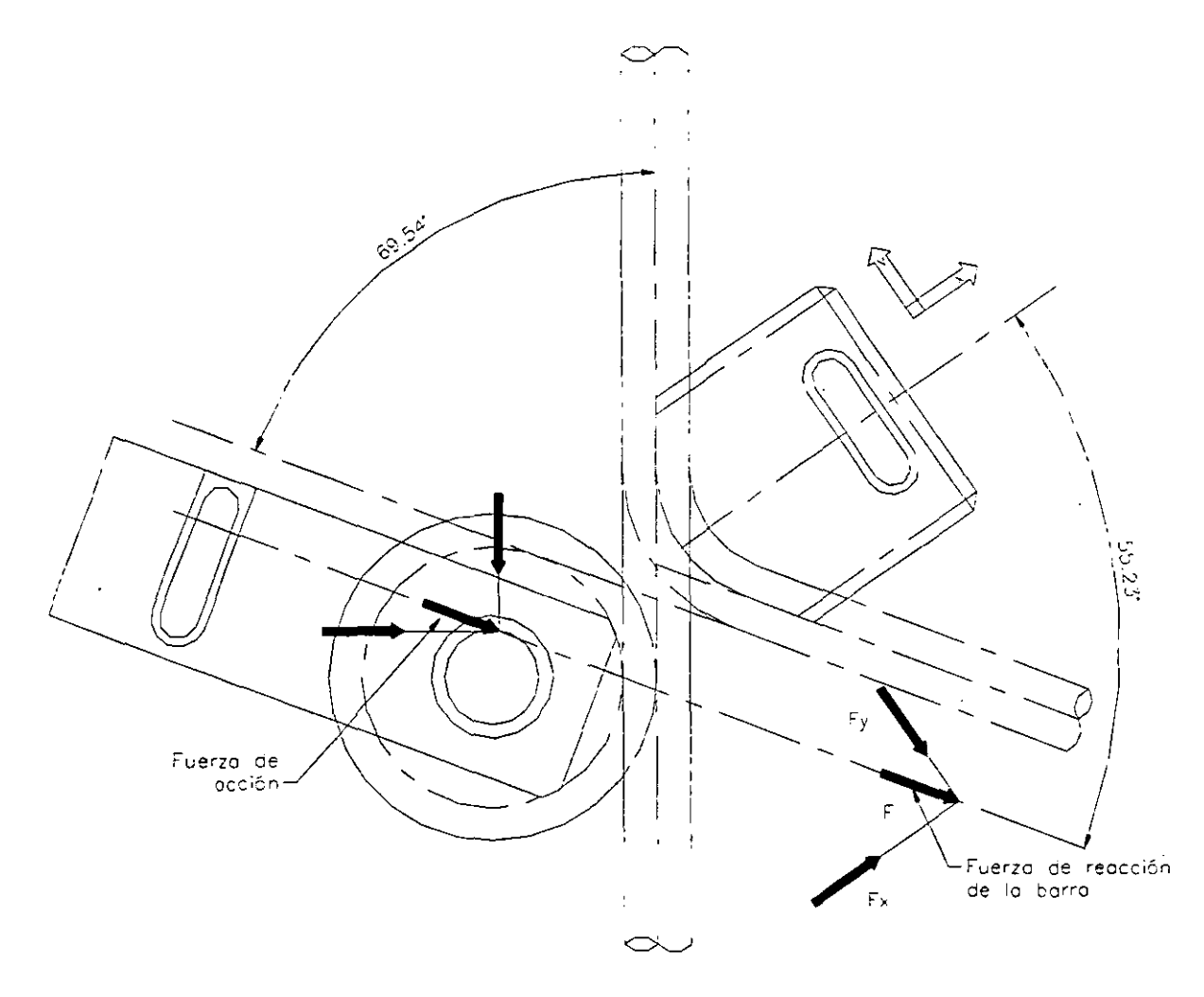

Figura 3-3. Tercer paso. Orientación conveniente de los ejes coordenados.

En la figura, observamos las fuerzas de acción del cuarto paso *y* las fuerzas de · reacción de la barra de acero, en el capítulo 11, definimos que la fuerza necesaria para éste paso es de una magnitud de 13201.4034 N, vamos a calcular las componentes para el ángulo de 55.23º.

$$
F = 13201.4034 N
$$
  
\n
$$
F_x = 13201.4034 \text{ (cos 55.23)} = 7528.543 N
$$
  
\n
$$
F_y = -13201.4034 \text{ (sen 55.23)} = -10844.2654 N
$$

Estas son las componentes que vamos a definir en el programa de análisis.

**CUARTO PASO:** en la figura 3-4, tenemos la representación del cuarto paso, con las fuerzas de acción *y* de reacción con una orientación conveniente de los ejes coordenados.

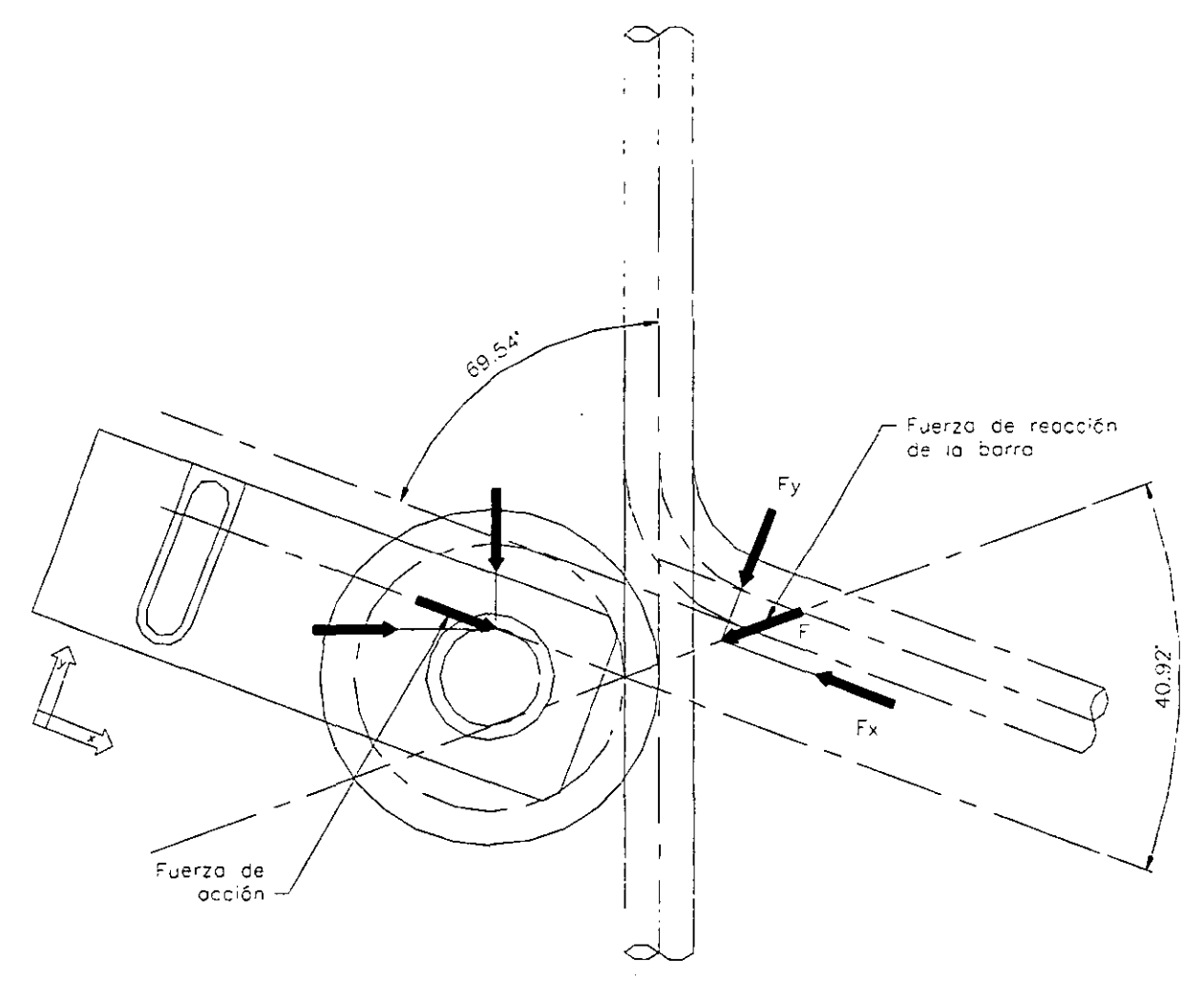

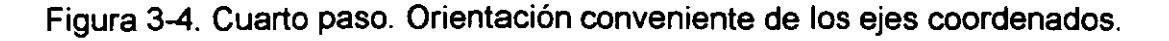

En la figura observamos las fuerzas de acción del cuarto paso *y* las fuerzas de reacción de la barra de acero, en el capítulo 11, definimos que la fuerza necesaria para éste paso es de una magnitud de 13201.4034 N, vamos a calcular las componentes para el ángulo de 40.92º.

$$
F = 13201.4034 N
$$
  
F<sub>x</sub> = -13201.4034 (cos 40.92) = -9975.3088 N  
F<sub>y</sub> = -13201.4034 (sen 40.92) = -8646.9802 N

Estas son las componentes que vamos a definir en el programa de análisis.

### III.2.2. - MODELO EN "COSMOS DESIGNSTAR".

Ahora que ya tenemos todas las propiedades necesarias definidas para los modelos de cada uno de los pasos, el programa nos muestra sus respectivas representaciones. En la figura 3-5 a la figura 3-9, tenemos los modelos mostrados en "Cosmos DesignStar", y en las figuras 3-10 a la figura 3-14, los mismos modelos pero con la visualización de la malla.

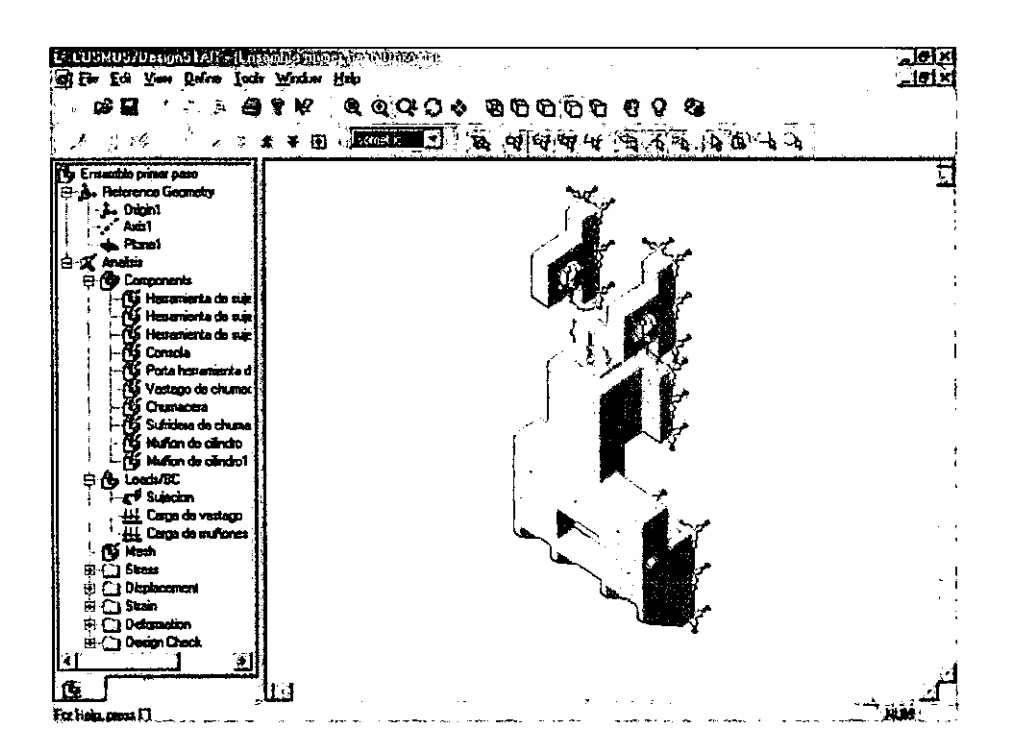

Figura 3-5. Primer paso. Modelo en "Cosmos DesignStar".

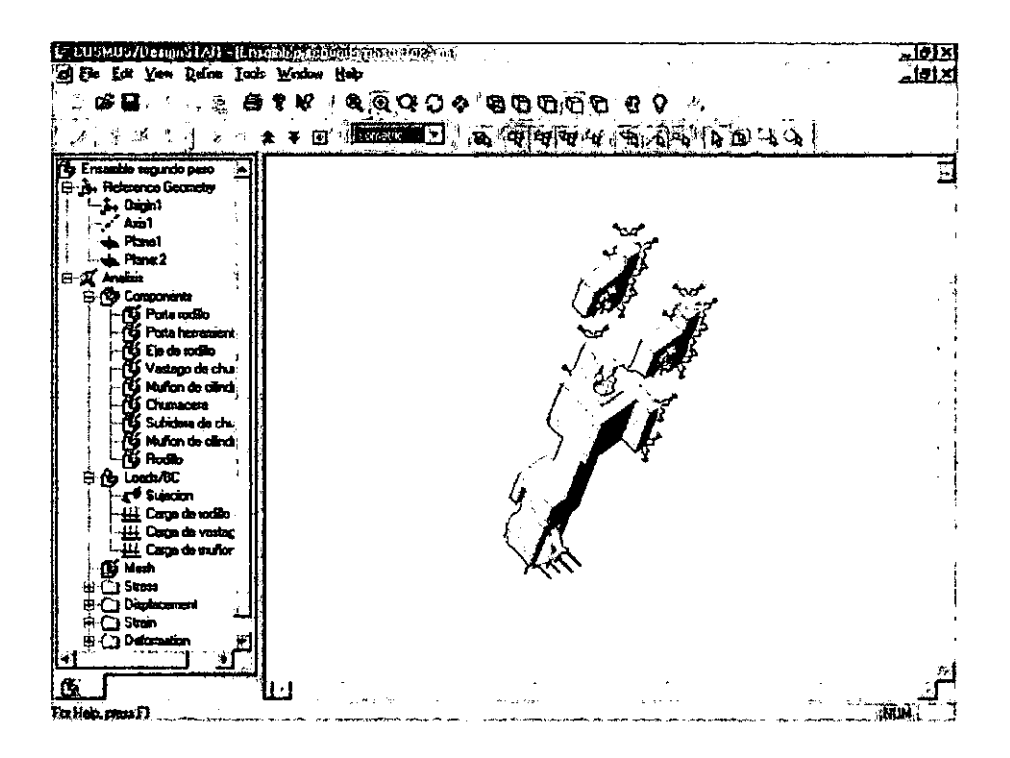

Figura 3-6. Segundo paso. Modelo en "Cosmos DesignStar".

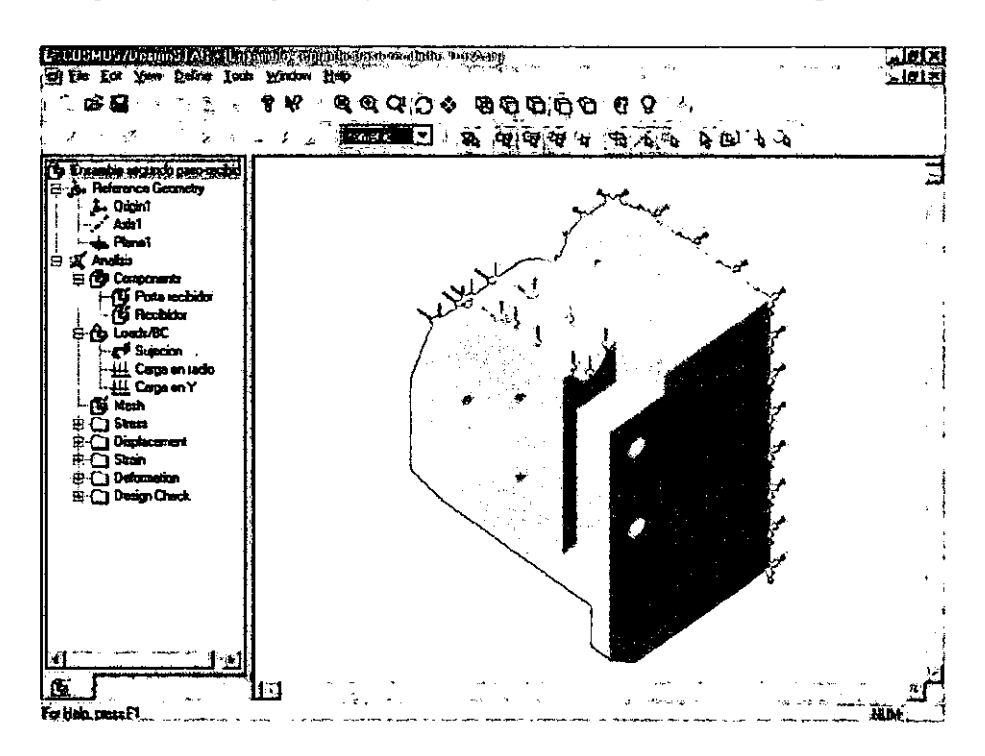

Figura 3-7. Segundo paso-recibidor. Modelo en "Cosmos DesignStar".

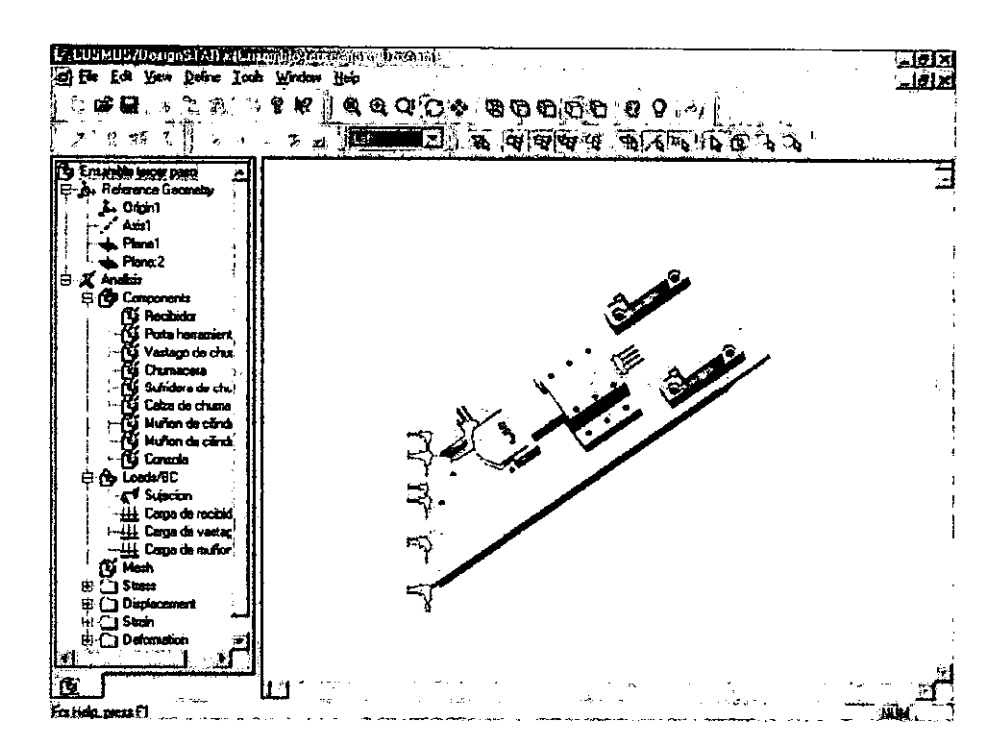

Figura 3-8. Tercer paso. Modelo en "Cosmos DesignStar".

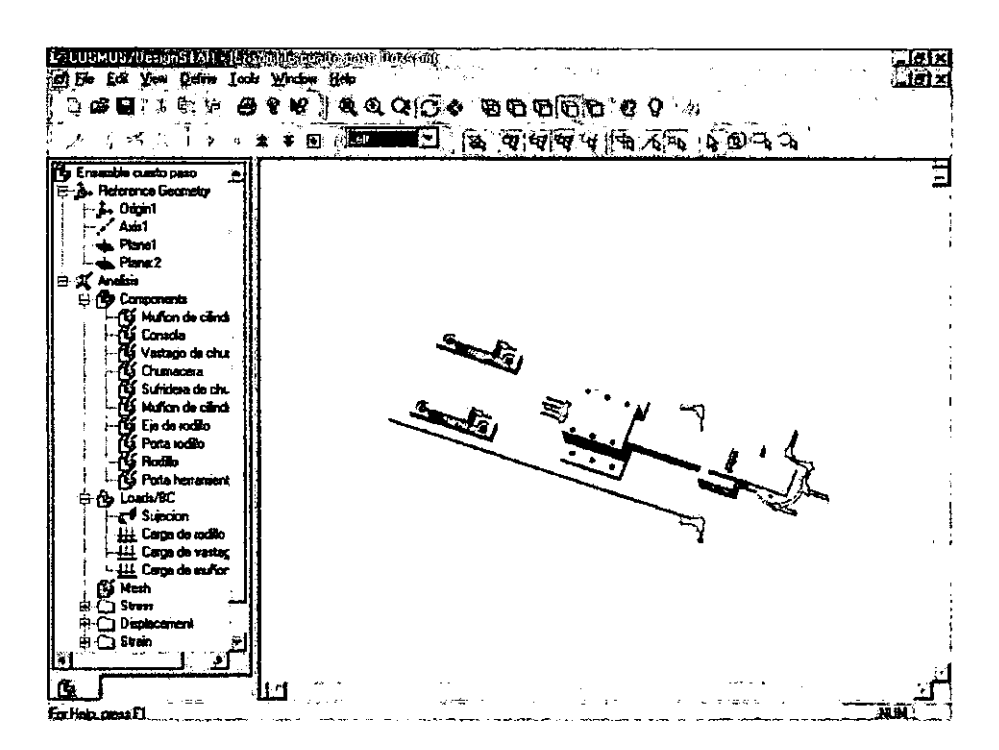

Figura 3-9. Cuarto paso. Modelo en "Cosmos DesignStar".

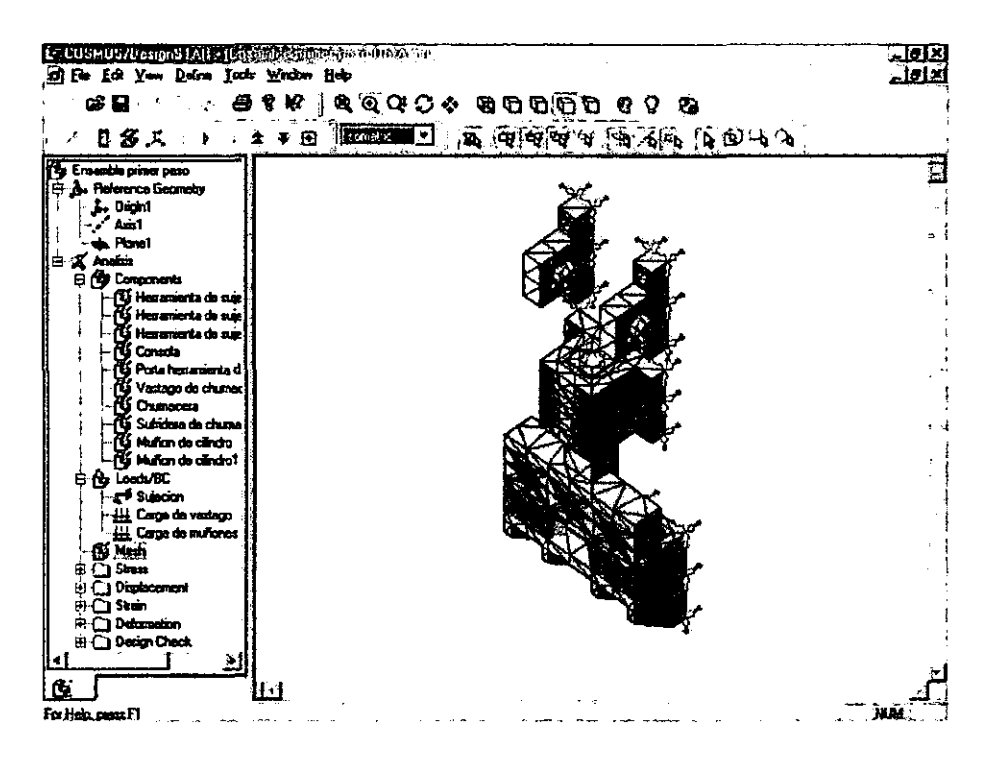

Figura 3-10. Primer paso. Malla del modelo en "Cosmos DesignStar".

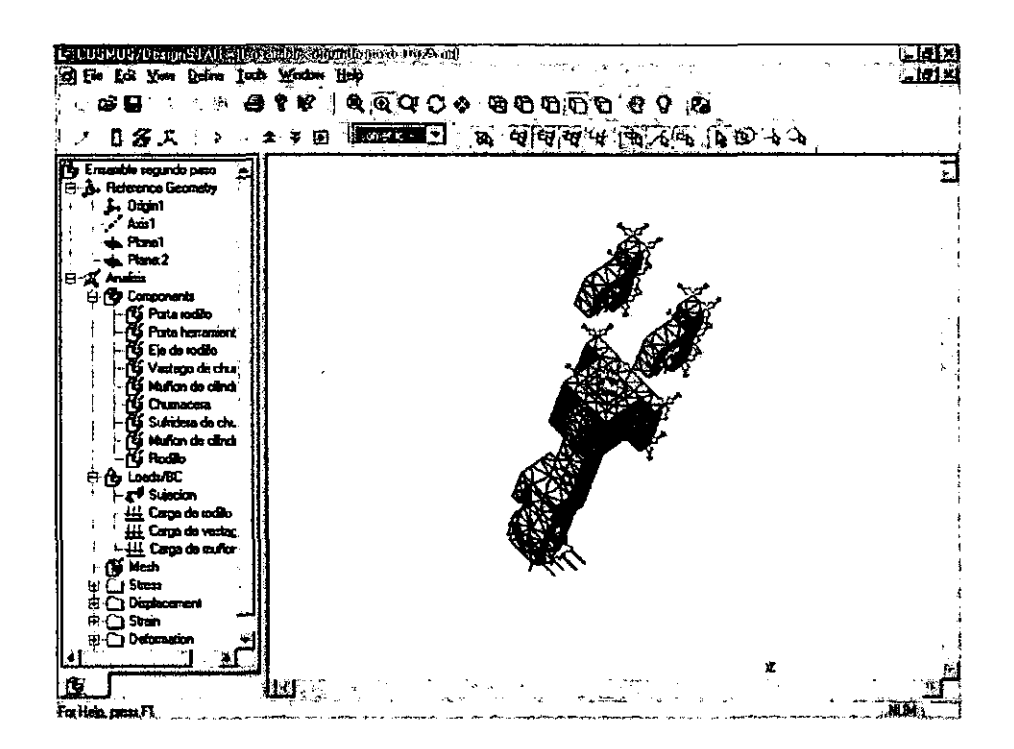

Figura 3-11. Segundo paso. Malla del modelo en "Cosmos DesignStar".

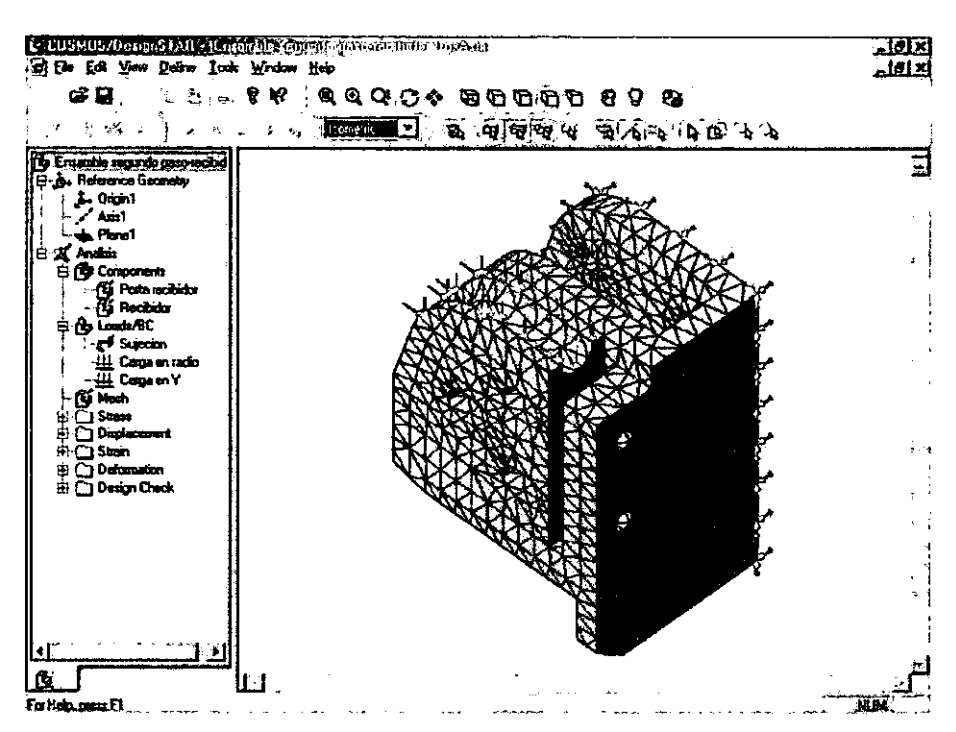

Figura 3-12. Segundo paso-recibidor. Malla del modelo en "Cosmos DesignStar".

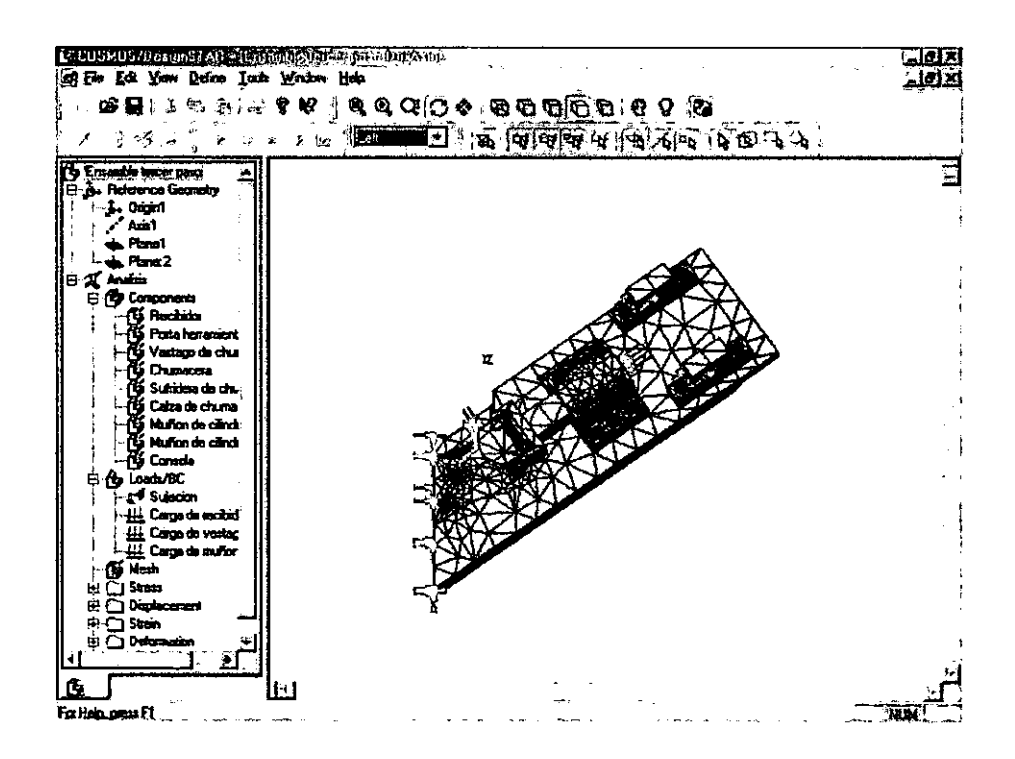

Figura 3-13. Tercer paso. Malla del modelo en "Cosmos DesignStar".

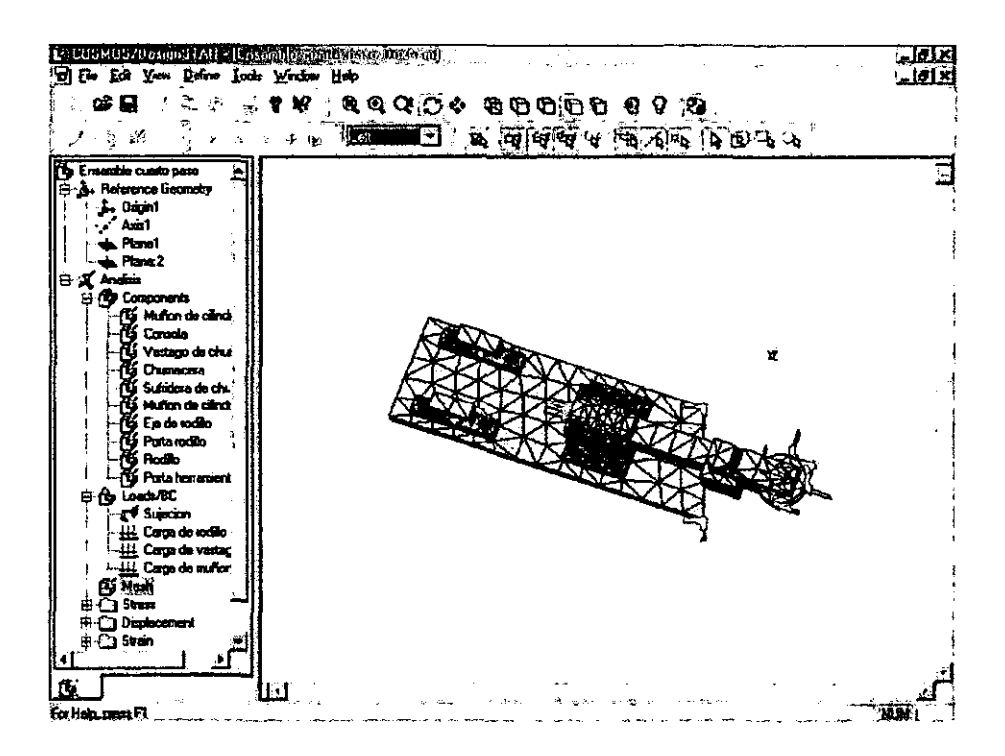

Figura 3-14. Cuarto paso. Malla del modelo en "Cosmos DesignStar".

# III.3. - EJECUCIÓN DE ANÁLISIS.

Ahora que tenemos nuestros modelos listos, podemos indicar al programa que puede ejecutar el análisis. El comando "Run Analysis" comienza a resolver el sistema de ecuaciones correspondiente a cada paso de la máquina. Por default, el programa proporciona 4 gráficas de resultados, en la tabla siguiente colocamos la propiedad del análisis y el nombre de la gráfica proporcionada.

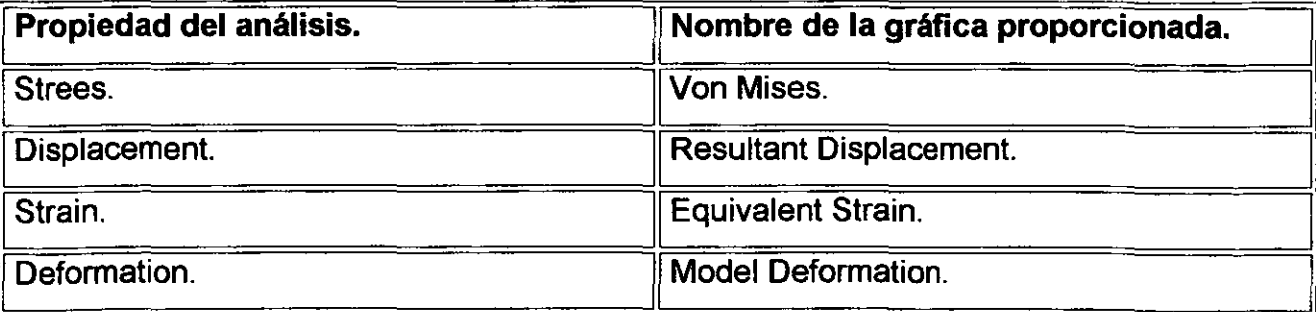

El programa tiene la opción de indicarle la tarea de checar el diseño, esta propiedad es llamada "Design Check" en el programa, en esta propiedad existen dos opciones, que podemos utilizar tomando como referencia ya sea el esfuerzo de ruptura (en el programa

"SIGXT") o el esfuerzo de fluencia (en el programa "SIGYLD"), en nuestro caso tomaremos como referencia el esfuerzo de fluencia, puesto que nuestro diseño no tiene que deformarse por ningún motivo en la región plástica en el diagrama esfuerzo-deformación del acero, ya que resultaría fuera de tolerancias el proceso de doblado, *y* también proporcionando un valor para el factor de seguridad, esas opciones son las siguientes:

- 1. Maximun Shear Strees.
- 2. Maximun Von Mises Strees.

Si proporcionamos un valor de factor de seguridad cualquiera e indicamos el esfuerzo de fluencia del acero como referencia, el programa nos proporciona una gráfica correspondiente a ese valor, nos muestra el modelo con las zonas que resisten ese factor de seguridad en color azul, *y* las zonas que tienen riesgo o están por debajo de ese factor de seguridad en color rojo, de aquí podemos deducir si el diseño de la máquina dobladora que preparamos es totalmente seguro con el factor de seguridad que señalamos o si no, el programa nos lo indicará.

Si nosotros lo deseamos, el programa nos puede proporcionar gráficas de resultados adicionales, para cada una de las propiedades del análisis, en la siguiente tabla vamos a hacer un listado de las opciones disponibles para las gráficas adicionales y vamos a incluir la gráfica que el programa proporciona por default.

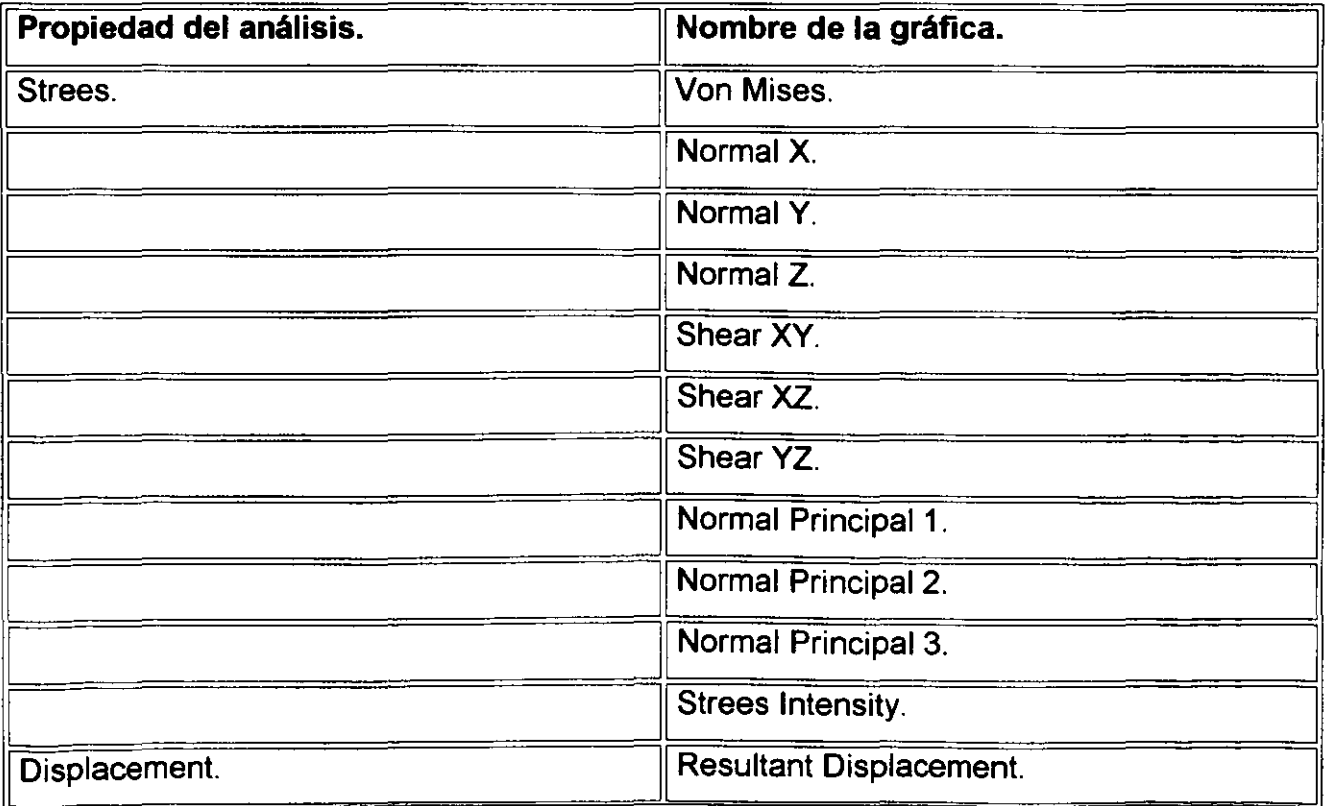

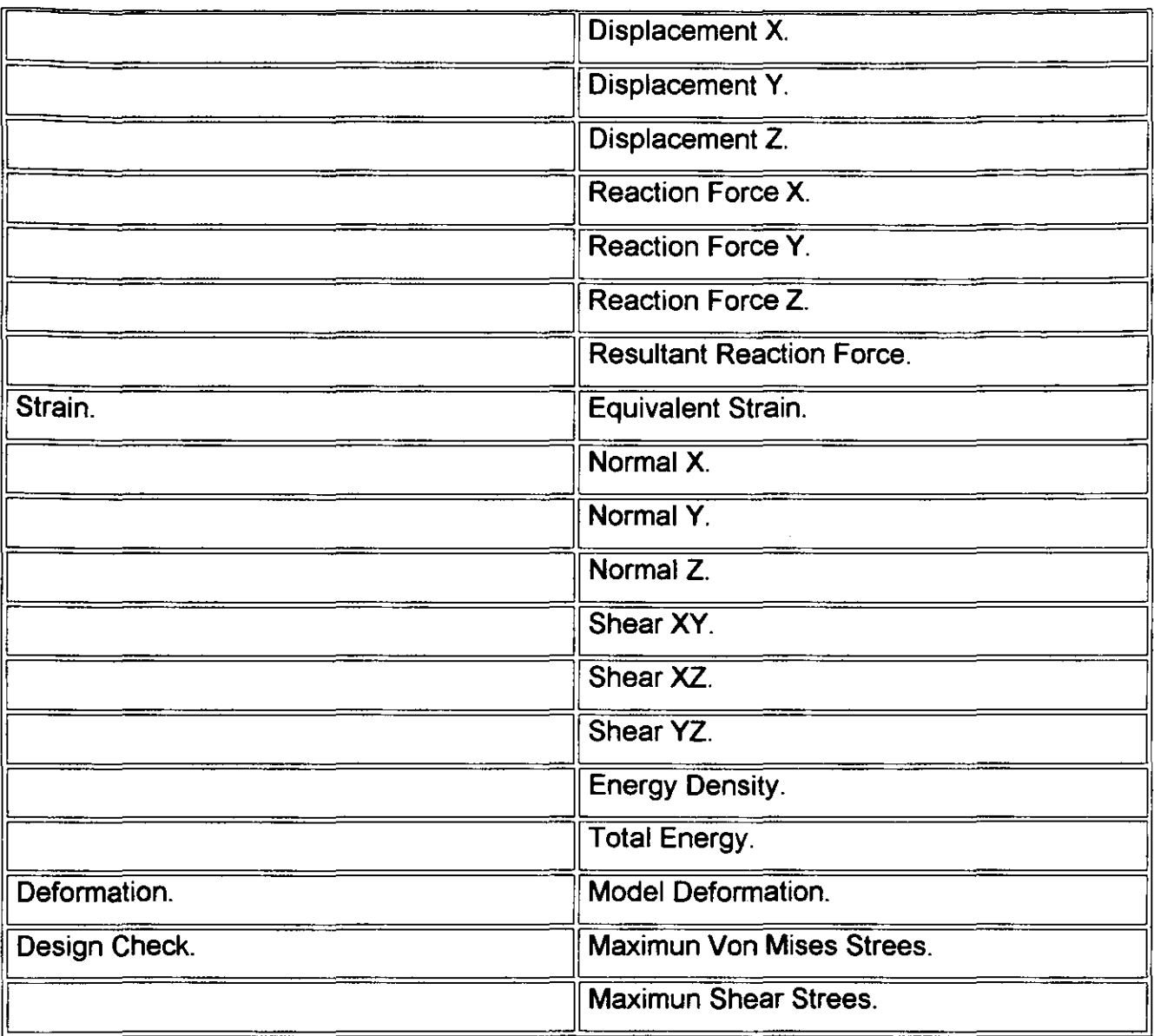

Además de todas éstas gráficas, el programa tiene la opción de grabar videos con el formato "AVI", mismos que pueden verse en cualquier computadora con reproductor multimedia, éstos videos pueden ser de cualquier gráfica que le señalemos.

# **111.4. -GRÁFICAS DE RESULTADOS.**

Vamos a ver las gráficas de resultados principales proporcionadas por el programa con sus diferentes vistas, y para las gráficas de la propiedad "Design check" utilicemos un valor de factor de seguridad de 5, éste valor puede ser cualquiera, siempre *y* cuando sea un valor mayor a 1, y como referencia, el esfuerzo de fluencia del acero, para ver como se comporta el modelo.

Las gráficas principales, podemos listarlas en la tabla siguiente:

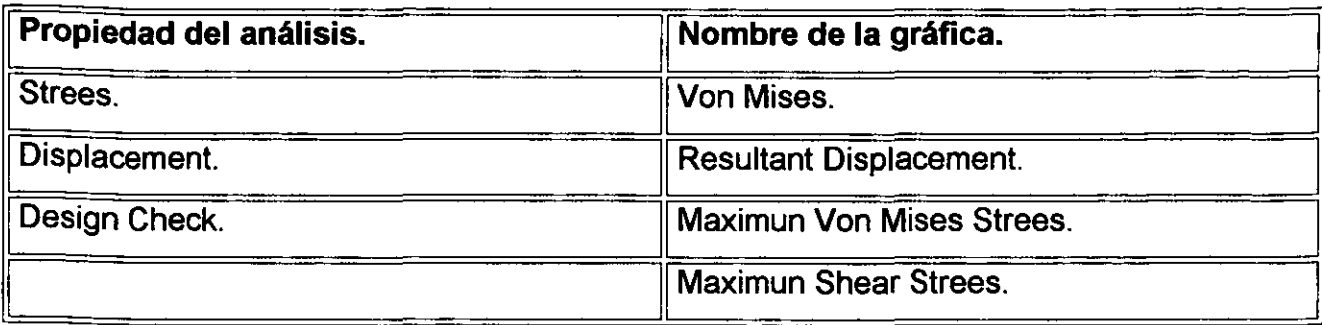

Éstas son las gráficas que veremos a continuación.

La gráfica correspondiente a la propiedad de deformación, no es necesario mostrarla, puesto que sólo representa al modelo deformado, al cual podemos verlo en cualquiera de los otras gráficas. Comencemos con el primer paso.

#### III.4.1. - PRIMER PASO.

Vamos a seccionar cada una de las propiedades del análisis, para llevar un orden, así lo haremos para cada uno de los pasos.

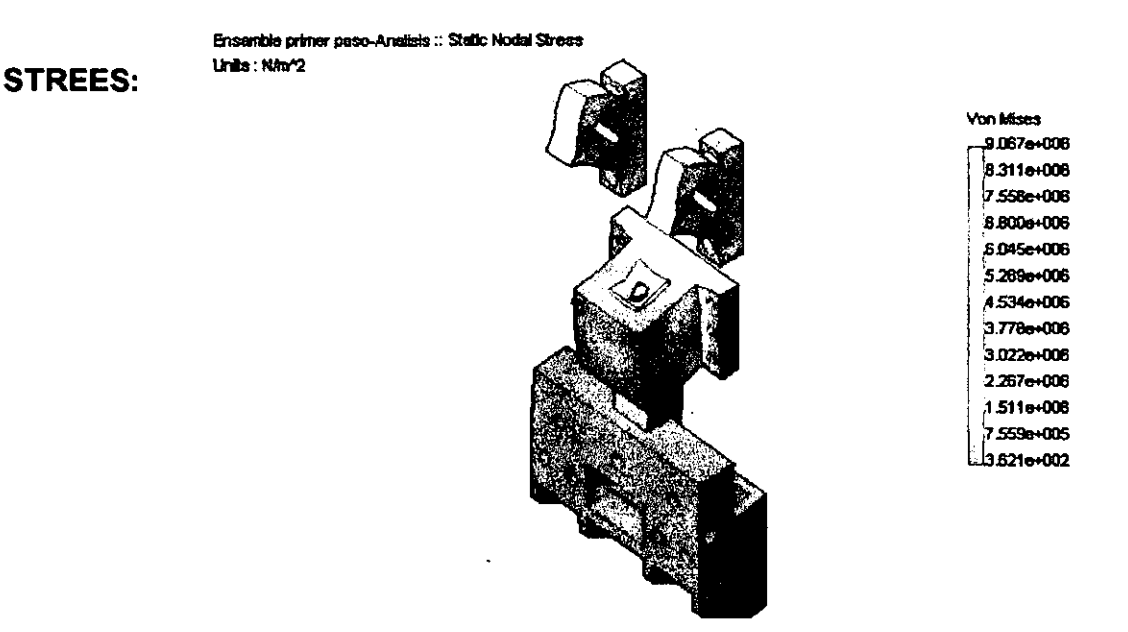

Figura 3-15. Primer paso. Gráfica "Von Mises".

En la gráfica que nos muestra el programa, podemos identificar fácilmente, cuales son las zonas del modelo, en las cuales existe un valor de esfuerzo diferente, por ejemplo,

**ANÁLISIS DE ELEMENTOS FINITOS** 

la zona azul, que es la que predomina, tiene un valor de esfuerzos entre 1,511 E+006 y 3.621 E+002 N / m<sup>2</sup>, para los demás valores, podemos ubicar donde se localizan en la gráfica, dependiendo del color que tengan, así, podemos hacer un examen visual, del comportamiento del modelo. Continuemos observando los gráficos restantes, para cada uno de los pasos.

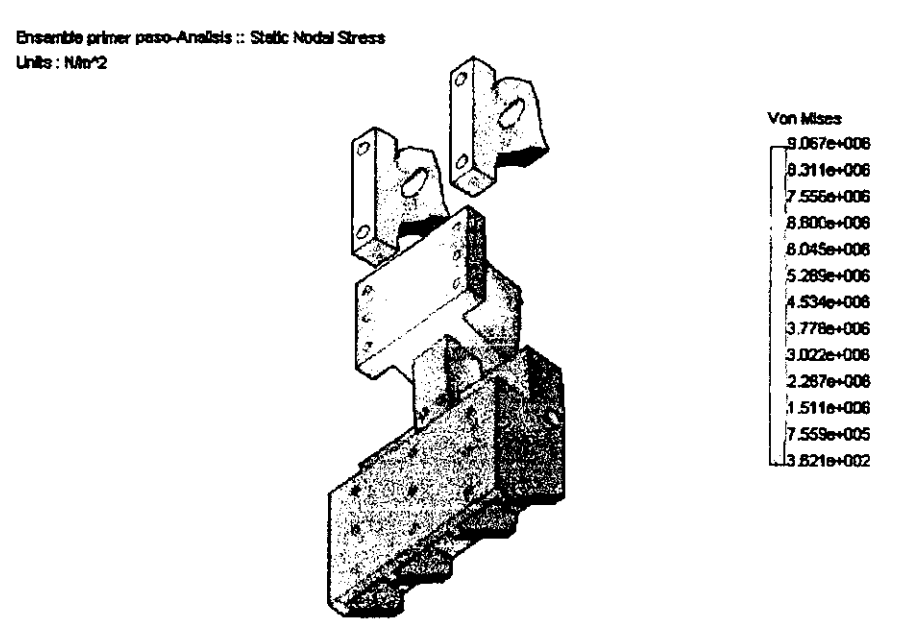

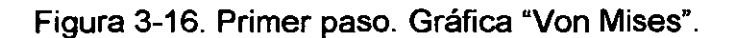

Ensambia primer paso-Analisis :: Static Nodal Stress Units: NAv2

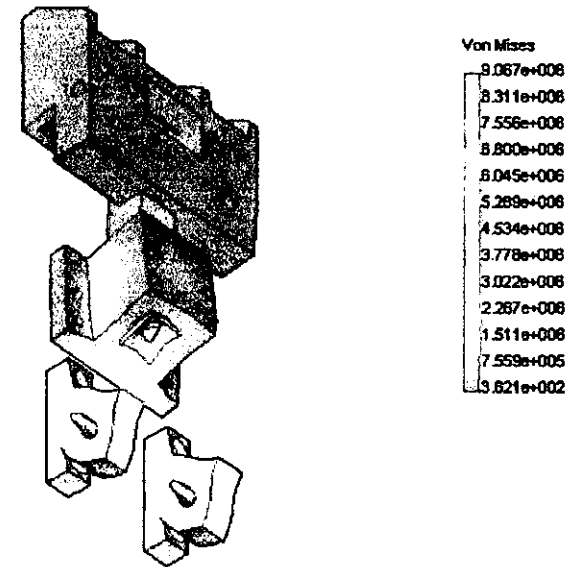

Figura 3-17. Primer paso. Gráfica "Von Mises".

### **DISPLACEMENT:**

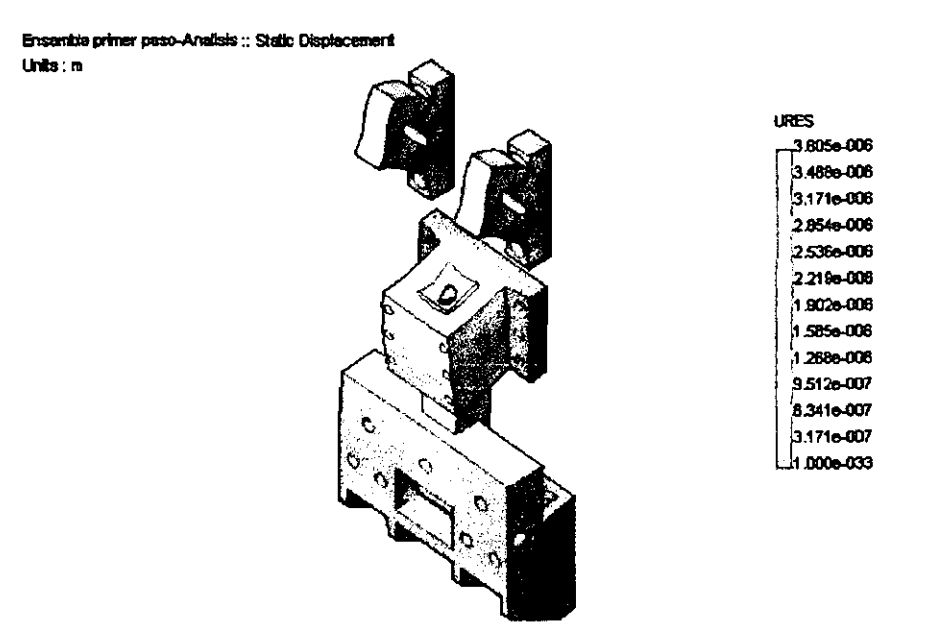

Figura 3-18. Primer paso. Gráfica "Resultant Displacement".

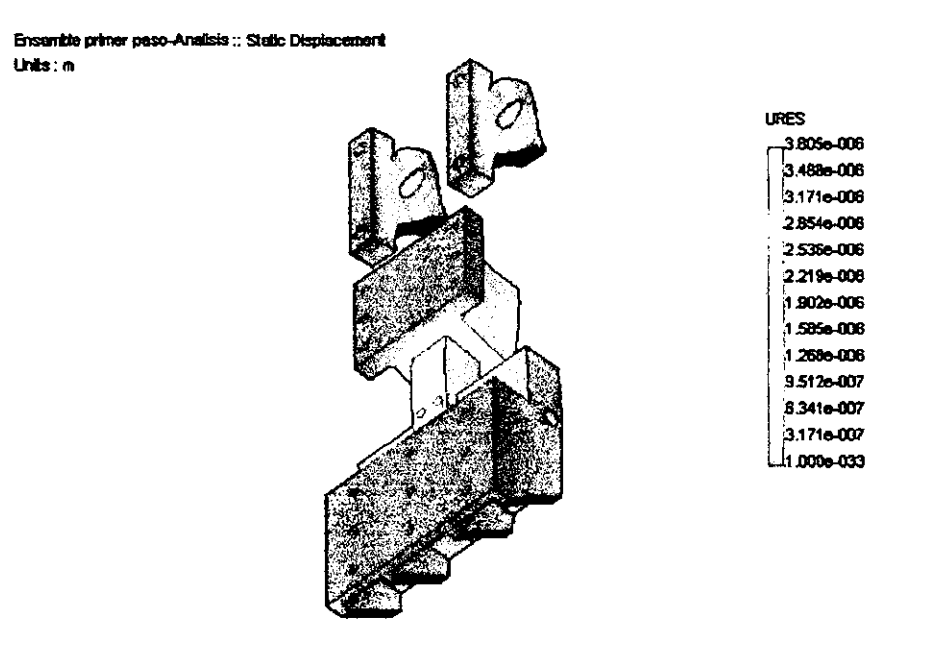

Figura 3-19. Primer paso. Gráfica "Resultant Displacement".

Ensamble primer paso-Analisis :: Static Displacement Units : m **URES** 3.805e-008 3.488e-006 3.171e-006 2.8546-008 25366-008 2.2196-006 1.9026-006 1.585e-006 1.268e-006 9.5126.007 ,<br>8.341e-007 3.1716-007 41.000e-033

Figura 3-20. Primer paso. Gráfica "Resultant Displacement".

# **DESIGN CHECK:**

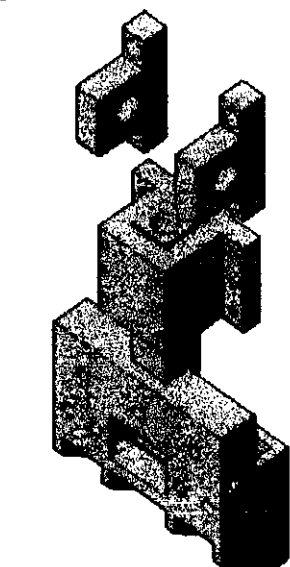

Ensemble primer paso-Analisis :: Design Check Criterion : Max von Mises Strees Red<FOS=5 <Blue

Figura 3-21. Primer paso. Gráfica "Maximun Von Mises Strees".

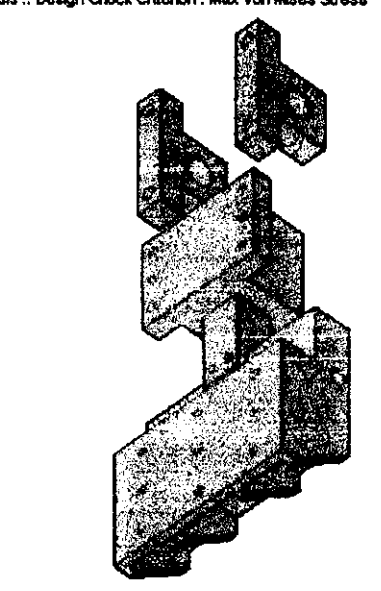

Ensemble primer paso-Analisis :: Design Check Criterion : Max von Mises Stress Red < FOS = 5 <Blue

Figura 3-22. Primer paso. Gráfica "Maximun Von Mises Strees".

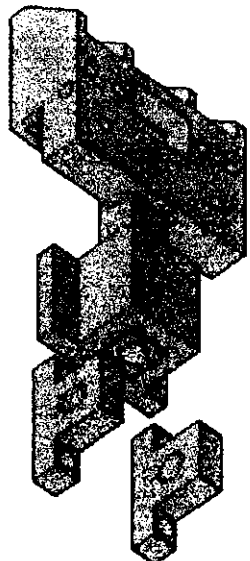

Ensemble primer paso-Analisis :: Design Check Criterion : Max von Mises Strees Red < FOS = 5 <Bus

Figura 3-23. Primer paso. Gráfica "Maximun Von Mises Strees".

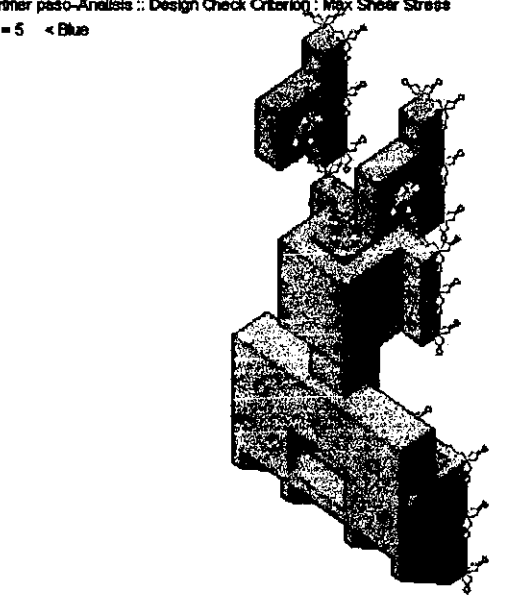

Ensemble primer paso-Analisis :: Design Check Criterion : Max Shear Stress Red <  $FOS = 5$  < Blue

Figura 3-24. Primer paso. Gráfica "Maximun Shear Strees".

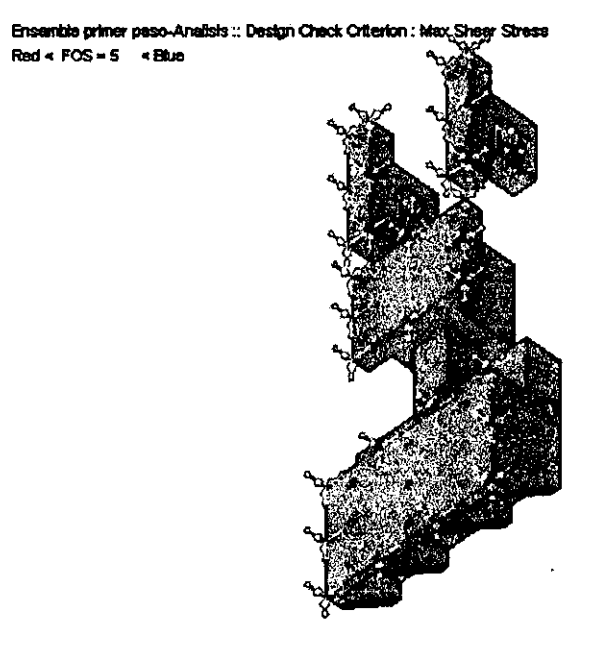

Figura 3-25. Primer paso. Gráfica "Maximun Shear Strees".

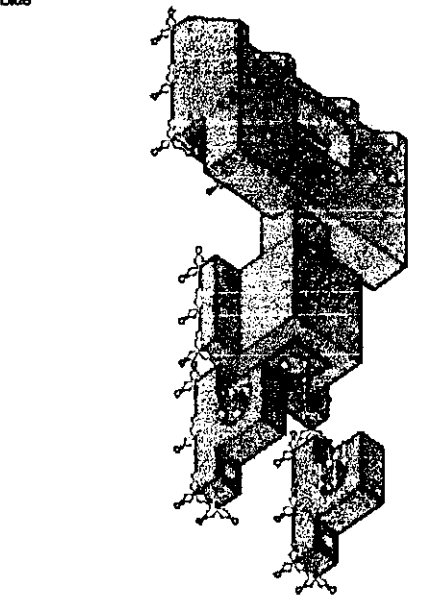

Ensemble primer paso-Analisis :: Design Check Criterion : Max Sheer Stress  $Red \times FOS = 5 \times BMB$ 

Figura 3-26. Primer paso. Gráfica "Maximun Shear Strees".

### III.4.2. - SEGUNDO PASO.

**STREES:** 

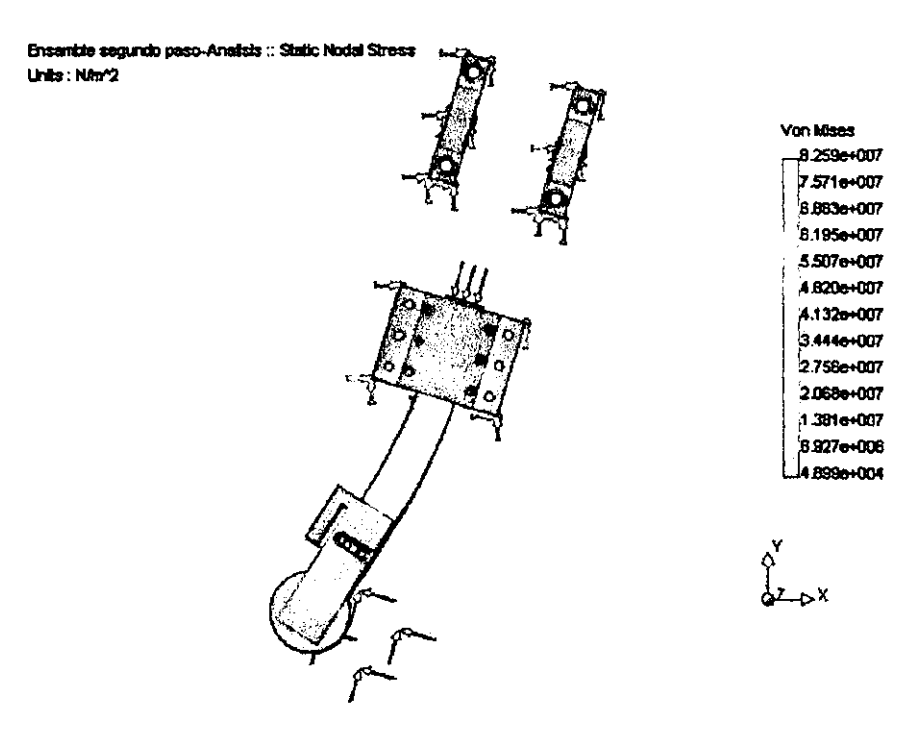

Figura 3-27. Segundo paso. Gráfica "Von Mises".

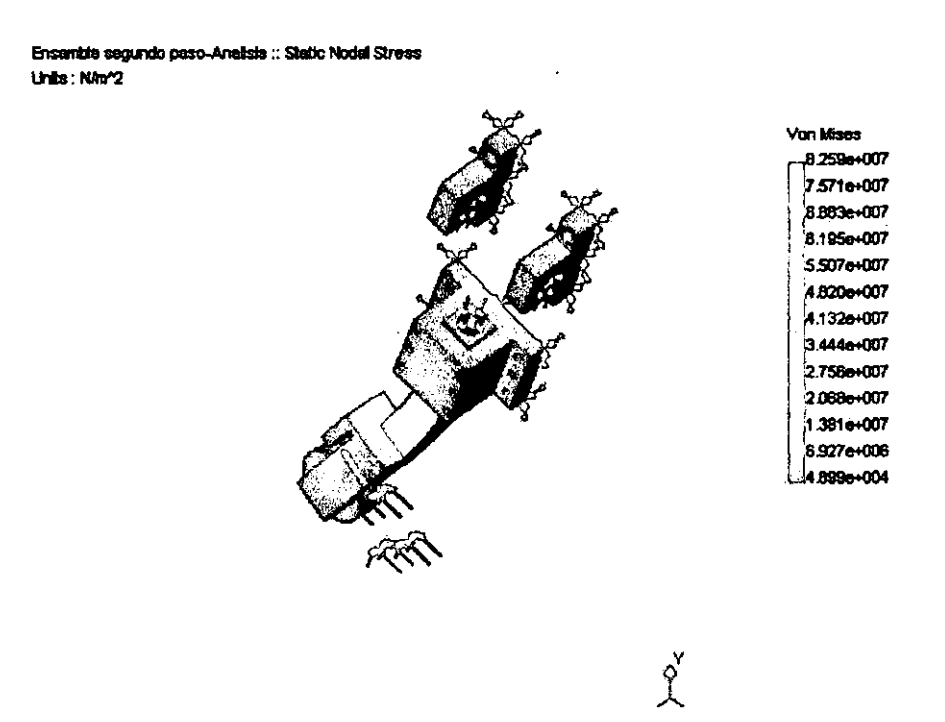

### Figura 3-28. Segundo paso. Gráfica "Von Mises".

Ensemble segundo paso-Anatists :: Static Nodal Stress Units: NAv^2

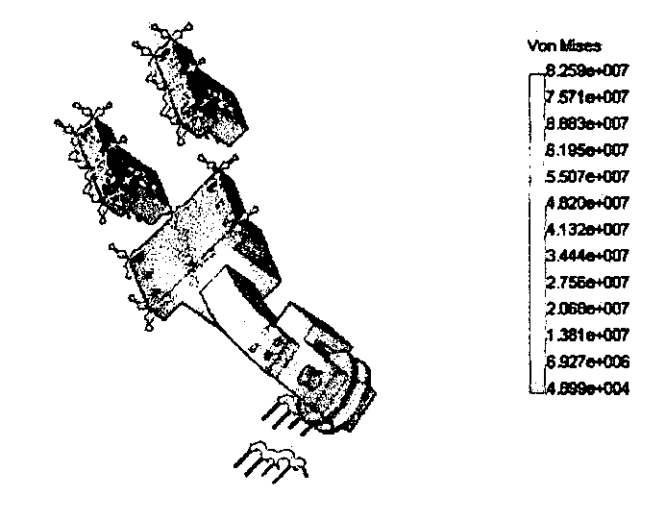

 $\hat{\chi}$ 

Figura 3-29. Segundo paso. Gráfica "Von Mises".

# **DISPLACEMENT:**

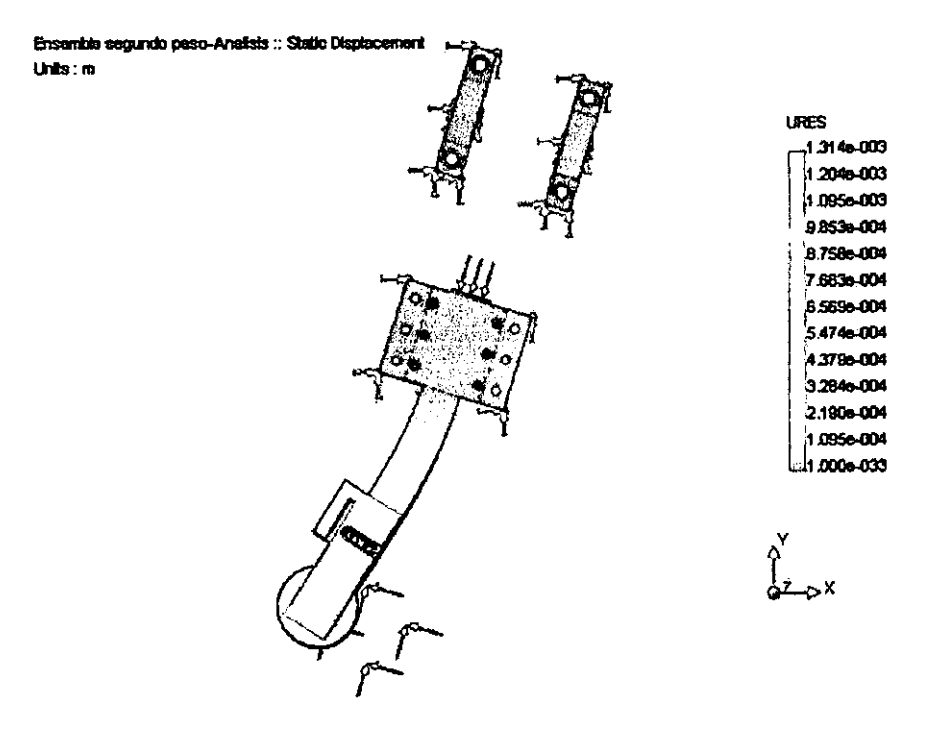

Figura 3-30. Segundo paso. Gráfica "Resultant Displacement".

Ensemble segundo paso-Analisis :: Static Olsplacement Units: m-

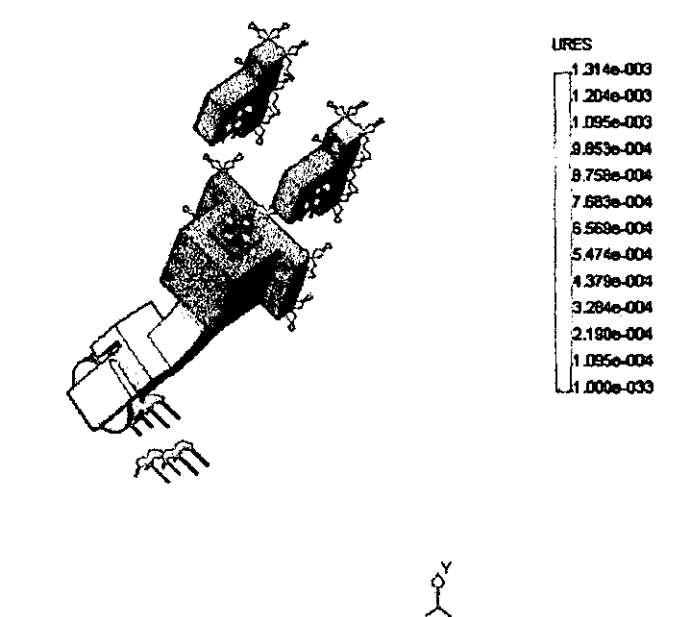

Figura 3-31. Segundo paso. Gráfica "Resultant Displacement".

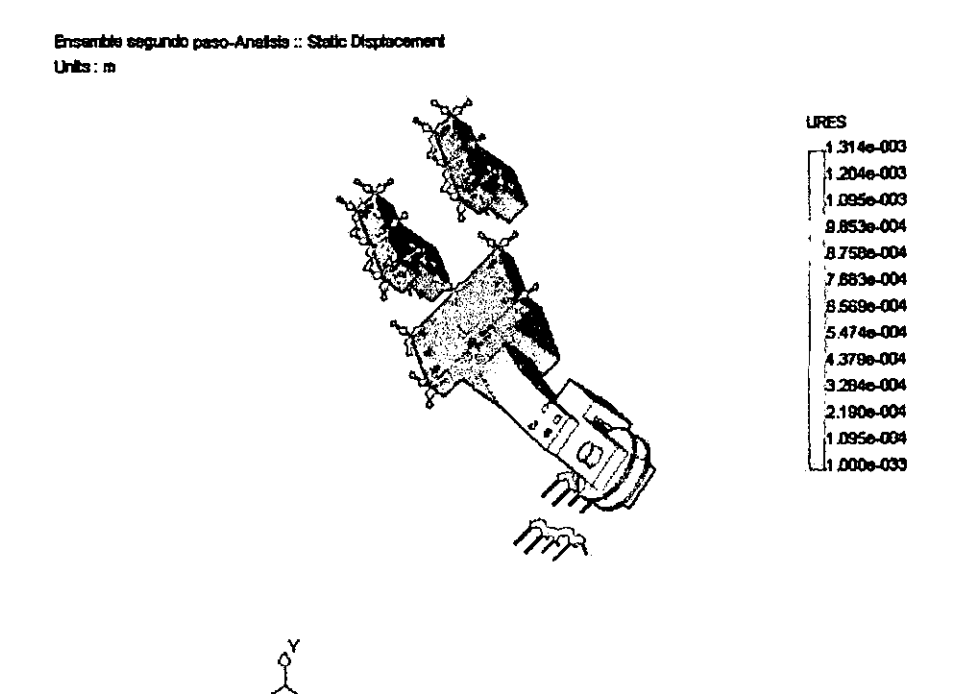

Figura 3-32. Segundo paso. Gráfica "Resultant Displacement".

### **DESIGN CHECK:**

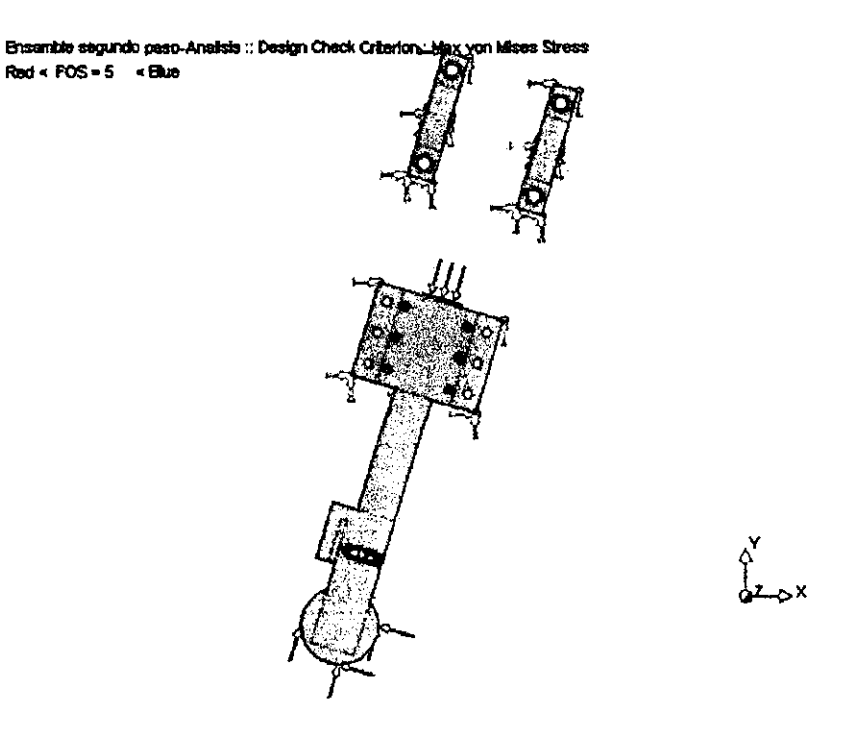

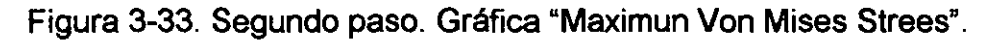

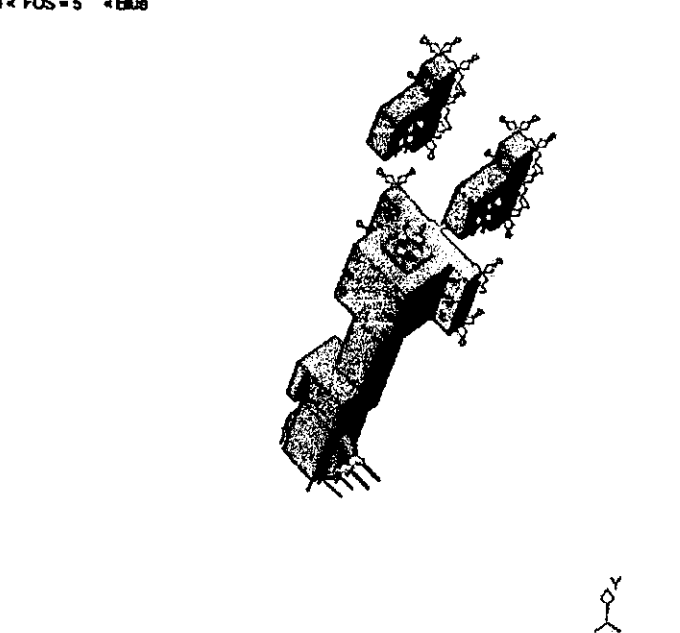

Ensemble segundo paso-Analists :: Design Check Criterion : Max von Misee Stress  $Root \times FOS = 5 \times blue$ 

Figura 3-34. Segundo paso. Gráfica "Maximun Von Mises Strees".

Ensamble segundo paso-Analisis :: Design Check Criterion : Max von Misee Stress Red < FOS = 5 <Bue

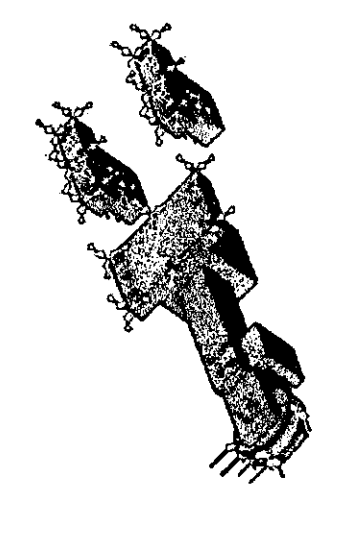

 $\mathbf{r}^{\prime}$ 

Figura 3-35. Segundo paso. Gráfica "Maximun Von Mises Strees".

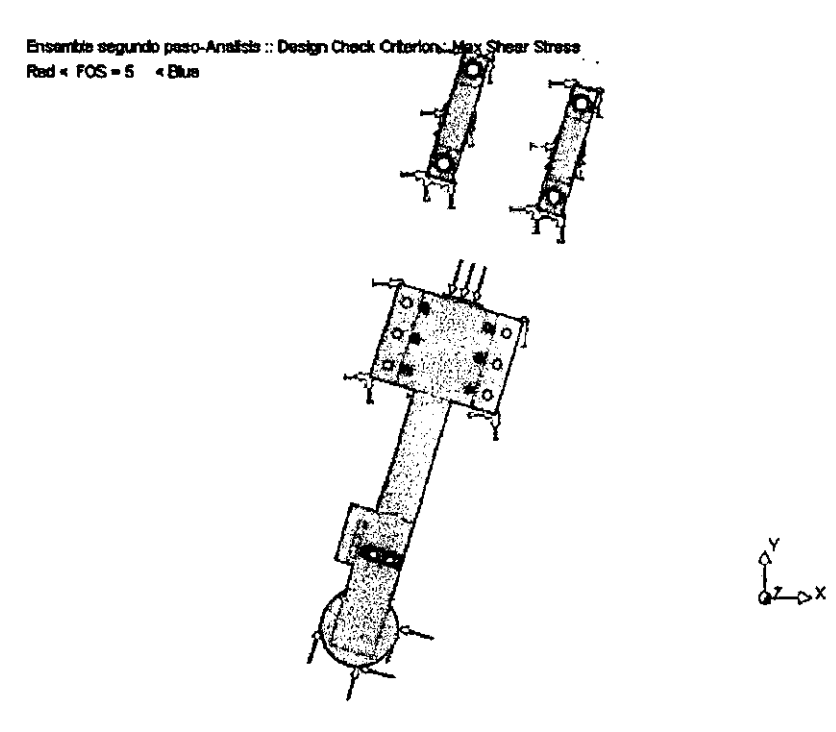

Figura 3-36. Segundo paso. Gráfica "Maximun Shear Strees".

Ensentite segundo paso-Analisis :: Design Check Criterion : Max Shear Stress  $Root < FOS = 5 < EBox$ 

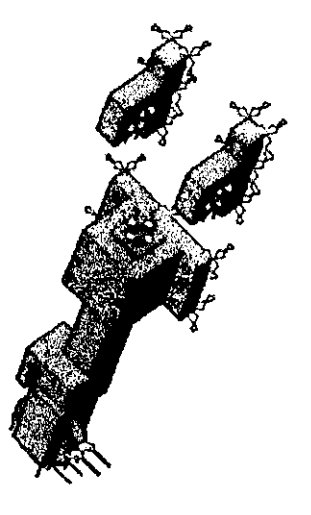

 $\hat{r}$ 

Figura 3-37. Segundo paso. Gráfica "Maximun Shear Strees".

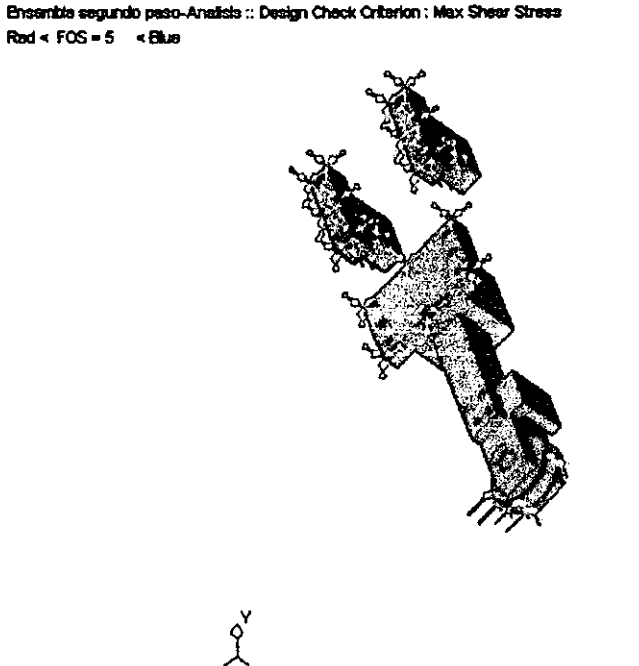

Figura 3-38. Segundo paso. Gráfica "Maximun Shear Strees".

# III.4.3. - SEGUNDO PASO-RECIBIDOR.

#### **STREES:**

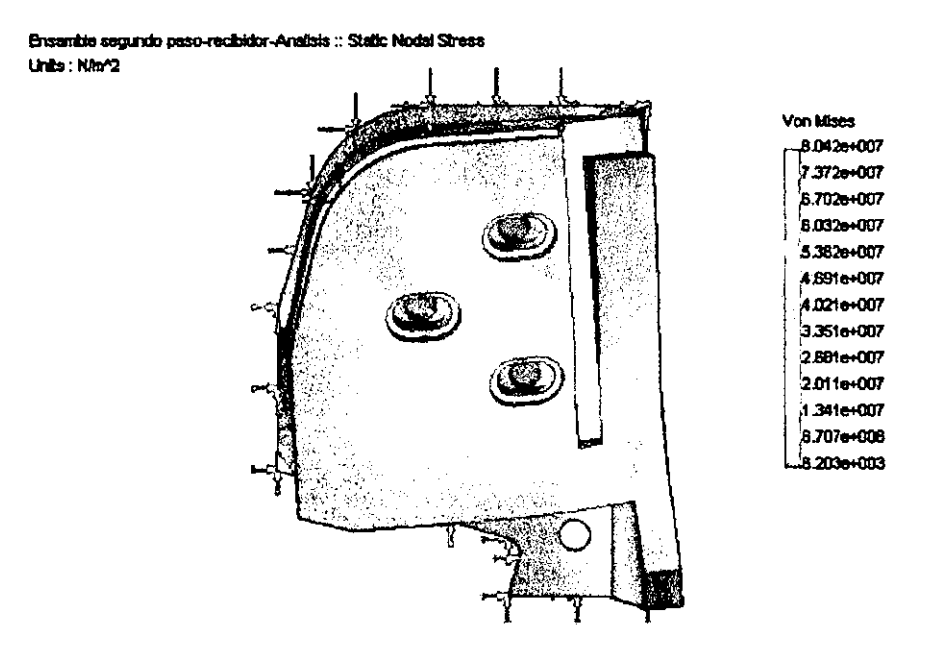

Figura 3-39. Segundo paso-recibidor. Gráfica "Von Mises".

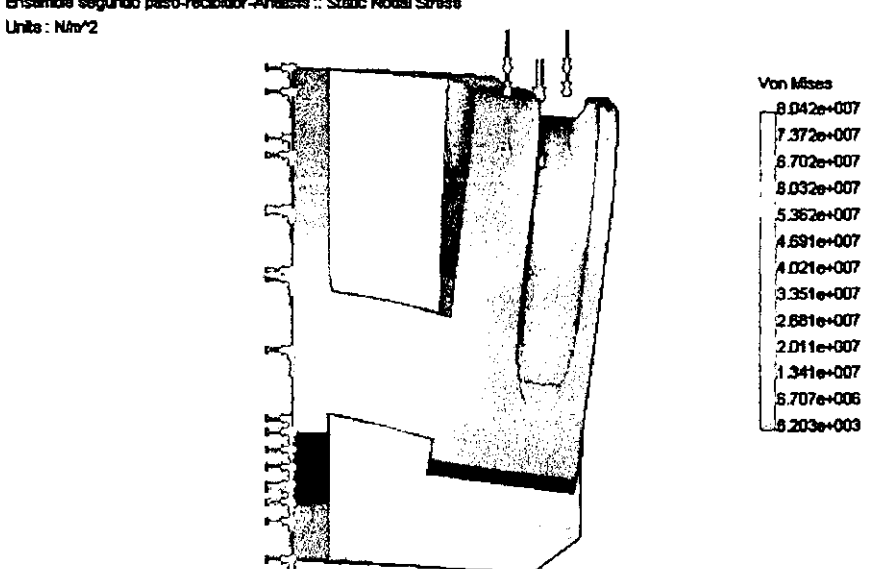

Ensemble segundo paso-recibidor-Analisis :: Static Nodal Stress

### Figura 3-40. Segundo paso-recibidor. Gráfica "Von Mises".

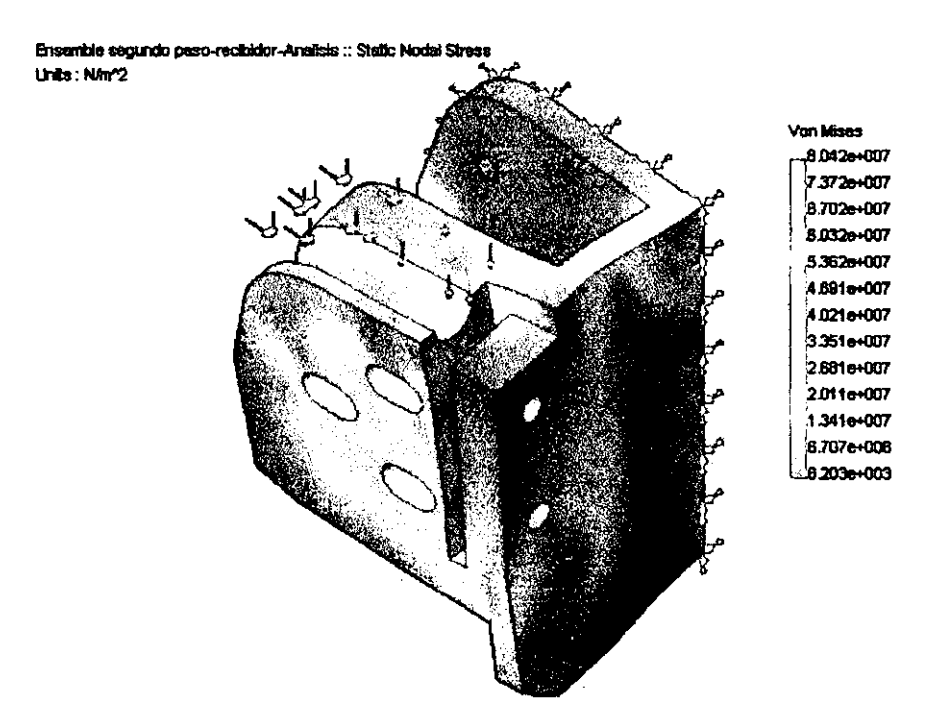

Figura 3-41. Segundo paso-recibidor. Gráfica "Von Mises".

## **DISPLACEMENT:**

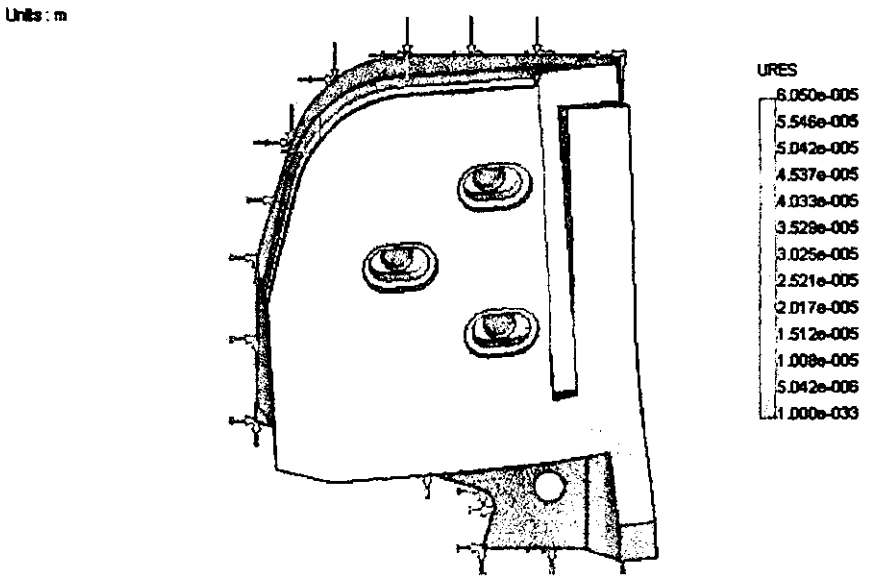

Figura 3-42. Segundo paso-recibidor. Gráfica "Resultant Displacement".

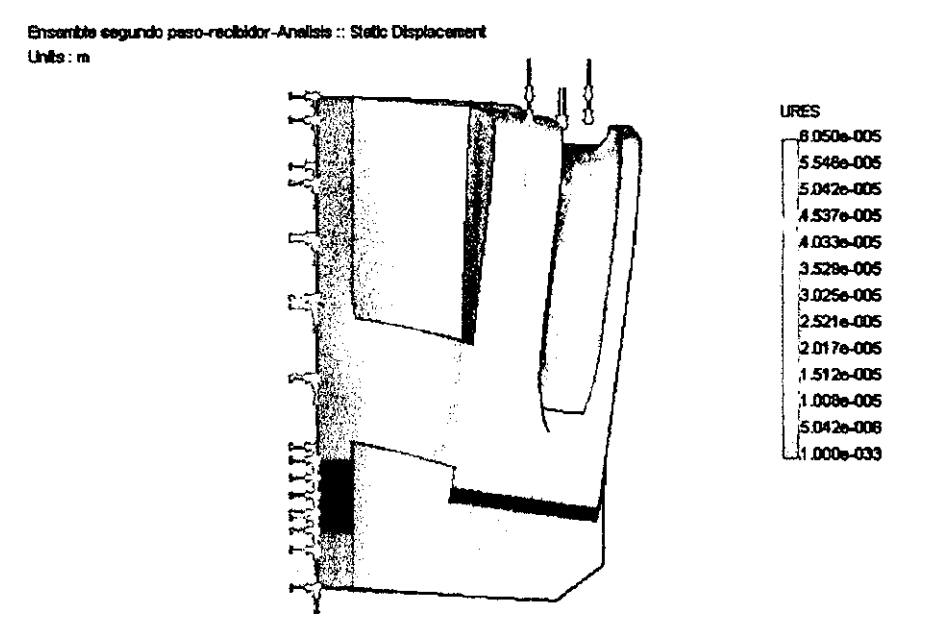

Figura 3-43. Segundo paso-recibidor. Gráfica "Resultant Displacement".

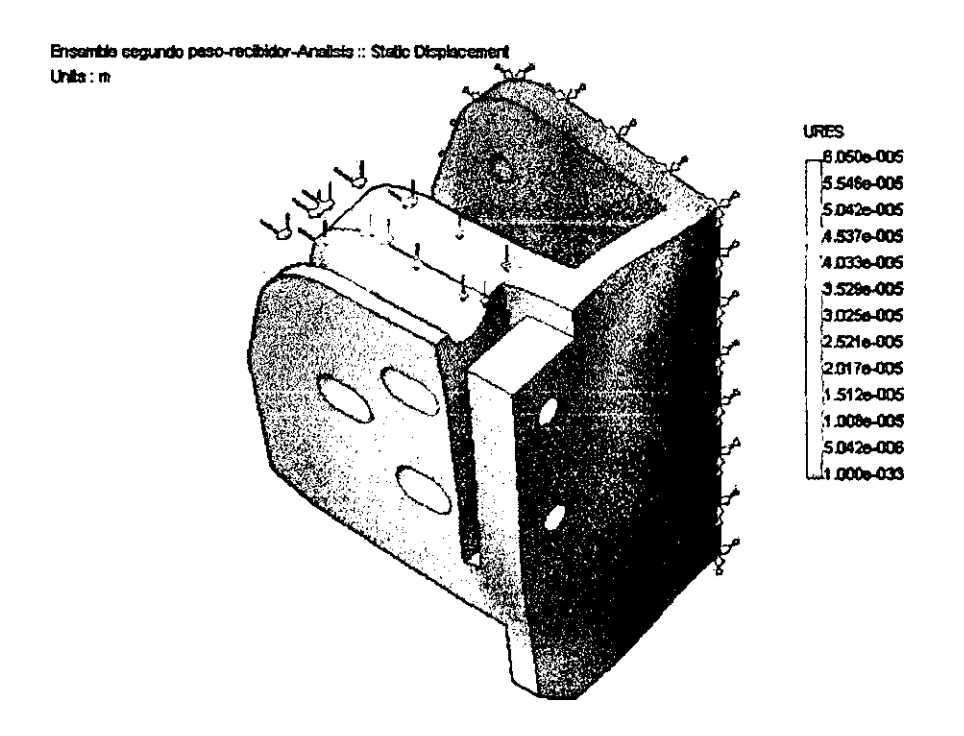

Figura 3-44. Segundo paso-recibidor. Gráfica "Resultant Displacement".

## **DESIGN CHECK:**

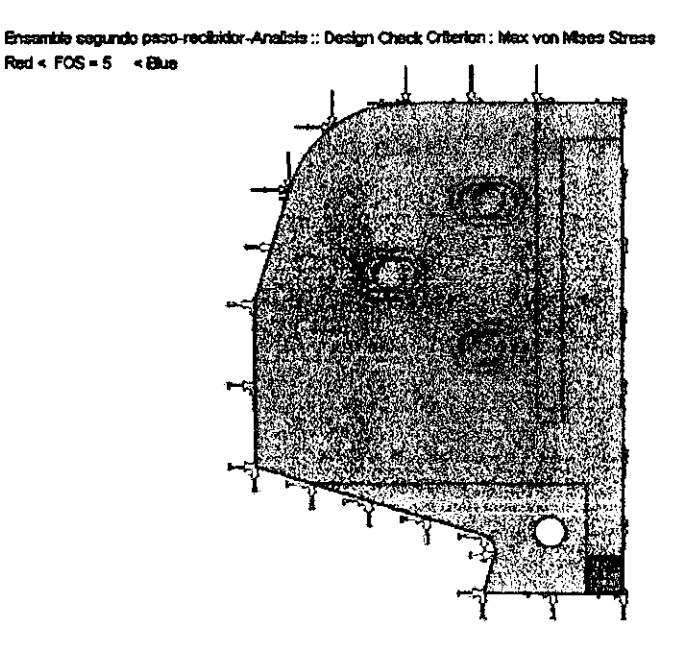

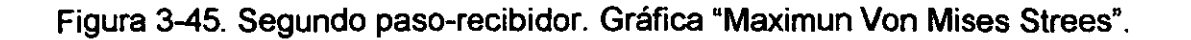

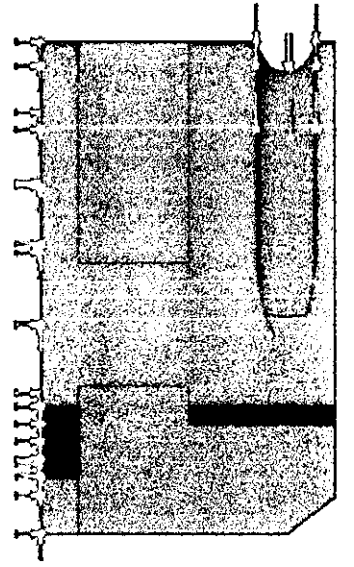

Ensemble segundo paso-recibidor-Analisis :: Dasign Check Otterion : Max von Mises Stress  $Red \times FOS = 6 \times B$ 

Figura 3-46. Segundo paso-recibidor. Gráfica "Maximun Von Mises Strees".

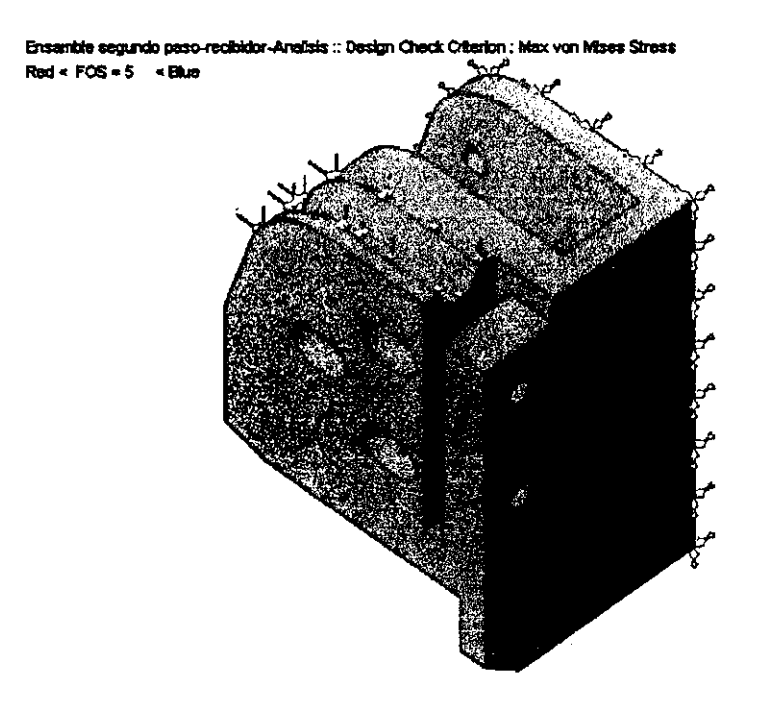

Figura 3-47. Segundo paso-recibidor. Gráfica "Maximun Von Mises Strees".

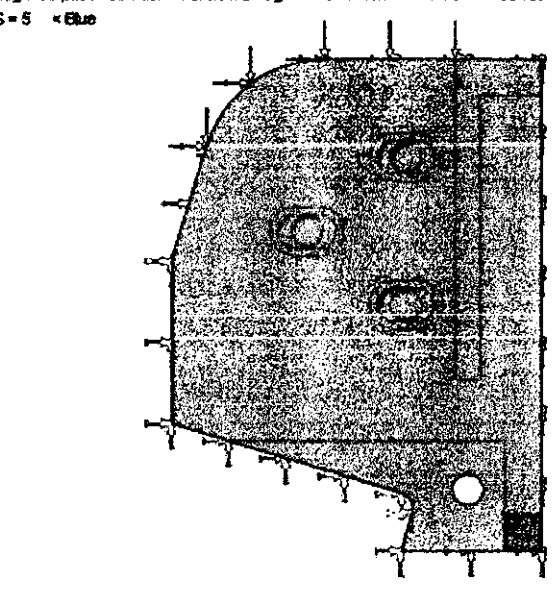

Ensemble segundo paso-recibidor-Analists :: Design Check Criterion : Max Sheer Stress  $Root < FOS = 5 < E000$ 

Figura 3-48. Segundo paso-recibidor. Gráfica "Maximun Shear Strees".

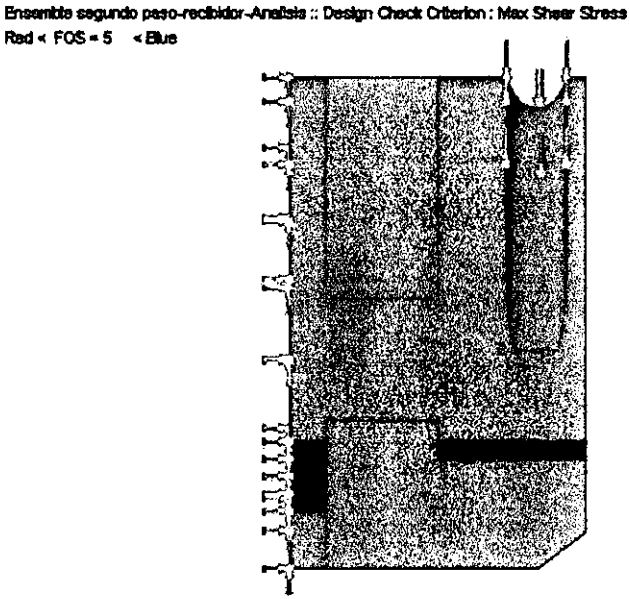

Figura 3-49. Segundo paso-recibidor. Gráfica "Maximun Shear Strees".

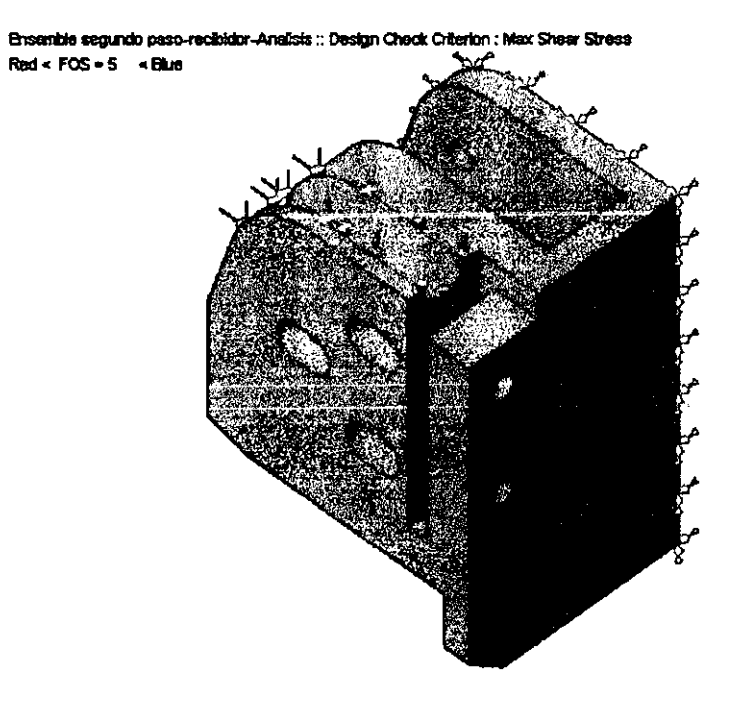

Figura 3-50. Segundo paso-recibidor. Gráfica "Maximun Shear Strees".

# III.4.4. - TERCER PASO.

## **STREES:**

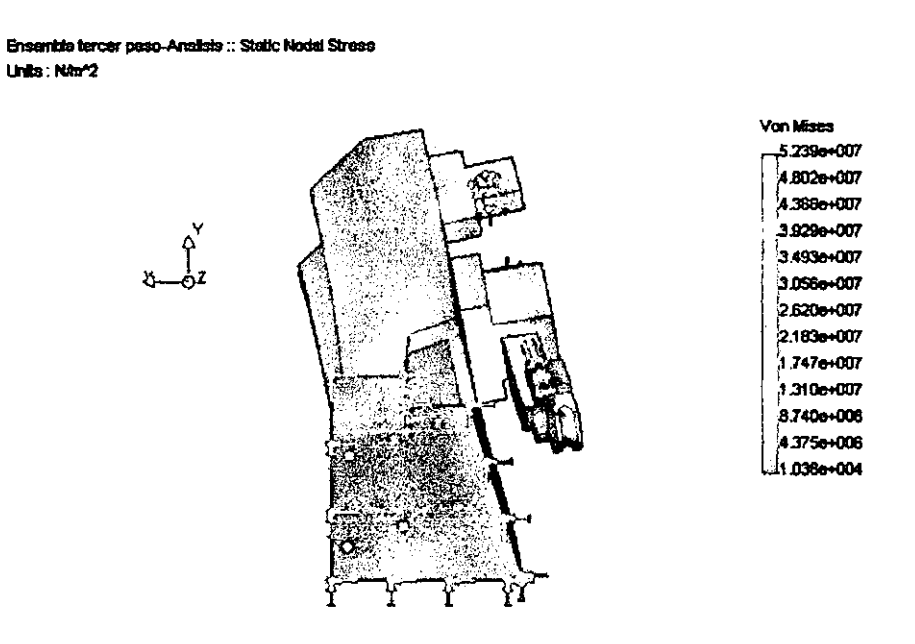

Figura 3-51. Tercer paso. Gráfica "Von Mises".

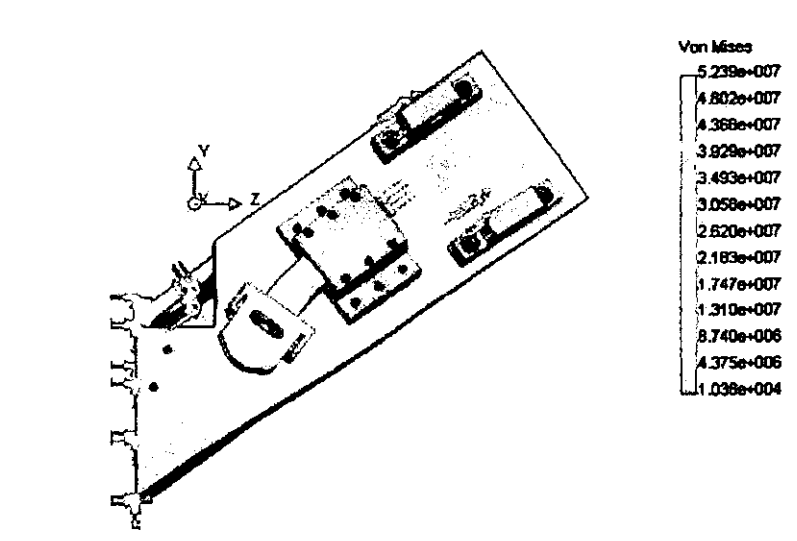

Ensemble tercer paso-Analists :: Static Nodal Stress Units: Nav2

Figura 3-52. Tercer paso. Gráfica "Von Mises".

Ensemble tercer paso-Analisis :: Static Nodal Stress Units: N/m/2

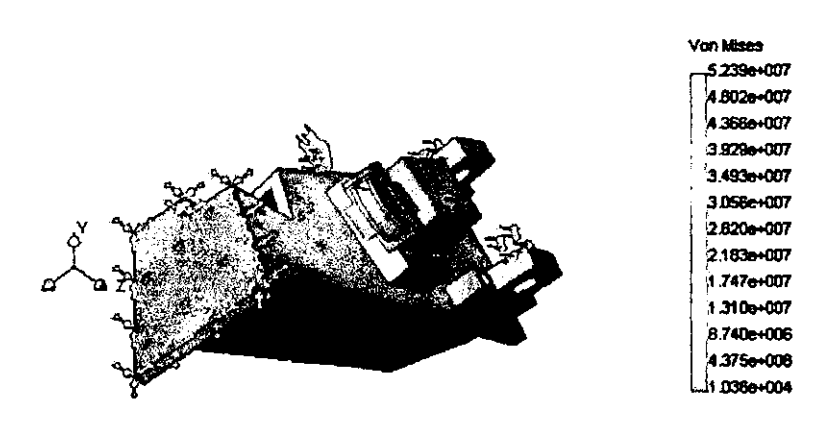

Figura 3-53. Tercer paso. Gráfica "Von Mises".

# **DISPLACEMENT:**

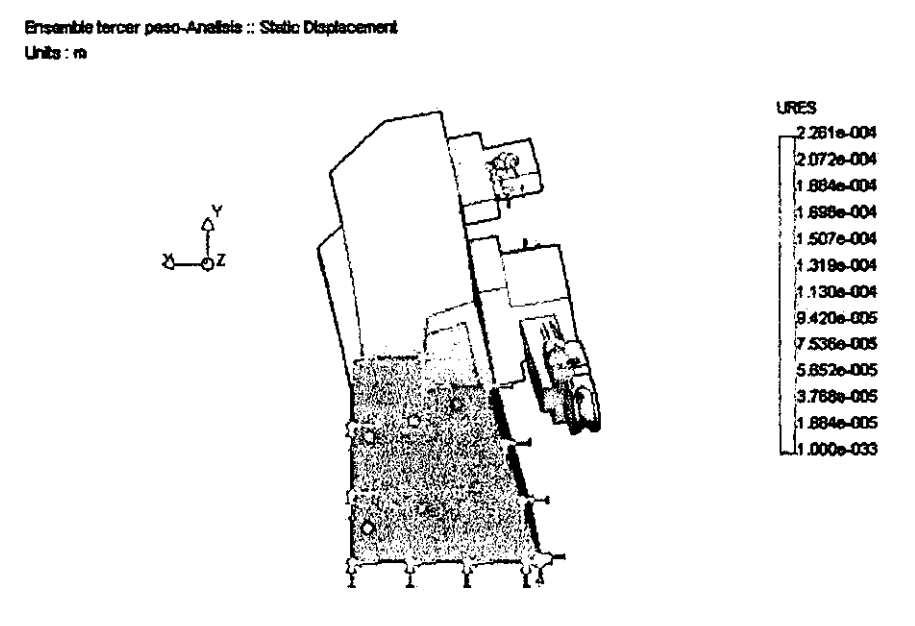

### Figura 3-54. Tercer paso. Gráfica "Resultant Displacement".

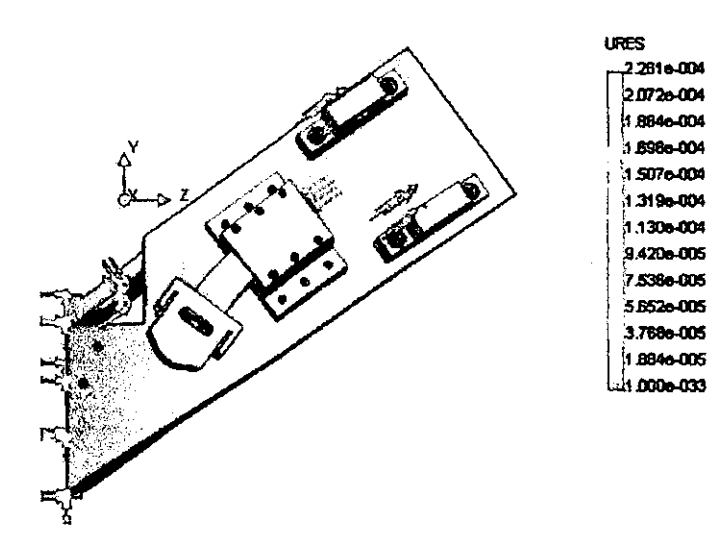

Ensemble tercer paso-Analisis :: Static Displacement Units: m

Figura 3-55. Tercer paso. Gráfica "Resultant Displacement".

Ensenible tercer paso-Analisis :: Static Displacement Units: m URES 22516-004 2.0726-004 1884-004 1.898e-004 1,507e-004 1.3196.004 1.130e-004 9.420e-005 7538e-005 5.652-005 3.768e-005 1.8846-005 1.000e-033

Figura 3-56. Tercer paso. Gráfica "Resultant Displacement".

### **DESIGN CHECK:**

Ensamble tercer paso-Anažsis :: Design Check Criterion : Max von Mises Stress Red < FOS = 5 < Blue

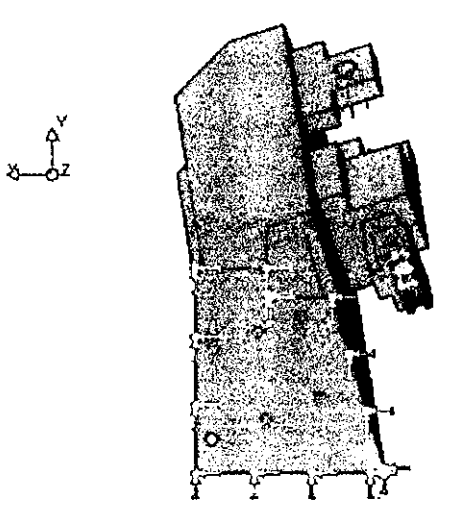

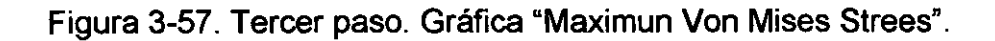

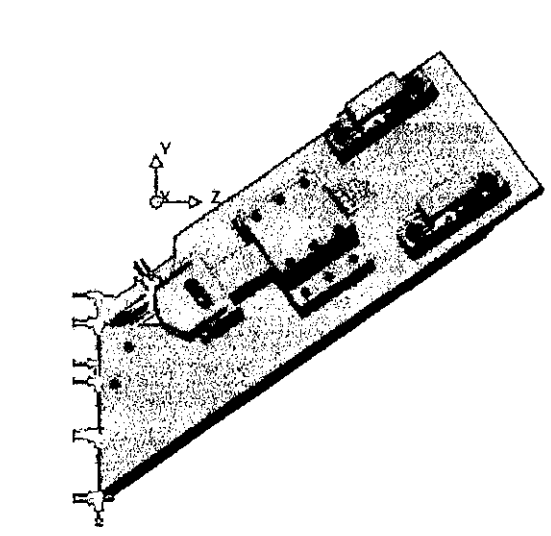

Ensamble tercer paso-Analisis :: Design Check Criterion : Max von Mises Strees  $Red \times FOS = 5 \times blue$ 

Figura 3-58. Tercer paso. Gráfica "Maximun Von Mises Strees".

Ensemble tercer paso-Analisis :: Design Check Criberion : Max von Mises Stress Red <  $FOS = 5$  < Blue

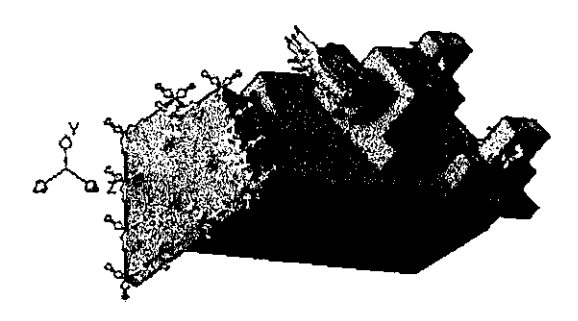

Figura 3-59. Tercer paso. Gráfica "Maximun Von Mises Strees".

 $rac{\rho'}{x}$ 

Ensamble tercer paso-Analisis :: Design Check Criterion : Max Shear Stress  $Red \times FOS = 5 \times Blue$ 

Figura 3-60. Tercer paso. Gráfica "Maximun Shear Strees".

Ensemble tercer paso-Analisis :: Design Check Oriterion : Max Shear Stress Red < FOS = 5 < Blue

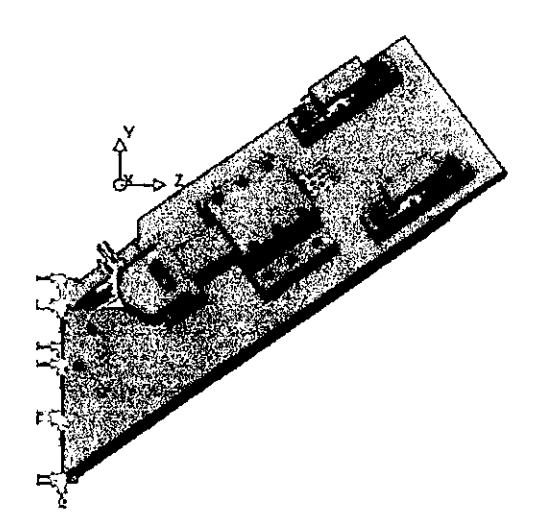

Figura 3-61. Tercer paso. Gráfica "Maximun Shear Strees".
Ensemble tercer paso-Analisis :: Design Check Criterion : Max Shear Stress Red < FOS = 5 < Blue

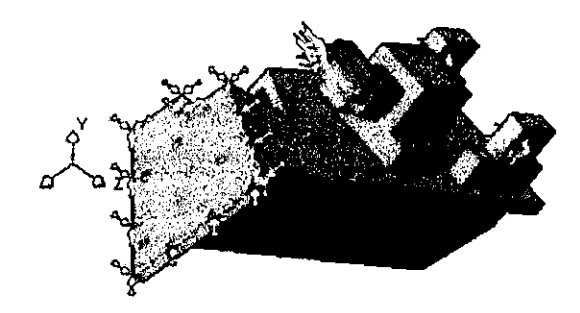

Figura 3-62. Tercer paso. Gráfica "Maximun Shear Strees".

#### III.4.5. - CUARTO PASO.

#### **STREES:**

Ensemble cuerto paso-Analisis :: Static Nodal Stress Units: Nm<sup>2</sup>2

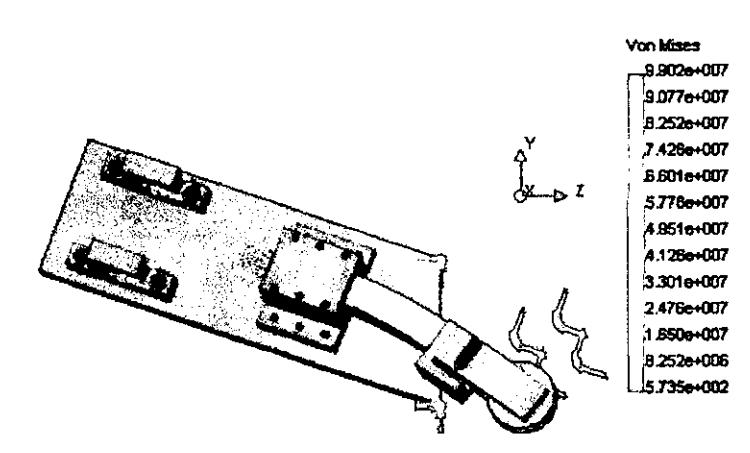

Figura 3-63. Cuarto paso. Gráfica "Von Mises".

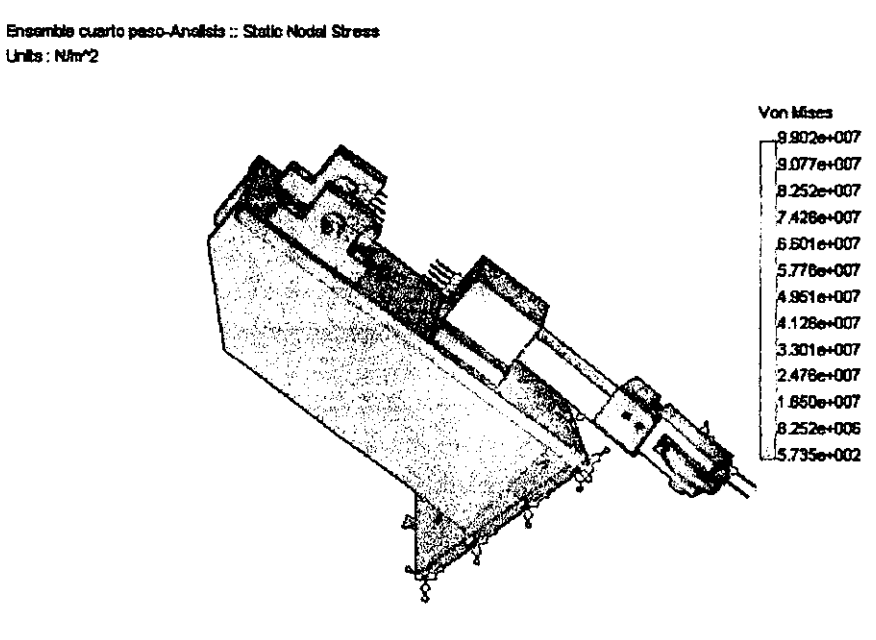

Figura 3-64. Cuarto paso. Gráfica "Von Mises".

Ensemble cuarto paso-Analists :: Static Nodal Stress Units: NAv2

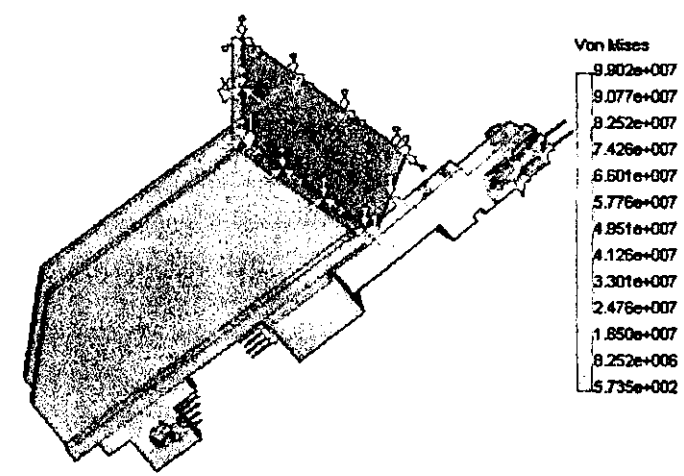

Figura 3-65. Cuarto paso. Gráfica "Von Mises".

## **DISPLACEMENT:**

Ensemble cuarto paso-Analists :: Static Displacement Units: m

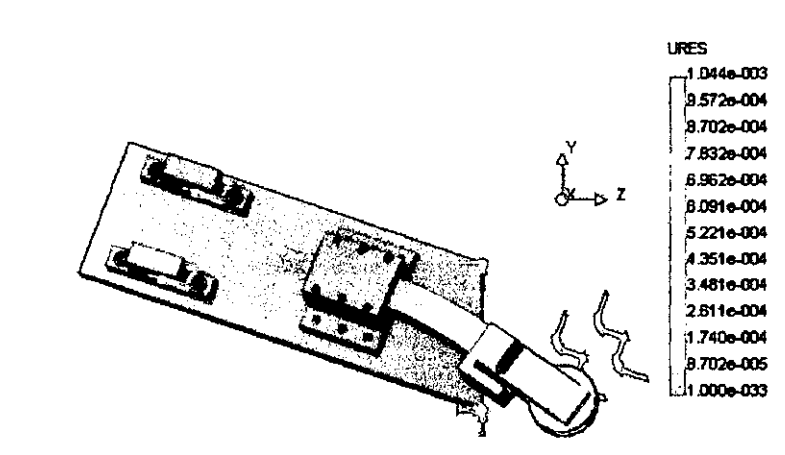

Figura 3-66. Cuarto paso. Gráfica "Resultant Displacement".

Ensentite cuarto paso-Analists :: Static Displacement Units: m

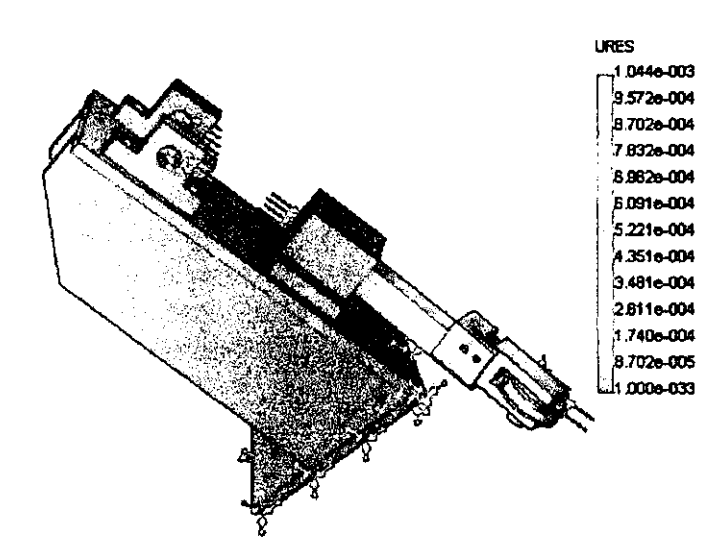

Figura 3-67. Cuarto paso. Gráfica "Resultant Displacement".

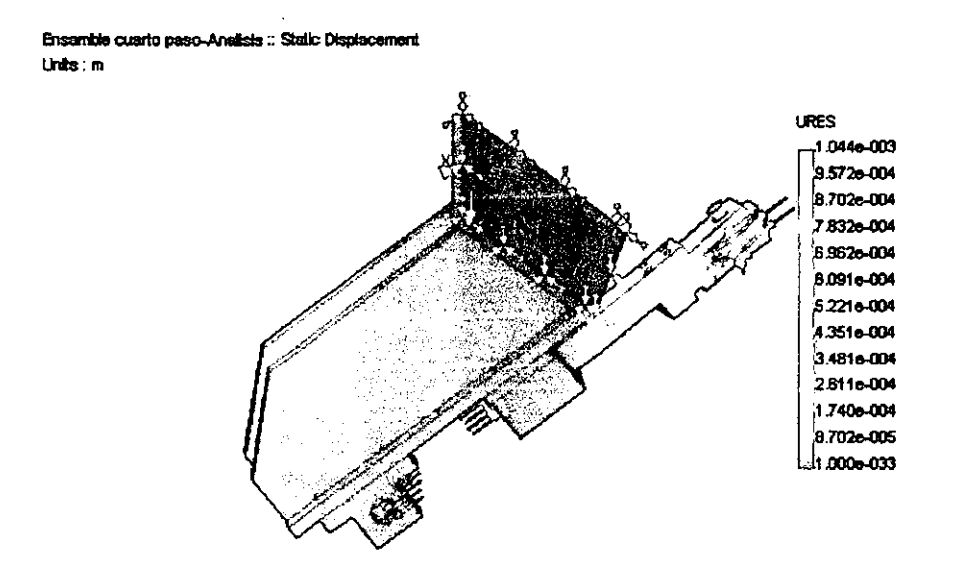

Figura 3-68. Cuarto paso. Gráfica "Resultant Displacement".

#### **DESIGN CHECK:**

Ensamble cuarto paso-Analisis :: Design Check Criterion : Max von Mises Stress Red < FOS = 5 < Blue

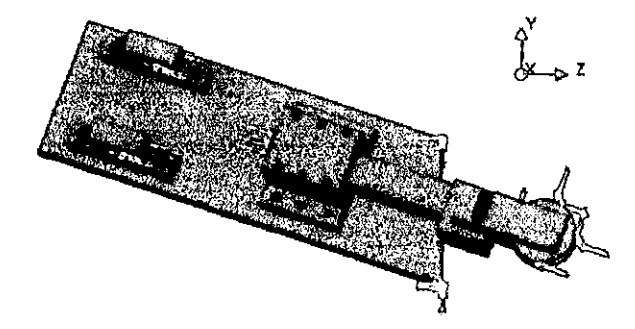

Figura 3-69. Cuarto paso. Gráfica "Maximun Von Mises Strees".

Ensemble cuarto paso-Analisis :: Design Check Criterion : Max von Mises Stress Red < FOS = 5 < Blue

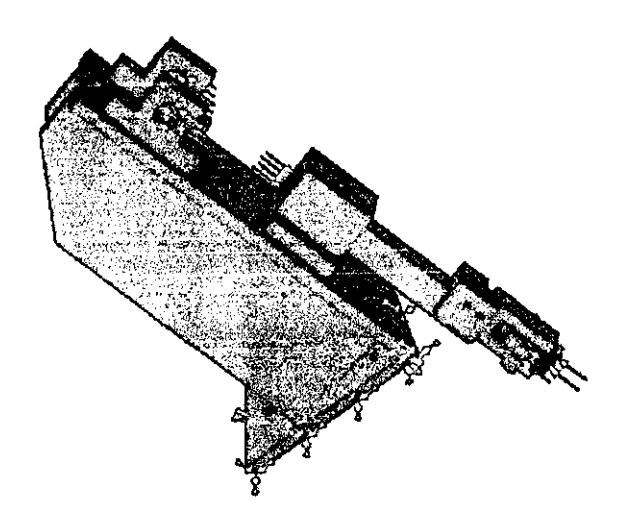

Figura 3-70. Cuarto paso. Gráfica "Maximun Von Mises Strees".

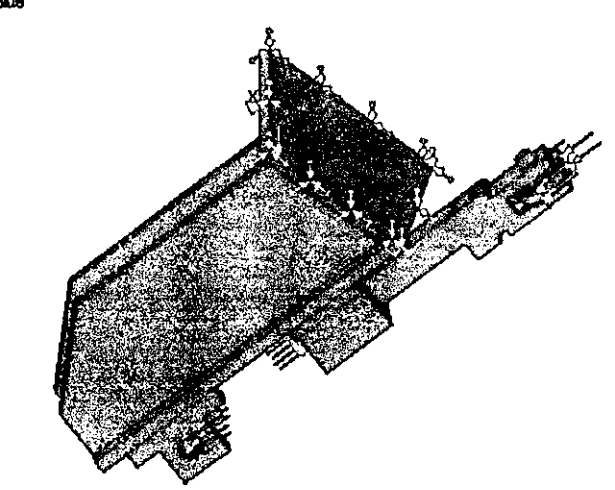

Red < FOS = 5 < Blue

Ensenble cuarto paso-Analisis :: Design Check Criterion : Max von Mises Stress

Figura 3-71. Cuarto paso. Gráfica "Maximun Von Mises Strees".

Ensemble cuarto paso-Analisis :: Design Check Criterion : Max Shear Stress Red <  $FOS = 5$  < Blue

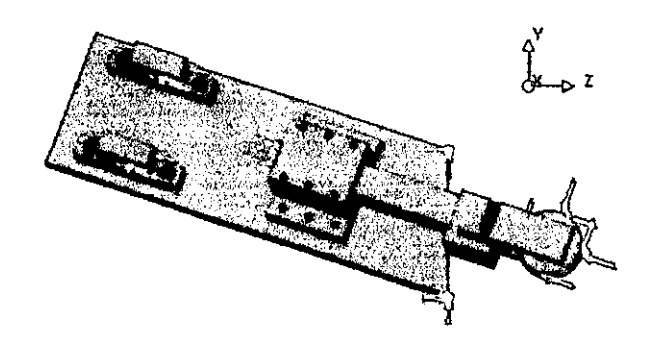

#### Figura 3-72. Cuarto paso. Gráfica "Maximun Shear Strees".

Ensemble cuarto paso-Analists :: Design Check Oriterion : Max Shear Stress Red < FOS = 5 < Blue

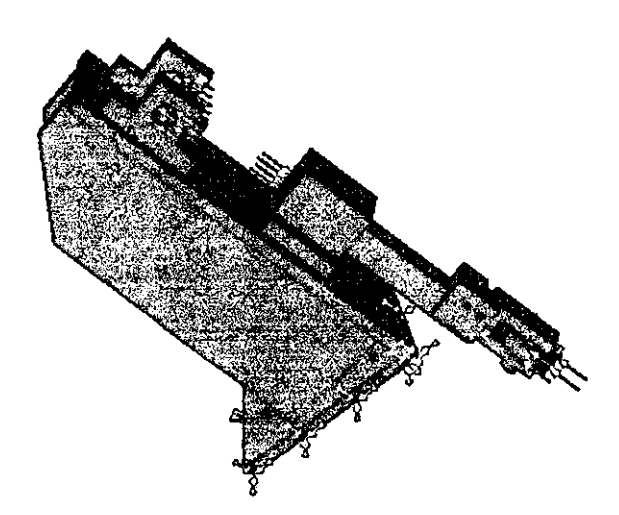

Figura 3-73. Cuarto paso. Gráfica "Maximun Shear Strees".

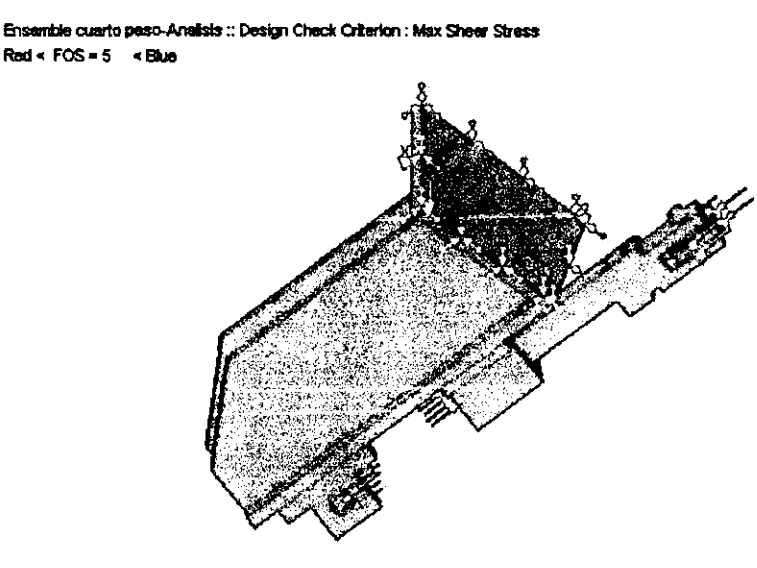

Figura 3-74. Cuarto paso. Gráfica "Maximun Shear Strees".

# **111.5. -ELEMENTOS CRÍTICOS.**

Ya que inspeccionamos las gráficas proporcionadas por el programa, podemos damos cuenta de cuales son los elementos más esforzados en el ensamble, en la tabla siguiente vamos a colocar el número de paso *y* el nombre del elemento más esforzado.

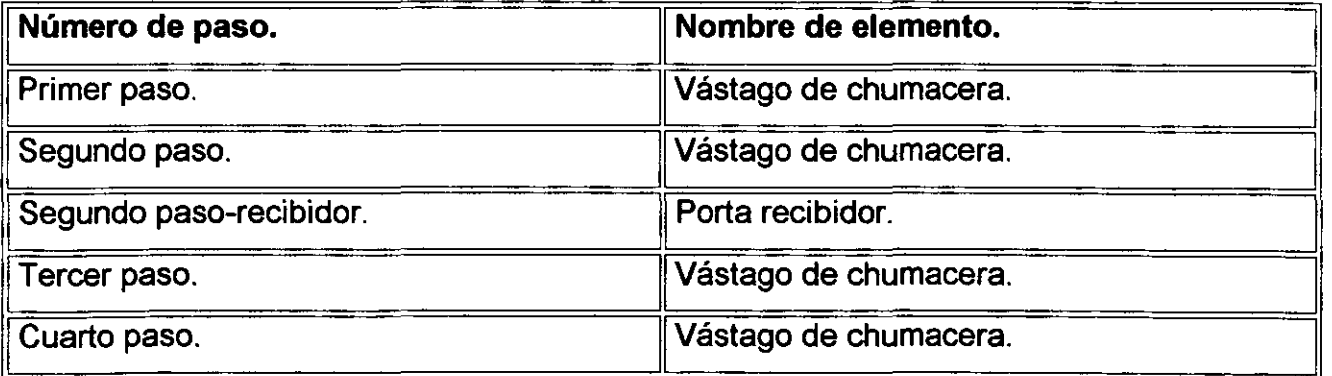

.. . En el programa, tamb1en podemos observar graficas de resultados, de una sola 1 pieza, vamos a observar algunas de ellas.

Las figuras siguientes muestran la gráfica "Von Mises", de los elementos más esforzados de cada ensamble.

# **PRIMER PASO: VÁSTAGO DE CHUMACERA:**

Ensemble primer paso-Analisis :: Static Nodal Stress Units: NAm\*2

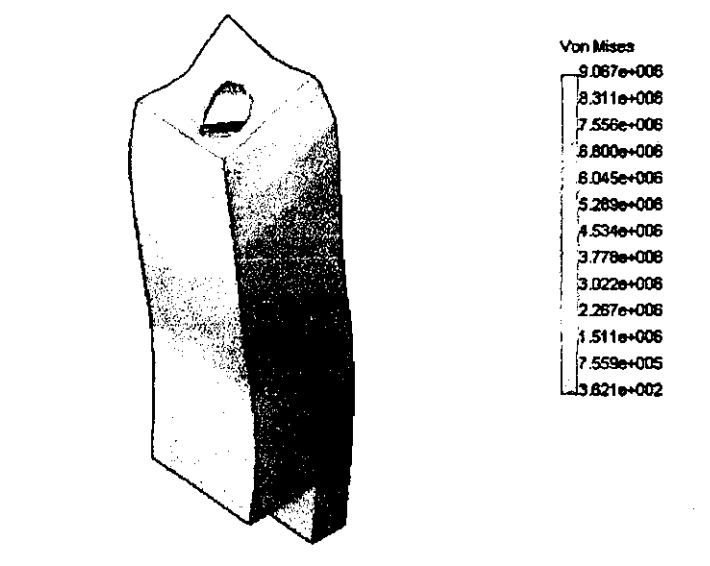

 $\mathbf{v}$ 

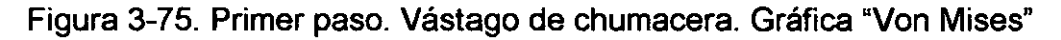

# **SEGUNDO PASO: VÁSTAGO DE CHUMACERA:**

Ensenble segundo paso-Analisis :: Static Nodal Stress Units: NAv2

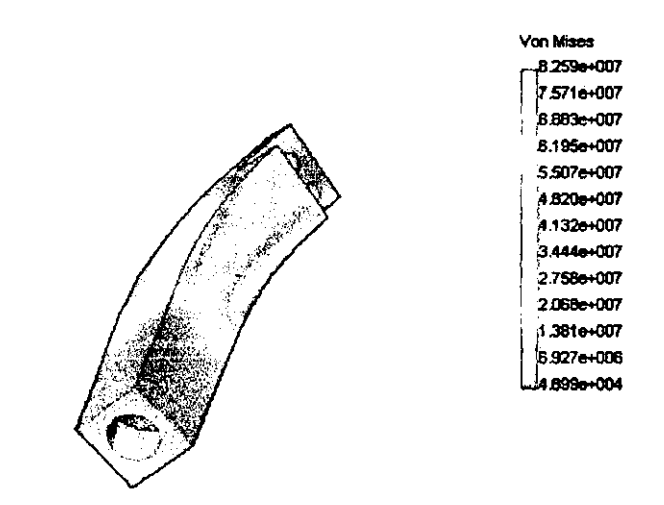

Figura 3-76. Segundo paso. Vástago de chumacera. Gráfica "Von Mises"

# **SEGUNDO PASO-RECIBIDOR: PORTA RECIBIDOR:**

Ensamble segundo paso-recibidor-Analisis ;: Static Nodal Stress Units: N/m^2

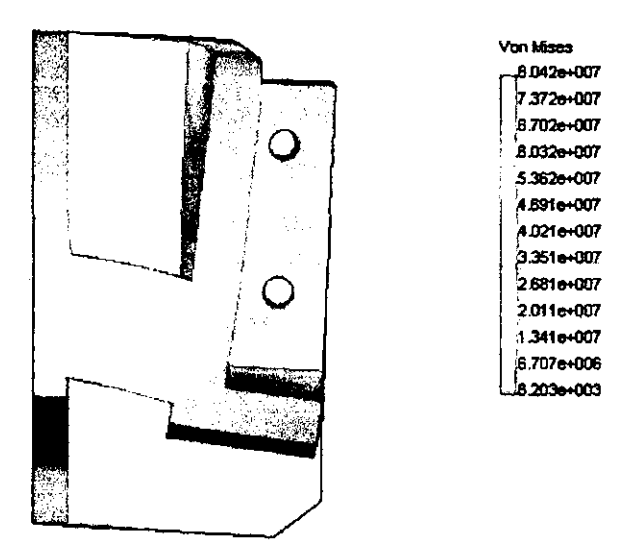

Figura 3-77. Segundo paso-recibidor. Porta recibidor. Gráfica "Von Mises"

# **TERCER PASO: VÁSTAGO DE CHUMACERA:**

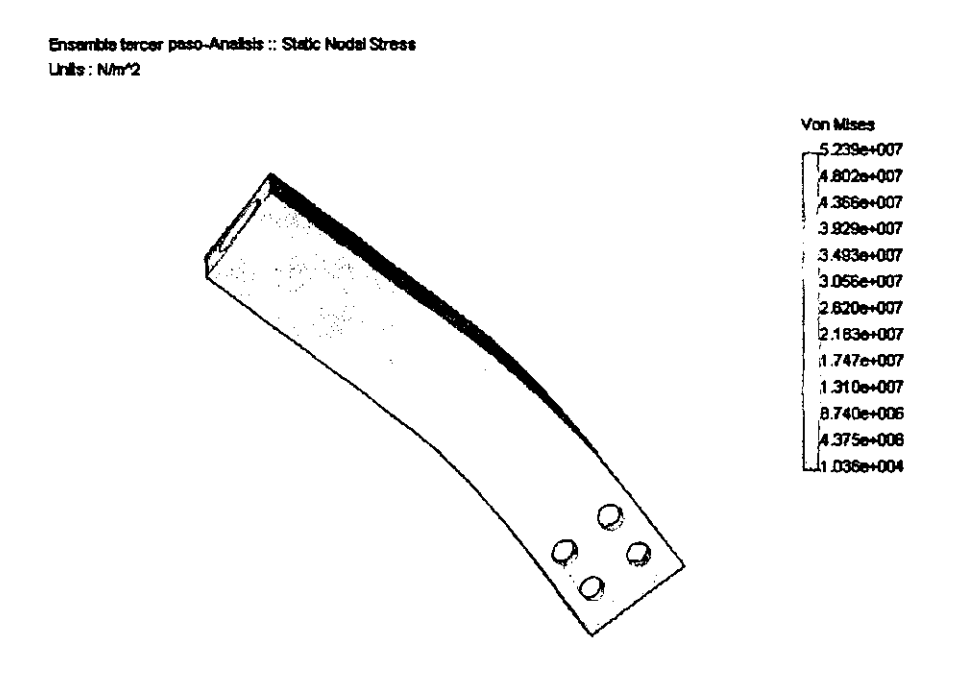

Figura 3-78. Tercer paso. Vástago de chumacera. Gráfica "Von Mises"

# **CUARTO PASO: VÁSTAGO DE CHUMACERA:**

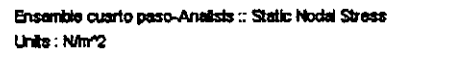

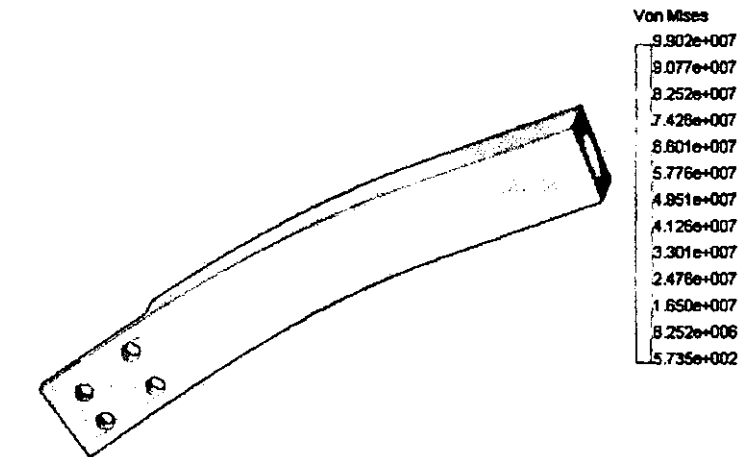

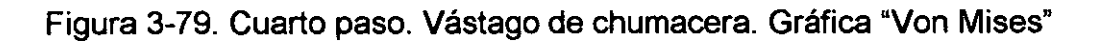

En éste punto ya hemos observado las gráficas que proporciona el programa de análisis, vamos a hacer un análisis de los valores que contienen las mismas gráficas en el siguiente capítulo.

# **CAPÍTULO** IV: **EXAMEN DE RESULTADOS.**

# **IV.1. -TABULACIÓN DE RESULTADOS.**

En éste capítulo, hacemos la concentración de los resultados arrojados por el programa de análisis, de las gráficas principales para la propiedad del análisis "Strees" (esfuerzo), vamos a colocar el valor máximo para cada gráfica, después vamos a hacer una inspección de los mismos y tomaremos la decisión de afirmar si el diseño está apto para soportar las cargas a las que va a ser sometido. En éste capítulo, reafirmamos que todas las unidades utilizadas pertenecen al sistema internacional SI, por lo tanto las unidades empleadas son: Fuerza (N), Esfuerzo (N / m<sup>2</sup>), Longitud (m). Seguiremos con el orden que hemos estado manejando, comencemos con el primer paso.

#### **PRIMER PASO:**

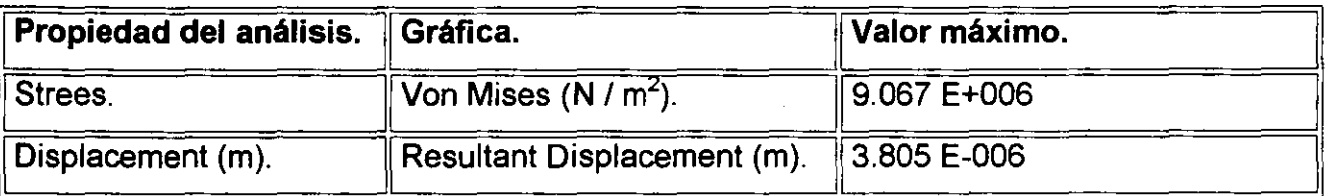

#### **SEGUNDO PASO:**

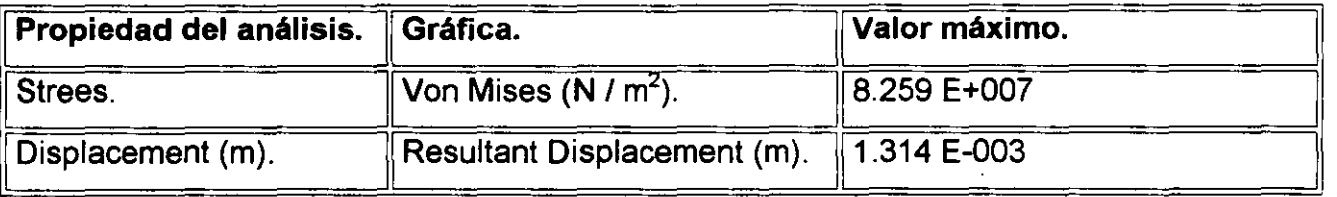

#### **SEGUNDO PASO-RECIBIDOR:**

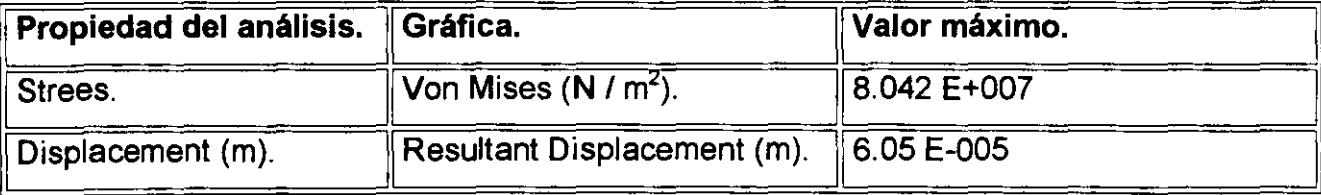

#### **TERCER PASO:**

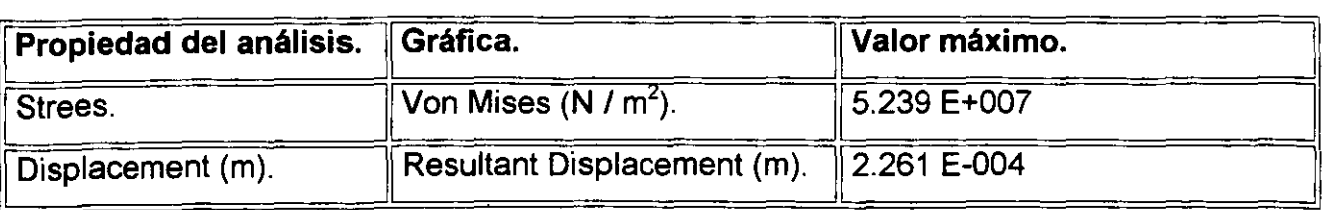

#### **CUARTO PASO:**

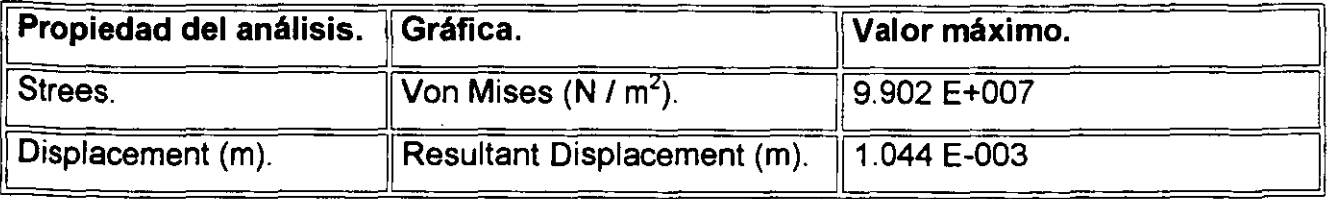

Ahora que podemos ver todos los resultados, observemos cuidadosamente las secciones de la propiedad de análisis "Strees", de cada uno de los pasos, notemos cual es el esfuerzo más grande de cualquiera de las gráficas *y* vamos a colocarlos en la tabla siguiente:

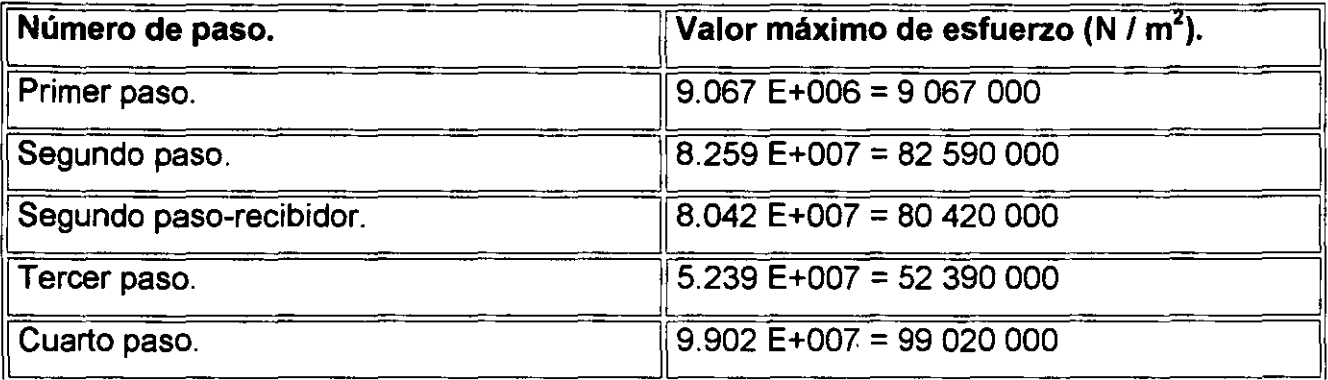

. Éstos valores podemos compararlos con la propiedad del acero llamada "Esfuerzo de fluencia", puesto que en nuestra máquina, ningún elemento tiene que pasar de la región elástica en el diagrama "Esfuerzo-deformación" del acero, si alguno de ellos sobrepasa esta región llegando a la región plástica, traería como resultado una deformación permanente de algún elemento provocando un dobles erróneo fuera de tolerancias, o la imposibilitación de desplazamiento o movimiento de algún mecanismo. En la tabla T-2, en el apéndice, podemos observar cual es el esfuerzo de fluencia del acero, en la sección de "Material Type: Steel" *y* el material "Alloy Steel", el valor correspondiente es:

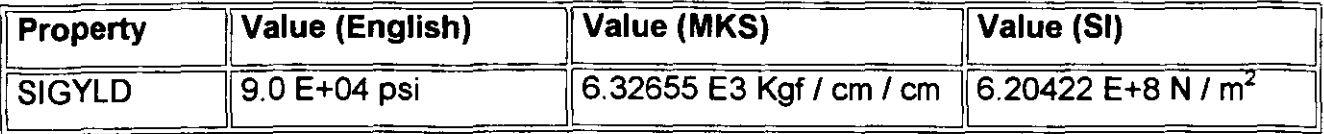

### 6.20422 e+8 N / m<sup>2</sup> = 620 422 000 N / m<sup>2</sup>

Siendo así, determinamos que los valores máximos de esfuerzo en la máquina dobladora, tienen que ser menores al valor del esfuerzo de fluencia del acero.

Si comparamos el mayor valor de esfuerzo, que se presenta en el cuarto paso, con el valor de esfuerzo de fluencia, notamos que la magnitud del esfuerzo del cuarto paso, no rebasa la magnitud del esfuerzo de fluencia, por lo tanto concluimos que:

# 9.902 E+007 N /  $m^2$  < 6.20422 E+8 N /  $m^2$

Por lo tanto:

# **"EL DISEÑO DE LA MÁQUINA DOBLADORA, RESISTIRÁ LAS CARGAS APLICADAS EN EL PROCESO DE DOBLADO DEL ESTABILIZADOR" .**

. Ésta es la respuesta esperada en cualquier proceso de diseño, ahora que conocemos las cargas máximas, podríamos hacer una optimización del mismo diseño, para reducir costos y tiempos de fabricación, éste es un estudio posterior que no se contempla en el presente trabajo, pero también es sumamente interesante, *y* puede quedar abierto para un tema de tesis posterior.

## **CONCLUSIONES.**

El diseño asistido por computadora (CAD), es una de las herramientas más eficaces que existen hoy en día, para la creación de elementos o máquinas, con el fin de reducir costos y aumentar la productividad de cualquier industria, con ésto no sólo podemos reducir el tiempo que toma a un diseñador elaborar información que más tarde se tenga que pasar a algunos procesos de manufactura, si no que también se incrementa asombrosamente la precisión de los elementos de su creatividad. El CAD se desarrolló aún más cuando fue introducido a los procesos de manufactura (CAM), ahora las máquinas pueden ejecutar múltiples funciones con un sólo archivo electrónico y con una exactitud sorprendente, en la actualidad hay muy pocas industrias en las cuales aún se utilizan los restiradores de dibujo, que sin duda en un corto plazo los tendrán que desechar por que el avance tecnológico de la industria se los exigirá. El diseño mecánico es uno de los usuarios preferentes del CAD, con ayuda de la computadora podemos hacer diseños que nunca los imaginamos hasta verlos rotando o en diferentes vistas en la pantalla, la creciente necesidad de programas de CAD más potentes es evidente y debido a ésto también surge la necesidad de computadoras más poderosas. En éste trabajo desarrollamos una máquina para uno de miles de procesos de manufactura, es claro que el CAD no puede trabajar solo, por lo cual es necesario contar con los conocimientos necesarios referentes al proceso de manufactura que se va a desarrollar, algunos son básicos en las diferentes ramas de la ingeniería, algunos otros son tan complejos, que se necesita de una especialización en la materia, pero ésto sólo lo podemos lograr con el paso del tiempo y la actualización constante sobre los procesos de manufactura. El desarrollo que hicimos cuenta con la guía de la experiencia que adquirió la empresa KRUPP HOESCH SASA S.A. DE C.V., con la creación de máquinas de éste tipo, ya que en los primeros diseños eran muy diferentes, pero poco a poco fueron mejorando cada uno de los elementos hasta que tuvieron una funcionalidad aceptable, muchos elementos fueron eliminados y algunos otros modificados, hasta diseñarlas de una manera más sencilla, estas modificaciones ahora con el CAD son mucho más fáciles y rápidas. Los requisitos indispensables para un diseñador hoy en día son sin lugar a dudas el dominio de un programa de diseño y tener una fuerte visión tridimensional para poder imaginar sus creaciones sin tener que hacer otra cosa en ese momento, al generarlo en la computadora

ya tiene la idea precisa de lo que va a hacer *y* cual será su forma, que después tendrá que hacer su análisis para determinar que es un diseño aceptable *y* funcional, *y* si no hacer sus respectivas modificaciones, y claro auxiliados de la computadora.

El análisis de elemento finito, es otro de los grandes avances de la tecnología, con éste evitamos un análisis matemático demasiado complejo, *y* el ahorro de tiempo para hacer deducciones en el diseño es muy notable, éste método se aplica en muchas de las ramas de las ciencias, tiene un. campo bastante amplio de aplicaciones, en la mayoría de las ramas de la ingeniería y también en muchas aplicaciones de la medicina. Teniendo los conceptos básicos de materiales, de sus propiedades, bases fuertes en la rama de la mecánica de materiales y una buena destreza en matemáticas, podemos llegar a hacerlo, teniendo mucho cuidado al introducir los datos, que son las fuerzas de aplicación, la magnitud *y* orientación de las mismas, los puntos fijos en el modelo *y* cualquier característica que pueda afectar nuestros elementos de análisis.

El factor de seguridad es muy importante, por que de el depende la funcionalidad de nuestro sistema, además nos indica con que confiabilidad va a trabajar.

Después de observar los resultados de análisis, en las gráficas arrojadas por el programa de elementos finitos, para el diseño de la máquina dobladora, podemos observar que todos los elementos cuentan con un factor de seguridad alto, al determinar ésto, nosotros como diseñadores podemos presentar una opinión, para poder optimizar el diseño, ya sea redimensionando cada una de las partes, es decir hacerlas menos robustas o cambiar el material con el cual fueron manufacturadas, para tomar una decisión, influyen muchos factores, como lo son, el costo de los materiales, el tiempo de fabricación, gastos de retrabajo, entre otros. Este tipo de decisiones se toman en una reunión de equipo de trabajo, en la cual están presentes personas de las principales áreas de la empresa, del área de ingeniería, del área de manufactura, del área de producción, del área de compras, del área de mantenimiento, entre otras. En el campo laboral, la opinión del diseñador se toma en cuenta para la toma de una decisión, pero la última palabra siempre la tienen los directivos de la empresa, apoyados por la opinión de cada uno de ellos y finalmente, concluyen con la decisión más factible.

Como una recomendación para todas las personas que lean este trabajo, y que desarrollen un diseño mecánico de cualquier tipo, sugiero que antes de dimensionar todos los componentes de un ensamble, realicen un análisis, con dimensiones mínimas que le puedan proporcionar a cada elemento, para que así tengamos una idea de la magnitud de

 $\lambda$ 

las dimensiones necesarias, puesto que una pieza, por muy frágil que parezca, puede soportar mucho más de lo que nos imaginamos, y por el lado contrario, tener presente que una pieza robusta, que parezca que soportaría mucho más, puede fracturarse en cualquier momento.

Otra recomendación para un diseñador, es que nunca deje flotando alguna duda que se tenga en cuanto a la funcionalidad del diseño, antes de continuar adelante, hacer siempre una simulación de movimientos de todas las partes, puesto que si existe alguna interferencia en algunas de ellas, todo el trabajo posterior seria inútil, ya que se tienen que redimensionar aquellos elementos que tengan problemas, y en consecuencia a los elementos siguientes en cada uno de los ensambles.

Son muchos puntos que se tienen que considerar para un diseño de éste tipo, en esta tesis consideramos los necesarios para poder generar el modelo con ayuda del CAD y su análisis posterior, pero después de éste proceso continúan otros análisis de mucho interés, y por lo tanto éste trabajo puede ser continuado con otro tema de tesis. Éste trabajo también es como una especie de muestra para los estudiantes de ingeniería, de la manera en que se puede trabajar con el CAD, puesto que en la industria es prácticamente un requisito, claro, dependiendo· del área en la cual se vaya a laborar. En muchas industrias mexicanas aún no se implementa éste tipo de sistema, pero en un corto plazo será sin duda obligatorio, y será parte de la vida cotidiana de cualquier ingeniero.

# APÉNDICE.

**TABLA T-1:** Coeficiente de dilatación térmica de algunos materiales.

Ciencia e ingeniería de los materiales. Donald R. Askeland. Grupo editorial lberoamérica. Pagina 388.

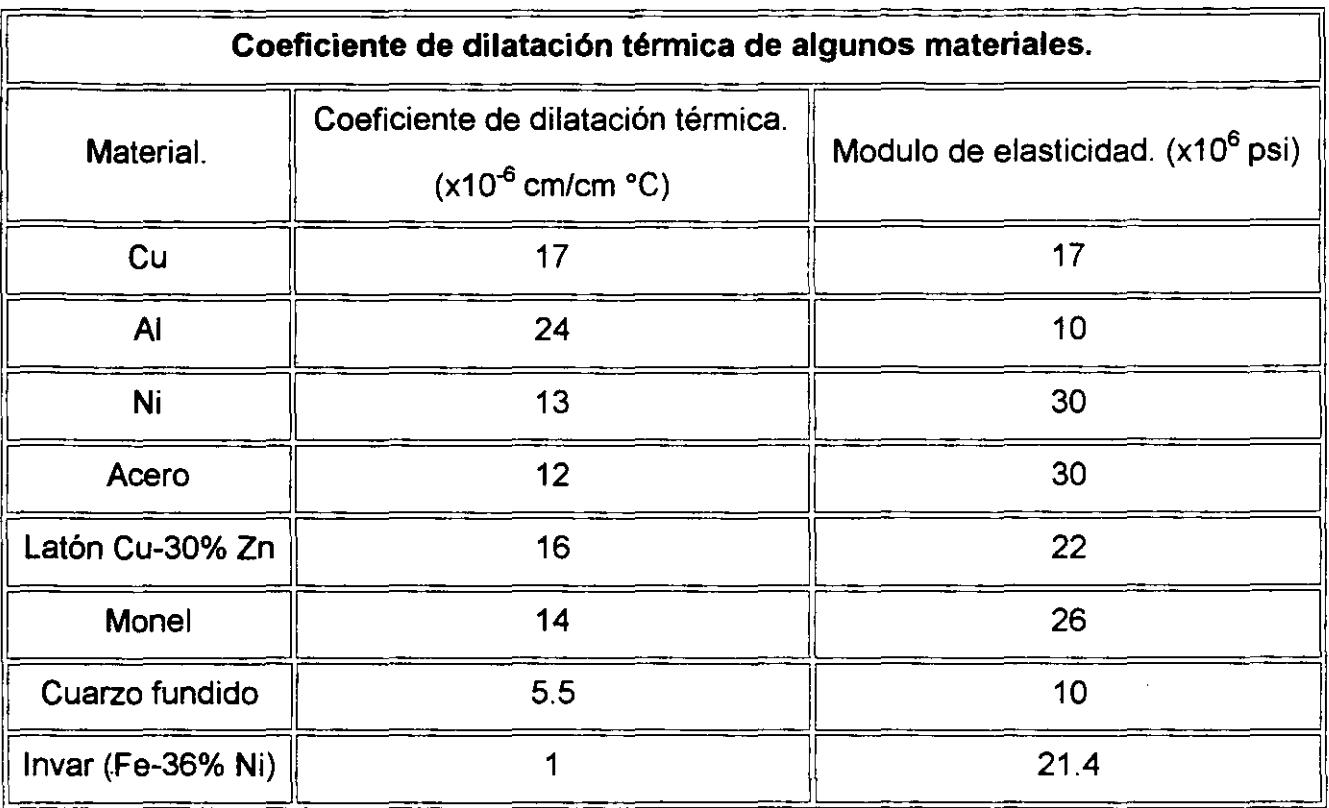

TABLA T-2: Librería de materiales. Programa "COSMOS DESIGNSTAR" versión 2.0.

## **COSMOS DESIGNSTAR Material library**

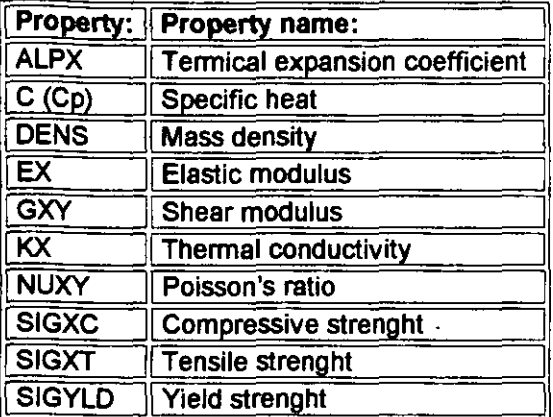

## **MATERIAL TYPE:Steel**

MATERIAL:A\_STEEL : Alloy Steel : Low ALLOY STEEL(quenched and tempered)

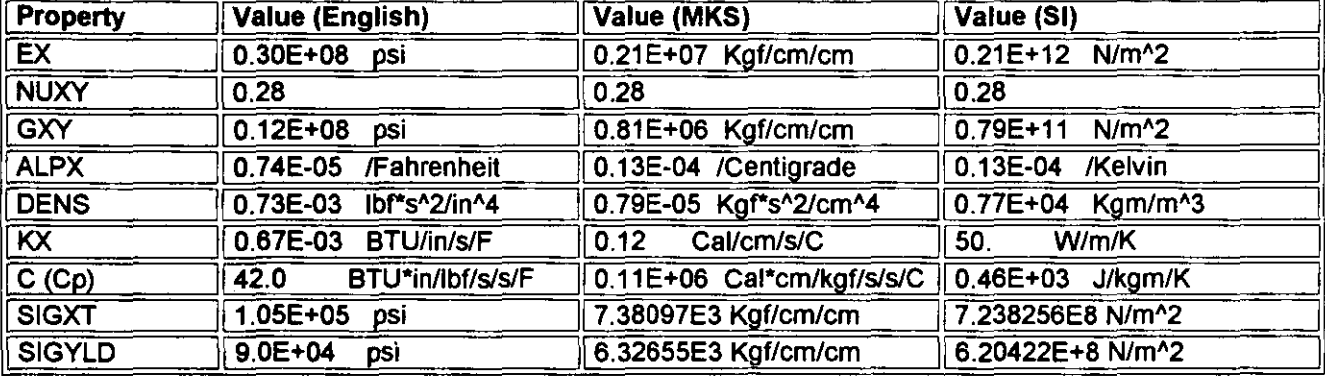

MATERIAL:CA\_STEEL : Cast Alloy Steel : CAST ALLOY STEEL ASTM A 217 CI.WC1

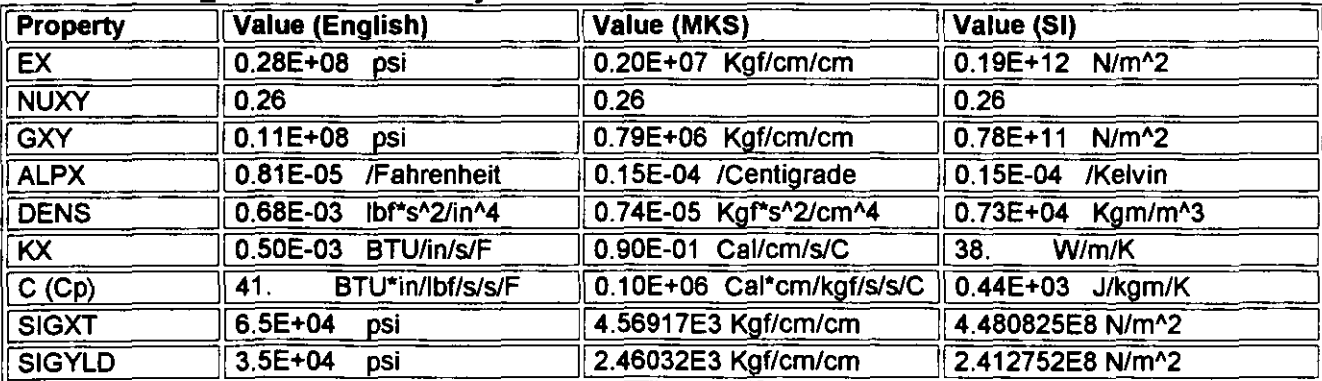

MATERIAL:CS\_STEEL : Cast Stainless Steel : CAST STAINLESS STEEL (CF-8M OR CF-20)

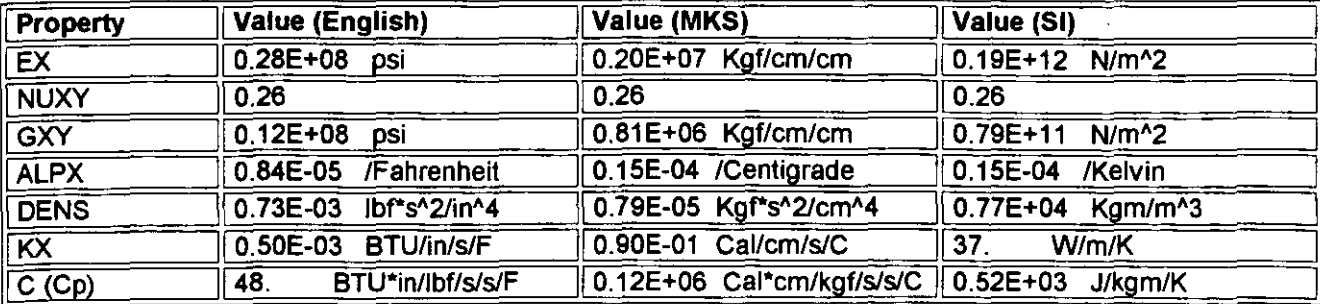

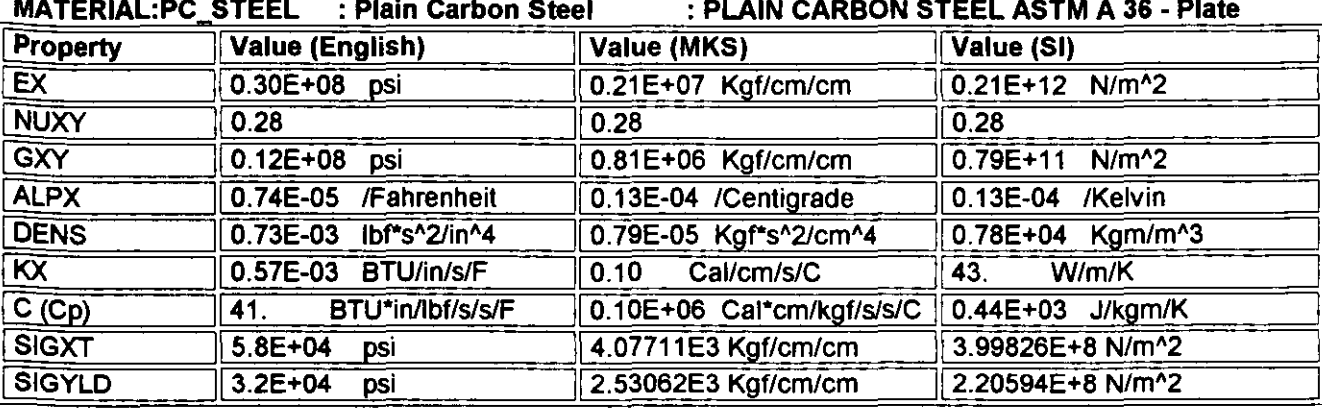

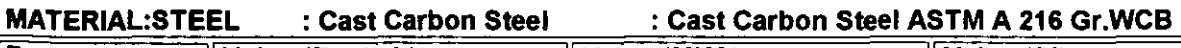

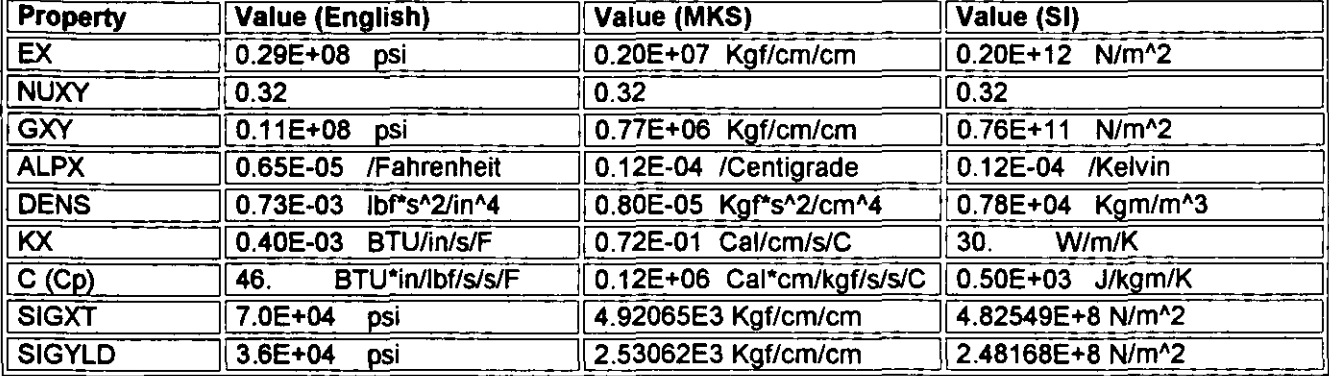

#### MATERIAL:ST\_1020 : AISI 1020 : STEEL,AISI 1020(COLD WORKED)

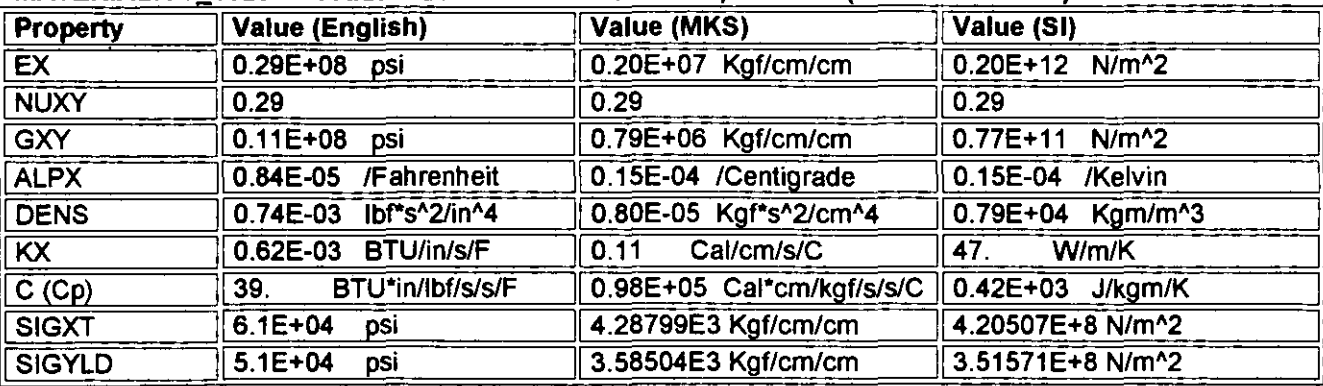

MATERIAL:ST\_304 : AISI 304 : AISI 304 (hot finished & annealed bar)

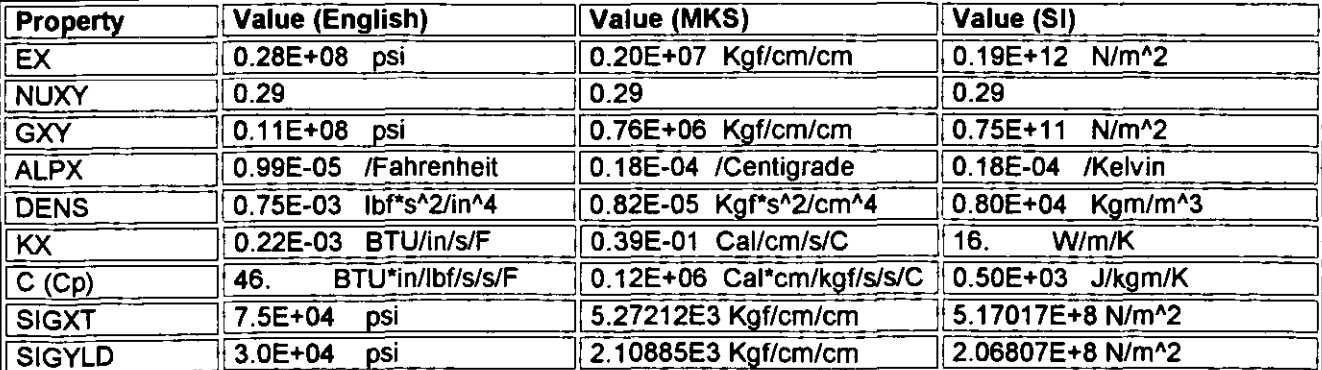

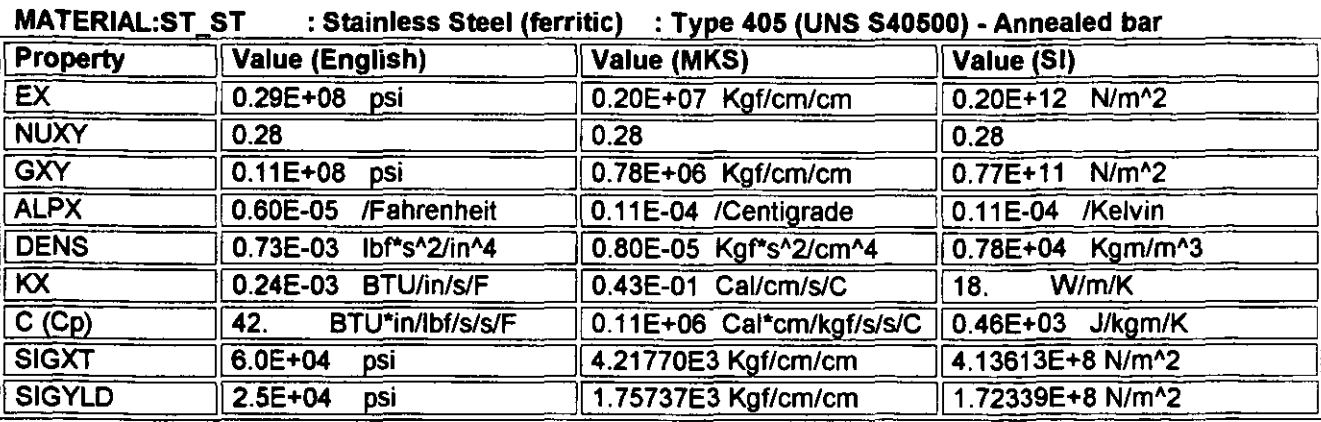

#### MATERIAL:WS\_STEEL : Wrought Stainless Steel : Type 316 (UNS S31600)-HotFin.&Ann. bar

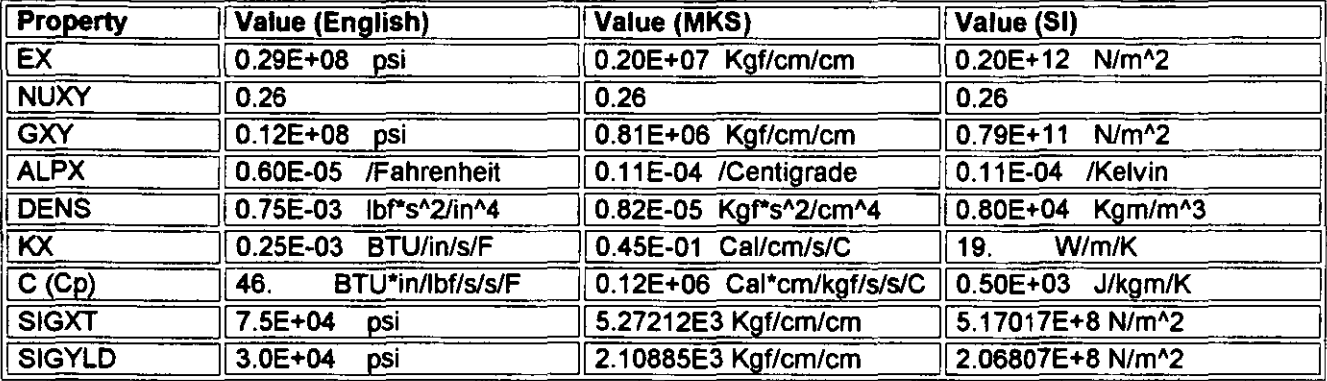

# **MATERIAL TYPE:Iron**

8.3E+04 psi

**SIGXC** 

**MATERIAL:GC\_IRON** : Gray Cast Iron : GRAY CAST IRON (ASTM A 48 Class 20) **Property Value (English)** Value (MKS) Value (SI)  $\overline{EX}$ 9.60E+06 psi 6.74832E5 Kgf/cm/cm 6.61781E10N/m^2 **NUXY**  $0.27$  $0.27$  $0.27$  $\overline{\text{GXY}}$ 0.72E+07 psi 0.51E+06 Kgf/cm/cm 0.50E+11 N/m<sup>^2</sup> 0.12E-04 /Centigrade **ALPX** 0.66E-05 /Fahrenheit 0.12E-04 /Kelvin 0.67E-03 lbf\*s^2/in^4 0.73E-05 Kgf\*s^2/cm^4 0.72E+04 Kgm/m^3 **DENS**  $\overline{\mathsf{K}\mathsf{X}}$ 0.60E-03 BTU/in/s/F  $0.11$ Cal/cm/s/C 45. W/m/K 0.12E+06 Cal\*cm/kgf/s/s/C 0.51E+03 J/kgm/K BTU\*in/lbf/s/s/F  $\overline{C(Op)}$ 47. 2.2E+04 psi 1.54649E3 Kgf/cm/cm 1.51658E+8 N/m^2 **SIGXT**  $\overline{0.0}$  psi Kgf/cm/cm  $N/m^2$ **SIGYLD**  $0.0$  $0.0$ 

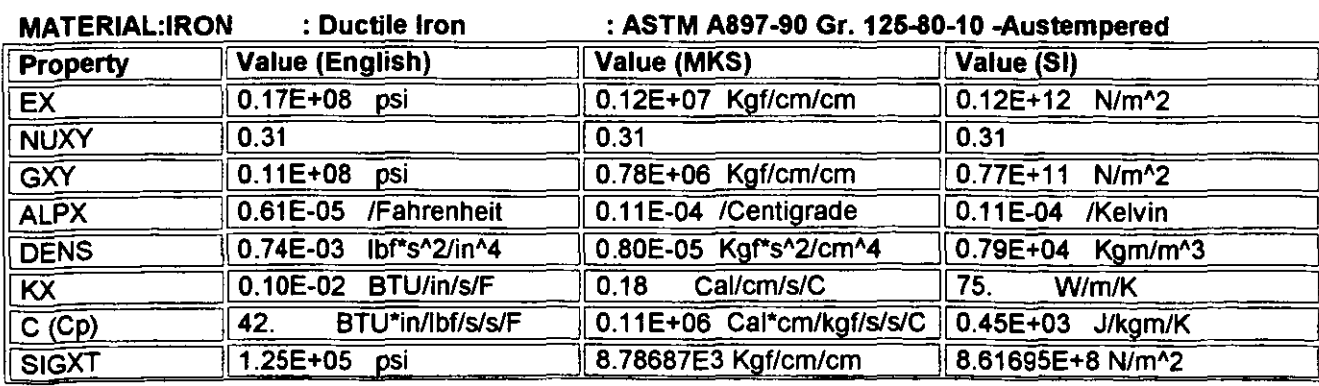

5.83448e3 Kgf/cm/cm

5.72165E+8 N/m<sup>2</sup>

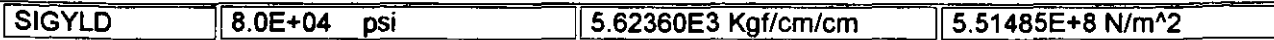

MATERIAL:MC IRON : Malleable Cast Iron : ASTM A220 CI.40010 -pearlitic&martensit

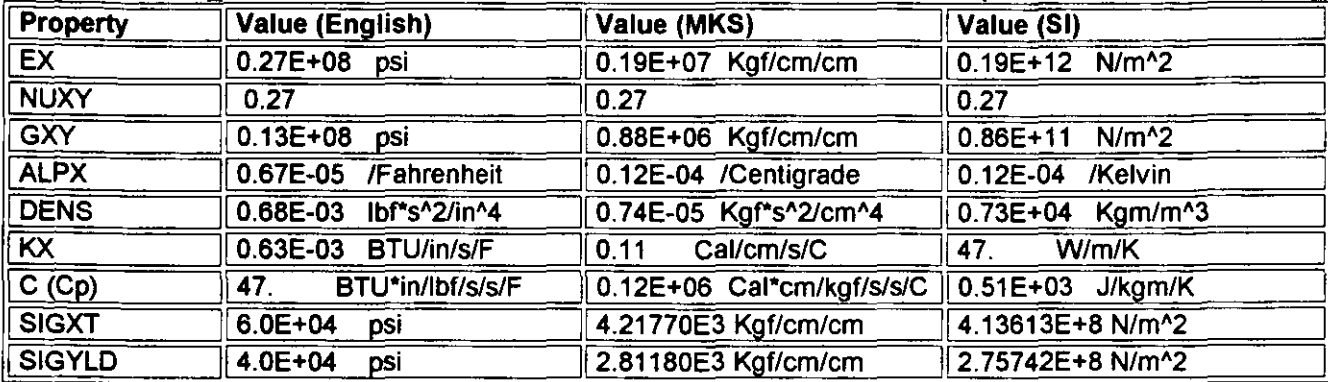

# **MATERIAL TYPE: Aluminum Alloys**

### MATERIAL:ALUMINUM : Aluminum Alloy (1060 alloy) : ALUMINUM 1060 ALLOY - fully annealed

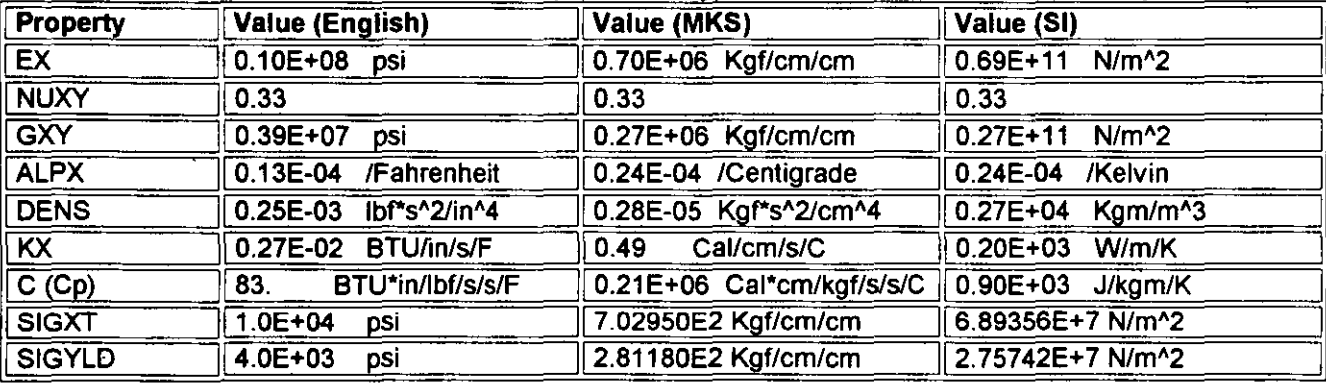

#### MATERIAL: AL\_1345 : 1345 Alloy

#### : ALUMINUM 1345 ALLOY

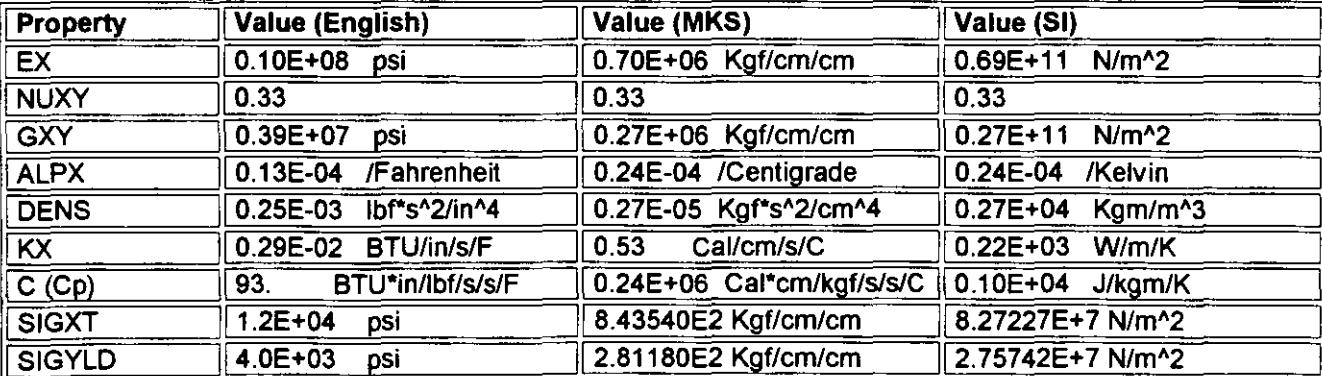

#### MATERIAL:AL\_1350 : 1350 Alloy : ALUMINUM 1350 ALLOY - fully annealed

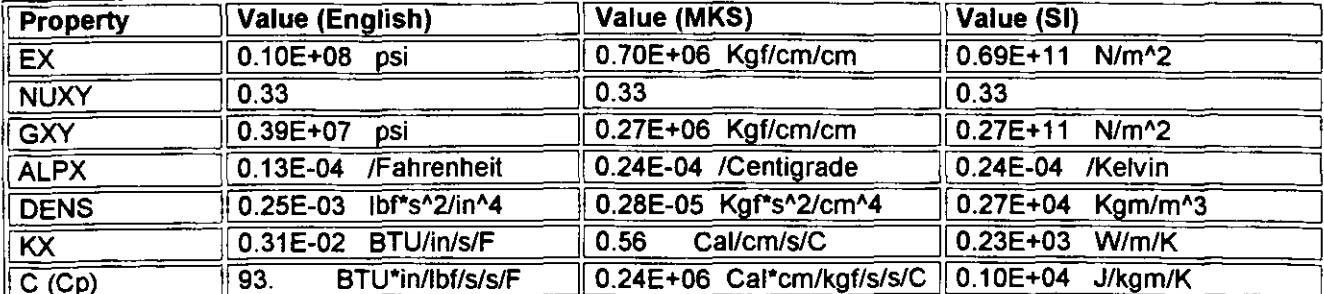

APÉNDICE

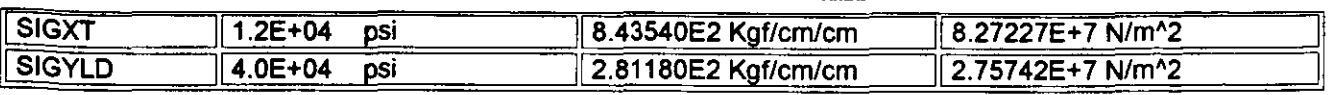

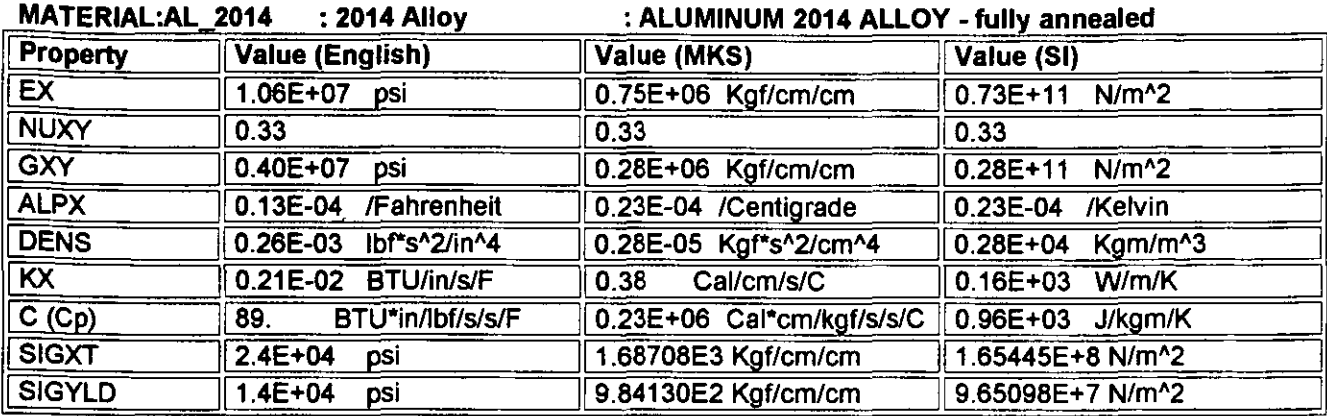

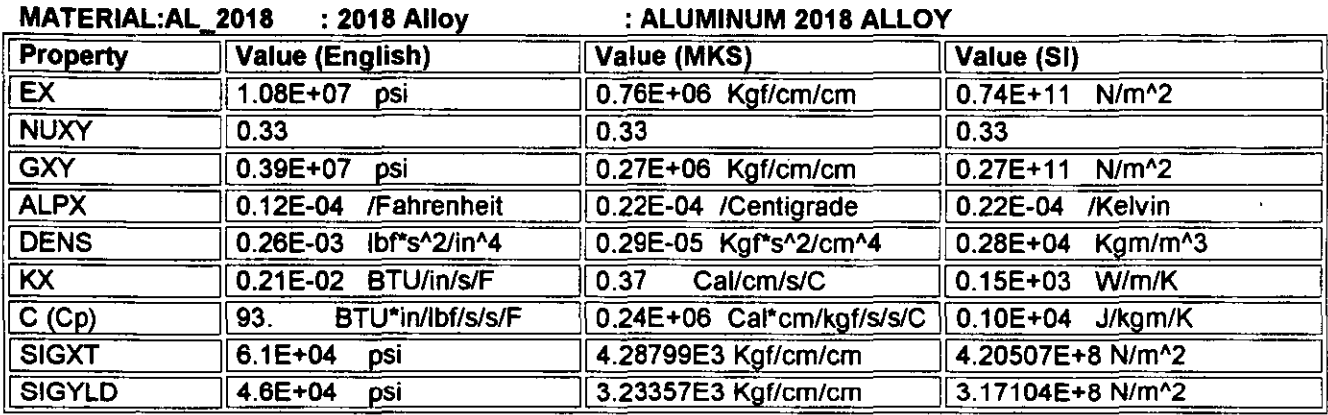

MATERIAL:AL\_2024 : 2024 Alloy : 2021 : ALUMINUM 2024 ALLOY - fully annealed

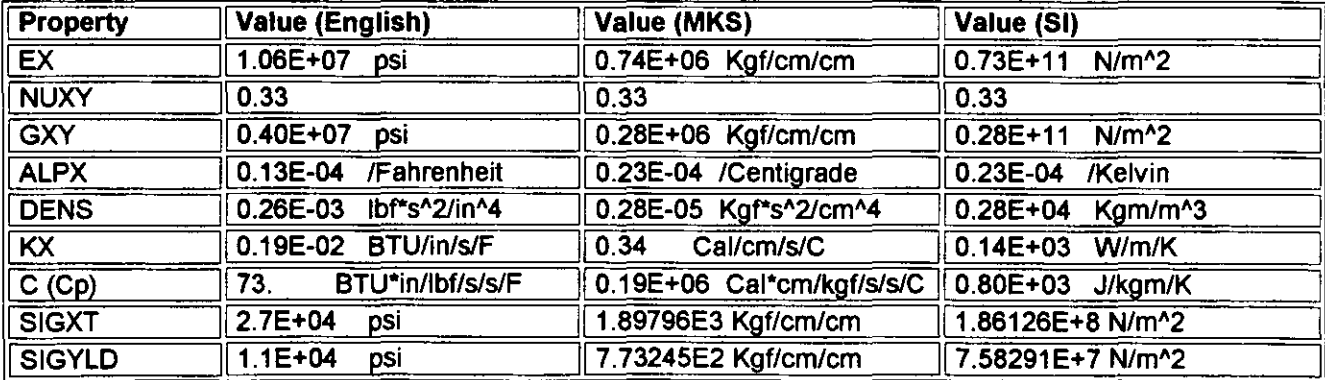

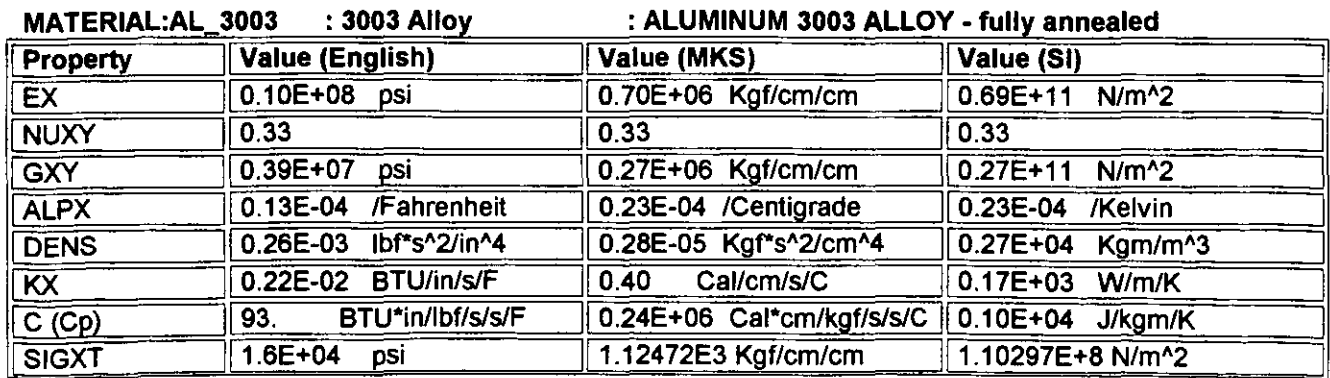

 $\overline{\phantom{a}}$ 

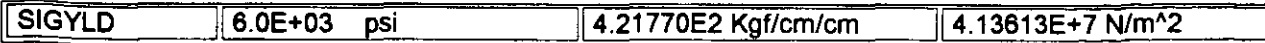

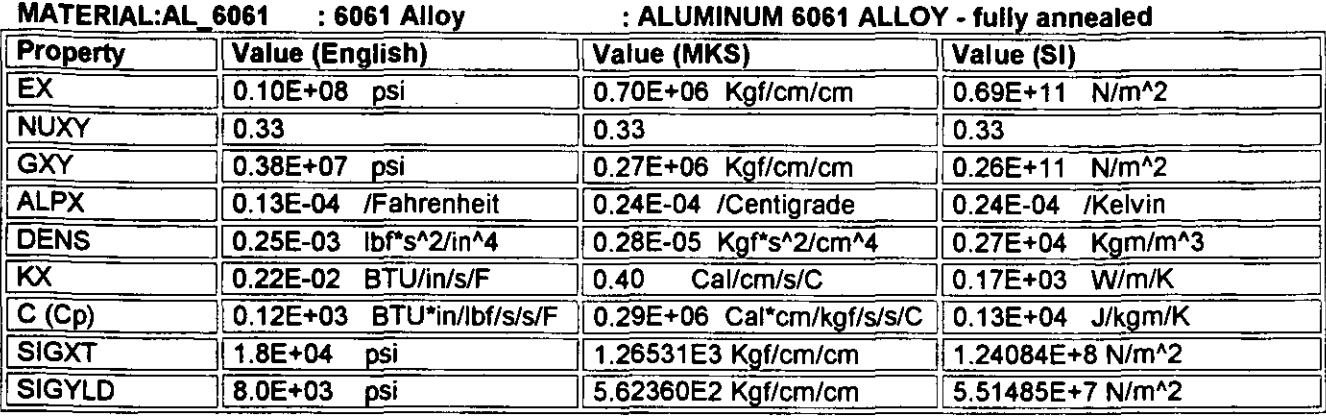

#### MATERIAL:AL 7079 : 7079 Alloy : ALUMINUM 7079 ALLOY

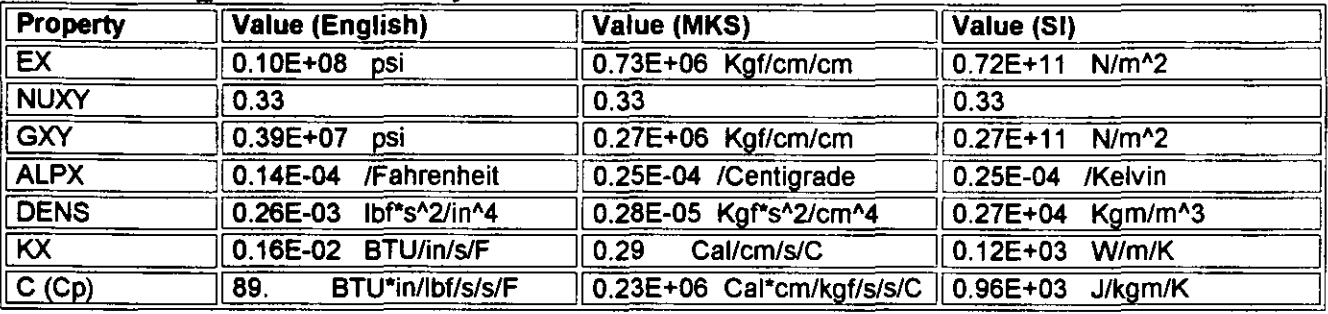

# **MATERIAL TYPE: Other Alloys**

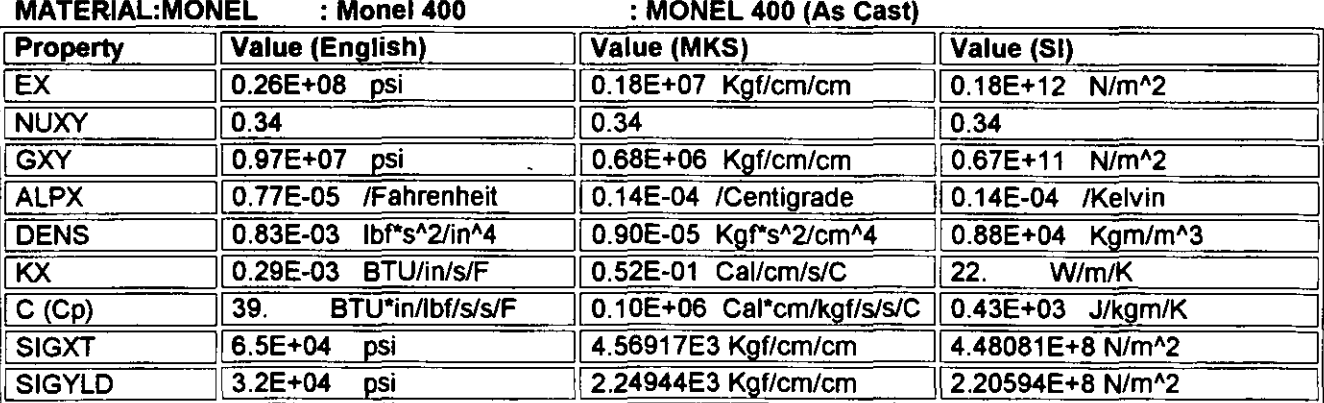

MATERIAL:D NICKEL : Dura Nickel 301

: DURANICKEL 301 (rod cold drawn)

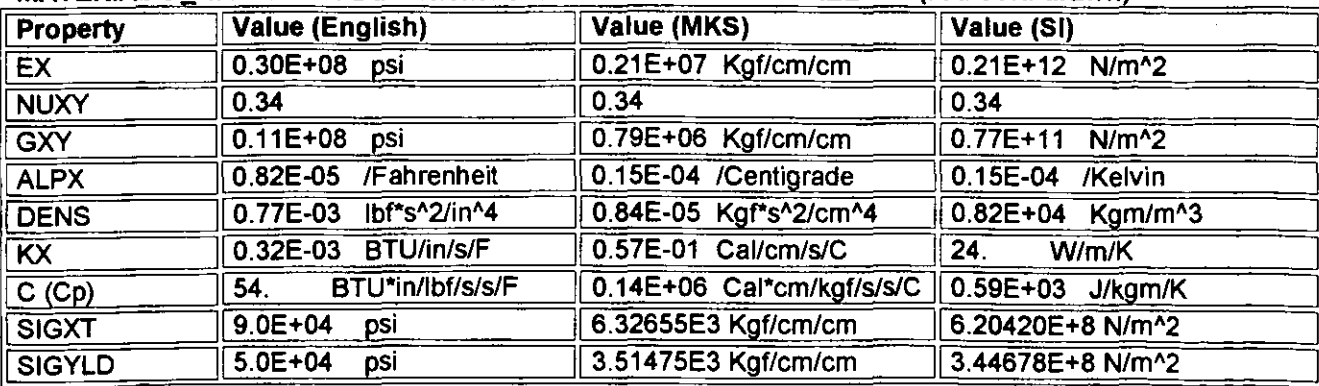

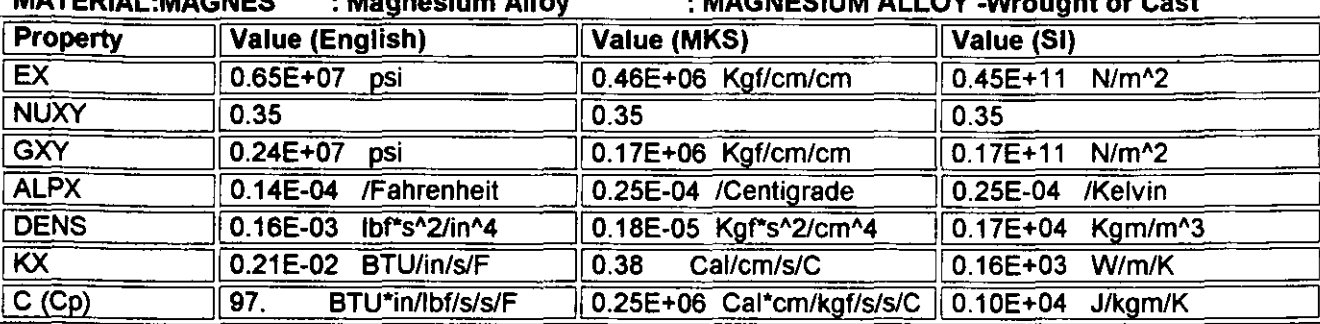

#### **MATEDIAL MACNES IMAGNEGHIM ALLOV Wrought or Cost** · Monnocium Allou

# **MATERIAL TYPE: Copper and Its Alloys**

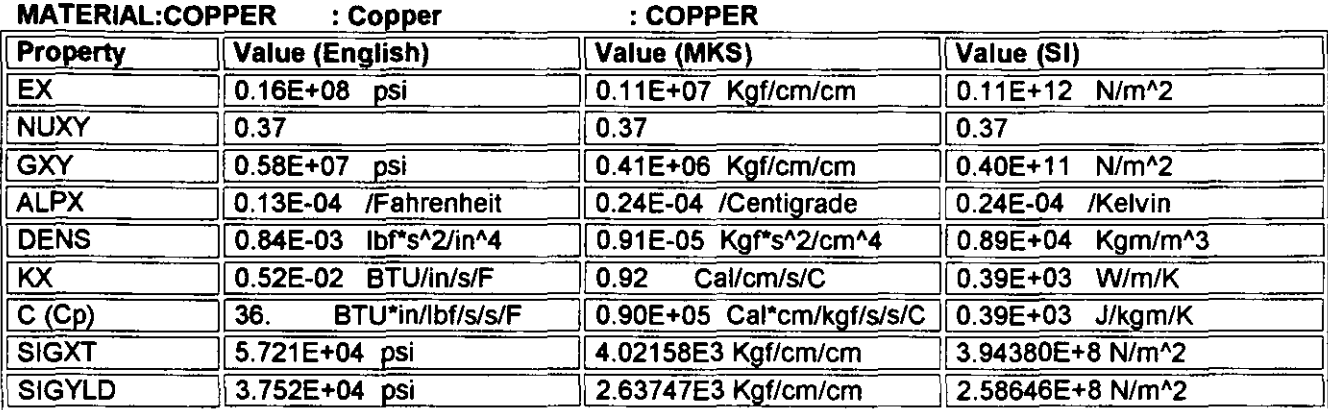

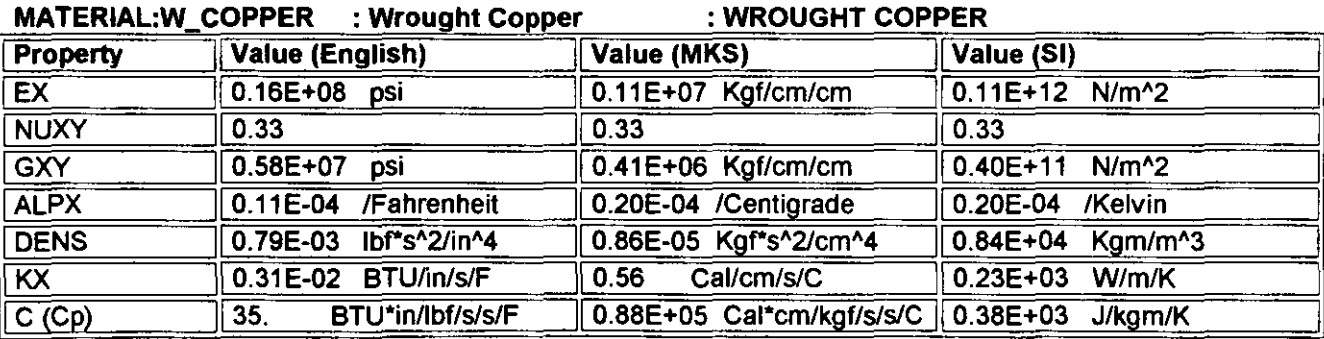

MATERIAL:BRASS : Brass (C79400 QQ-B-613) : C79400 QQ-B-613 UNS Number

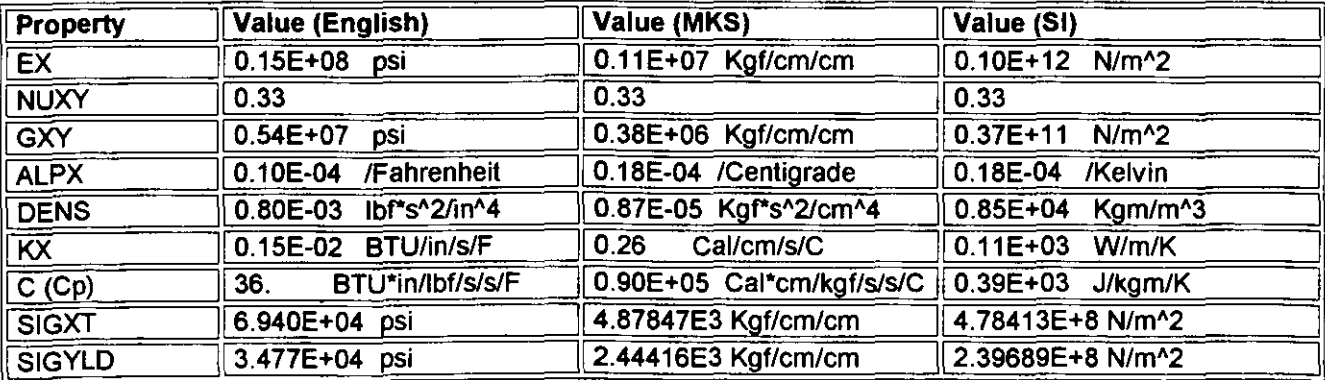

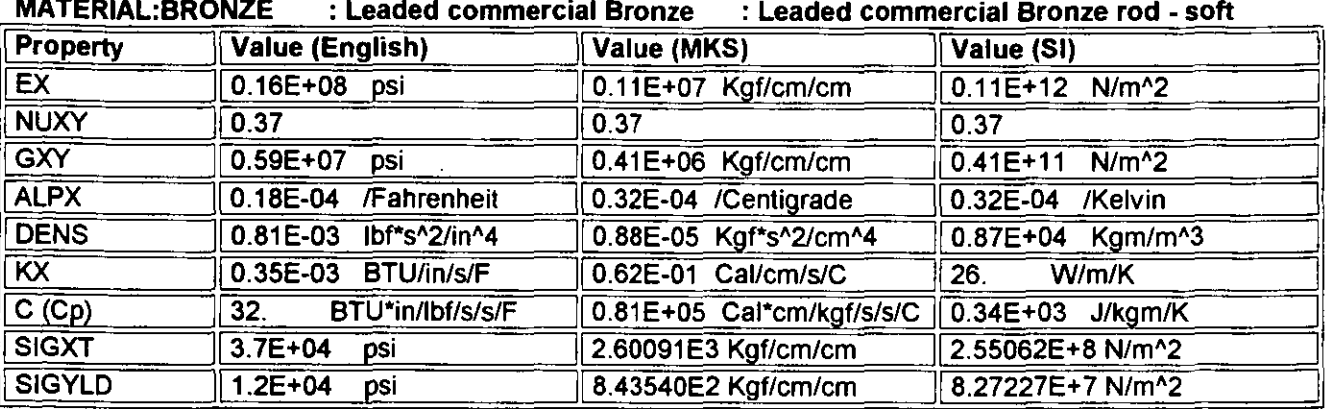

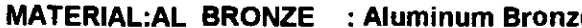

e : ALUMINUM BRONZE rod - soft -

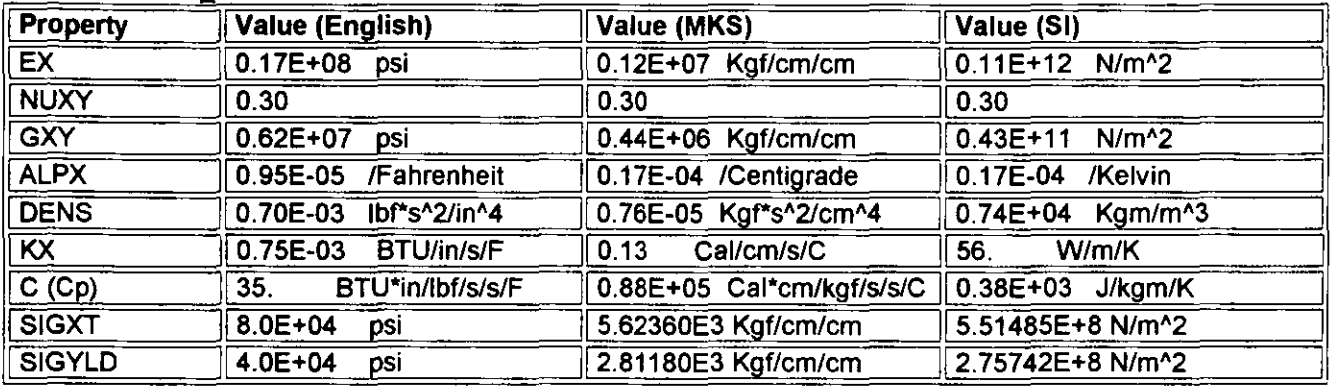

MATERIAL:MN BRONZE : Manganese Bronze : MANGANESE BRONZE rod - soft

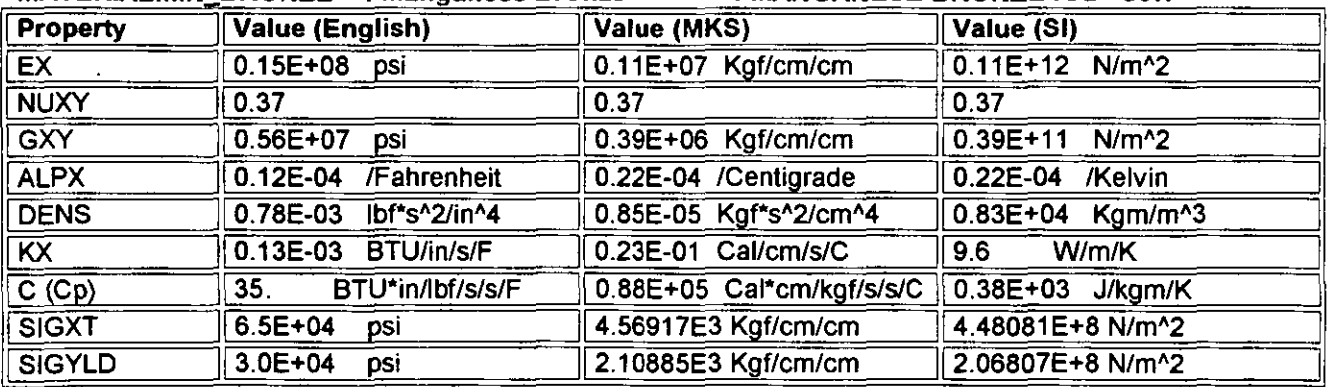

MATERIAL:T\_BRONZE : Tin Bearing Bronze : TIN BEARING BRONZE UNS C90200 (as cast)

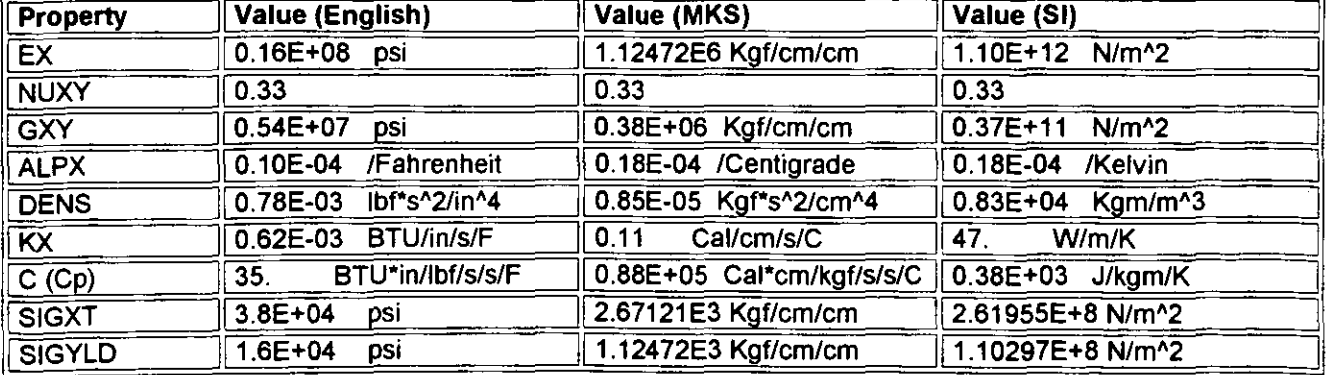

 $\cdot$ 

# **MATERIAL TYPE:Plastics**

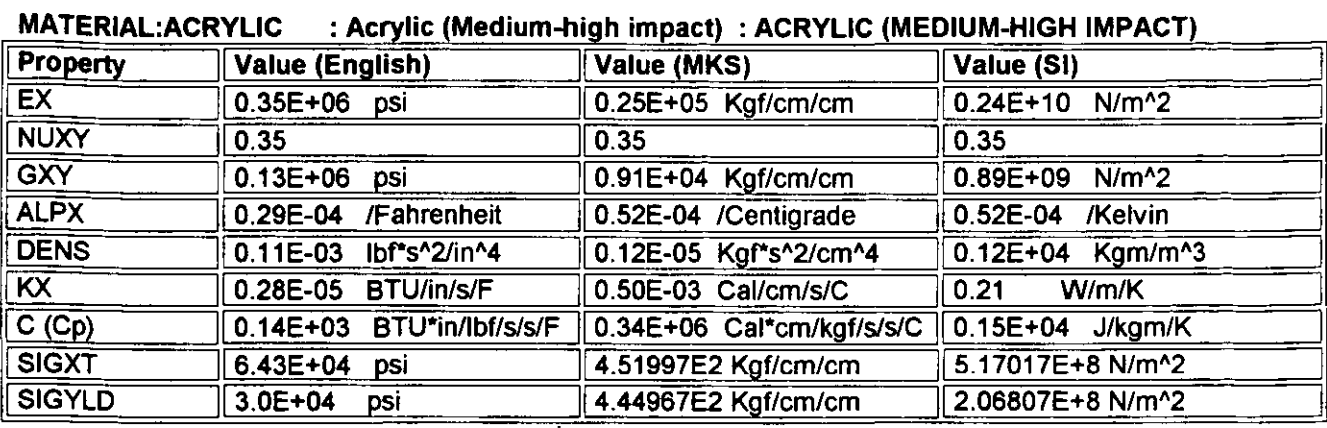

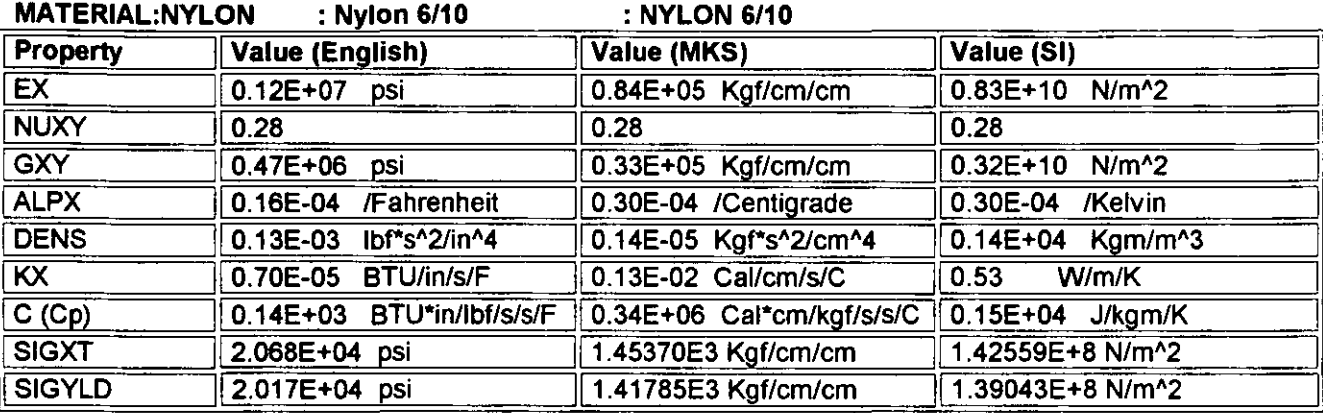

# **MATERIAL TYPE: Other Metals**

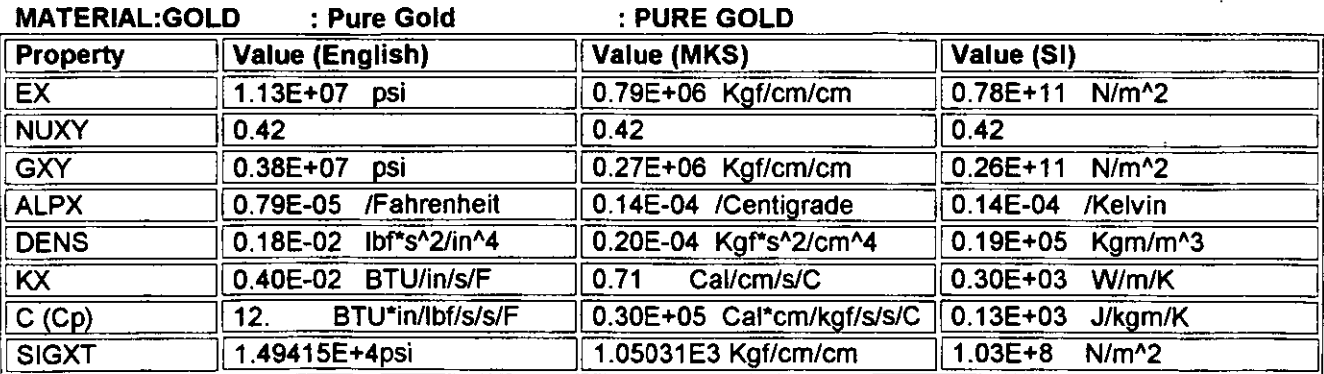

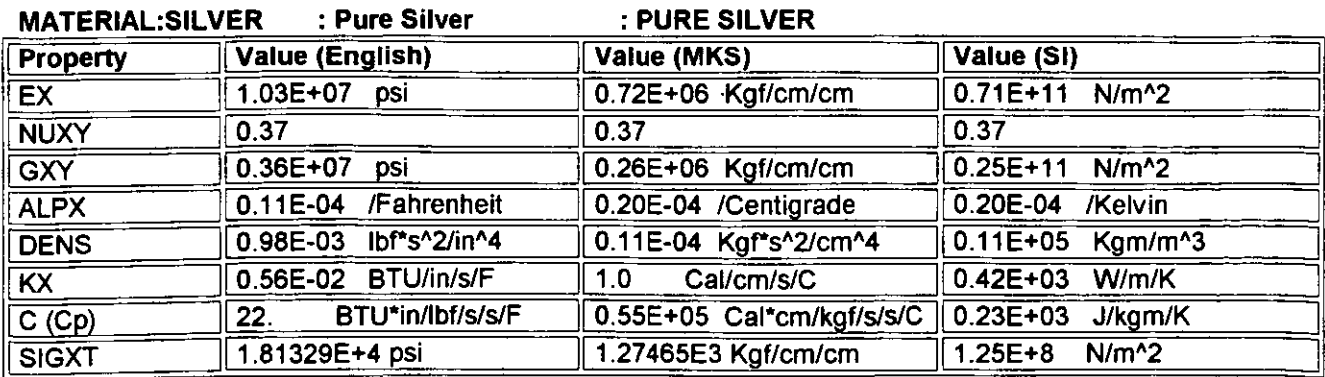

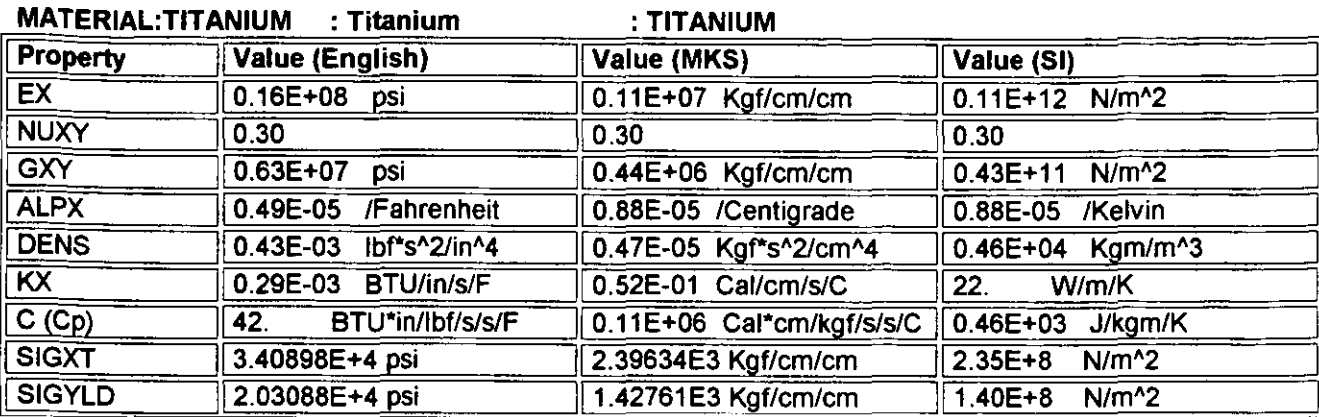

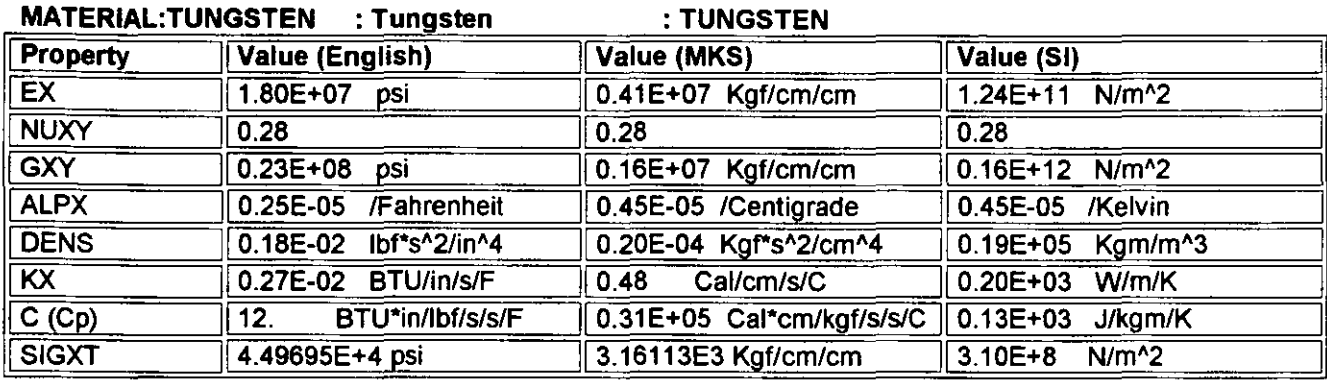

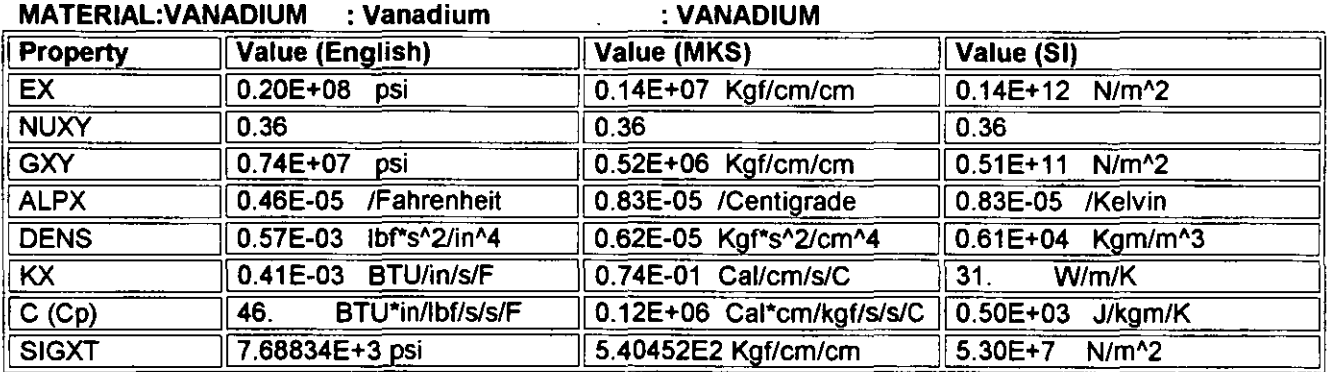

#### MATERIAL:MOLYBDENUM : Molybdenum

: MOLYBDENUM

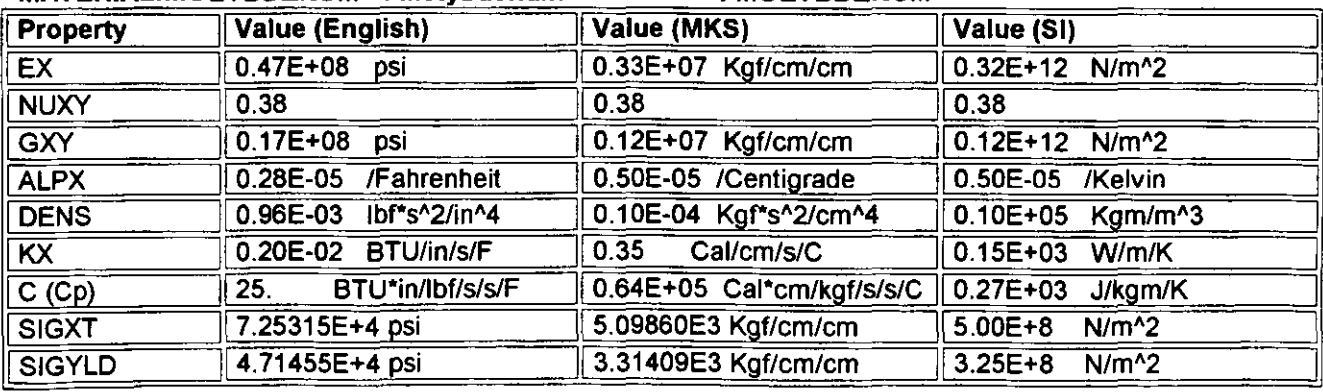

#### MATERIAL:COBALT : Cobalt COBALT Value (English) Value (MKS) Value (SI) **Property** 2.11E+11 N/m<sup>2</sup>2 3.06E+07 psi 2.15161E6 Kgf/cm/cm  $EX$

APÉNDICE

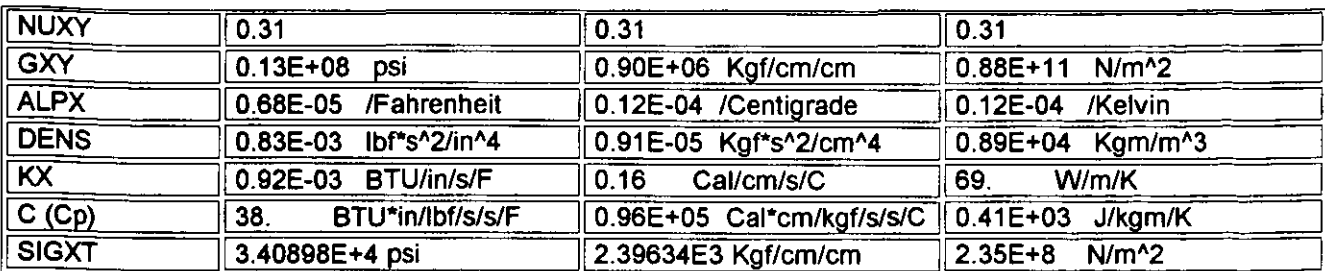

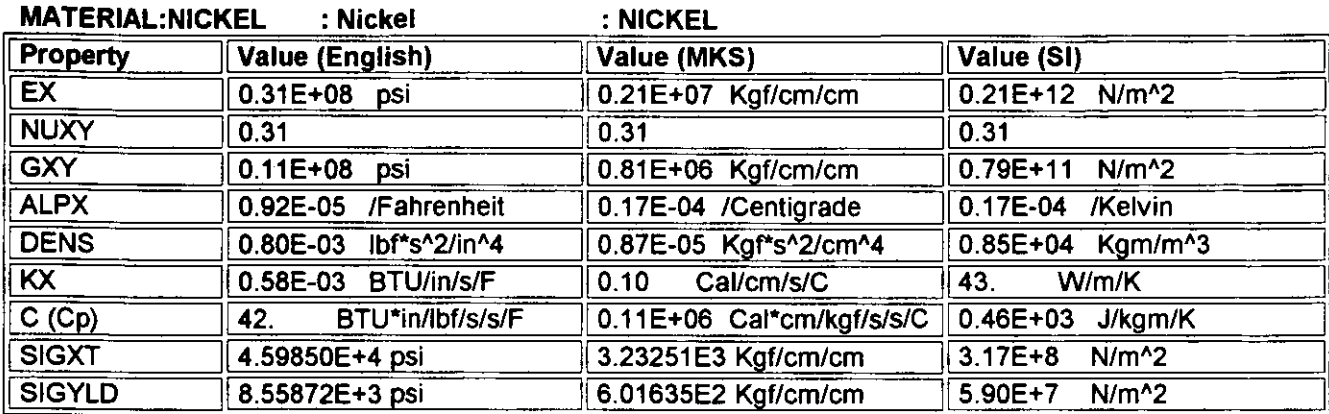

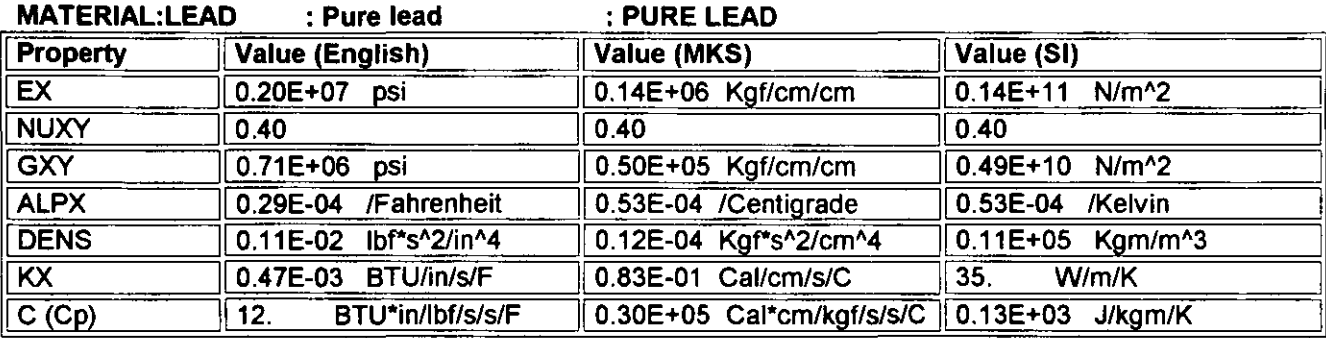

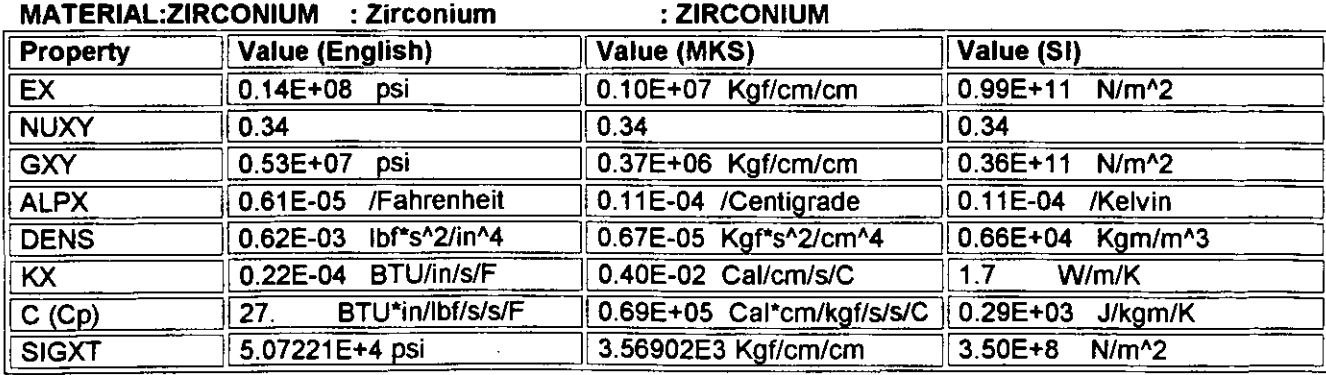

# **MATERIAL TYPE: Other Non-metals**

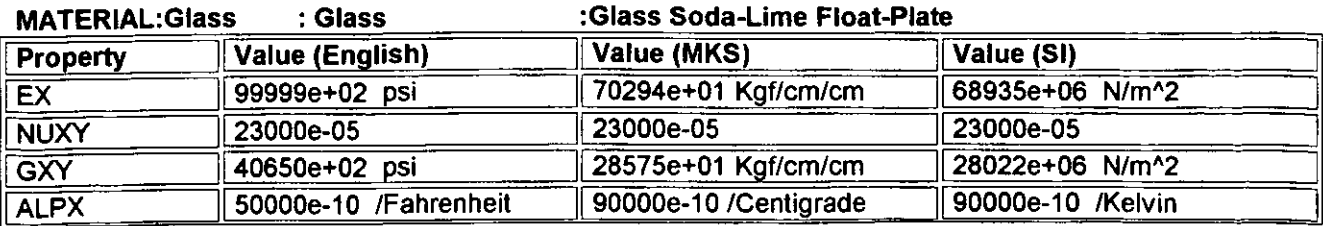

APÉNDICE

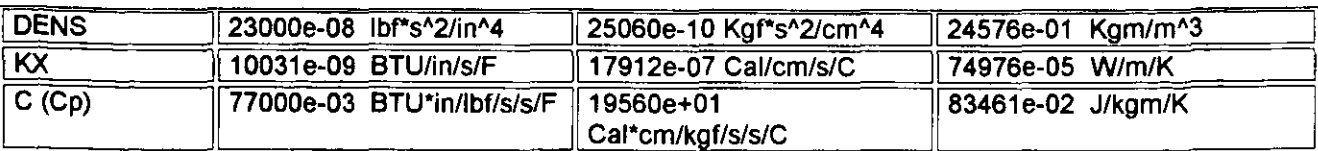

 $- -$ 

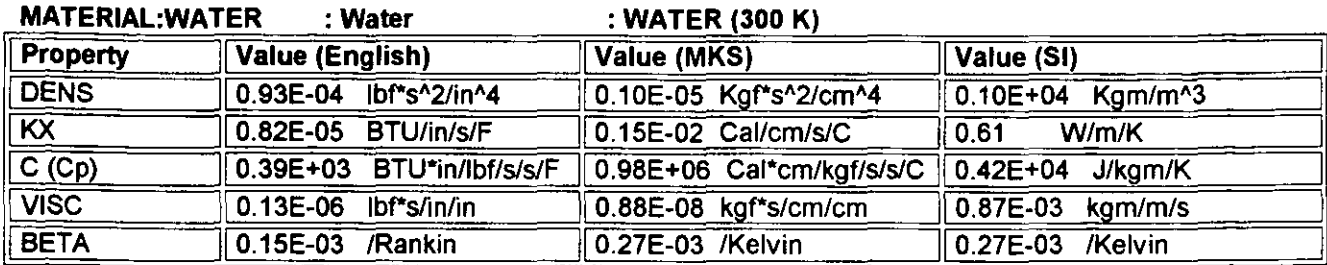

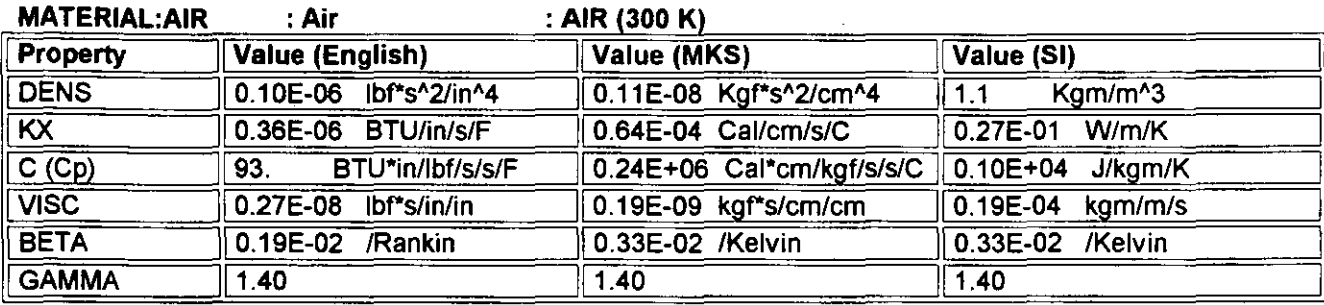

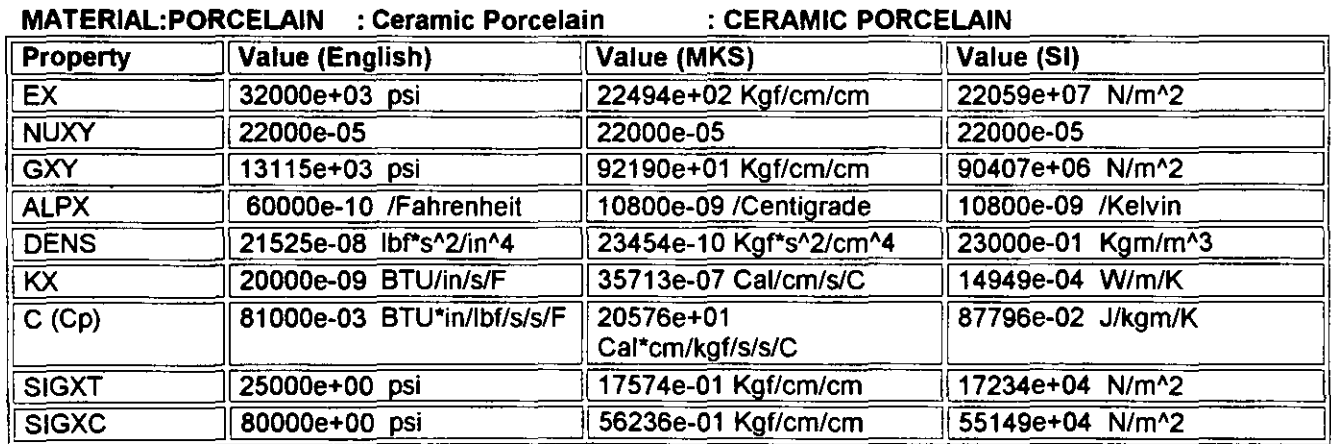

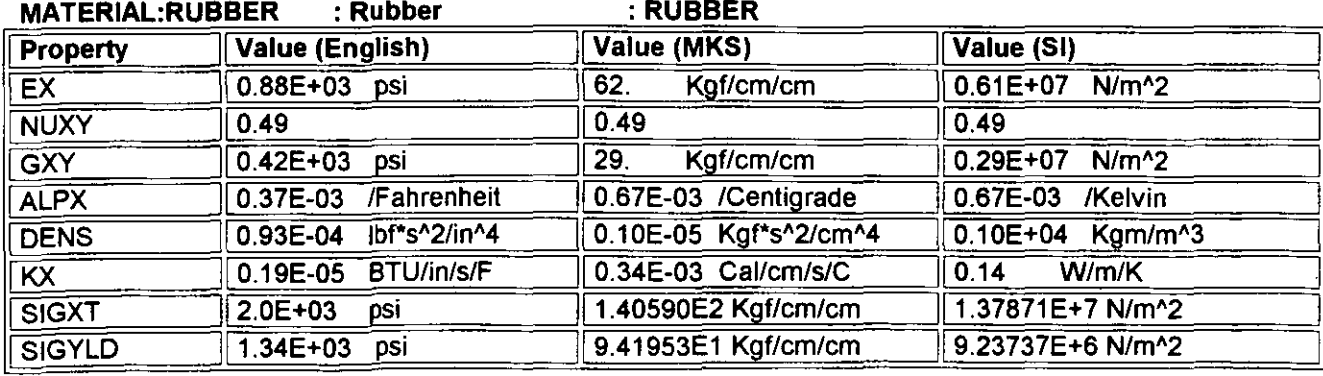

**TABLA T-3:** Tabla de fuerzas para selección de diámetro de émbolo del cilindro hidráulico. **PARKER** S.A. DE C.V.

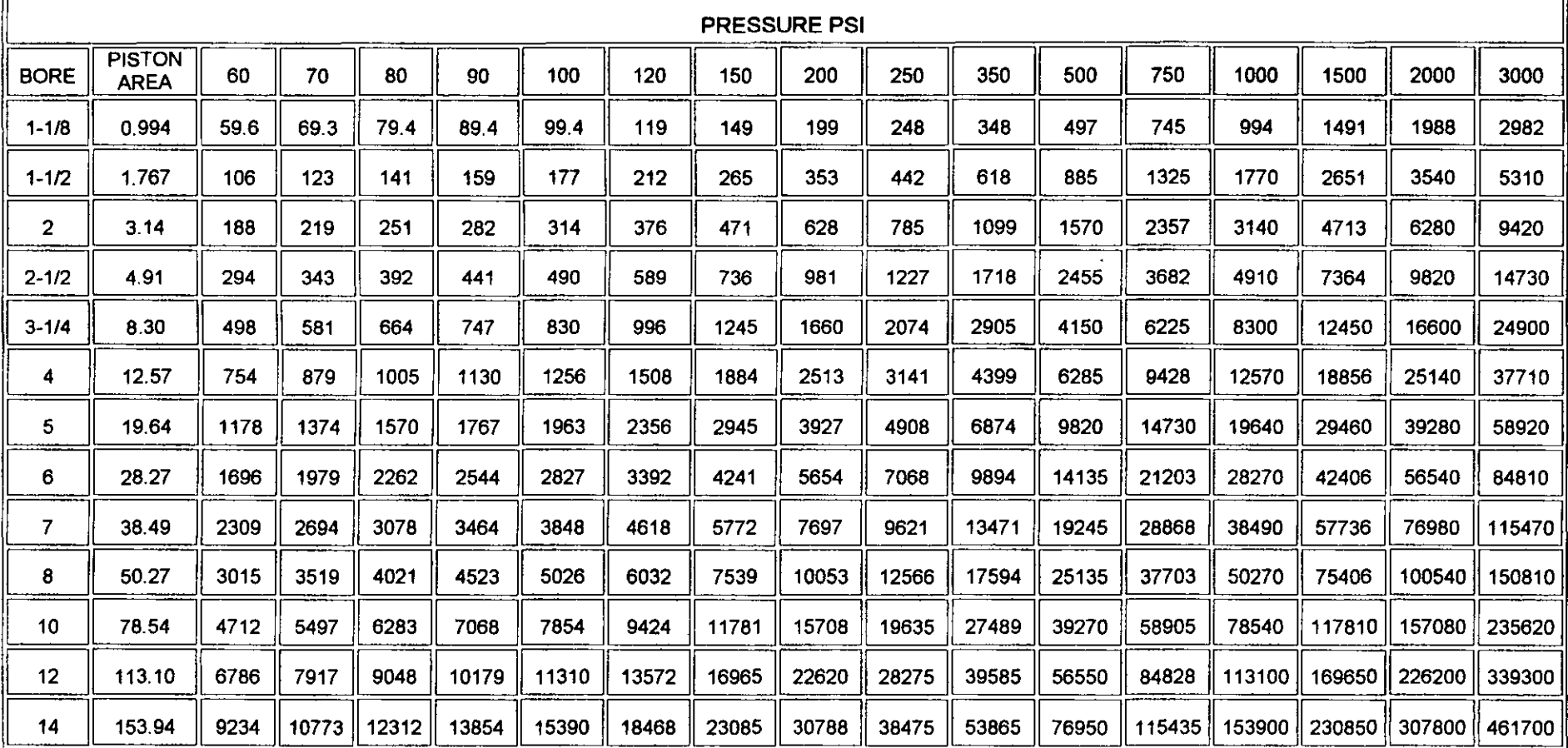

#### CYLINDER PUSH FORCES IN POUNDS

TABLA T-4: Tabla de dimensiones de cilindros hidráulicos. PARKER S.A. DE C.V.

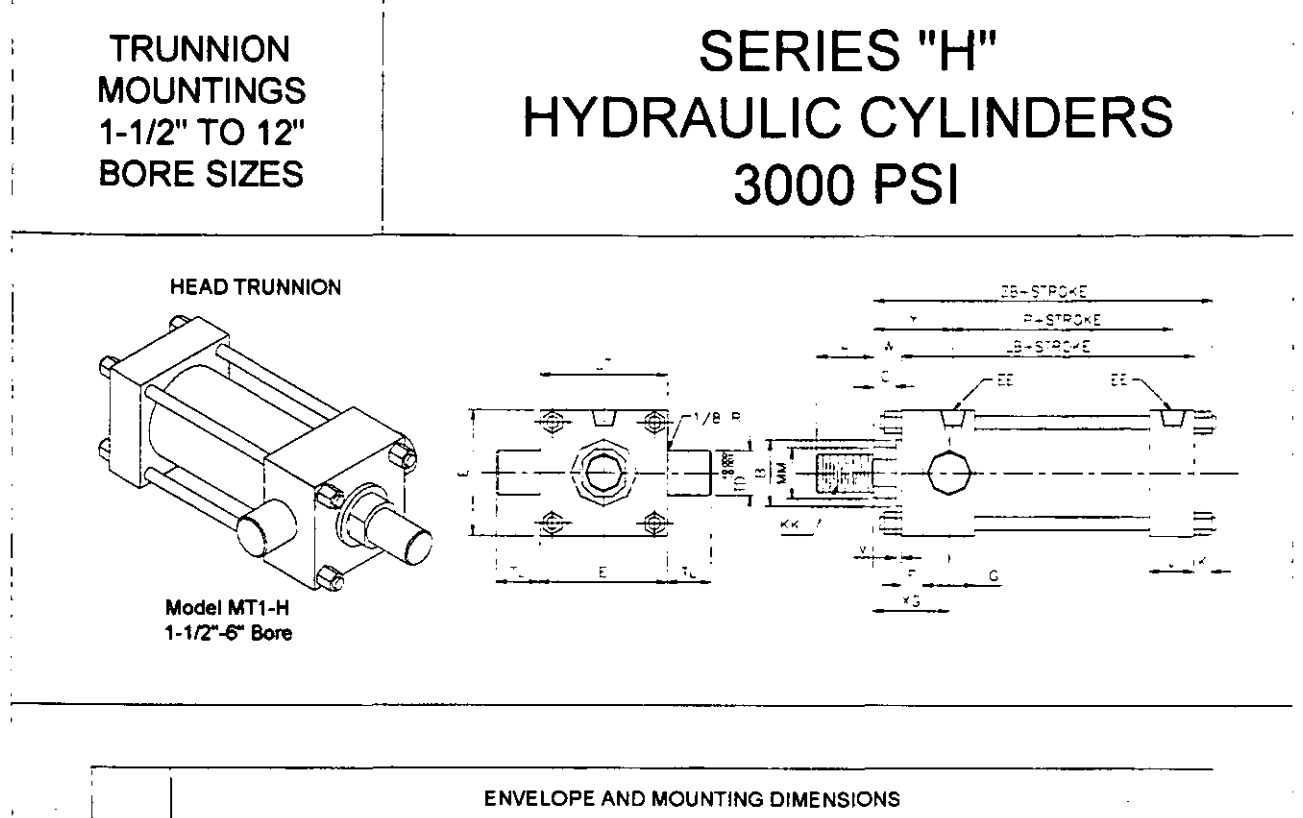

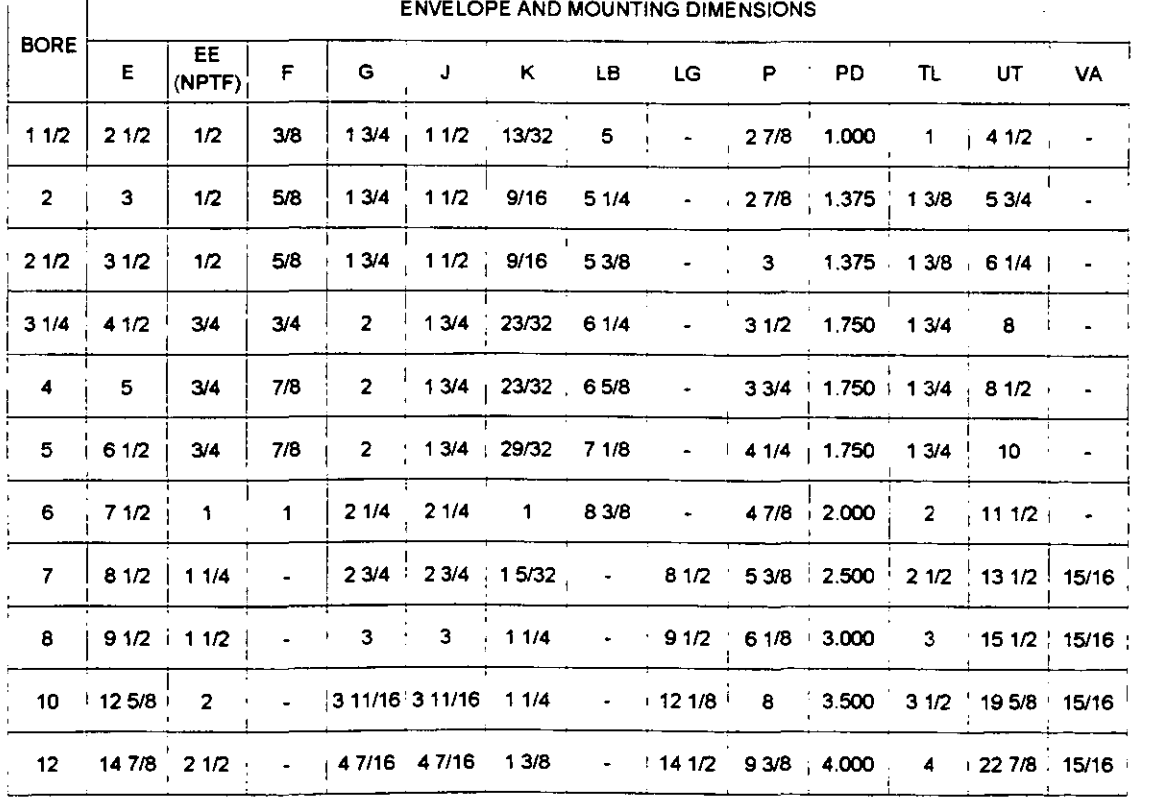

APÉNDICE

TABLA T-4: Tabla de dimensiones de cilindros hidráulicos, PARKER S.A. DE C.V.

#### SERIES "H" HYDRAULIC CYLINDERS **TRUNNION MOUNTINGS** 1-1/2" TO 12" BORE SIZES 3000 PSI

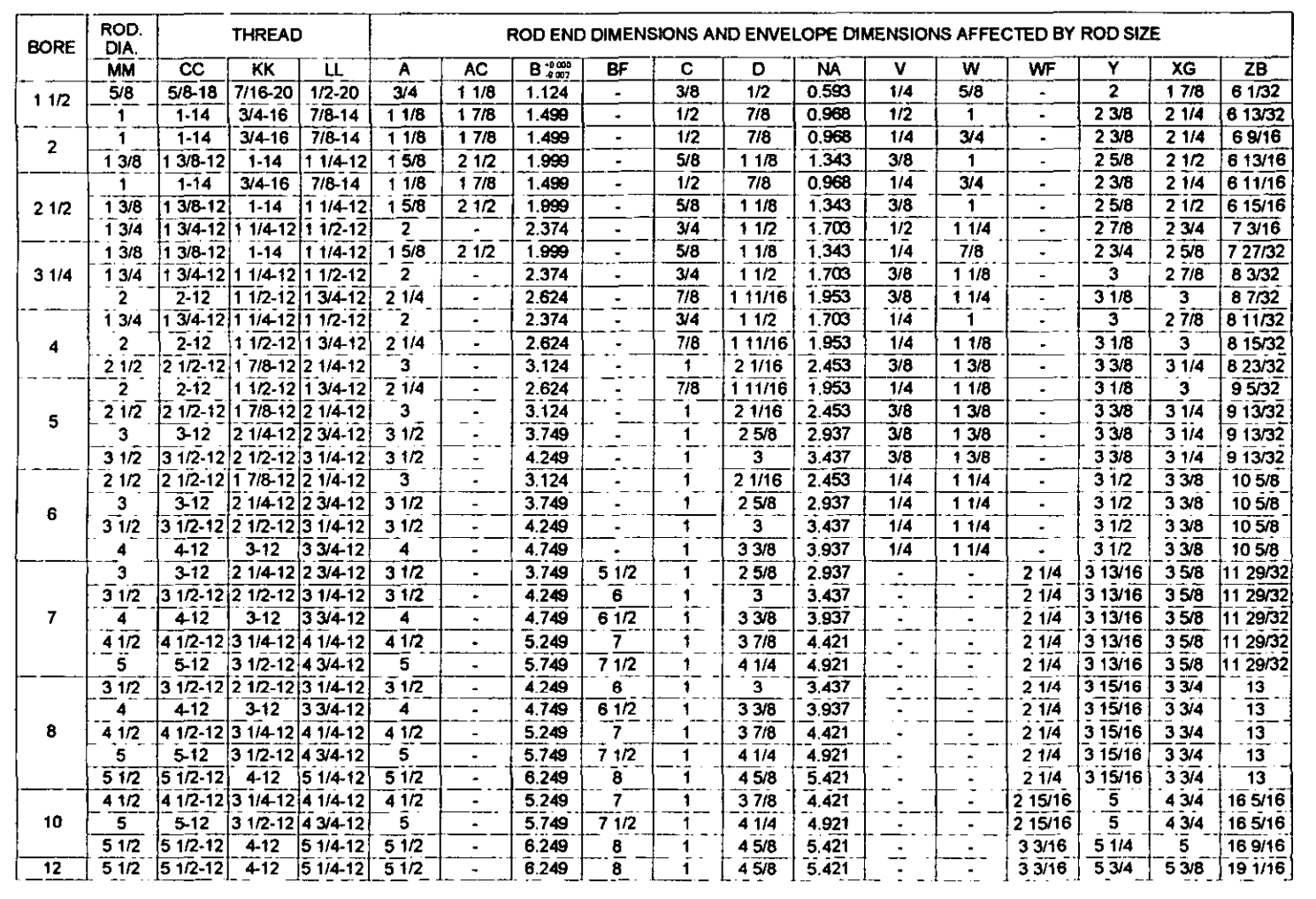

TABLA T-5: Nomenclatura general de cilindros hidráulicos. PARKER S.A. DE C.V.

# **NOMENCLATURA DE CILINDROS SERIE "H" HIDRÁULICOS**  $(4)$

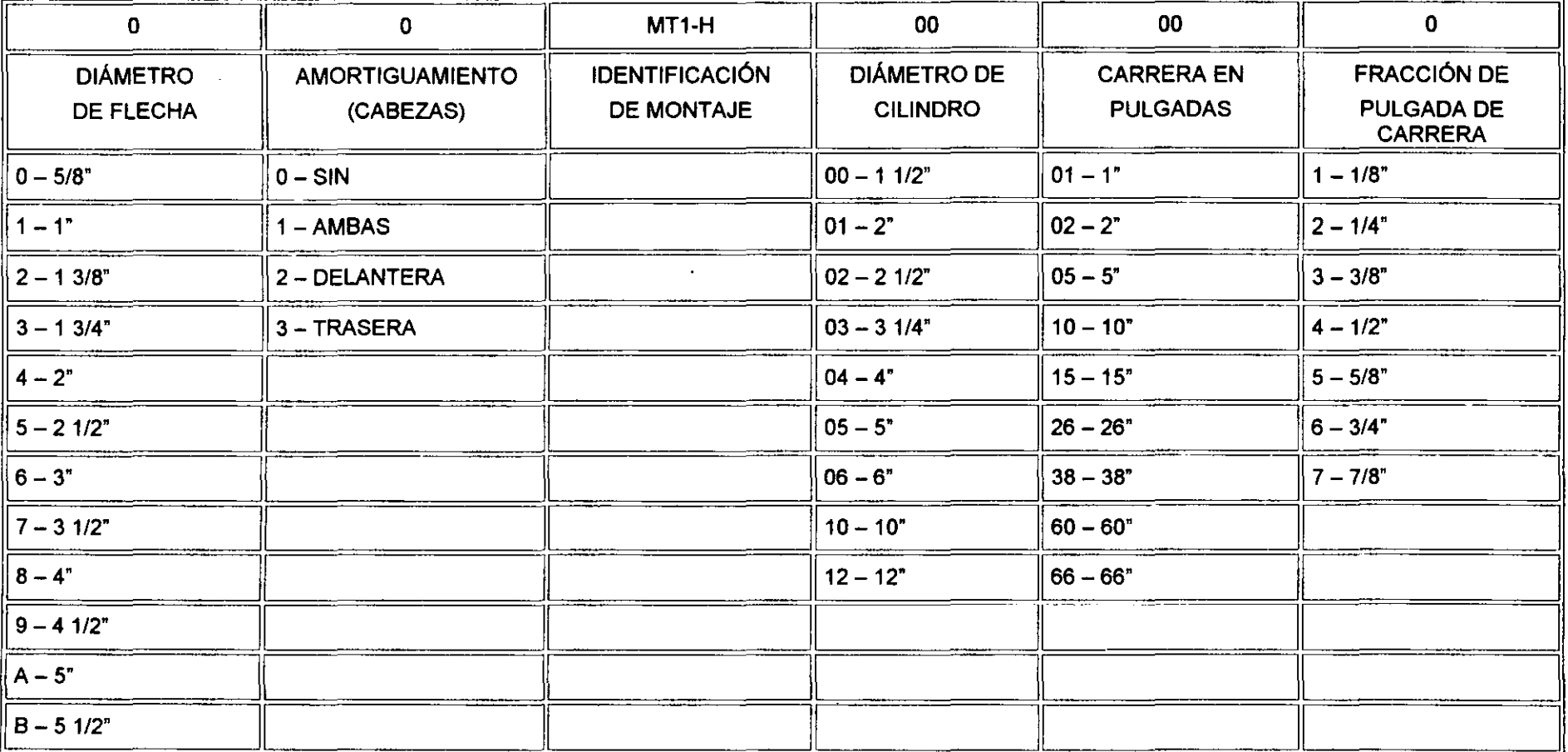

NOTA: LA CUERDA ESTÁNDAR PARA ESTOS CILINDROS ES KK-MACHO USAR "X" PARA DIAMETROS ESPECIALES DE FLECHA Y CUERDA, EL STOP-TUBE SE INDICARA POR SEPARADO.

**APÉNDICE** 

#### TABLA T-6: Diámetros de las cajas de los tornillos. KRUPP HOESCH SASA S.A. DE C.V. KRUPP HOESCH SASA S.A. DE C.V. DIÁMETROS DE LAS CAJAS DE LOS TORNILLOS

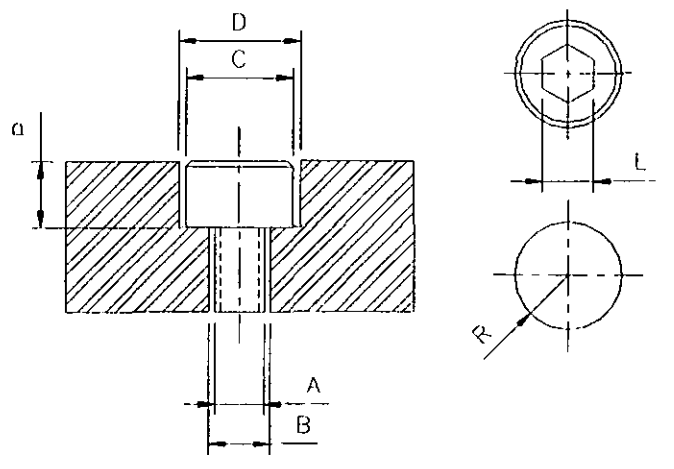

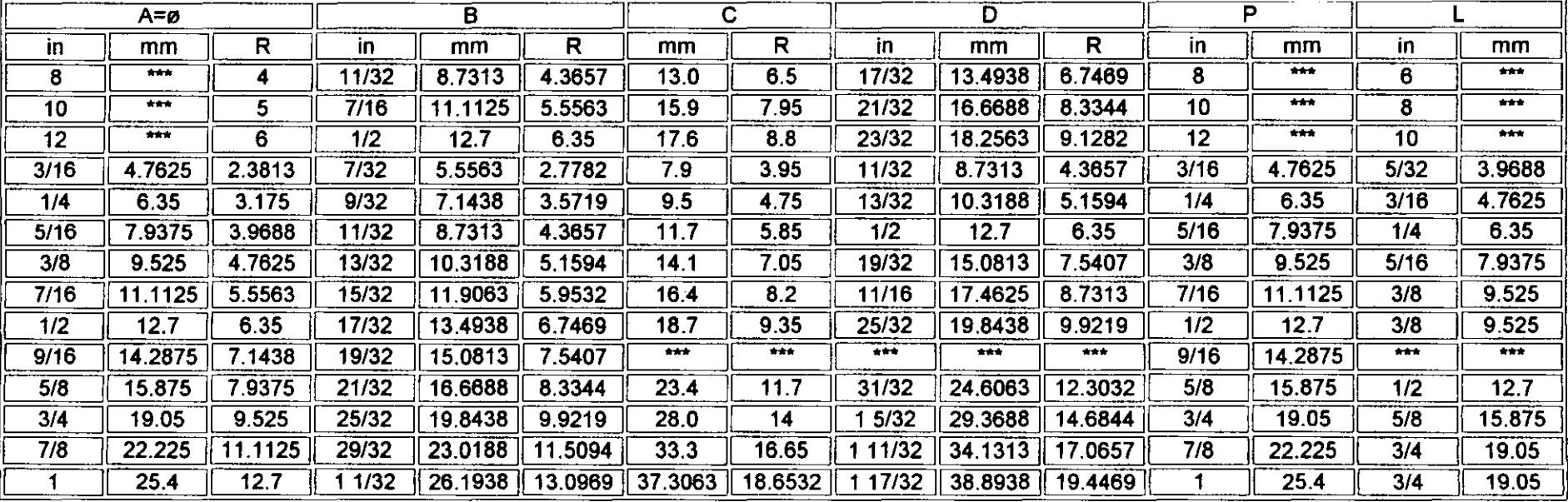
## **BIBLIOGRAFÍA.**

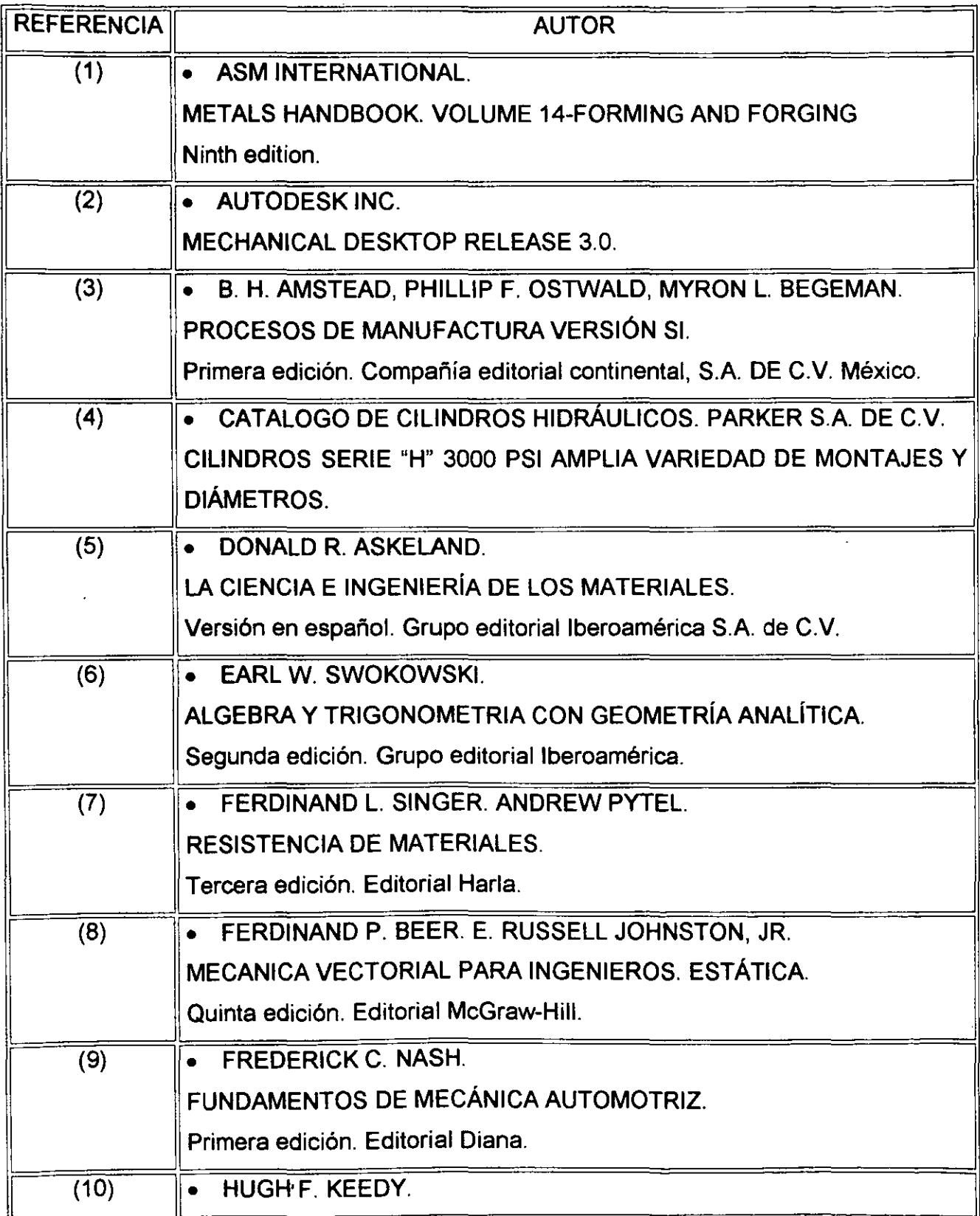

Ł

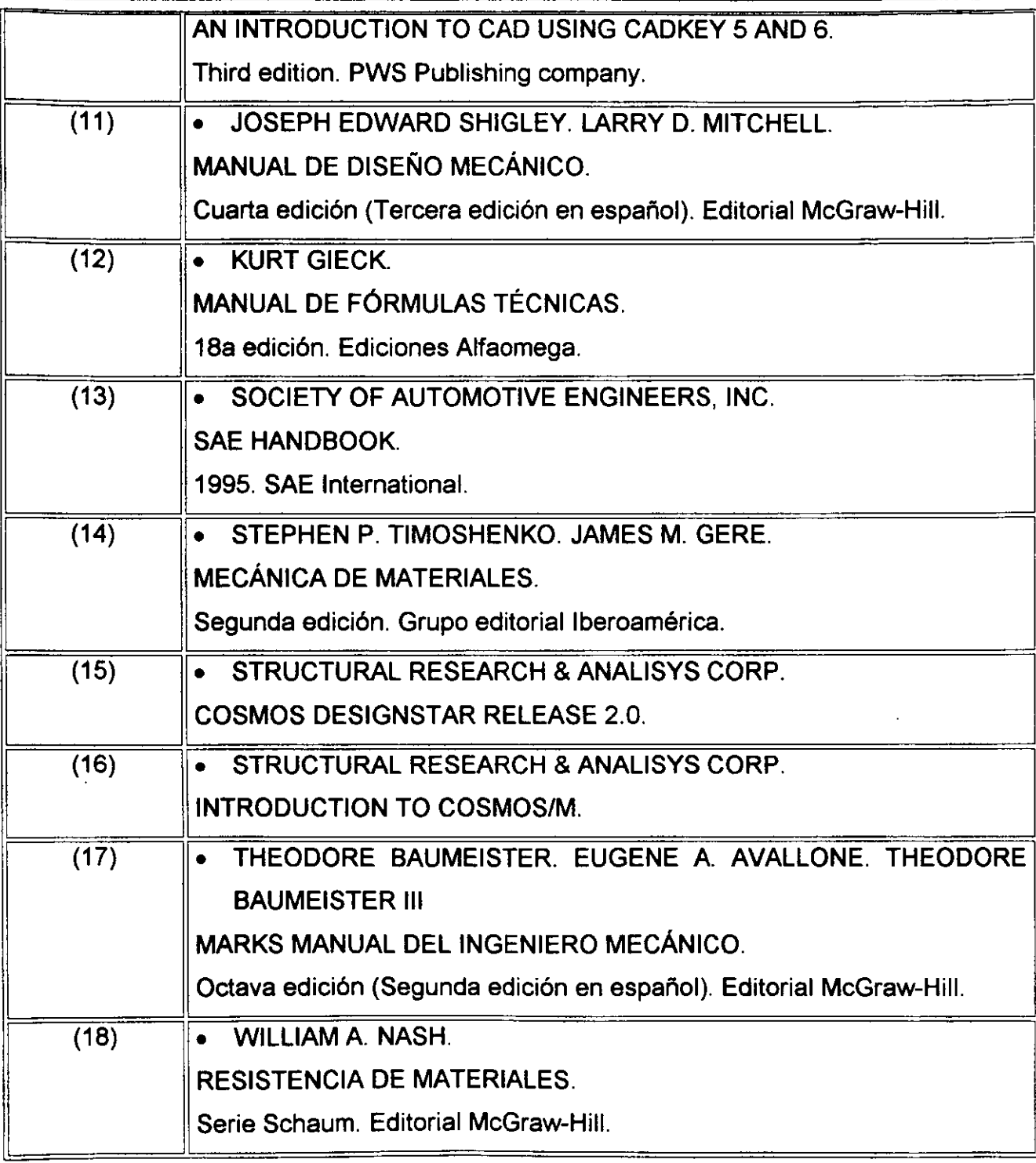